# **GUALTER AURÉLIO ALVES DE SOUZA**

## **UMA METODOLOGIA PARA AVALIAÇÃO DO PARAFUSO PILAR EM IMPLANTES DENTÁRIOS USANDO FOTOELASTICIDADE AUTOMATIZADA**

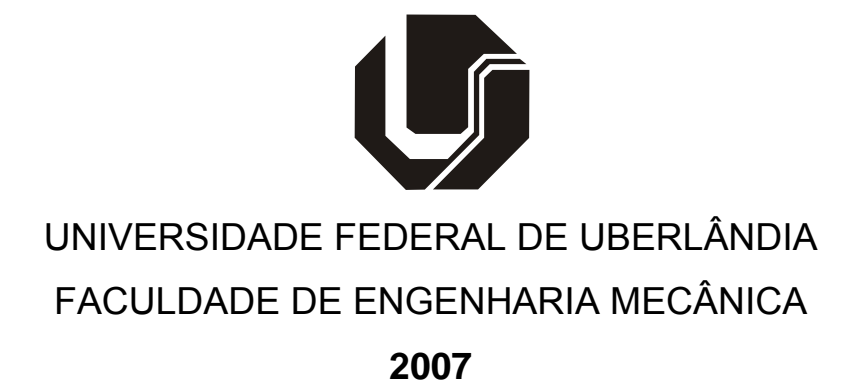

# **Livros Grátis**

http://www.livrosgratis.com.br

Milhares de livros grátis para download.

# **GUALTER AURÉLIO ALVES DE SOUZA**

## **UMA METODOLOGIA PARA AVALIAÇÃO DO PARAFUSO PILAR EM IMPLANTES DENTÁRIOS USANDO FOTOELASTICIDADE AUTOMATIZADA**

**Dissertação** apresentada ao Programa de Pós-graduação em Engenharia Mecânica da Universidade Federal de Uberlândia, como parte dos requisitos para a obtenção do título de **MESTRE EM ENGENHARIA MECÂNICA.**

Área de concentração: Mecânica dos Sólidos e Vibrações

Orientador: Prof. Dr. Cleudmar Araújo Amaral Co-orientador: Prof. Dr. Flávio Domingues das **Neves** 

**UBERLÂNDIA – MG 2007** 

Dados Internacionais de Catalogação na Publicação (CIP)

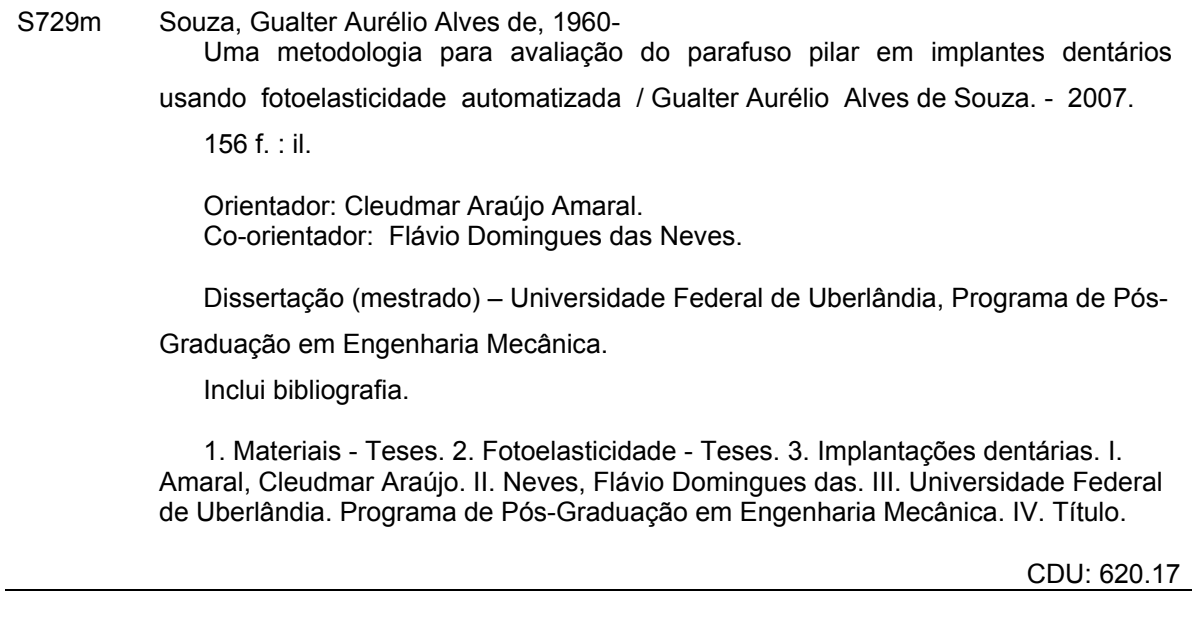

Elaborada pelo Sistema de Bibliotecas da UFU / Setor de Catalogação e Classificação

## **GUALTER AURÉLIO ALVES DE SOUZA**

## **UMA METODOLOGIA PARA AVALIAÇÃO DO PARAFUSO PILAR EM IMPLANTES DENTÁRIOS USANDO FOTOELASTICIDADE AUTOMATIZADA**

Programa de Pós-graduação em Engenharia Mecânica da Universidade Federal de Uberlândia.

Área de concentração: Mecânica dos Sólidos e Vibrações

Banca examinadora:

Prof. Dr. Cleudmar Araújo Amaral – FEMEC/UFU – Orientador

\_\_\_\_\_\_\_\_\_\_\_\_\_\_\_\_\_\_\_\_\_\_\_\_\_\_\_\_\_\_\_\_\_\_\_\_\_\_\_\_\_\_\_

\_\_\_\_\_\_\_\_\_\_\_\_\_\_\_\_\_\_\_\_\_\_\_\_\_\_\_\_\_\_\_\_\_\_\_\_\_\_\_\_\_\_\_

\_\_\_\_\_\_\_\_\_\_\_\_\_\_\_\_\_\_\_\_\_\_\_\_\_\_\_\_\_\_\_\_\_\_\_\_\_\_\_\_\_\_\_

\_\_\_\_\_\_\_\_\_\_\_\_\_\_\_\_\_\_\_\_\_\_\_\_\_\_\_\_\_\_\_\_\_\_\_\_\_\_\_\_\_\_\_

Prof. Dr. Flávio Domingues das Neves – FOUFU – Co-orientador

Prof. Dr<sup>a</sup>. Sonia Aparecida Goulart de Oliveira - FEMEC/UFU

Prof. Dr. Luiz Cláudio Oliveira – CEFET/MG

**Uberlândia, 16 de fevereiro de 2007.** 

# **DEDICATÓRIA**

À meus queridos pais, Carlos e Zaida. À minha querida esposa Valda. viii

## **AGRADECIMENTOS**

Ao Deus Criador, que nos possibilita a experiência da vida.

À Universidade Federal de Uberlândia e à Faculdade de Engenharia Mecânica pela oportunidade e contínuo estímulo de se realizar este trabalho.

A minha querida esposa Valda, por seu amor, apoio e estímulo por todo o tempo em comum que vivemos juntos.

A meus queridos pais, por seu sacrifício e esforço em nos oferecer o melhor.

Ao professor Cleudmar Amaral de Araújo, meu orientador e amigo, cujo saber acadêmico e exemplo humano foram um elemento impulsionador desse trabalho.

Ao professor Flávio Domingues das Neves, co-orientador, que nos introduziu no mundo odontológico e contribuiu com diversos conhecimentos úteis para a compreensão dos problemas dos implantes sob o ponto de vista odontológico.

À todos os professores da FEMEC, e em especial aos da pós-graduação, que contribuíram com seus conhecimentos para que esse trabalho fosse possível.

À todos os técnicos da FEMEC, que direta ou indiretamente contribuíram para esse trabalho, em especial o técnico Marquinhos, do LPM, e os técnicos Lazinho e Eurípedes, que contribuíram com trabalhos específicos, e ao colega e amigo, Eng. Luiz Antonio dos Santos, que se desdobrou para cobrir minhas ausências, quando foi necessário.

Aos colegas do LPM, e em especial aos colegas Lidiane, Fernando e Manoel, que nos apoiaram e contribuíram nas diversas etapas do desenvolvimento deste trabalho.

À empresa Conexão Sistemas de Prótese Ltda., que forneceu materiais odontológicos que possibilitaram a realização deste trabalho.

SOUZA, G. A. A., **Uma Metodologia Para Avaliação do Parafuso Pilar em Implantes Dentários Usando Fotoelasticidade Automatizada,** 2007. 156 f. Dissertação de Mestrado, Universidade Federal de Uberlândia, Uberlândia.

#### **Resumo**

O parafuso pilar é um importante elemento constituinte de implantes dentários convencionais. Ele é utilizado para fixar o pilar ou intermediário ao implante. Em implantes dentários convencionais, o nível de torque aplicado é da ordem de 20 Ncm, porém sabe-se que o parafuso pilar resiste a maiores níveis de torque, e que uma maior pré-carga aplicada poderia melhorar sua fixação. Muitos problemas relacionados às fraturas e desapertos do parafuso são relacionados na literatura. A melhoria das condições de osseointegração e do projeto dos implantes dentários poderia proporcionar a aplicação de maiores torques aos parafusos pilar, minimizando os problemas de desaperto. Para isso, é importante o conhecimento do comportamento físico destes elementos quanto ao campo de tensão e deformação, quando um certo nível de torque e pré-carga são aplicados. Neste trabalho, o gradiente de tensões no parafuso de pilar foi estudado com um nível de pré-carga aplicado. Foi utilizada a técnica da fotoelasticidade de transmissão plana em um modelo fotoelástico de um implante dentário convencional da empresa Conexão Sistemas de Prótese Ltda. Um programa em ambiente Matlab foi desenvolvido para adquirir e processar as imagens das franjas, para a obtenção dos parâmetros fotoelásticos. Foi utilizada uma barra prismática fotoelástica submetida à flexão em quatro pontos, instalada em um polariscópio de transmissão, ajustado para luz polarizada elíptica para a obtenção das ordens de franja. As direções das tensões principais foram obtidas através da solução de uma equação não linear. Para melhorar a precisão dos valores das direções das tensões principais foi utilizado um disco sob compressão axial para calibrar os valores RGB das imagens adquiridas. Para o torque padrão de 20 Ncm, a pré-carga estimada foi de 111 N (GARCIA, 2006). Estima-se que valores de torque na ordem de 40 a 50 Ncm poderiam ser aplicados no parafuso de pilar, se o nível de osseointegração aliado ao projeto do implante dentário suportar tais níveis de torque. Um número maior de experimentos devem ser realizados para que se possa concluir sobre os máximos valores de torque da pré-carga. O programa computacional "Fringes", mostrou-se eficiente na determinação dos parâmetros óticos em modelos solicitados até a 4ª ordem de franja.

*Palavras-chave: Fotoelasticidade de transmissão plana, tensão, deformação, parafuso pilar, implante dentário, parâmetros fotoelásticos.* 

SOUZA, G. A. A., **A Metodology for Evaluation of a Pilar Screw of a Dental Implant Using The Automatizated Plane Photoelasticity Technique.** 2007. 156 p. Ms. Dissertation, Federal University of Uberlândia, Uberlândia.

### **Abstract**

The pillar screw is an important element of conventional dental implants. It is used to fix the pillar or intermediary to the implant set. In conventional dental implants, the torque level applied is near of 20 Ncm, however it knows that the pillar screw resists to bigger torque levels, and that a high pre-load could improve its setting. Many problems related to the breakings and reliefs of the screw are related in literature. The improvement of osseointegration conditions and the dental implantations project could provide to the application of high torque to the pillar screws, minimizing the relief problems. For this, the knowledge of the physical behavior of these elements about their stress and strain fields is important, when a certain torque level and pre-load level is applied. In this work, the stress gradient in the pillar screw was evaluated with an applied pre-load level. The technique of the bidimentional photoelasticity in a photoelastic model of a conventional dental implant of the Conexão Sistemas de Prótese Ltda company was used. For the attainment of the photoelastics parameters, a Matlab program was developed to acquire and to process the fringe images. A photoelastic prismatic bar submitted to a four points bending effort was used, installed in a transmission polariscope, adjusted for elliptical polarized light. The principal stresseses directions had been obtained through a non linear equation solution. To improve the precision of the principal stresseses directions values a disc under axial compression was used to calibrate values RGB of the acquired images. For the torque standard of 20 Ncm, the pre-load was of 111 N. It is possible estimate that torque values in the order of 40 to 50 Ncm could be applied in the pillar screw, if the osseointegration level allied to the project of the dental implant to support such torque levels. A bigger number of experiments must be carried through so that if it can conclude on the maximum values of torque of the daily pay-load. The program "Fringes" revealed efficient in the determination of the models optics parameters until 4ª fringe order.

**Keywords**: *bidimentional photoelasticity, stress, strain, screw pillar, dental implant, photoelastics parameters*.

xiv

# **LISTA DE SÍMBOLOS**

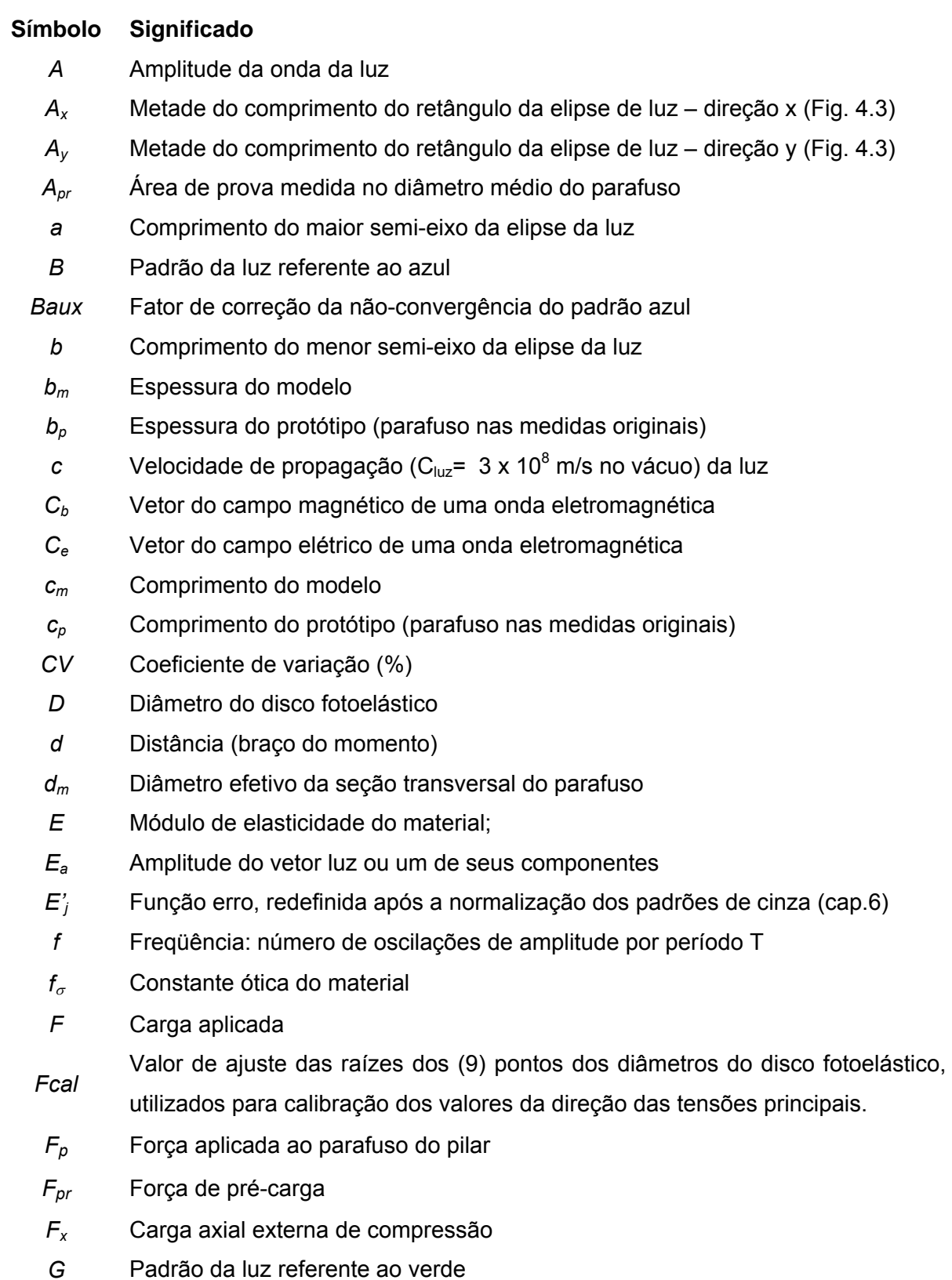

- *Gaux* Fator de correção da não-convergência do padrão verde
- *Gcalt* Fator de calibração das raízes dos pontos dos diâmetros (método proposto)
	- *I* Intensidade de luz
	- *i* Vetor unitário ao longo do eixo *x*
	- *Jr* Integral de ajuste da correção da Eq. 5.7, para o padrão vermelho
	- *Jg* Integral de ajuste da correção da Eq. 5.7, para o padrão verde
- *Jb* Integral de ajuste da correção da Eq. 5.7, para o padrão azul
- *L* Comprimento da barra de calibração
- *lp* Avanço ou passo do parafuso (=p)
- *M* Momento fletor

*Med(N)* Média de N

- *N* Ordem de franja
- *nx* Índice de refração absoluto em relação ao eixo x
- *ny* Índice de refração absoluto em relação ao eixo y
- *P* Força aplicada
- *Pm* Carga aplicada no modelo
- *Pp* Carga aplicada no protótipo (parafuso nas medidas originais)
- *R* Padrão da luz referente ao vermelho
- *Rd* Raio do disco

*Raux* Fator de correção da não-convergência do padrão vermelho

- *RT* Intensidade de luz do padrão R, obtida na tabela de calibração
- $\overline{R_{\tau}}$ Intensidade de luz do padrão R, obtida na tabela de calibração, ajustada e aplicada na correção do cálculo da direção das tensões principais
- *GT* Intensidade de luz do padrão G, obtida na tabela de calibração
- $\overline{G_{\tau}}$ Intensidade de luz do padrão G, obtida na tabela de calibração, ajustada e aplicada na correção do cálculo da direção das tensões principais
- *BT* Intensidade de luz do padrão B, obtida na tabela de calibração
- $\overline{B_{\tau}}$ Intensidade de luz do padrão B, obtida na tabela de calibração, ajustada e aplicada na correção do cálculo da direção das tensões principais
- *r1 e r2* Lados de um triângulo retângulo cuja hipotenusa é o diâmetro do disco de calibração. Representam direções nas quais se pretende calcular as tensões.
	- *S* Matriz de Stokes
	- *Sy* Limite de escoamento do material
	- *t* Tempo de propagação da luz ou tempo a um dado instante
	- *T* Período: tempo requerido para a passagem de dois picos sucessivos sobre algum valor fixo de propagação da luz

*Tq* Torque aplicado

*β*

- *vx* Velocidade da luz na direção do eixo x
- *vy* Velocidade da luz na direção do eixo y
- *ω* Freqüência angular, sendo *ω =* 2π/*T*
- *x* Eixo x, direção positiva do eixo x ou valor da abscissa
- *y* Eixo y, direção positiva do eixo y ou valor da ordenada
- *z* Eixo de propagação da luz ou posição ao longo do eixo de propagação da luz
- *α* Ângulo de fase entre os vetores luz nas direções das tensões principais
- $\alpha t_r$ Ângulo de correção do ângulo da direção das tensões principais relativo ao parâmetro R
- $\alpha t_{g}$ Ângulo de correção do ângulo da direção das tensões principais relativo ao parâmetro R
- $\alpha t_{\text{b}}$ Ângulo de correção do ângulo da direção das tensões principais relativo ao parâmetro R

Curva senoidal que representa uma onda plana monocromática polarizada linearmente ao longo do eixo *z*.

= vetor de luz polarizado circular, formado pelas componentes *βX* e *βY*, é representado na elipse como um ângulo (Fig. 4.3).

*βX*, *β<sup>Y</sup>* Coordenadas de um ponto B, nas direções *x* e *y* (ou componentes de um vetor de luz nestas direções)

- *∆* Fase (defasagem) linear Fase, retardação ou atraso angular entre 2 componentes (vetores) do feixe de
- δ luz. Pode ser relativa a um determinado eixo. P.ex: δ*x = fase relativa ao eixo x.*  Também chamado de Parâmetro das Isocromáticas.
- ε Erro na diferença de fase decorrente do uso de placas retardadoras de ¼ de onda

Azimute da elipse de luz = ângulo da inclinação do maior eixo da elipse da luz =

- *ξ* direção das tensões principais. Também chamado de Parâmetro das Isoclínicas
- *λ* Comprimento de onda de uma determinada freqüência de luz
- <sup>υ</sup> Razão de Poisson do material
- *σ<sup>1</sup>* Tensão principal na direção do eixo x
- *σ<sup>2</sup>* Tensão principal na direção do eixo y
- <sup>τ</sup>*<sup>s</sup>* Tensão cisalhante
- <sup>τ</sup>*<sup>p</sup>* Tensão cisalhante do protótipo
- <sup>τ</sup>*<sup>m</sup>* Tensão cisalhante do modelo
- Elipticidade = razão dos semi-eixos da elipse de luz (expressa como um  $\phi$ ângulo)
- Ângulo de polarização (entre a direção de polarização e as direções óticas  $\theta$ principais
- $\mu$  Coeficiente de atrito
- $\rho$  Ângulo da rosca do parafuso

## **LISTA DE ABREVIATURAS**

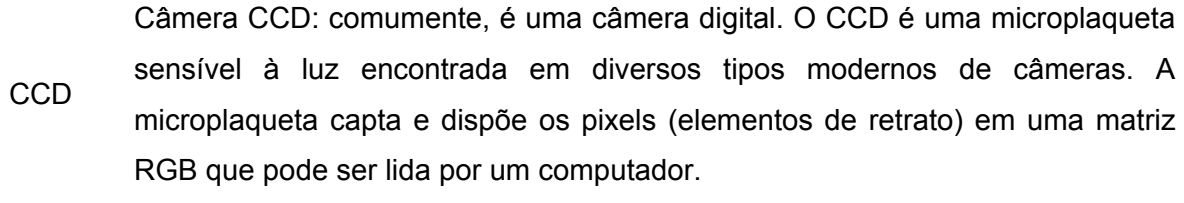

- F.E.A Análise por elementos finitos
- FEMEC Faculdade de Engenharia Mecânica (UFU)
- LPM Laboratório de Projetos Mecânicos (FEMEC)
- PST Phase Stepping Photoelasticity
- RGB Padrão RGB (Red + Green + Blue) as cores primárias componentes da luz branca
- SCA Análise do conteúdo espectral
- UFU Universidade Federal de Uberlândia

# **SUMÁRIO**

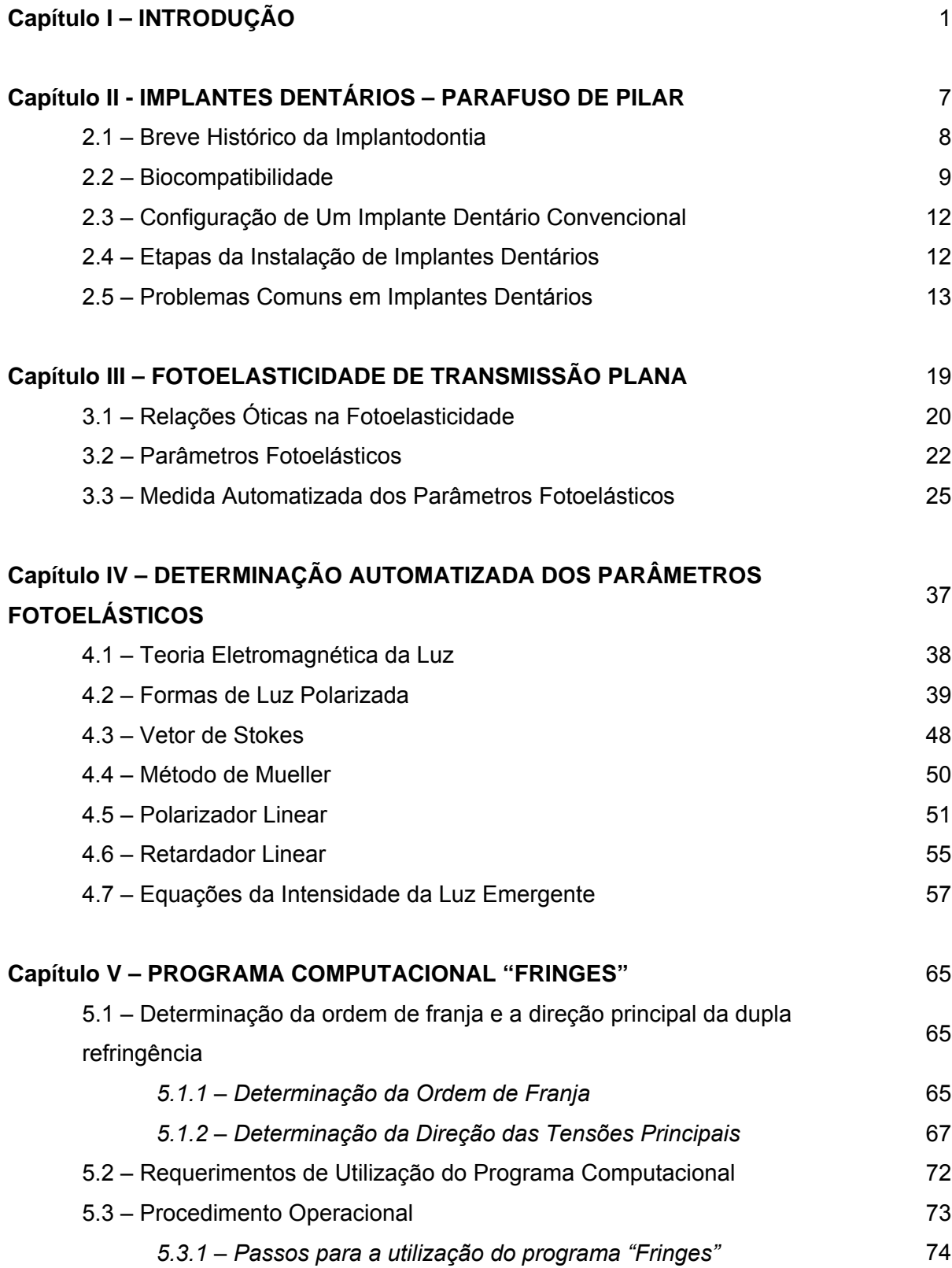

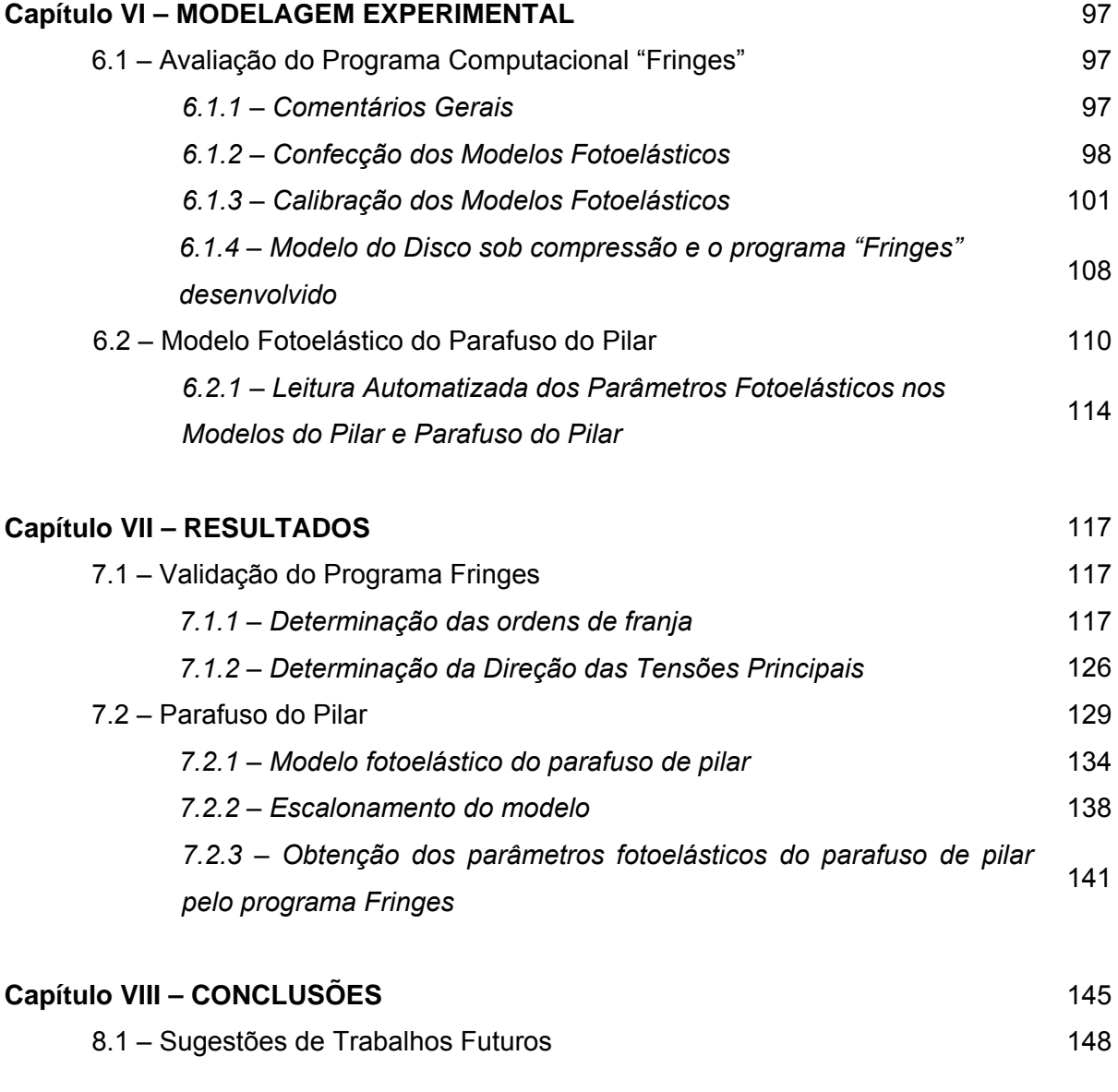

## **Capítulo IX – REFERÊNCIAS BIBLIOGRÁFICAS** 151

## **CAPÍTULO I**

### **INTRODUÇÃO**

O conceito atual de projeto de sistemas mecânicos envolve duas etapas básicas de desenvolvimento: Análise teórica e análise experimental. Com a eficiência obtida pelas técnicas computacionais, a etapa da análise teórica tem um peso preponderante na engenharia de concepção e de desenvolvimento, uma vez que o custo envolvido na análise experimental é elevado. A análise experimental se justifica para a caracterização de componentes de um sistema complexo, podendo a sua aplicação ser orientada pelas técnicas de modelagem analítico-computacional. Este tipo de abordagem é comum, quando as soluções de problemas específicos e complexos, apresentam solução teórica pouco confiável devido ao grau de simplificação adotado.

Técnicas experimentais de análise de tensão como a extensometria, a fotoelasticidade, a interferometria são aplicadas na determinação de pontos críticos, medidas de fator de concentração de tensões, definição de geometria de componentes, estudo de estruturas não convencionais como na biomecânica, entre outras. A associação destas técnicas no monitoramento de solução numérica tem grande importância na análise de estruturas.

Com o aumento da complexidade dos projetos e o desenvolvimento de novos materiais mais avançados, a demanda por técnicas experimentais persiste e muitas vezes é a única que pode fornecer resultados confiáveis. É uma técnica experimental de análise de tensões/deformações de campo completo, que vem sendo usada com o objetivo de solucionar problemas complexos de engenharia quando a solução analítica e/ou numérica é de difícil aplicação. A fotoelasticidade também é usada na validação ou verificação experimental de soluções numéricas, no estudo de distribuição de tensões em problemas de geometria e carregamentos complexos, bem como na otimização de formas.

Entretanto, existe uma grande dificuldade para a obtenção dos parâmetros fotoelásticos de modelos bi-dimensionais. Como será visto nos próximos capítulos, o

emprego de fórmulas específicas para cada ponto analisado dificulta o processo. Soma-se a essa dificuldade a complexidade do domínio da técnica de leitura dos parâmetros. A capacitação para a leitura dos parâmetros requer um período de aprendizagem considerável, além do que implica na aquisição de um conhecimento teórico mínimo para a compreensão do processo de leitura, além de exigir alguma experiência na utilização do polariscópio. A automatização da leitura poderia ser de grande praticidade para usuários nas mais diversas situações. Grande parte dos esforços de pesquisa em fotoelasticidade é direcionada para alcançar a automatização do processo de leitura dos parâmetros. Busca-se com isso, eliminar a lacuna que separa os profissionais da área biomédica, e em especial a implantodontia, do método fotoelástico e sua aplicação nos problemas desta área. Com isso será possível tornar mais acessível o método fotoelástico em uma área onde sua aplicação encontra um forte apelo, pois permitirá aos profissionais da aplicação, não só obterem a visualização do estado de tensões, como também obterem os parâmetros sem a necessidade de grande aprofundamento na técnica.

Nos últimos anos, a implantodontia tem se firmado como uma técnica reabilitadora que vem conquistando um espaço cada vez maior no contexto geral da odontologia. Isto se deve à possibilidade de repor dentes perdidos por: cárie, periodontopatias e traumas, através de implantes, com técnica de alta previsibilidade. Branemark et al. (1977), Adell et al. (1981); Albrektsson (1988); Jemt et al. (1989); Jemt et al. (1991) e Naert et al. (1992) foram alguns dos pesquisadores que estudaram o tema. A busca de uma prótese que substituísse não só as coroas clínicas, mas também suas raízes, dando ao paciente maior estabilidade e conforto, sempre foi motivo de pesquisas. Nesta linha, Bodine (1996) cita os implantes justa-ósseos ou sub-periósteos introduzidos na década de 50 por Goldberg e Gershkoff. Segundo Albrektsson et al. (1986), os trabalhos de longevidade na época, feitos com implantes, mostravam um tratamento cujo sucesso era pouco previsível, sendo freqüentes os insucessos, seguidos de perda óssea.

A partir do início dos anos 80, Branemark et al. (1987) divulgou os protocolos de colocação de implantes osseointegrados. Atualmente, no tratamento por implantes osseointegrados se faz um planejamento criterioso de qual a melhor área óssea para instalação dos mesmos, em seguida são colocados os implantes no osso através de um protocolo cirúrgico (NEVES & FERNANDES, 1999). Os implantes colocados, podem receber carga imediata ou permanecerem submucosos por um período de cicatrização de 4 a 6 meses, necessários para que ocorra a osseointegração. A seguir, é feita a uma segunda cirurgia, a qual irá expor a parte coronária do implante, possibilitando a conexão de um componente, dito intermediário, pilar ou transmucoso ao implante endósseo. Este intermediário possui várias formas (NEVES et al., 2000) dependendo da empresa ou

sistema fabricante e das necessidades de estética ou apenas funcionais. Sobre este intermediário, será finalmente conectado, através de parafusos ou de cimentos, a prótese do dente. Na implantodontia ainda existem muitas dúvidas quanto aos princípios biomecânicos que regem o funcionamento do conjunto.

Componentes mecânicos parafusados entre si, quando submetidos a tensões cíclicas podem sofrer um processo de fadiga que pode comprometer a longevidade da prótese. A resistência dos parafusos de pilares passa a ser fundamental. Danos mecânicos como fratura e/ou desaperto de parafusos tem sido relatados (RANGERT, 1989). Trabalhos mostram que, embora de pequena incidência, os problemas com próteses sobre implantes geralmente causam perda de função, levando a um comprometimento progressivo dos componentes biológicos e/ou mecânicos (GOODACRE, 1999), (KALLUS & BESSING, 1994).

O parafuso de pilar é um dos principais elementos do sistema que podem provocar a falha ou perda dos implantes. Corte-Real e Aparício (2002) estudaram, num período de 5 a 7 anos, uma amostra de 77 implantes tipo Branemark, e constataram que: "*A complicação mais comum do presente estudo, é o desaperto do parafuso de ouro, (27,5%) enquanto que a segunda complicação referida é o desapertamento do parafuso do pilar (11,6%)*".

No Brasil, vários sistemas, são rotineiramente apresentados para o comércio, tornando-se necessário a elaboração de projetos com dupla finalidade: testar estes novos sistemas em relação aos tradicionais e elaborar linhas de pesquisas, padronizando determinados testes, bem como requisitos de projeto, no que se refere às propriedades dos materiais, resistência dos implantes, característica de superfície, tolerâncias, precisão de fabricação e adaptação de componentes. Estas avaliações visam, principalmente, classificar para os usuários aqueles sistemas confiáveis e ainda possibilitar às empresas uma análise mais criteriosa em seus produtos visando uma melhoria na qualidade final com redução de custos.

Neste importante sistema biomecânico, o parafuso de pilar tem papel significativo ao sustentar o dispositivo que possibilitará a conexão do dente. Suas propriedades mecânicas estão intimamente relacionadas com a longevidade do sistema e possíveis falhas por fadiga ou sobrecargas representam com certeza, um desconforto e insegurança ao paciente, além de também poder ocasionar a perda da prótese e até do implante. Poucos trabalhos e sistemas de implantes nacionais referem-se à qualidade mecânica dos componentes protéticos. Considerando-se esses dois aspectos, torna-se de grande importância determinar qual o nível de segurança que, por exemplo, os parafusos de pilar oferecem aos pacientes e cirurgiões dentistas envolvidos na área.

Neste sentido, muitos são os componentes a serem estudados e várias as investigações a serem efetuadas em cima do projeto de tais sistemas. Alguns problemas ocorridos são de maior relevância que outros e podem gerar maiores transtornos, dependendo de sua localização na parte biológica do sistema. Uma das mais importantes entre as várias partes é justamente o parafuso de pilar. Este parafuso prende o pilar propriamente dito ao implante intra-ósseo e recebe sobre si a prótese, exposta ao meio bucal e à fortes cargas mastigatórias. Seu desempenho quanto a esses agentes está intimamente relacionado com a longevidade do implante.

O objetivo deste trabalho é a avaliação de um implante dentário, quanto ao campo de tensão/deformação em um parafuso de pilar nacional, de forma a avaliar seu comportamento biomecânico quanto ao nível de tensões gerado quando ele for submetido à uma carga externa. A análise do campo de tensões foi feita utilizando a técnica de fotoelasticidade de transmissão plana. Paralelamente, foi desenvolvido um programa computacional para a obtenção automatizada dos parâmetros fotoelásticos de modelos bidimensionais via imagens adquiridas com uma câmera CCD. Os objetivos específicos do trabalho podem ser delineados como avaliar o modelo fotoelástico do parafuso de pilar e responder algumas questões como:

- 1. Avaliação da pré-carga máxima dos parafusos.
- 2. Estimar o torque máximo de aperto.
- 3. Avaliar as condições críticas que levariam ao desaperto do parafuso e também a sua ruptura.
- 4. Desenvolver uma metodologia automatizada de leitura de parâmetros fotoelásticos.
- 5. Implementar um programa computacional em ambiente Matlab utilizando um método de leitura automatizada dos parâmetros fotoelásticos, com recursos para tratamento das imagens e estrutura amigável.

Todas estas metodologias e análises foram avaliadas utilizando-se um modelo de implante padrão da Empresa Conexão Sistemas de Implantes Ltda. Este trabalho foi estruturado da seguinte forma:

- No capítulo 1 são feitos comentários sobre o tema estudado e sua importância e os objetivos a serem atingidos.
- No capítulo 2 são apresentados os conceitos principais sobre os implantes dentários. Aspectos históricos da evolução tecnológica da implantodontia são

também abordados, em particular os que envolvem a osseointegração e a biocompatibilidade de materiais com o organismo humano.

- No capítulo 3 são estudados os aspectos teóricos da fotoelasticidade de transmissão plana, em especial as leis óticas e a formulação envolvendo a aplicação dessa técnica experimental.
- No capítulo 4 é apresentada a formulação proposta para a determinação automatizada do processo de leitura dos parâmetros fotoelásticos.
- No capítulo 5 é apresentado o programa computacional desenvolvido, sua interface, requerimentos de equipamentos, ambiente de trabalho e detalhes de sua utilização.
- No capítulo 6 é mostrada a modelagem experimental, utilizada para o estudo do estado de tensões de um parafuso de pilar de implante odontológico e a calibração do programa computacional desenvolvido, sendo indicados os materiais, equipamentos e procedimentos utilizados tanto para a fabricação dos modelos, quanto para a aplicação do método de automatização.
- No capítulo 7 são apresentados e discutidos os resultados obtidos na análise experimental e no capítulo 8 são apresentadas as conclusões finais do trabalho.
- No capítulo 9 são relacionadas as referências bibliográficas utilizadas.

## **CAPÍTULO II**

### **IMPLANTES DENTÁRIOS – PARAFUSO DE PILAR**

Os implantes dentários são estruturas biomecânicas que tem o papel de ancorar o(s) elemento(s) final(is) de substituição de um ou mais dentes. Esta ancoragem faz uso de elementos mecânicos na forma de parafusos ou cilindros de titânio, que são instalados dentro do osso do maxilar, por meio de intervenções cirúrgicas, servindo ao final, como o elemento estrutural dos dentes artificiais. Quando possível, no caso de extrações recentes, procura-se usar o próprio alvéolo das raízes como lugar ideal para colocação dos implantes. Na ausência destes alvéolos, os orifícios para colocação dos implantes são abertos aproximadamente na região onde estavam as raízes.

Os implantes tanto podem servir para substituir um dente, quanto podem ser usados para a substituição de um conjunto maior. Isso é possível devido à propriedade da osseointegração, que faz com que o implante se comporte como uma extensão do osso, fornecendo características mecânicas interessantes à estabilidade e à não rejeição dos dentes substitutos.

Os implantes são mantidos imóveis para permitir a osseointegração à superfície do titânio. O resultado final é fortemente dependente das condições do ambiente bucal do indivíduo: gengivas saudáveis e ossos adequados para sustentá-lo são requisitos mínimos, mas não suficientes para isso. Sabendo-se que existem outros fatores mais complexos, ambos, isolada ou conjuntamente podem provocar mobilidade excessiva da prótese, podendo resultar em desaperto do parafuso, perda de algum elemento por fadiga e outros problemas (TAVAREZ, 2003). A Odontologia moderna possui recursos para recuperação da perda óssea na região do implante, assim como técnicas para garantir a saúde e recuperação de gengivas doentes.

Neste capítulo são apresentados a história evolutiva e os principais conceitos relativos aos implantes dentários.

### **2.1 Breve Histórico da Implantodontia**

Segundo Ceschin (1984), Salvatore Formiggini parece ter sido o que primeiro apresentou a idéia de um implante ser envolvido por tecido conjuntivo fibroso. Formiggini, por volta de 1940, extraiu um canino superior infectado, curetou seu alvéolo e o protegeu com gaze iodoformada. Alguns meses após a extração, Formiggini constatou que a gaze havia se envolvido quase completamente com o tecido cicatricial, dificultando grandemente a remoção cirúrgica. Essa ocorrência lhe sugeriu a idéia de criar um dispositivo, feito com algum material biocompatível, a ser instalado em um alvéolo fresco depois da cicatrização. Imaginou e criou um pilar intra-bucal que pudesse servir de suporte para uma prótese fixa, denominado de Implante Espiral de Formiggini.

A partir desse primeiro trabalho, diversos outros surgiram, até se chegar no que hoje é a Implantologia, área das ciências biomecânicas relacionada a implantes dentários.

Esta implantodontia se fundamenta na descoberta da osseointegração, ocorrida no início dos anos cinqüenta, por Per-Ingvar Branemark, que buscava uma forma de se realizar um contato direto entre osso e implante sem a interposição de nenhum outro tipo de tecido. Os estudos iniciais de Branemark (1987) sobre microcirculação na medula óssea, utilizavam um perônio de coelho. Câmaras de titânio foram implantadas nesse osso, em uma cirurgia extremamente controlada. O experimento tinha por objetivo observar "in vivu" e "in situ" o osso e a medula óssea, sem a presença de tensão, utilizando-se transiluminação através de microscopia ótica. Foi observado, por acaso e fora do objetivo principal da pesquisa, a possibilidade de se obter uma íntima conexão entre o tecido ósseo e o titânio. Em continuidade a esses estudos, apoiando-se nesse novo conceito revelado fortuitamente, e estudando a reparação e estabilidade mecânica de elementos protéticos ancorados ao osso, foi verificado que um implante de titânio quando inserido no espaço medular, sob determinadas condições, e mantido imóvel sem receber nenhuma carga durante o período de reparação, acabava rodeado por osso compacto sem a interposição de outro tecido.

Após haver descoberto esse fenômeno, Branemark passou a estudar diversos tipos de implantes que se utilizavam desse princípio, que passaram a se chamar Implantes Osseointegrados. Os implantes osseointegrados se caracterizam basicamente pelo formato cilíndrico, por possuírem dois corpos, instalados em tempos cirúrgicos distintos e por entrarem em função somente após a regeneração do osso.

Após essa descoberta e sua divulgação no meio odontológico, houve um estímulo à utilização da osseointegração nos meios científicos.

Até os anos 70, de acordo com Albrektsson et al. (1990), os cortes histológicos eram observados em espécimes dos quais os implantes haviam sido removidos. Essa condição impossibilitava a avaliação da interface metal-osso, sem incorrer no risco de se atribuir ao artifício da técnica um resultado duvidoso. A partir do início da década de 80, foi que se tornou tecnicamente viável a avaliação integral da superfície de contato metal-osso. Com isso, muitas autoridades científicas, foram convencidas da possibilidade desse contato direto, por não se tratar de um artifício. Atualmente, diversos autores têm observado ancoragem óssea direta em implantes considerados, até então, possuidores de, exclusivamente, tecido conjuntivo fibroso denso perimplantar.

Tecnicamente sabe-se que um implante será envolvido por tecido conjuntivo fibroso, quando o somatório das agressões sobre o osso exceder seu limiar regenerativo e ou remodelador. Branemark (1987) declara que "*não é difícil estabelecer uma interface de tecido fibroso ao redor do implante. A arte é como evitá-lo e como manter uma ancoragem óssea direta durante décadas de função clínica*".

### **2.2 Biocompatibilidade**

A Biocompatibilidade pode ser definida como a propriedade de certos elementos ou ligas de não provocar reações nos tecidos ou fluidos dos organismos vivos, não induzindo a ação de mecanismos de rejeição, intoxicação e outros semelhantes. Quando um corpo artificial é introduzido num organismo vivo, e este material não possui a propriedade da biocompatibilidade, o sistema de defesa do organismo inicia um processo em cadeia visando sua eliminação. Nos casos de intoxicação alimentar ou inalação acidental de algum pó ou elemento irritante, o processo disparado é sua simples e orgânica expulsão. Quando o material é introduzido não por vias aéreas ou alimentares, o organismo dispara outros processos, que vão do nível microscópio, pela fagocitose (que significa "digestão de alimentos"), até complexos processos macroscópicos de rejeição de órgãos ou elementos implantados.

O tipo de reação orgânica que ocorrerá poderá depender do indivíduo, mas também da propriedade do material em provocar uma resposta dos tecidos com os quais entre em contato, permanente ou não.

No caso de implantes, os materiais são classificados em 3 classes essenciais: materiais inertes, materiais bioreabsorvíveis e materiais bioativos (SILVA, 2004).

Da correta seleção e utilização dos materiais e geometria do implante depende a não ocorrência da geração de tecido fibroso na região em contato com o implante. Esse tipo de tecido na região de fixação do implante é provocadora da falha do implante a curto prazo. A Figura 2.1 mostra as regiões de contato entre implante, gengiva e osso, já instalado.

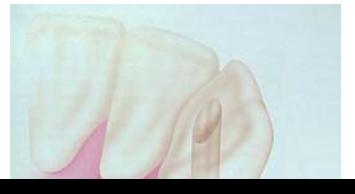

Figura 2.1 – Regiões de contato implante: gengival e endóssea, retirado de Garcia (2006)

O titânio comercialmente puro sofre uma oxidação semelhante ao que ocorre com o alumínio, quando exposto ao meio ambiente. O titânio se oxida em contato com o ar, sendo inclusive utilizado em combinação com o alumínio e o vanádio, de forma a melhorar sua resistência mecânica e à resistência à corrosão.

Branemark (1987) definiu diversos fatores e requisitos necessários para garantir que um implante de origem metálica, colocado por meio cirúrgico, representasse pouca rejeição. Esse autor cita a necessidade de um planejamento sério, ao indicar que o máximo conhecimento sobre o estado e comportamento dos tecidos envolvidos, para a preparação cirúrgica e o momento da instalação da prótese possa garantir condições para que todos os cuidados possíveis fossem previstos e tomados, e para uma boa adaptação dos tecidos, frente a esse novo elemento inserido. Dentro do processo de planejamento das ações e recursos envolvidos, alguns dependem da condição geral do paciente, outros de se providenciar oportunamente o material de reposição sanguínea adequado e a higienização, de modo a evitar o processo de infecção cirúrgica, bem como outros ocorrentes durante a cirurgia.

A colonização bacteriana dentro do implante e a penetração de bactérias e seus subprodutos via micro aberturas, constituem um risco para a inflamação do tecido mole e para a perda do osso de suporte (ERICSSON et alli, 1995).

As principais variáveis a serem consideradas no planejamento e seleção dos materiais para uso em implantes são os seguintes:

- Biocompatibilidade.
- Resistência à compressão, flexão e cisalhamento.
- Resistência à tração.
- Resistência à fadiga.
- Resistência à fratura.
- Resistência à corrosão.
- Resistência ao desgaste.
- Densidade.

O Titânio foi descoberto em 1791, por William Gregor. Este elemento não é encontrado livre na natureza, sendo mais comum ser encontrado na forma de compostos, principalmente na forma de rutilo (TiO<sub>2</sub>) e ilmenita (FeTiO<sub>3</sub>). O titânio é um metal de transição leve, de cor branca metálica, sólido na temperatura ambiente e com boa resistência a corrosão. Por essas características, é aplicado na fabricação de ligas leves e de alta resistência, que são empregadas em reatores, motores de foguetes, aviões e automóveis. Seus compostos são empregados como pigmento branco para tintas, papel, borracha, além de ser utilizado na produção de cosméticos e descontaminação radioativa da pele. O TiO2 (rutilo) é utilizado como pigmento branco em tintas. Por apresentar densidade 40 vezes menor do que o aço inoxidável, este elemento confere vantagens relativas ao conforto, no caso de próteses dos membros ou partes destes, mesmo quando utilizado em liga com outros elementos (GARCIA, 2006).

Para aplicação em implantes dentários, o titânio é mais freqüentemente utilizado na forma comercialmente pura e na liga Ti-6Al-4V. É um material de difícil usinabilidade, o que dificulta sua utilização em próteses de membros humanos ou animais, sendo o fator econômico o limitante de sua utilização em maior escala. Sabe-se que o titânio, quando em ambiente corrosivo, tende a perder sua camada oxida isolante, o que pode resultar em falha por ruptura a médio prazo. Sua utilização com o alumínio e o vanádio lhe confere uma maior resistência à fadiga. Essa resistência é altamente afetada quando o implante apresenta zonas de concentração de tensão, falhas de acabamento (rugosidade), imperfeições nos filetes da rosca, existência de entalhes no corpo de prova, fatores estes que comprometem sua resistência aos esforços cíclicos comuns ao ato mastigatório.

O titânio tem uma característica que o torna ideal entre todos os materiais já testados: não induz a formação de tecido fibroso quando colocado em contato com o órgão sadio, como ocorre com o aço inoxidável, induzindo o crescimento de material ósseo sobre a superfície do implante (VAN NOORT, 1987) e (GARCIA, 2006).

### **2.3 Configuração de um implante dentário convencional**

Tratando-se de implantes dentários rosqueados, estes são formados pelos seguintes elementos:

- um *parafuso* com geometria específica para rosqueamento e fixação no osso, sendo mais comum o que apresenta uma geometria hexagonal na cabeça;
- um elemento intermediário, denominado de *pilar* que serve como base de adaptação da coroa permitindo adequar a estética à parte funcional do implante;
- um *parafuso de pilar*, cuja função é unir o pilar ao implante.
- A prótese da coroa propriamente dita, presa ao pilar por um último parafuso, ou por meio de cimentos odontológicos.

A Figura 2.1, extraída de Garcia (2006), apresenta um implante dentário padrão e seus elementos básicos.

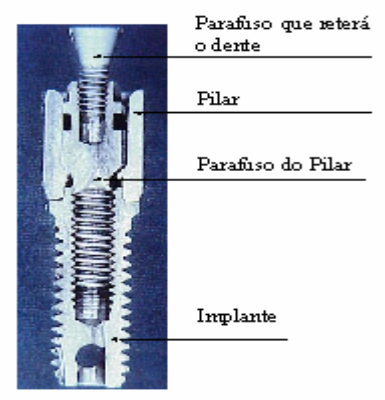

Figura 2.1 – Implante dentário padrão.

### **2.4 Etapas da Instalação de Implantes Dentários**

A instalação dos implantes dentários convencionais passa por 2 etapas básicas: a etapa cirúrgica e a etapa protética.

A etapa cirúrgica (Fig. 2.3) consiste na instalação dos implantes nos ossos. Após sua realização, os implantes devem permanecer imóveis até sua osseointegração, e se necessário será cumprido um período de espera (de 4 a 6 meses), necessário à etapa da osseointegração, quando os implantes permanecem dentro do osso, protegidos de cargas e movimentações.

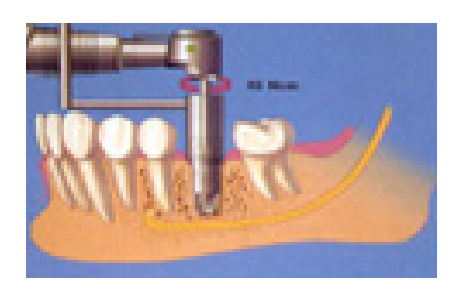

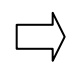

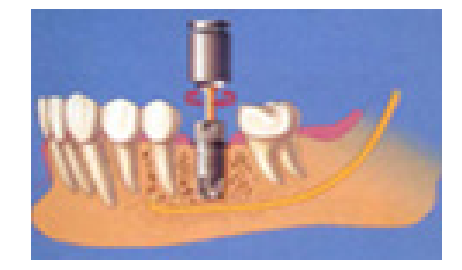

Figura 2.3 – Etapa cirúrgica – instalação da base dos implantes.

A etapa protética (Fig. 2.4) consiste na elaboração da prótese sobre os implantes. A fixação desta prótese a implantes é feita por meio de parafusos ou cimentos odontológicos sobre pilares presos por parafusos, permitindo assim sua eventual retirada para manutenção. Este parafuso fica no interior do dente instalado e é recoberto por resina da cor do dente.

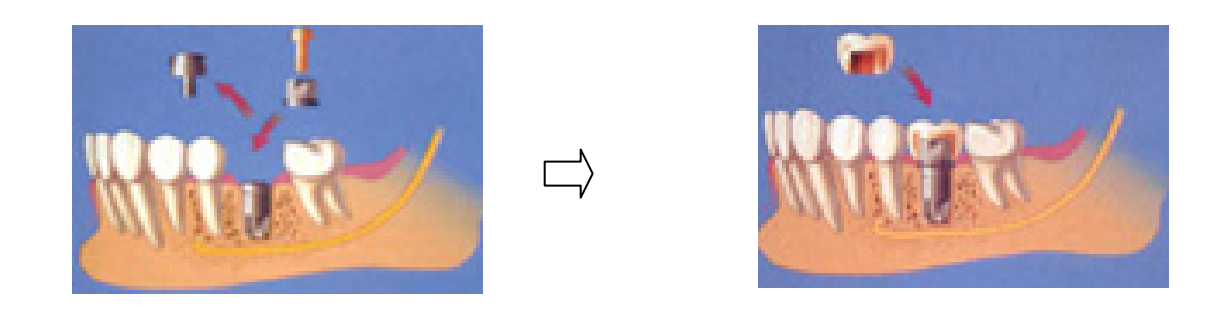

Figura 2.4 – Etapa protética – instalação da prótese sobre os implantes.

Atualmente, existem no mercado implantes dentários denominados de "*implantes de carga imediata*". Neste sistema, a etapa cirúrgica e a etapa protética são realizadas em uma única sessão. Neste caso, o sistema fica sujeito a cargas externas logo após a cirurgia, devendo permanecer mesmo assim, imóvel.para que ocorra a osseointegração.

### **2.5 Problemas Comuns em Implantes Dentários**

De forma geral, os implantes dentários atingem um grande percentual de sucesso em sua vida útil. O sucesso de um implante, segundo a literatura, oscila atualmente entre 91 e 100% dos casos envolvendo a técnica da osseointegração. Tavarez (2003) relata esse percentual em casos que foram objeto de avaliação em períodos de tempo que variam de 6 meses a 10 anos de instalação do implante.
Quanto aos parafusos de fixação, o mais importante é a definição do torque adequado para o tipo de parafuso utilizado, de modo a evitar o seu desaperto, assim como falhas devidas à fadiga destes. Segundo Tavarez (2003):

*"A adaptação passiva do pilar ao implante ou do cilindro protético ao pilar, pode influenciar também na estabilidade do parafuso. Quando superfícies usinadas não se adaptam passivamente e o parafuso é apertado na tentativa de aumento do assentamento, isto provoca danos nas roscas internas, afrouxamento do parafuso, possível fratura e potencial perda do implante".* 

Sabe-se pela literatura, que a mobilidade da prótese relacionada ao afrouxamento ou fratura dos parafusos, fratura da cerâmica ou material de cobertura, dissolução do cimento em próteses cimentadas, exposição da margem das restaurações e fístulas associadas ao afrouxamento dos parafusos são reportadas nas avaliações clínicas longitudinais como complicações das restaurações unitárias.

Tavarez (2003) relata que a complicação protética mais freqüente nesse tipo de restauração deve-se ao afrouxamento do parafuso. Portanto, a definição do torque ideal de aperto do(s) parafusos é um ponto que pode originar sobrecarga, fadiga e outras situações que podem levar ao afrouxamento ou falha mecânica destes.

Durante a colocação dos parafusos do pilar, é aplicada uma carga inicial, denominada de *pré-carga*, cujo objetivo principal é manter as partes do pilar e do implante conectadas mediante uma força de aperto suficiente para prevenir o afrouxamento quando as próteses estão em trabalho. Segundo Burguete (1994), o contato estreito entre as superfícies dos filetes gera uma força de atrito que faz com que o parafuso e o implante mantenham-se em equilíbrio estático. Esta força também garante um contato permanente entre o pilar e o implante e um mínimo de movimento relativo do conjunto.

Diversos fatores podem provocar a perda da pré-carga. Um dos fatores de maior importância é a existência de cargas funcionais pressionando a cabeça do parafuso contra a base do pilar. Na maior parte das situações, essas cargas não são suficientes para vencer o atrito da pré-carga, mas quando essas cargas ultrapassam o limite de projeto, elas reduzem o contato entre os filetes das roscas, fazendo com que a força de atrito diminua, vulnerabilizando o sistema parafuso-pilar e provocando o gradual afrouxamento do parafuso do pilar e a conseqüente falha do implante.

Existem características de projeto que podem ser favoráveis para a garantia da manutenção da pré-carga. Por exemplo: utilizar parafusos mais longos e/ou de maior raio pode garantir que a área de contato dos filetes seja maior, dificultando assim a perda da précarga. É claro que não se pode aumentar indefinidamente essas dimensões sem que haja um prejuízo do próprio dente, daí o porque de se buscar projetar parafusos que suportem torques mais elevados, sem comprometimento estrutural ou redução da vida útil destes. Outra forma de se alterar positivamente o valor da pré-carga é buscar a utilização de outros materiais biocompatíveis que permitam a utilização de torques mais altos, sem redução da vida útil. Tem-se tornado comum a utilização de parafusos de ouro, material que além de biocompatível, permite a utilização de torques de 32 N.cm, contra os 20 N.cm do titânio, o que garante uma pré-carga mais estável.

Falhas por fadiga dos componentes parafusados em sistemas de próteses fixas de implantes foram estudados por Patterson e Jhons (1992). Estes autores relatam que a ausência de adaptação passiva faz com que as superfícies dos componentes não entrem em contato quando a pré-carga é aplicada. Estes autores apontam que existem 2 áreas principais onde ocorre a falha por fadiga do parafuso:

- A área entre a haste e a cabeça do parafuso e;
- A área que envolve a primeira rosca do parafuso, sendo que esta última é conseqüência da geometria da rosca, que faz com que se produza uma concentração de tensões nessa área.

Estes autores ainda afirmam que a resistência à fadiga de implantes é bastante reduzida quando as condições de tensão e carga não são satisfeitas.

Em 1994, Ekfeld, Carlsson e Borjesson (1994) realizaram uma avaliação clínica de restaurações unitárias suportadas por implantes Branemark. O período de levantamento das informações envolveu implantes com 14 a 55 meses de existência. Os autores constataram que a complicação protética mais comum foi o afrouxamento do parafuso do pilar, o que ocorreu em 43% das restaurações, ocorrendo um afrouxamento em 28 casos e em 12 outros casos ocorreu o afrouxamento duplo e até mesmo triplo dentro do período observado. Na análise geral, concluíram que as restaurações unitárias sobre implantes são uma excelente alternativa e que o afrouxamento do parafuso do pilar representa o ponto mais delicado do sistema. O presente trabalho visa desenvolver uma metodologia que permita a aquisição dos parâmetros fotoelásticos, não buscando obter respostas sobre os porquês destes afrouxamentos.

Laney et al. (1994) ampliaram a avaliação clínica dos implantes, analisando próteses unitárias sobre implantes tipo Branemark, expandindo o tempo de leitura para 3 anos. O primeiro ano foi o único período onde se registraram perdas (no 2º e 3º anos, não foram registrados novos casos de perda de implante). O afrouxamento do parafuso do pilar foi a ocorrência mais freqüente. Foram registrados 10 casos em 117 possíveis (92 pacientes com 117 implantes unitários).

Para McGlumphy, Mendel e Holloway (1998), a resistência da união é mais afetada pela força de aperto do que pela resistência à tensão dos parafusos. Os autores definem os seguintes fatores como os determinantes da condição de pré-carga dos parafusos:

- **Torque aplicado;**
- **Liga do parafuso:**
- Geometria da cabeça do parafuso;
- Liga do pilar;
- **Superfície do pilar;**
- **-** Lubrificante.

Binon (2000) realizou trabalho semelhante a respeito de uma conexão de hexágono externo. Este autor concluiu que as principais causas das falhas da interface pilar/implante são:

- Rugosidade da superfície de contato;
- Deformação plástica;
- Interação elástica;
- · Fricção;
- Temperatura;
- **Presença de Fluidos Corrosivos;**
- Dobramento ou desalinhamento:
- **Desadaptação;**
- **Rigidez**:
- **Erro na aplicação nas tolerâncias de usinagem;**
- Presença de cargas cíclicas;
- Fadiga;
- **Geometria do parafuso;**
- **Incompatibilidade do material.**

Garcia (2006) aborda as questões relativas a presença de rugosidade e possíveis falhas nas tolerâncias de usinagem. A autora relata que na etapa de aplicação da pré-carga, a existência de imperfeição superficial das partes em contato, pode induzir a um esforço adicional além do torque indicado para fixação do parafuso do pilar. O torque de fixação é definido pelo fabricante e corresponde ao aperto necessário para manter as partes em contato após a aplicação da carga. Quando esse limite é ultrapassado, normalmente leva ao colapso do parafuso de fixação. Este é um problema tipicamente de adaptação dos elementos que compõem a prótese, devido às dificuldades de precisão na fabricação de

peças mecânicas com tamanho reduzido. A avaliação da geometria, do "acabamento" e do ajuste entre as peças nos pode fornecer critérios para a avaliação dos limites da pré-carga, pois quanto melhor o ajuste entre elas, menor influência este critério terá sobre o limite da pré-carga, enquanto que se a imprecisão na fabricação for um fator relevante, menor será a liberdade na aplicação do valor máximo da pré-carga, em virtude de tensões de contato geradas durante o processo de instalação e ajuste dos elementos.

Evoluções diversas nas geometrias oferecidas comercialmente tem sido testadas ciclicamente por (SUTTER, WEBER, SORENSEN, 1993) e outros, e tem apresentado resultados interessantes. Diversos modelos de elementos com geometrias hexagonais internas e externas tem melhorado a resistência ao afrouxamento da pré-carga.

McGlumphy, Kerby e Elfers (1994) compararam os valores de pré-carga gerados em diferentes combinações de implante pilar e Miller, McGlumphy e Kerby (1994) compararam diferentes tipos de parafusos nos quais foram aplicados torques diferentes e avaliaram a geometria do pilar e a força da pré-carga. Ambos os trabalhos indicaram que a geometria do parafuso influencia na geração da pré-carga. Pode-se considerar que avaliar a pré-carga para uma certa geometria de parafuso é o mesmo que avaliar a eficiência da geometria para trabalhar com esse nível de pré-carga.

Sutter (1994) sugere que a utilização de parafusos cônicos (ângulo de 8º) trabalhando em conjunto com roscas de 2 mm, eliminariam a rotação do pilar em decorrência do surgimento de atrito mecânico. Segundo o autor, a conexão cônica impossibilita micromovimentos, afirmando que para essa conexão o torque de afrouxamento é 10 a 20% maior do que o torque de aperto. O autor realizou testes cíclicos, com carga dinâmica e concluiu que o torque de afrouxamento para esse tipo de parafuso aumentava com o aumento dos ciclos.

Cavazos e Bell (1996) apresentaram uma técnica para prevenir o afrouxamento do parafuso do pilar. A técnica consiste em criar artificialmente irregularidades e marcas acima da cabeça do parafuso na superfície interna do canal de acesso da coroa. Os autores injetaram um material a base de polivinilsiloxano, que se condensa nas marcas e irregularidades criadas, assim como no hexágono ou fenda dos parafusos. Acima do parafuso, uma resina composta é fotopolimerizada para assegurar que o material se mantenha na posição onde ocorreu a condensação. Essa técnica foi testada por Binon (1998), através de ensaio cíclico publicado anteriormente. Binon concluiu que esta técnica não consegue por si só impedir a movimentação lateral do conjunto pilar-implante e/ou diminuir sua vibração, porém apresenta uma característica interessante de vedação da região do parafuso, impedindo a penetração de bactérias nessa interface, uma das dificuldades desse tipo de implante.

Gratton, Aquilino e Stanford (2001) testaram o efeito da aplicação de diferentes quantidades de torque no parafuso do pilar, quando submetida a testes de fadiga dinâmica. Foram tomados 3 grupos de implantes diferentes, aos quais foram aplicados 3 níveis de torque: 16, 32 e 49 N.cm. Cargas axiais excêntricas, com forças variando de 20 a 130 N foram aplicadas com freqüência de 6 Hz. Foram feitas paradas em ciclagem prédeterminadas (100, 500, 1.000, 5.000, 10.000, 50.000 e 100.000 ciclos). Em todos os 3 grupos de implantes testados constatou-se estabilidade, mas no grupo de 16 N.cm, constatou-se um micromovimento da interface maior.

O efeito do processo de mastigação no afrouxamento dos parafusos de pilar foi estudado por Lee et al. (2002), que realizou simulações desse esforço sobre esses componentes de implantes. O autor utilizou análise de vibração para documentar o mecanismo básico do afrouxamento do parafuso de ouro em um meio oral simulado. O efeito de um milhão de ciclos e várias forças de torques (2, 4, 6, 8, 10 e 12 N.cm) sobre o afrouxamento do parafuso do pilar foram avaliados pela análise de vibração. Estes ensaios demonstraram que o mecanismo de afrouxamento do parafuso do pilar não ocorreu no estágio da deformação elástica. Os autores concluíram que para esse tipo de parafusos, o torque deveria ser maior de que 10 N.cm, conforme recomendado pelos fabricantes desse parafuso.

Vários pesquisadores estudaram também os sistemas de aplicação de torque (TAN e NICHOLLS, 2001), efeitos de repetidos torques e contaminação de saliva (TZENAKIS et al., 2002), o efeito do grau de experiência no processo de instalação do parafuso (TAVAREZ e BONACHELA, 2002), entre outros.

Estes fatores fazem com que o estudo do parafuso do pilar e sua melhoria possam otimizar ainda mais as próteses implantadas, melhorando a qualidade de vida de seus usuários, já que é o que mais apresenta falhas. Estudar as diferentes geometrias, as précargas fixadas pelos fabricantes, quanto à falha por desaperto do parafuso do pilar passa a ser uma área interessante de estudo, pois com isso será possível reduzir as perdas de implantes odontológicos convencionais.

# **CAPÍTULO III**

## **FOTOELASTICIDADE DE TRANSMISSÃO PLANA**

A técnica da fotoelasticidade de transmissão plana permite uma rápida análise qualitativa do estado de tensão, através da observação dos efeitos óticos em modelos, além de ser muito usada no monitoramento quantitativo de resultados obtidos por métodos numéricos, como por exemplo, o método dos elementos finitos e soluções teóricas aproximadas. Esta técnica pode ser aplicada com eficiência para localizar áreas com altos níveis de tensão em problemas de geometria plana e tridimensional, sendo uma técnica recomendada para estudos de problemas de contato entre corpos.

No método fotoelástico, um material plástico transparente que possui a propriedade de dupla refração temporária ou anisotropia ótica é submetido a um estado de tensão/deformação. A luz polarizada que o atravessa é obtida por um aparelho denominado Polariscópio, e permite a obtenção das tensões através da interpretação dos parâmetros óticos observados. Quando se utiliza luz comum, os efeitos óticos se manifestam como franjas coloridas e, ao se utilizar a luz monocromática, os efeitos se caracterizam por uma série alternada de franjas escuras e claras. Em ambos os casos, essas franjas tem um número de ordem em um determinado ponto, dependendo do material fotoelástico utilizado, da intensidade da carga e da retardação relativa, que é um múltiplo do comprimento de onda. Esse número de ordem é chamado de ordem de franja. A ordem de franja em um ponto está relacionada com o estado de tensões no modelo, através de uma lei denominada de "*Lei Ótica das Tensões*" (DALLY & RILLEY,1978).

Para utilização da Técnica Fotoelástica, materiais especiais devem ser usados para a preparação dos modelos. Estes materiais devem possuir algumas características básicas, como serem transparentes e livres de tensões residuais, apresentarem uma boa resposta ótica, possuir resposta linear, serem homogêneos e isotrópicos, terem boa usinabilidade e apresentarem baixa absorção de umidade (ARAUJO, 2006).

Neste capítulo, serão abordados os aspectos teóricos relativos à técnica da fotoelasticidade de transmissão plana.

## **3.1 Relações Óticas na Fotoelasticidade**

A teoria eletromagnética de Maxwell define a luz como uma perturbação eletromagnética que pode ser expressa como um vetor normal à direção de propagação da luz. Esta perturbação pode ser considerada como uma onda em movimento, possibilitando expressar a amplitude do vetor luz em termos da solução da equação de ondas unidimensional, ou seja:

$$
A = f(z - ct) + g(z + ct) \tag{3.1}
$$

onde,

- A = amplitude do vetor luz ou um de seus componentes
- z = posição ao longo do eixo de propagação
- t = tempo de propagação
- c = velocidade de propagação (C $_{\text{luz}}$ = 3 x 10<sup>8</sup> m/s no vácuo)

A maioria dos efeitos óticos de interesse na análise experimental de tensões, e mais especificamente na fotoelasticidade, pode ser descrita como uma onda senoidal que se propaga na direção positiva do eixo z. A Eq. (3.2) define a amplitude A, como sendo:

$$
A = f(z - ct) = a\text{Sen}\frac{2\pi}{\lambda}(z - ct)
$$
\n(3.2)

O tempo requerido para a passagem de dois picos sucessivos sobre algum valor fixo de propagação é chamado período (*T*). A freqüência é definida pelo número de oscilações de amplitude por período:

$$
f = \frac{1}{T} = \frac{c}{\lambda} \tag{3.3}
$$

Sendo (λ), o comprimento de onda monocromática.

As cores são determinadas pelas freqüências dos componentes do vetor de luz. As cores do espectro visível vão do vermelho, com  $\lambda$  entre 630 e 700 nm, ao violeta, com  $\lambda$ entre 400 e 450 nm. A luz que apresenta diferentes comprimentos de onda é percebida pelo olho humano como uma luz branca, onde todas as faixas de freqüência se misturam (DALLY & RILLEY,1978).

Uma fonte de luz emite ondas contendo vibrações transversais à direção de propagação. Com a introdução de um filtro polarizador no percurso das ondas de luz, somente uma componente dessas vibrações será transmitida (aquela paralela ao eixo de polarização do filtro). Este feixe orientado é chamado LUZ POLARIZADA. Se um outro filtro polarizador for colocado em sua trajetória, pode-se obter uma extinção completa do feixe se os eixos de polarização dos dois filtros estiverem perpendiculares entre si.

A relação entre a velocidade de propagação da luz no vácuo e a velocidade de propagação da luz em um material qualquer, é chamada de índice de refração (*n*). Em um corpo homogêneo e isotrópico, este índice é constante e independente da direção de propagação. Certos materiais, principalmente plásticos, comportam-se homogeneamente quando isentos de tensões, mas tornam-se heterogêneos quando são submetidos à tensão. A mudança no índice de refração é função da tensão aplicada. Quando um feixe de luz polarizada se propaga através de um modelo plástico transparente de espessura *bm*, com um determinado nível de tensão, onde *x* e *y* são as direções das tensões principais no ponto considerado, o vetor de luz se divide em dois feixes polarizados, propagando-se nos planos *x* e *y* com velocidades diferentes, que dependem das tensões principais no ponto. Se as deformações específicas ao longo de *x* e *y* forem <sup>ε</sup>*<sup>x</sup>* e <sup>ε</sup>*y*, e as velocidades da luz segundo estas direções forem *Vx* e *Vy*, respectivamente, o tempo necessário para cada uma das componentes cruzar o material do modelo será *bm/V* e o "atraso relativo" ou fase (δ) entre os dois feixes de luz será, segundo (DALLY & RILLEY,1978):

$$
\delta = C_{\text{lux}} \left( \frac{b_m}{V_x} - \frac{b_m}{V_y} \right) = b_m \left( \frac{C_{\text{lux}}}{V_x} - \frac{C_{\text{lux}}}{V_y} \right) = b_m \left( n_x - n_y \right)
$$
(3.4)

onde, *nx* e *ny* são os índices de refração absolutos em relação aos eixos *x* e *y* respectivamente.

A lei de Brewster estabelece que a mudança relativa no índice de refração é proporcional à diferença entre as deformações principais, ou seja:

$$
n_x - n_y = k \big( \varepsilon_x - \varepsilon_y \big) \tag{3.5}
$$

A constante *k* é denominada de constante ótica de tensão/deformação e caracteriza uma propriedade física do material. É uma constante adimensional estabelecida por calibração.

Ao serem combinadas as Eqs. (3.4) e (3.5), e considerando as direções das deformações principais como sendo os eixos *x* e *y*, obtém-se a relação básica para medida de deformações usando técnicas fotoelásticas, ou seja:

$$
\varepsilon_X - \varepsilon_Y = \frac{\delta}{b_m k} \tag{3.6}
$$

Em termos das tensões principais, tem-se de (DALLY & RILLEY,1978) que:

$$
\sigma_X - \sigma_Y = \frac{\delta}{b_m k (1 + \upsilon)} \tag{3.7}
$$

onde,

*E* - módulo de elasticidade do material;

 $v$  - razão de Poisson do material;

*bm* – espessura do modelo;

*σx* – tensão principal na direção do eixo x;

*σy* – tensão principal na direção do eixo y;

A Equação (3.7) é a relação básica para medida de tensões ao se utilizar a técnica da fotoelasticidade. Devido à existência de um atraso relativo  $(\delta)$ , provocado nos filtros retardadores, as duas ondas não são mais simultâneas quando emergem do modelo. Se o modelo em questão estiver entre dois polarizadores, o analisador transmitirá somente um componente de cada uma dessas ondas. Estes componentes interferirão entre si e a intensidade de luz resultante que emergirá do analisador será uma função da fase  $\delta$  e do ângulo entre o eixo de polarização do analisador e a direção das tensões principais (ξ).

### **3.2 Parâmetros Fotoelásticos**

O equipamento utilizado na análise fotoelástica plana e tridimensional é o polariscópio de transmissão, que consiste em uma fonte de luz, uma primeira placa polarizadora de luz (P), duas placas retardadoras de 1/4 de onda com dois eixos de polarização ( $Q_1$  e  $Q_2$ ), e

uma segunda placa polarizadora de luz, chamada de placa analisadora (A). Estas placas são arranjadas convenientemente, com escalas calibradas e movimentos sincronizados das placas. A Figura 3.1 mostra o esquema de um polariscópio de transmissão.

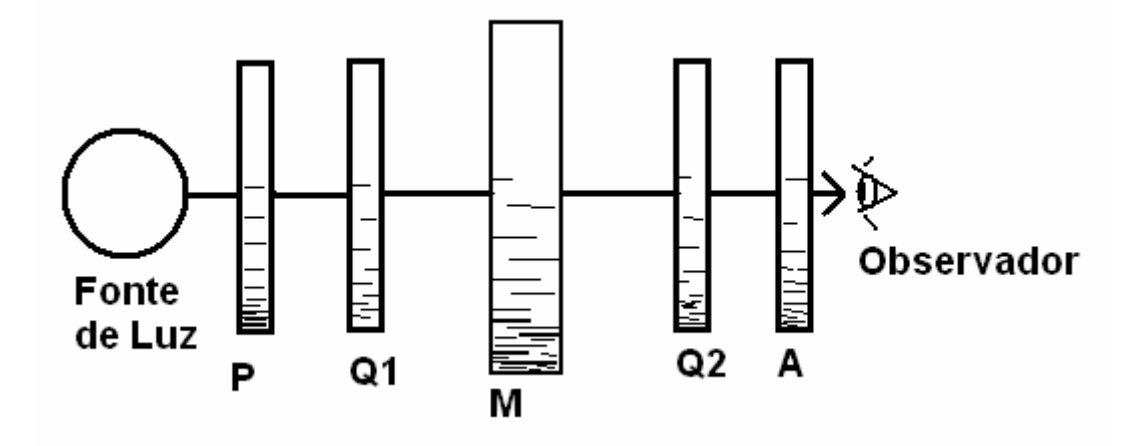

Figura 3.1 - Esquema do Polariscópio de Transmissão.

A interferência causada pela diferença de fase entre os feixes de luz, ao se propagarem nas direções das tensões principais dá origem a dois parâmetros fotoelásticos, o que depende do tipo de polarização de luz utilizada. A intensidade de luz observada (*I*) é dada por:

i) Para polarização plana:

$$
I \approx \text{sen}^2 \xi \times \text{sen}^2 \delta/2 \tag{3.8}
$$

ii) Para polarização circular:

$$
l \approx \text{sen}^2 \, \delta/2 \tag{3.9}
$$

sendo:

ξ = ângulo entre a direção de polarização e as direções das tensões principais, denominado de PARÂMETRO DAS ISOCLÍNICAS;

 $\delta$  = ângulo de fase entre os vetores luz nas direções das tensões principais, denominado de PARÂMETRO DAS ISOCROMÁTICAS.

As isoclínicas são os lugares geométricos do modelo que possuem a mesma direção das tensões principais (DALLY & RILLEY,1978). Estas coincidem com as direções de polarização do polariscópio. São curvas pretas que aparecem no analisador de um polariscópio plano e seu valor pode ser determinado, girando-se o conjunto polarizador/analisador em relação ao modelo.

As isocromáticas são os lugares geométricos do modelo que apresentam o mesmo valor para a diferença entre as tensões principais. Este parâmetro é mais facilmente identificado no polariscópio circular, que tem a propriedade de eliminar o parâmetro das isoclínicas. Se a fonte de luz utilizada for monocromática, haverá somente um comprimento de onda. Neste caso, as isocromáticas se apresentarão como faixas escuras separadas por faixas claras. Quando a fonte de luz é branca, as isocromáticas são formadas por faixas luminosas de diferentes colorações dependendo da ordem de franja (N), ou seja,

$$
N = \frac{\delta}{\lambda} = \frac{b_m}{\lambda} (n_x - n_y)
$$
\n(3.10)

onde,

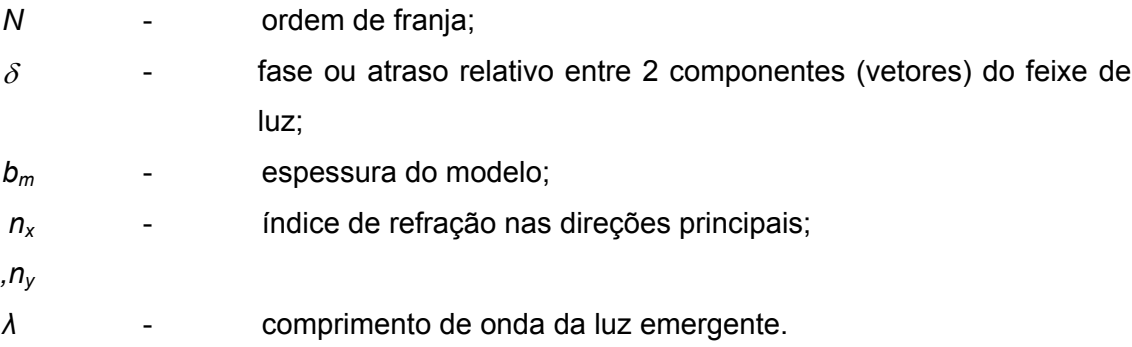

A principal característica dos materiais fotoelásticos é que estes materiais respondem às tensões/deformações através de uma mudança nos índices de refração nas direções das tensões principais. A diferença entre os índices de refração nos dois planos principais é proporcional à diferença das tensões principais, como mostrado na Eq. (3.7). Para facilitar a utilização da técnica, esta equação pode ser escrita, segundo (DALLY & RILLEY,1978), da seguinte forma:

$$
\tau = \frac{\sigma_1 - \sigma_2}{2} = \frac{K_o N}{b_m} \tag{3.11}
$$

onde,

<sup>σ</sup>*1*  - tensões principais no ponto em estudo

*e σ<sub>2</sub>* 

*f*<sub>σ</sub> - constante ótica relativa às tensões (depende do material fotoelástico utilizado e do comprimento de onda da luz utilizada)

*N* - ordem de franja no ponto

*bm* - espessura do modelo

#### $\tau$  - tensão cisalhante máxima no plano

Através da Equação (3.11) é possível determinar a diferença das tensões principais nos pontos. Se o problema exigir que se conheça as tensões normais máximas, é necessário que se aplique um método de separação de tensões (DALLY & RILLEY,1978).

As isoclínicas podem ser determinadas de duas formas: Obtenção das isoclínicas nos campo completo do modelo, com polarização plana, traçando–se famílias de curvas correspondentes à seqüência de parâmetros de  $0^{\circ}$  a  $90^{\circ}$ , mapeando-se assim o modelo com suas curvas isoclínicas ou obtenção da isoclínica individualmente nos pontos de interesse.

A ordem de franja em um ponto do modelo pode também ser determinada experimentalmente ou fotografando o modelo. No caso de luz branca, o espectro observado no analisador apresenta colorações típicas para as ordens de franja. Para se determinar a ordem de franja de um ponto fora das franjas de ordem inteira utiliza-se o método de compensação de Tardy (DALLY & RILLEY, 1978).

## **3.3 Medida Automatizada dos Parâmetros Fotoelásticos**

Com o aparecimento de métodos cada vez mais sofisticados de processamento de imagens digitais, os parâmetros fotoelásticos podem ser obtidos através de operações simples de soma, subtração, multiplicação e divisão numérica das intensidades luminosas nas imagens coletadas. Existem vários trabalhos publicados (PLOUZENEC et al., 1999) e (VOLOSHIN & BURGER,1983) neste campo, que podem servir de guia para uma completa automatização da leitura e interpretação dos parâmetros fotoelásticos.

A evolução dos processos de medida automatizada dos parâmetros fotoelásticos tem ocorrido de forma bastante rápida (CALVERT, LESNIAK e HOLNET, 2002). Principalmente pela disponibilização de equipamentos óticos e técnicas de tratamento de imagem mais acessíveis, diversas técnicas tem sido desenvolvidas, com especial ênfase e aproveitamento na área de implantes ósseos e/ou dentários (SOUZA e ARAUJO, 2005) e (FERNANDES et al., 2001), inspeção de tensões residuais na indústria vidreira (YONEYAMA, S.; MORIMOTO, Y., MATSUI, R., 2003A) e (AJOVALASIT, A.; BARONE, S.; PETRUCCI, G., 1995.), indústria automobilística e outros (PAPPALETTERE, C., LAMBERTI, L., 2005), inspeção de perfis de produtos, através de profilometria (YONEYAMA et. al., 2003) e até mesmo recuperação de superfícies antes da ocorrência de falhas (SKYDAN, LALOR e BURTON, 2005).

Estudiosos do tema (CALVERT, LESNIAK e HOLNET, 2002) e (PATTERSON, 2002) apontaram também para avanços futuros nos materiais fotoelásticos, tanto para fotoelasticidade de transmissão quanto de reflexão (FERNANDES et al., 2001), com avanços na química envolvida e na simplificação dos procedimentos necessários para sua utilização. Toda a indústria relacionada às áreas naval, aeroespacial e de construção pesada tem investido na busca de soluções tecnológicas mais acessíveis e eficazes para a resposta às questões de estruturas cada vez mais solicitadas. A fotoelasticidade, e especialmente sua automatização, tem encontrado oportunidades para apresentação de soluções interessantes para essas áreas tecnológicas.

Patterson (2002) analisa a história evolutiva da fotoelasticidade e aponta uma série de passos que foram ultrapassados, na medida que implementações foram acontecendo, em especial, quando nos anos 90 foi implementada a automatização da fotoelasticidade. Este autor relata que após a explosão da utilização da F.E.A (análise por elementos finitos) surgida em 1958, a fotoelasticidade teria perdido muito de sua atratividade, principalmente em decorrência de questões econômicas e pela exigência de conhecimento técnico aliado à experiência para a sua utilização. Patterson faz uma projeção de uma inversão dessa tendência a partir do surgimento de trabalhos que visam sua automação. O autor aponta que o surgimento de diversos processos de automação de leituras, somado à equipamentos de aquisição de imagens mais acessíveis, faz com que a perspectiva de aproveitamento da técnica seja uma realidade factível. Alguns dos problemas presentes na aplicação da técnica tridimensional são a definição do melhor ângulo, espessura adequada, etc... quando da geração do modelo fatiado. O autor ressalva porém, que sua aplicação tridimensional requer, ao menos até à época da publicação do seu trabalho (2002), que essa alternativa se mantivesse cada vez mais economicamente viável, de modo a permitir sua acessibilidade facilitada pela comunidade científica ou usuária.

A busca pela automatização da leitura dos parâmetros fotoelásticos se deve à dificuldade do domínio da aplicação da técnica da fotoelasticidade. A obtenção não automatizada dos parâmetros fotoelásticos pode se tornar uma tarefa difícil ou tediosa, podendo requerer experiência pouco comum em diversos meios nos quais essa ferramenta possa ser útil. Vários métodos de aquisição de imagens fotoelásticas foram implementados utilizando várias técnicas, como por exemplo, imagens obtidas de "scanners" coloridos, equipados com filtros monocromáticos, placas polarizadoras e analisadoras de ¼ de onda, que permitiriam trabalhar com corpos de prova de pequena espessura, cujas tensões tinham sido congeladas. Isso foi feito buscando se melhorar a resolução das imagens, o que posteriormente foi igualado pela evolução das câmeras digitais.

Em um dos trabalhos pioneiros nesta área, Ajovalasit, Barone e Petrucci (1995) desenvolveram um método para análise de franjas, que denominaram de fotoelasticidade RGB. Neste trabalho, os autores buscaram reduzir a desvantagem do processo tradicional de leitura das franjas das isocromáticas através de uma nova forma de leitura dos parâmetros. Utilizando-se de luz branca, os autores realizaram a separação dos padrões RGB da imagem, aplicando este método para franjas entre 0 e 3. Visualizavam como aplicações imediatas as atividades de inspeção de tensões residuais na indústria de vidros e plásticos. Até então, o arranjo básico para este tipo de trabalho fazia uso de um espectômetro, através do qual era feita a leitura da luz na saída do polariscópio. Através de um método que denominavam de SCA (análise do conteúdo espectral) era possível fazer a leitura dos padrões de franja, porém esse método apresentava como limitantes o fato de permitir a avaliação somente de valores altos de retardação e também o de não permitir leituras ponto a ponto. Naquela fase das pesquisas, a nível mundial, as inovações de leitura nos processos de campo completo como a fotoelasticidade haviam sido propostas recentemente, sendo citado um trabalho de Haake e Patterson (1993), que orientava no trabalho de utilização do espectrômetro para esse fim. Nessa nova sistemática de trabalho, as imagens foram adquiridas por meio de uma câmera, sendo decompostas em suas cores primárias e comparadas com uma tabela de calibração previamente armazenada no sistema. A calibração do sistema era dependente da montagem da tabela de calibração a partir de um modelo feito de mesmo material fotoelástico que o modelo em análise. Este modelo era submetido a um esforço uniaxial conhecido e seus valores de padrões calculados e armazenados no sistema. Assim, quando os valores de ordens de franja do modelo eram adquiridos, uma varredura na tabela de calibração permitia a obtenção dos valores de ordem de franja dos pontos de interesse. Assim, os autores atingiram o objetivo de se poder trabalhar com leituras pontuais e valores menores das ordens de franja. Nesse trabalho, os autores concluíram também que a influência dos retardadores no campo escuro era diferente do que a ocorrente dentro do campo de luz. Verificaram que um erro de retardação ε produzia uma atenuação de máxima intensidade no campo escuro e um aumento de mínima intensidade no campo claro.

Em outro trabalho, Ajovalasit, Barone e Petrucci (1995), estudaram a influência dos retardadores óticos sobre as isocromáticas obtidas pelo método SCA e pelo método de separação das cores primárias. Esse efeito é devido ao fato de que nesses métodos, utilizase essencialmente luz branca, e esta luz tem variados comprimentos de onda dentro do seu espectro. Como os filtros retardadores são desenvolvidos para um determinado comprimento de onda, ao serem utilizados com luz branca, apresentam erros inerentes que devem ser considerados quando do cálculo das ordens de franja e direção das tensões principais. Neste trabalho, os autores evidenciaram o mesmo efeito reportado no parágrafo anterior, indicando as correções a serem aplicáveis para alguns tipos de polariscópios.

Em outro trabalho na área, Ramesh e Deshmukh (1996) desenvolveram uma técnica de automatização do processamento de imagens para utilização em fotoelasticidade, que fez uso do valor da diferença de valores RGB entre as imagens de campo claro e escuro, ao invés de utilizar unicamente as de campo escuro. Com essa variação da técnica, os autores afirmaram comprovar que o número de pontos com ruído era menor, o que lhes permitiu uma maior confiabilidade na leitura dos parâmetros.

Dentro dos estudos em automatização da obtenção da direção das tensões principais, Umezaki e Kawakawi (1997) realizaram uma pesquisa utilizando um conjunto de intensidades de imagens obtidas pela rotação dos filtros em polariscópios de campo escuro. Estas imagens foram obtidas ponto a ponto, em séries variáveis no tempo. A teoria diz que ao se rotacionar os eixos, um determinado ponto tem sua intensidade de luz variável, ao longo do tempo, segundo uma curva senoidal. Isso, em situações reais não ocorre perfeitamente, motivado pela presença de elementos de sujeira nos componentes óticos e por variações da fonte de intensidade de luz. Tais ruídos são atualmente compensados, por exemplo, através da utilização do método da transformada de Fourier, durante o processo de obtenção das isocromáticas e isoclínicas a partir das imagens obtidas pela rotação dos componentes óticos do polariscópio. Os autores avaliaram a precisão das medidas pela utilização de curvas da intensidade de luz com diferentes ruídos e quantidade de dados mediante simulação computacional, e concluíram que o erro na medição das tensões principais não era grandemente afetado pelo ruído presente nas imagens quando o número de dados avaliados ultrapassava a quantia de 50. Afirmam também que esse método é aplicável para discos circulares submetidos a uma carga concentrada, que pode ser axial.

Em outro trabalho envolvendo a aquisição automatizada dos parâmetros fotoelásticos, Kihara (1997) utiliza luz não polarizada para a análise do campo de tensão de um modelo fotoelástico tridimensional. O autor expressa a retardação de fase relativa e as direções das direções principais através dos parâmetros de Stokes medidos. Foi utilizada uma esfera de material fotoelástico sob compressão diametral imersa em um fluido com índice de refração próximo do índice de refração do material fotoelástico da esfera. As tensões do corpo de prova haviam sido previamente congeladas. O autor utilizou uma fonte laser ( $\lambda$  = 514,5 nm) e um dispositivo de modulação eletro-ótico, que cumpre a função de modular o azimute da luz polarizada linearmente, numa freqüência de 500 Hz. O feixe de luz resultante é considerado não polarizado para tempos de exposição (de uma câmera CCD colocada na saída do polariscópio) de 2 e 4 segundos.

28

Em um trabalho que utiliza luz branca para a obtenção das isoclínicas, Petrucci (1997) combinou o método de retardamento de fase com as técnicas de aquisição de imagens coloridas, buscando minimizar a interferência entre as franjas das isoclínicas e isocromáticas. Neste trabalho o autor buscou integrar as quatro principais técnicas de avaliação das retardações: método da franja central, método baseado na análise da intensidade da luz nos polariscópios plano e circular, método baseado na transformada de Fourier e o método de retardamento de fase, todos eles enfocados no campo das isocromáticas. Apoiando-se em Kihara (1995), o autor evita as diversas limitações dos 3 primeiros métodos e avalia as isoclínicas utilizando-se de um sistema digital de aquisição de imagem colorida, que obtém quatro imagens captadas em um polariscópio plano de campo escuro, sendo cada uma gerada após proceder uma rotação dos elementos óticos de 22,5º. Essa técnica obtém os mesmos resultados que os alcançados por gerar-se uma imagem com luz branca, sem que ocorram os problemas relacionados à sua amplitude espectral, em especial os decorrentes de se utilizar comprimentos de onda diferentes do comprimento para o qual as placas retardadoras de quarto de onda foram projetadas. Outros autores (YAO et. al., 2005) afirmam que este método fornece boa velocidade de execução.

Yoneyama e Takashi (1998) desenvolveram um método para a análise de franjas fotoelásticas pela utilização de uma imagem previamente adquirida com a utilização de luz branca polarizada elipticamente. Esse método utiliza-se desse ajuste, em virtude de possibilitar a aquisição dos parâmetros das isocromáticas e isoclínicas ao mesmo tempo. A partir da imagem adquirida, Yoneyama e Takashi (1998) montaram um banco de dados fonte, que correlaciona os padrões RGB de todos os pontos da imagem com os valores de ordem de franja, sendo estes obtidos mediante um algoritmo próprio para tal fim. Num passo seguinte, o modelo de interesse, confeccionado com o mesmo material do modelo utilizado inicialmente e a partir do qual o banco de dados foi gerado, é submetido à carga conhecida e tem sua imagem adquirida. A partir dessa imagem e em se selecionando um ponto de interesse, o algoritmo adquire os valores RGB desse ponto e calcula a ordem de franja e a direção das tensões principais. Esse método pode ser aplicável em fenômenos variáveis com o tempo, desde que ajustes de equipamentos e algoritmo sejam realizados. Seus resultados atingem valores aceitáveis para pontos com ordem de franja entre 0,5 e 3, assim como Ajovalasit, Barone e Petrucci (1995) já haviam apontado. Estes limites são devidos ao fato de que a tabela de calibração não apresenta variação significativa dos valores para N <0,5, o que dificulta a aproximação do cálculo do valor real da ordem de franja. O limite superior máximo de N = 3 deve-se ao fato de que os valores RGB convergem para valores constantes, pois as intensidades de luz vão enfraquecendo na medida em que se aumenta a carga aplicada.

Neste mesmo ano, Chen e Lin (1998) apresentaram um trabalho que expandia os já apresentados por Hecker e Morche (1986) e Patterson e Wang (1991). A técnica adotada apresentava a limitação de não poder determinar o valor absoluto da ordem de franja, sendo necessário ser complementado pela técnica de separação das tensões de Dally e Riley (1991). O trabalho de Yoneyama e Takashi1998) citado no parágrafo anterior, que modificou a técnica, permitiu a determinação da direção das tensões principais, possibilitando um alto grau de automação do processo.

Plouzennec, Dupré e Lagarde (1999) desenvolveram um método semelhante ao de Petrucci (1997), quando fazem uso de quatro imagens fotoelásticas adquiridas via uma câmera CCD e armazenadas em um computador para uso posterior. Neste trabalho, foi utilizado um polariscópio plano. Ajustes diferenciados dos filtros polarizadores foram realizados para a obtenção de cada uma das quatro imagens adquiridas. As isoclínicas e isocromáticas foram obtidas isoladamente pela manipulação numérica dos arquivos das imagens trabalhadas. Para obter a direção das tensões principais e as isocromáticas, chamadas de α e φ pelos autores, são tomadas as seguintes configurações de ângulos para a tomada das imagens: Polarizador a  $π/4$  e Analisador a  $0^\circ$ , e para as outras: Polarizador a  $0^{\circ}$  e Analisador a π/4, 0 e π/2. Para realizar estas aquisições os autores fizeram uso de luz monocromática, com λ= 514 nm.

Em novos estudos dentro da automatização da leitura dos parâmetros fotoelásticos, Ajovalasit et. al. (2002) fizeram um estudo amplo dos diversos métodos e ajustes utilizados. Com isso, buscavam discutir e levantar melhorias na redução do erro inerente ao trabalho com placas retardadoras de quarto de onda. Dentre outros, foram estudados os métodos de PST (phase stepping photoelasticity), os métodos que fazem uso de luz branca: SCA (spectral content analysis) e RGB (método que fraciona a luz branca em suas componentes básicas), e o método que faz uso da transformada de Fourier. O método de automatização da obtenção dos parâmetros fotoelásticos que utiliza luz branca polarizada elipticamente, de (YONEYAMA e TAKASHI, 1998), que faz parte dos métodos que os autores chamam de "*métodos baseados em luz branca*" foi também experimentado. Os autores concluíram por sua eficiência, apontando que o erro inerente à utilização das placas retardadoras era parcialmente compensado pela utilização dos fatores de correção do erro (ε). Esse erro, segundo os autores, pode ser minimizado pela execução da calibração (que gerará a tabela base de dados dos padrões RGB) com o ângulo das isoclínicas de 22,5º. Os autores apontam também que os maiores erros ocorreram quando foram utilizados os valores médios dos comprimentos de onda λ<sub>m</sub>=550nm, para λ<sub>b</sub>=450nm e λ<sub>r</sub>=650nm. Como o método de (YONEYAMA e TAKASHI, 1998) faz uso de somente uma imagem, a sugestão genérica dos autores para anular a influência das placas retardadoras de quarto de onda, que implica em 4 aquisições de imagem, não pôde a princípio ser utilizada.

D'acquisto, Petrucci e Zuccarello (2002) propuseram métodos para a minimização dos erros inerentes à utilização das placas retardadoras de ¼ de onda. Os autores tomaram a placa retardadora de ¼ de onda como um modelo a ser avaliado num polariscópio plano e adquiriram 3 imagens deste, via uma câmera CCD e computador acoplado. Deixando o ângulo da placa retardadora (modelo) à 45º do eixo de referência, os autores alteraram os ângulos do analisador (β) e polarizador (θ), para (0<sup>o</sup>, 90<sup>o</sup>), (90<sup>o</sup>, 90<sup>o</sup>) e (-45<sup>o</sup>, 45<sup>o</sup>) para a obtenção das imagens. Através da aplicação de um algoritmo próprio, os autores trabalharam com as intensidades da luz, obtendo a retardação relativa δ da placa retardadora utilizada. Os autores relacionaram então a retardação relativa com o erro (ε) gerado pela placa retardadora, chegando ao erro (ε) relativo à placa retardadora, em função das 3 intensidades de luz trabalhadas e do comprimento de onda de projeto da placa retardadora de onda. Além disso, os autores buscaram trabalhar sobre vários elementos geradores da incerteza na medição dos parâmetros fotoelásticos, tais como: ruído eletrônico inserido durante a medição, distorção geométrica introduzida pelas lentes utilizadas, elementos óticos constituintes do polariscópio feitos com material com imperfeições quanto ao aspecto da homogeneidade, erros nas orientações das lentes no polariscópio, desalinhamentos entre os eixos de aquisição da imagem (no processo automatizado) e o eixo do polariscópio, inadequação do comprimento de onda da luz monocromática utilizada, etc. Para cada uma dessas fontes os autores apontaram medidas e ajustes de forma a minimizar os erros inseridos por elas. A utilização de filtros de ruído, sensores para ajuste geométrico das câmeras, alterações nos arranjos visando eliminar o erro gerado por desalinhamento, e outros, foram amplamente discutidos e propostos.

Barone, Burriesci e Petrucci (2002) processaram seis imagens de um corpo de prova fotoelástico captadas com a utilização de polariscópios com luz polarizada plana e circular. O objetivo foi reduzir a influência das placas retardadoras de quarto de onda que, por sua natureza construtiva, geram erros quando da utilização de luz branca ou de comprimento de onda diferente ao padrão da placa retardadora de quarto de onda. Os autores obtiveram as primeiras 4 imagens a partir de um polariscópio plano e as 2 imagens finais a partir de um polariscópio circular com somente uma placa retardadora de onda. Os autores afirmam que por seu método, os erros trazidos pela utilização de placas retardadoras de ¼ de onda são minimizados (pela eliminação de uma placa retardadora do conjunto), assim como não haveria dependência da homogeneidade do material ótico utilizado ou de se utilizar um polariscópio balanceado (com placas retardadoras iguais). No método apresentado, as

isoclínicas apresentam maior continuidade para valores inteiros ou de metade de ordem de franja.

No trabalho de Hobbs, Greene e Patterson (2003) foi sugerido um arranjo que fazia uso de um sistema de divisores do feixe da luz emergente do polariscópio, de modo a se utilizar somente uma câmera CCD para realizar o que Patterson e Wang (1998) haviam proposto para a aquisição da imagem emergente do polariscópio, sendo que o trabalho de Patterson e Wang (1998) fazia uso de 4 câmeras CCD. Este último arranjo dificultava muito sua aplicação no que tocava a custos do equipamento, e principalmente na dificuldade em se arranjar os equipamentos de filmagem sem que houvesse interferência entre eles. Hobbs, Greene e Patterson (2003) visavam sua aplicação em situações dinâmicas, chegando assim a uma condição de um conjunto mais reduzido de equipamentos para alcançar o mesmo objetivo de 1998. A esse arranjo de equipamentos os autores denominam de PSIOS (Phase-Stepped Images Obtained Simultaneously), pois permitia a aquisição das alterações de fase, em steps programados, gravando em uma única imagem, dividida em 4 quadrantes, as 4 imagens obtidas através dos divisores do feixe da luz.

Yoneyama, Morimoto e Matsui (2003) apresentaram um método de retardamento de fase para aquisição dos parâmetros das isocromáticas e isoclínicas para análise em tempo real. Isso foi alcançado mediante a rotação de uma placa analisadora em uma taxa determinada, rotacionando-se a placa de quarto de onda de um ângulo correspondente ao dobro do aplicado na placa analisadora. As imagens foram gravadas em uma câmera CCD continuamente, sendo as imagens sequencialmente adquiridas, com suas intensidades obtidas por meio de sensores. As isocromáticas (retardação) e isoclínicas (direção das tensões principais) eram obtidas mediante a aplicação de um algoritmo apropriado.

Neste mesmo ano, Yoneyama et al. (2003b) apresentaram um trabalho em continuação à esse método para análise dos parâmetros fotoelásticos em tempo real. Os autores verificaram nesse trabalho a dificuldade do fator tempo de resposta no que toca a se fazer as rotações das placas simultaneamente à aquisição das imagens. Eles apontam que isso implicaria em se aumentar o número de dispositivos óticos a serem necessários para o trabalho, além de ser requerido um desempenho de alta velocidade de aquisição. Como no trabalho inicial, os autores fizeram uso de uma câmera CCD NTSC, desta vez trabalhando a uma taxa de 1/30s, o que seria o pretendido de "tempo real" a ser aplicado. A placa analisadora e a de  $\frac{1}{4}$  de onda foram rotacionadas sincronizadamente com a taxa de aquisição da câmera. As imagens sequencialmente adquiridas foram processadas via computador, sendo a distribuição de fase dos parâmetros fotoelásticos determinada na mesma taxa da aquisição das imagens. Essa distribuição foi possível pela aplicação do método de retardamento de fase. O artifício de sincronizar todos os elementos do processo otimizou o procedimento de cálculo e a velocidade de processamento, e levou o tempo de resposta para um valor aceitável para a demanda requerida. Para que isso fosse possível, os autores desenvolveram um dispositivo de controle de alta velocidade de leitura do retardamento de fase. A principal aplicação para o método desenvolvido pelos autores aponta para inspeção de elementos óticos ou produtos de vidro. Os autores afirmam que sua aplicação para processos pouco variáveis com o tempo também é possível.

Ainda neste ano, Kihara (2003) apresentou uma técnica aplicada a automatização das leituras dos parâmetros fotoelásticos, através da aplicação do método de desdobramento de fase (phase unwrapping method), com uso da função arco tangente. O autor afirma que com essa técnica é possível evitar os erros gerados pela utilização das placas retardadoras de ¼ de onda e assim obter os valores das direções das tensões principais e a diferença das tensões principais. No método proposto, o autor utiliza luz polarizada linearmente, e determina a direção e a diferença das tensões principais para 3 comprimentos de onda diferentes. Na obtenção da retardação relativa, os autores usam 2 técnicas que eles denominam de método da continuidade e método das coincidências. A fonte de luz é um canhão laser e as imagens digitais na saída do analisador são armazenadas através de um computador em uma memória específica para imagens digitalizadas. Um outro computador controla o posicionamento angular das 2 placas retardadoras de ¼ de onda e do analisador. O canhão laser permite a seleção do comprimento de onda incidente no polariscópio. O autor utiliza a função arco tangente, para a obtenção dos valores das direções e diferença das tensões. O método das coincidências utilizado é um método de minimização do erro, semelhantemente ao utilizado por Yoneyama e Takashi (1998) e no método da continuidade, o autor soma um valor constante determinado ao retardamento relativo, naqueles pontos onde ocorre a descontinuidade, comparando esse resultado ao valor do retardamento imediatamente antes da ocorrência da descontinuidade. Assim, por ambos os métodos foram possíveis de serem alcançados os valores pretendidos da retardação relativa (que leva à obtenção da diferença das tensões principais) e o ângulo das tensões principais. Os autores afirmam que ao utilizar 3 comprimentos de onda diferentes, puderam produzir uma maior faixa de valores de leitura digital das imagens do modelo sob tensão. A análise do retardamento relativo e do ângulo das tensões principais foi feita por meio dos parâmetros de Stokes, obtidos para cada comprimento de onda utilizado.

Levando em conta os trabalhos de Patterson e Wang (1991 e 1998) e Ajovalasit, Barone e Petrucci (1995 e 1998), Yao et al. (2004) desenvolveram um método que combina os métodos PST (phase shifting technology) e OEUT (Optical enlarged unwrapping technology). Considerando que o primeiro tem alta acuracidade em zonas de baixa concentração de tensões, mas baixa nas regiões de alta concentração, os autores evitaram tanto a ocorrência dos erros inerentes à baixa resolução das imagens na zona de alta concentração, quanto o uso de uma câmera CCD de alta resolução, ao fazer uso da tecnologia OEUT, que permite a obtenção de imagens de alta definição nas regiões de alta concentração de tensões. Este método realiza um mapeamento gráfico das regiões de alta concentração de tensões, criando numa segunda etapa de magnificação, imagens que passam por um processamento computacional, do qual são obtidos os mapas que relacionam valor do pixel com fase (em radianos), tanto na direção vertical quanto na horizontal. Isso permite, após processamento digital obter os valores das diferenças de fase e direções das tensões principais nas regiões de alta concentração de tensões, onde os métodos de Ajovalasit, Barone e Petrucci (1995) e Yoneyama e Takashi (1998) apresentam suas limitações.

Kihara (2004) trabalhou em fotoelasticidade tri-dimensional, pela aplicação da definição da teoria, que diz que um modelo tridimensional pode ser reduzido a um modelo ótico equivalente. O autor tomou 2 placas retiradas de um modelo tridimensional cujas tensões haviam sido congeladas. Utilizando luz não polarizada, o autor obteve os parâmetros de Stokes, a partir dos quais pode assim obter a direção da tensão principal e o retardamento relativo nas placas, sendo isso validado por comparação e leitura manual feita diretamente com discos de material fotoelásticos com tensão congelada.

Em outro trabalho que visava em princípio, apresentar uma estratégia para a análise automatizada das franjas fotoelásticas, Ferreira Jr. e Horikawa (2005) centraram seu estudo no refinamento da etapa da calibração do método já apresentado por Yoneyama e Takashi (1998). Os autores apresentaram o que chamaram de processos de filtragem dos dados de calibração, utilizando 2 métodos que os autores chamam de método da média e método dos harmônicos. Utilizando-se de um arranjo de equipamentos básico: um polariscópio, uma câmera CCD, um sistema de carga, uma barra de material fotoelástico e um disco de material fotoelástico sob compressão diametral, os autores realizaram a análise pretendida. A tabela de calibração obtida a partir da imagem da barra submetida à flexão a 4 pontos teve seus dados tratados pelo algoritmo desenvolvido pelos 2 sistemas de filtragem. O procedimento seguido obedeceu o procedimento e técnicas já definidos no trabalho de Yoneyama e Takashi (1998), sendo obtidas as ordens de franja e a direção das tensões principais. Os autores afirmaram chegar a bons resultados para ordens de franja entre 0,5 e 3, sendo o sistema da média considerado o que alcançou melhor resultado de minimização do erro.

Siegmann, Backman e Patterson (2005) apresentaram um método que busca solucionar situações nas quais tanto o método da fotoelasticidade automatizada quanto o método da transformada de Fourier apresentam dificuldades. Os autores revisaram as técnicas desenvolvidas anteriormente, buscando solucionar o problema decorrente da ambigüidade dos dados das franjas para ângulo das isoclínicas igual a π/2 ou múltiplos. Para isso, buscaram obter uma mapa das isocromáticas que fosse independente do ângulo das isoclínicas e que não apresentasse as descontinuidades relativas aos períodos de π/2. Ao mesmo tempo, buscaram obter um mapa do ângulo das isoclínicas de uma direção principal identificada, de forma que este fosse independente da ordem de franja das isocromáticas. Trabalhando com o algoritmo desenvolvido por Patterson e Wang (1991) para obter os dados de fase, os autores trabalharam com o que eles chamam de mapas de qualidade, cuja função é medir o quanto um pixel apresenta homogeneidade em relação à seus vizinhos. Chegaram assim a mapas altamente precisos, na ordem de 10<sup>-6</sup> de valor de franja (exceto na região onde a carga está aplicada).

Neste trabalho é utilizado um método fotoelástico que utiliza apenas uma imagem fotoelástica obtida através de luz polarizada elíptica (YONEYAMA S., TAKASHI M., 1998), apresentando a vantagem de ser feita a determinação direta da ordem de franja e da direção das tensões principais pela utilização de apenas uma imagem fotoelástica do modelo.

# **CAPÍTULO IV**

## **DETERMINAÇÃO AUTOMATIZADA DOS PARÂMETROS FOTOELÁSTICOS**

A Fotoelasticidade é uma técnica experimental para análise e determinação do campo de tensões/deformações em peças e/ou estruturas de engenharia. Ela é utilizada como uma importante metodologia, principalmente em modelos complexos, para análise do campo completo de tensões no estado plano ou tridimensional. Na fotoelasticidade de transmissão plana, é necessária a confecção de modelos transparentes que possuam propriedades de birrefringência ou anisotropia ótica quando submetidos a carregamentos. Para aplicação da técnica é necessário utilizar um aparelho ótico que possibilite a polarização da luz, denominado polariscópio. O polariscópio possibilita a visualização dos parâmetros fotoelásticos, em forma de franjas coloridas, quando utilizada a luz branca, e franjas pretas e brancas quando se utiliza luz monocromática. As ordens de franjas estão associadas com o estado de tensão no modelo.

Vários autores têm desenvolvido métodos para tratar o fenômeno ótico envolvendo propagação da luz através de uma série de elementos óticos, baseados no conceito de luz polarizada. Estes métodos são baseados na esfera de Poincaré, o método j-Circle e os vetores de Mueller. THEOCARIS E GDOUTOS (1979) fizeram um estudo dos cálculos matriciais que envolvem a obtenção dos parâmetros fotoelásticos.

As várias formas de luz polarizada são definidas pelos tipos de trajetória ou curva descritas pelo ponto final do vetor de luz quando da propagação da onda. Os tipos possíveis de polarização da luz são: polarização linear, circular e elíptica.

Stokes em 1852 provou que uma forma particular de luz polarizada pode ser descrita por quatro parâmetros. Estes parâmetros consistem em elementos de um vetor de quatro elementos chamado vetor de Stokes. Os parâmetros de Stokes têm dimensões de

intensidade que podem ser operacionalmente definidos como luz de intensidade emergente, e que são obtidas a partir de lâminas polarizadoras adequadas.

Neste capítulo será implementada uma técnica visando adquirir e tratar as imagens de modelos fotoelásticos, com o objetivo de obter as ordens de franjas e a determinação da direção das tensões principais. As imagens dos modelos fotoelásticos são captadas por uma câmera filmadora CCD acoplada diretamente ao polariscópio, sendo adquiridas e tratadas por software. A metodologia desenvolvida é similar a uma técnica que utiliza uma luz branca polarizada elíptica e processamento da imagem colorida (YONEYAMA & TAKASHI, 1998). Na determinação das ordens de franja é utilizada uma tabela de calibração, baseada na análise das cores primárias de um modelo de calibração. A distribuição das direções principais é calculada resolvendo equações não lineares desenvolvidas a partir do método implementado. Com isso, o objetivo principal é automatizar o processo da leitura, aquisição e tratamento dos parâmetros fotoelásticos, visando determinar os parâmetros das isoclínicas e isocromáticas, eliminando o processo normal de leitura.

## **4.1 Teoria eletromagnética da luz**

A luz, de acordo com a teoria eletromagnética de onda de Maxwell, é descrita como oscilações de ondas eletromagnéticas transversais. O vetor de campo magnético é perpendicular ao campo elétrico e à direção de propagação da onda. Os vetores de intensidade luminosa movem-se irregularmente no espaço e não apresentam direção ou rotação preferencial. Quando é imposta ordem e direção ao movimento irregular do vetor luz, esta luz é denominada luz polarizada. Neste caso, o vetor de luz descreve uma curva simples bem definida de acordo com a propagação da onda.

A Figura 4.1 representa uma onda eletromagnética, onde os vetores do campo elétrico  $(C_F)$  e campo magnético  $(C_B)$  são perpendiculares entre si e indicam a direção de propagação da onda, sendo esta, por convenção, definida como sendo a direção do campo elétrico da onda (a direção *y* na Fig. 4.1). O plano determinado pelo vetor (*CE)* e a direção de propagação da onda (o plano *xy* na Fig. 4.1) é chamado plano de polarização da onda. Logo, a luz polarizada pode ser descrita usando os conceitos de cálculo vetorial.

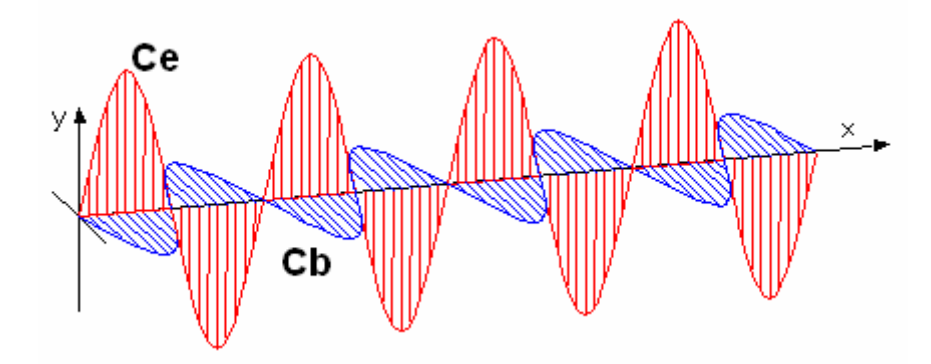

Figura 4.1 - Representação de uma onda eletromagnética da luz e os vetores *Ce* e C*b*.

## **4.2 Formas de luz polarizada**

## *4.2.1 Polarização linear*

Uma onda plana monocromática polarizada linearmente ao longo de um eixo x, gerada por uma oscilação, é representada por uma curva senoidal, sendo representada pelo vetor β, como:

$$
\beta = A\cos\left(wt + \frac{z}{\lambda}\right)
$$
 (4.1)

onde,

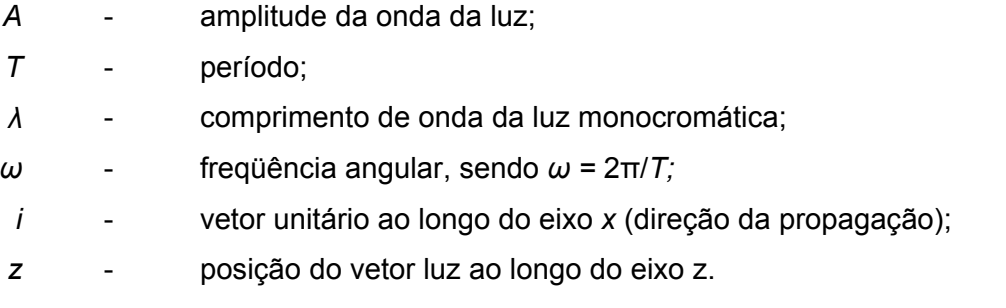

A Equação (4.1), para um dado instante  $t = t_0$  do tempo, define a onda que é propagada ao longo do eixo *x,* como mostrado na Fig. 4.2.

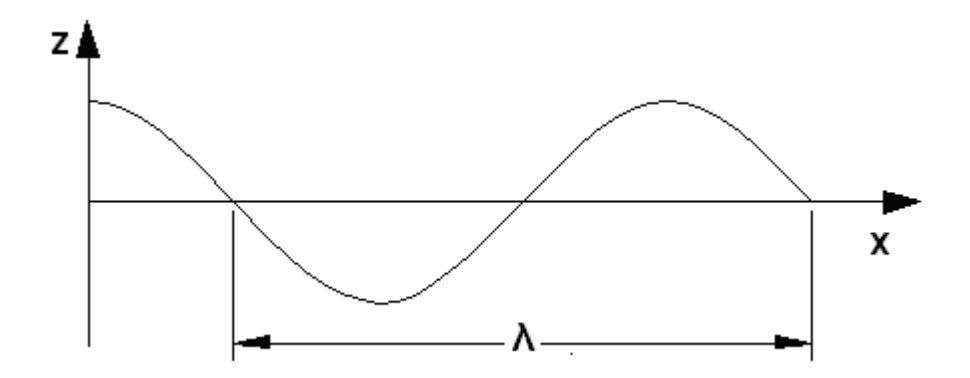

Figura 4.2 - Representação da luz polarizada linear por uma curva senoidal

A forma mais geral da Eq. (4.1), incluindo a fase *δx*, da definição de luz polarizada linearmente ao longo do eixo *x*, conforme descrito anteriormente pode ser representada na forma da Eq. (4.2):

$$
\beta = A \cos \left(\omega t + \frac{2\pi z}{\lambda} + \delta_X\right) i \tag{4.2}
$$

A Equação (4.2) pode também ser escrita por meio da notação de números complexos, conforme a Eq. (4.3):

$$
\beta = A \operatorname{Re}[\mathrm{e}^{(\omega t + 2\pi z/\lambda + \delta_X)j}j] \tag{4.3}
$$

onde,

*Re* parte real da função correspondente A *j*  $\sqrt{-1}$ 

## *4.2.2 Polarização circular*

Um feixe de luz polarizada circular pode ser representado pelo vetor de luz *β*, sendo dado por:

$$
\beta = \beta_X i + \beta_Y j \tag{4.4}
$$

com:

$$
\beta_{X} = ARe[e^{(Wt + 2\pi z/\lambda + \delta_{X})j}j_{j}]
$$
\n
$$
\beta_{Y} = ARe[e^{(Wt + 2\pi z/\lambda + \delta_{Y})j}j_{j}]
$$
\n(4.5)

e sendo  $\delta = \delta_y - \delta_x = \pm 90$  graus.

As Equações (4.4) e (4.5) representam a equação paramétrica circular. Quando *δ* = 90<sup>o</sup>, a luz é denominada como polarizada circular à direita. Quando δ = -90 graus, a luz é denominada como luz polarizada circular à esquerda.

#### *4.2.3 Polarização elíptica*

No caso mais geral de polarização elíptica, o vetor *β* é dado por:

$$
\beta = \beta_X i + \beta_Y j \tag{4.6}
$$

com:

$$
\beta_{x} = A_{x} \text{Re}[\mathbf{e}^{(wt+2\pi z/A+\delta_{x})j}]\mathbf{i}
$$
\n
$$
\beta_{y} = A_{y} \text{Re}[\mathbf{e}^{(wt+2\pi z/A+\delta_{y})j}]\mathbf{i}
$$
\n(4.7)

As Equações (4.6) e (4.7) representam as equações paramétricas da elipse. Pela substituição de *η = (ωt + 2 πz/λ)* na Eq.(4.7), esta pode ser escrita como:

$$
\beta_X = A_X \eta = A_X \text{Re} \frac{\rho(\eta + \delta_X)j}{\rho(\eta + \delta_Y)j}
$$
\n
$$
\beta_Y = A_Y \eta = A_Y \text{Re} \frac{\rho(\eta + \delta_Y)j}{\rho(\eta + \delta_Y)j}
$$
\n(4.8)

Lembrando que a forma típica é e<sup>z j</sup> = cos z + j senz, a Eq. (4.8) pode ser reescrita como:

$$
\beta_X = A_X \text{Re}[\cos(\eta + \delta_X) + j\sin(\eta + \delta_X)]
$$
\n
$$
\beta_Y = A_Y \text{Re}[\cos(\eta + \delta_Y) + j\sin(\eta + \delta_Y)]
$$
\n(4.9)

Logo, tem-se que:

$$
\frac{\beta_x}{A_x} = \cos(\eta)\cos(\delta_x) - \sin(\eta)\sin(\delta_x)
$$
\n
$$
\frac{\beta_y}{A_y} = \cos(\eta)\cos(\delta_y) - \sin(\eta)\sin(\delta_y)
$$
\n(4.10)

É necessário eliminar o fator de tempo da equação de *η = (ωt + 2 πz/λ)* na Eq. (4.10). Para isso, multiplica-se o primeiro termo por sen*δy* e subtrai-se do segundo termo, multiplicado por sen*δx*.

$$
\frac{\beta_x}{A_x} \text{sen} \delta_y - \frac{\beta_y}{A_y} \text{sen} \delta_x = \text{sen} \delta_y (\text{cos } \eta \text{ cos } \delta_x - \text{sen } \eta \text{sen} \delta_x) - \text{sen} \delta_x (\text{cos } \eta \text{ cos } \delta_y - \text{sen } \eta \text{sen} \delta_y)
$$
\n
$$
\frac{\beta_x}{A_x} \text{sen} \delta_y - \frac{\beta_y}{A_y} \text{sen} \delta_x = \text{cos } \eta (\text{sen} \delta_y \text{ cos } \delta_x - \text{sen} \delta_x \text{ cos } \delta_y)
$$

Também multiplica-se o primeiro termo por cos*δy* e subtrai-se do segundo termo multiplicado por cos*δx*, o que resulta em:

$$
\frac{\beta_x}{A_x} \cos \delta_y - \frac{\beta_y}{A_y} \cos \delta_x = \cos \delta_y (\cos \eta \cos \delta_x - \sin \eta \sin \delta_x) - \cos \delta_x (\cos \eta \cos \delta_y - \sin \eta \sin \delta_y)
$$
  

$$
\frac{\beta_x}{A_x} \sin \delta_y - \frac{\beta_y}{A_y} \sin \delta_x = \frac{\beta_x}{A_y} \sin \delta_x \cos \delta_x - \frac{\beta_x}{A_y} \cos \delta_y
$$

Assim, ao combinar ambos os termos resultantes, obtém-se as seguintes relações:

$$
\frac{\beta_{X}}{A_{X}}\text{sen}\delta_{y} - \frac{\beta_{y}}{A_{y}}\text{sen}\delta_{x}
$$
\n
$$
\frac{\beta_{X}}{\text{cos}\eta} = \left(\text{sen}\delta_{y}\text{cos}\delta_{x} - \text{sen}\delta_{x}\text{cos}\delta_{y}\right)
$$
\n(4.11)

$$
\frac{\frac{\beta_{X}}{A_{X}}\cos\delta_{y}-\frac{\beta_{y}}{A_{y}}\cos\delta_{x}}{\sin\left(\frac{\beta_{X}}{A_{Y}}\right)}=\left(\sin\delta_{y}\cos\delta_{x}-\sin\delta_{x}\cos\delta_{y}\right)
$$

Ao se igualar os primeiros termos da Eq. (4.11) e elevar as relações ao quadrado e considerando que  $\delta = \delta_y - \delta_x$ , obtêm-se:

$$
f = \left(\frac{\beta_X}{A_X}\right)^2 + \left(\frac{\beta_Y}{A_Y}\right)^2 - 2\frac{\beta_X \beta_Y}{A_X A_Y} \cos \delta - \sin^2 \delta = 0
$$
\n(4.12)

Assim, a Eq. (4.12) toma a seguinte forma:

$$
\alpha_{11}x^2 + \alpha_{22}y^2 - 2\alpha_{12}xy + 2\alpha_{13}x + 2\alpha_{23}y + \alpha_{33} = 0
$$
\n(4.13)

A Equação (4.13) representa a forma geral de uma curva de segundo grau, que representa uma elipse, se a condição abaixo for obedecida:

$$
\alpha_{11}\alpha_{22}-\alpha_{12}^2>0
$$

Neste caso, a Eq. (4.12) pode ser reduzida à forma:

$$
\left(\frac{\text{sen}\delta}{A_X A_Y}\right)^2 > 0\tag{4.14}
$$

A Equação 4.12, cuja forma paramétrica é dada pela Eq. (4.7), representa uma elipse. Para se obter os máximos e mínimos da coordenada *β<sup>x</sup>* desta elipse, faz-se a derivada da Eq. (4.12) em relação à *βy*, ou seja:

$$
\frac{df}{d(\beta_Y)} = 0\tag{4.15}
$$

$$
\frac{df}{d(\beta_V)} = 0
$$
\n(4.16)

$$
\frac{\beta_x}{A_x} = \frac{\beta_y}{A_y} (\cos \delta)^{-1}
$$
\n(4.17)

$$
\beta_{y} A_{x} = \beta_{x} A_{y} \cos \delta \tag{4.18}
$$

Combinando as relações acima com a Eq. (4.11), obtém-se para as coordenadas da amplitude máxima e mínima de  $β<sub>x</sub>$ , que:

$$
\beta_x^A = \pm A_x \cos \delta \tag{4.19}
$$
\n
$$
\beta_y^A = \pm A_y \cos \delta
$$

Similarmente, as coordenadas para um ponto B (com a amplitude *βy)*, que representam o máximo e o mínimo, são dadas por:

$$
\beta_{y}^{B} = \pm A_{y} \cos \delta
$$

$$
\beta_{x}^{B} = \pm A_{x} \cos \delta
$$

A partir das Eqs. (4.13) e (4.14), é possível concluir que a elipse descrita pela Eq. (4.12) está incluída dentro de um retângulo com lados paralelos aos eixos coordenados. Este retângulo tem os seguintes comprimentos: 2*Ax* e 2*Ay* e a tangente da elipse nos pontos *A* (±*Ax*, ±*Ay* cos*δ*) e *B* (±*Ax* cos*δ*, ±*Ay*), conforme mostrado na Fig. 4.3.

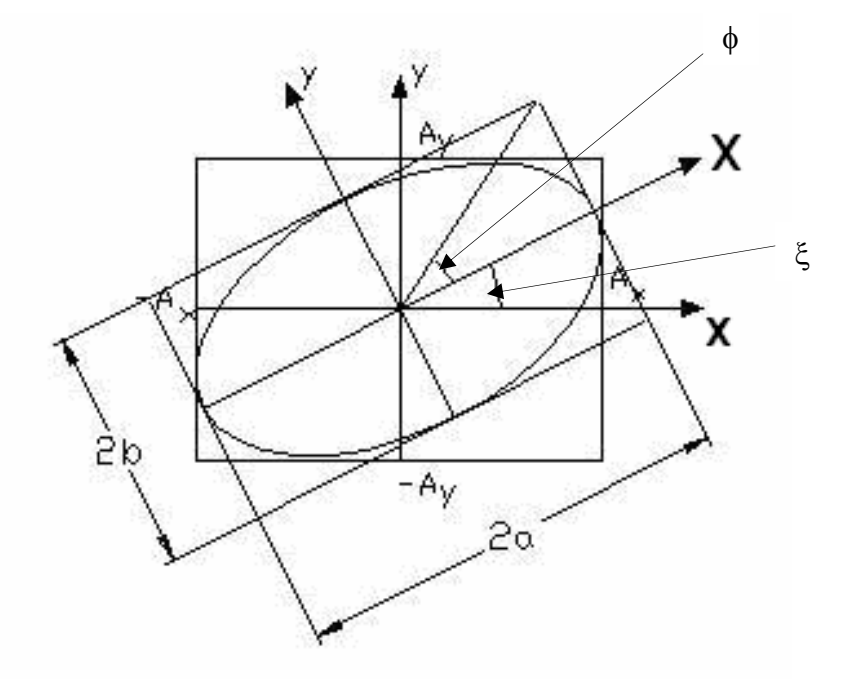

Figura 4.3 – Representação da seção da luz polarizada elíptica

É necessário determinar os comprimentos dos eixos principais da elipse e seus ângulos de inclinação. Se os eixos principais da elipse tem comprimentos 2*a* e 2*b* (sendo *a*≥*b*) ao longo dos eixos coordenados *OX* e *OY*, respectivamente, as equações paramétricas da elipse relacionadas aos eixos principais, são dadas por:

$$
\beta_x = \mathbf{a} \cdot \cos(\eta + \delta_o) \tag{4.20}
$$
\n
$$
\beta_y = \pm b \cdot \text{sen}(\eta + \delta_o)
$$

Onde,

± – representam 2 direções opostas

 $\delta_0$  – fase na posição 0 dos eixos

Se o ângulo entre os eixos *Ox* e *OX* é denotado por *ξ*, (com 0≤ *ξ* ≤π), denominado de *azimute da elipse da luz*, então as coordenadas *βX*, *βY* são relacionadas por:

$$
\beta_x = \beta_x \cos \xi + \beta_y \sin \xi
$$
\n
$$
\beta_y = -\beta_x \sin \xi + \beta_y \cos \xi
$$
\n(4.21)

Substituindo a Eq. (4.9) na Eq. (4.21), obtém-se:

$$
\beta_x = A_x (cos\eta cos\delta_x - sen\eta sen\delta_x) cos\xi + A_y (cos\eta cos\delta_y - sen\eta sen\delta_y) sen\xi
$$
\n(4.22)\n
$$
\beta_y = -A_x [cos\eta cos\delta_x - sen\eta sen\delta_x] sen\xi + A_y (cos\eta cos\delta_y - sen\eta sen\delta_y) cos\xi
$$

A Equação (4.20) pode ser escrita como:

$$
\beta_x = a(\cos\eta\cos\delta_o - \sin\eta\sin\delta_o)
$$
\n
$$
\beta_y = \pm b(\sin\eta\cos\delta_o + \cos\eta\sin\delta_o)
$$
\n(4.23)

Igualando os coeficientes de cos*η* e sen*η* das Eq.(4.22) e (4.23), obtém-se:

$$
acos \delta_0 = A_x cos \delta_x cos \xi + A_y cos \delta_y sin \xi
$$
\n
$$
asen \delta_0 = A_x sen \delta_x cos \xi + A_y sen \delta_y sen \xi
$$
\n
$$
e
$$
\n
$$
\pm b cos \delta_0 = A_x sen \delta_x sen \xi - A_y sen \delta_y cos \xi
$$
\n
$$
+ b sen \delta_0 = A_x cos \delta_x sen \xi + A_y cos \delta_y cos \xi
$$
\n(4.25)

Elevando ao quadrado e somando os pares das Eq. (4.24) e (4.25), obtém-se:

$$
a^2 = A_x^2 \cos^2 \xi + A_y^2 \sin^2 \xi + A_x A_y \sin 2\xi \cos \delta
$$
\n
$$
b^2 = A_x^2 \sin^2 \xi + A_y^2 \cos^2 \xi + A_x A_y \sin 2\xi \cos \delta
$$
\n(4.26)

Adicionando-se os termos da Eq. (4.26), deduz-se que:

$$
a^2 + b^2 = A_x^2 + A_y^2 \tag{4.27}
$$

Multiplicando a primeira e a segunda equação das Eqs. (4.24) e (4.25), respectivamente, e adicionando-se ambas, obtém-se que:

$$
\pm ab = A_x A_y sen \delta \tag{4.28}
$$

Dividindo as Eqs. (4.25) pelas Eqs. (4.24), obtém-se:

*....... cos cos cos cos* <sup>=</sup> <sup>+</sup> <sup>−</sup> <sup>±</sup> <sup>=</sup> *<sup>A</sup> <sup>δ</sup> <sup>ξ</sup> <sup>A</sup> <sup>δ</sup> sen<sup>ξ</sup> A senδ senξ A senδ ξ a b x x y y x x y y* ................. *<sup>A</sup> sen<sup>δ</sup> <sup>ξ</sup> <sup>A</sup> sens<sup>δ</sup> sen<sup>ξ</sup> x x y y* + <sup>+</sup> <sup>−</sup> *cos A δ senξ A δ ξ x x y y cos cos cos* (4.29)

A Equação (4.29) fornece:

$$
tan 2\xi = \frac{2A_x A_y}{A_x^2 - A_y^2} cos \delta
$$
\n(4.30)

$$
tan\beta = \frac{A_y}{A_x} \tag{4.31}
$$

A Equação (4.30) tem a seguinte forma:

$$
tan 2\xi = tan 2\beta cos \delta \tag{4.32}
$$

A relação expressa pela Eq. (4.32) define o ângulo da inclinação *ξ* do maior eixo da elipse da luz. Inserindo o valor de *ξ* em (4.26) obtém-se os comprimentos *a* e *b* dos semieixos da elipse da luz:

$$
a.b = \left\{\frac{\left(A_x^2 + A_y^2\right)\left[1 \pm \left(\cos^2 2\beta + \sin^2 2\beta \cos^2 \delta\right)^{1/2}\right]}{2}\right\}^{1/2}
$$
\n(4.33)

A partir das Eqs. (4.27) e (4.28), determina-se a seguinte relação:

$$
\pm \frac{2ab}{a^2 + b^2} = 2 \frac{A_x A_y}{A_x^2 + A_y^2} \text{sen}\delta
$$
 (4.34)

E, substituindo o ângulo *Φ* (elipticidade), tem-se que:

$$
\pm \frac{b}{a} = \tan \Phi \qquad \qquad \left(-45^{\circ} \le \Phi \le 45^{\circ}\right) \tag{4.35}
$$

A Equação (4.34) toma a seguinte forma:

$$
sen 2\Phi = sen 2\beta sen \delta \tag{4.36}
$$

As relações dadas pelas Eqs. (4.27, 4.28, 4.31, 4.32, 4.35, 4.36) relacionam os semieixos *a* e *b* da elipse e o ângulo de inclinação *ξ* com as amplitudes *Ax*, *Ay*, e a diferença de fase  $\delta = (\delta_y - \delta_x)$ .

De acordo com as definições anteriores, uma polarização circular ou elíptica é chamada de "*à direita"* quando o observador está olhando através da fonte de luz e vê o vetor de luz circulando no sentido dos ponteiros do relógio. Isto pode ser facilmente mostrado a partir da Eq. (4.8), considerando dois instantes separados, por exemplo, um quarto de período, para polarização elíptica a direita, tal que sen*δ* > 0 , então, 0º < *δ* < 180º.

Para quando *δ* vale 0º, 180º e 360º, a elipse transforma-se numa linha estreita e temse o caso da polarização linear, visto que quando Ax = Ay e δ =  $\pm$ 90 graus, tem-se luz polarizada circular.

Várias formas de polarização que correspondem à vários valores de ângulos de fase são ilustradas na Fig. 4.4.

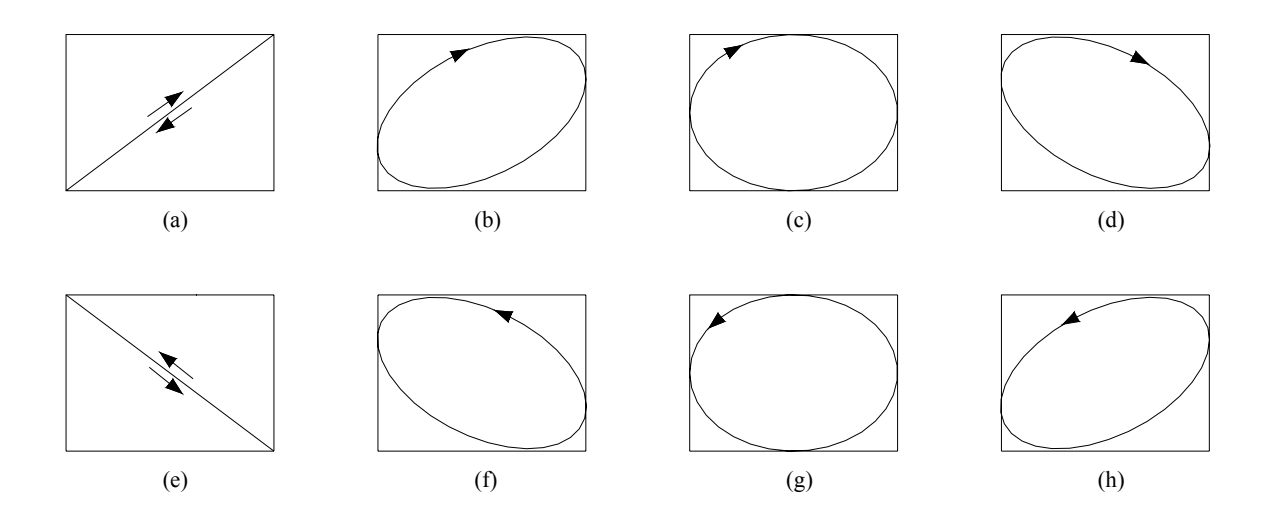

Figura 4.4 a-h) - Formas de Polarização elíptica que correspondem aos valores indicados da diferença de fase δ entre dois componentes do vetor de luz simultaneamente (a) δ = 0; (b) 0  $<$  δ < 90°; (c) δ = 90; (d) 90° < δ < 180°; (f) 180° < δ < 270°; (g) δ = 270°; (h) 270° < δ < 360°.

## **4.3 Vetor de Stokes**

O vetor de Stokes é um vetor de quatro elementos, que em seu conjunto caracteriza completamente qualquer forma de polarização elíptica (THEOCARIS & GDOUTOS, 1979). Os quatro elementos s<sub>0</sub>, s<sub>1</sub>, s<sub>2</sub> e s<sub>3</sub> deste vetor são definidos em termos das amplitudes A<sub>x</sub>, *Ay* e a diferença de fase δ, de *β<sup>x</sup>* e *βy*, componentes do vetor de luz *β*, e são dados por:

$$
s_0 = A_x^2 + A_y^2
$$
  
\n
$$
s_1 = A_x^2 - A_y^2
$$
  
\n
$$
s_2 = 2A_xA_y\cos\delta
$$
  
\n
$$
s_3 = 2A_xA_y\sin\delta
$$
 (4.37)

O primeiro elemento s*0* do vetor de Stokes representa a intensidade da polarização da luz, e todos os três elementos s<sub>1</sub>, s<sub>2</sub>, s<sub>3</sub> são também dimensões de intensidade. Usualmente, os quatro elementos s*0*, s*1*, s*2*, s*3* são arranjados para formar um vetor coluna de quatro elementos, ou seja:

$$
s = \begin{bmatrix} s_o \\ s_j \\ s_2 \\ s_3 \end{bmatrix}
$$
 (4.38)

Os quatro parâmetros s<sub>o, S<sub>1,</sub> s<sub>2,</sub> s<sub>3</sub> não são independentes, mas satisfazem a seguinte</sub> identidade (THEOCARIS & GDOUTOS, 1979):

$$
s_0^2 = s_1^2 + s_2^2 + s_3^2 \tag{4.39}
$$

Usando as Eqs. (4.27, 4.28, 4.31, 4.32, 4.35, 4.37), os elementos do vetor de Stokes podem ser expressos em termos do azimute *ξ* e da elipticidade *Φ,* que definem a inclinação da elipse da luz e a razão dos semi-eixos, respectivamente por:

$$
s_1 = s_0 \cos 2\phi \cos 2\xi
$$
  
\n
$$
s_2 = s_0 \cos 2\phi \sin 2\xi
$$
  
\n
$$
s_3 = s_0 \sin 2\phi
$$
 (4.40)

Combinando as Eqs. (4.36) e (4.40), verifica-se que os elementos do vetor de Stokes correspondem a uma forma de polarização que pode ser facilmente determinada. Assim, para luz polarizada linear e horizontal (*Ax* ≠ 0, *Ay* = 0, *δ* = 0, ou *ξ* = 0, *Φ* = 0), tem-se para os valores de s*0*, s*1*, s*2*, s*3*:

$$
s_0 = A_x^2
$$
,  $s_1 = A_x^2$ ,  $s_2 = 0$ ,  $s_3 = 0$  (4.41)

Para luz polarizada circular à direita (*Ax* = *Ay* = *A*, *δ* = 90º, ou *Φ* = 45º),

$$
s_0 = 2A^2
$$
,  $s_1 = 0$ ,  $s_2 = 0$ ,  $s_3 = 2A^2$  (4.42)

Enquanto que, para luz polarizada circular à esquerda (*Ax* = *Ay* = *A*, *δ* = -90º, ou *Φ* = - 45º), temos:

$$
s_0 = 2A^2
$$
,  $s_1 = 0$ ,  $s_2 = 0$ ,  $s_3 = -2A^2$  (4.43)

Como o interesse se restringe aos valores dos parâmetros de Stokes, é possível dividí-los pelo primeiro parâmetro s<sub>o</sub>. Os parâmetros normalizados assim obtidos,
correspondem à luz polarizada de intensidade unitária. Desse modo, os vetores normalizados para os casos anteriores (polarização plana, circular à direita, circular à esquerda, respectivamente) são, segundo THEOCARIS e GDOUTOS (1979):

$$
S = \begin{bmatrix} I \\ I \\ O \\ O \end{bmatrix}, \qquad \begin{bmatrix} I \\ O \\ O \\ I \end{bmatrix}, \qquad \begin{bmatrix} 1 \\ O \\ O \\ -1 \end{bmatrix}
$$
 (4.44)

O vetor de Stokes pode ser utilizado para descrever a luz parcialmente polarizada, tanto quanto para luz não polarizada. Para o caso da luz não polarizada, os quatros parâmetros de Stokes são:

$$
s_0 = 2 A_x^2, \t\t s_1 = s_2 = s_3 = 0 \t\t (4.45)
$$

Assim, o vetor normalizado de Stokes, que representa a luz polarizada é definido como:

$$
\begin{bmatrix} 1 \\ 0 \\ 0 \\ 0 \end{bmatrix} \tag{4.46}
$$

## **4.4 Método de Mueller**

O Método de Mueller utiliza o vetor de Stokes para caracterizar a luz polarizada. Este vetor pode ser expresso por uma matriz de 4 linhas por 4 colunas. Como os feixes de luz incidentes e emergentes são descritos por matrizes de uma coluna com 4 elementos, os dispositivos óticos devem ser expressos por uma matriz 4 x 4. Esta matriz, que caracteriza completamente um dispositivo ótico é denominada de *matriz de Mueller*, e os cálculos baseados nas matrizes e nos vetores de Stokes são chamados de *cálculos de Mueller*.

A matriz de Mueller, para determinados elementos óticos, pode ser obtida usando os princípios de linearidade e as propriedades características dos elementos óticos considerados. Este princípio pode ser expresso na seguinte forma:

$$
\begin{bmatrix} s_o \\ s_1 \\ s_1 \\ s_2 \\ s_3 \end{bmatrix} = \begin{bmatrix} m_{11} & m_{12} & m_{13} & m_{14} \\ m_{21} & m_{22} & m_{23} & m_{24} \\ m_{31} & m_{32} & m_{33} & m_{34} \\ m_{41} & m_{42} & m_{43} & m_{44} \end{bmatrix} \begin{bmatrix} s_o \\ s_1 \\ s_2 \\ s_3 \end{bmatrix}
$$
 (4.47)

Onde a matriz coluna do lado esquerdo da Eq. (4.47) representa o vetor de Stokes para o feixe de luz emergente, e a matriz coluna à direita representa o vetor de Stokes do feixe de luz incidente e a matriz 4 x 4 é a matriz de Mueller para o arranjo dos elementos óticos. Esta relação pode ser descrita na seguinte forma:

$$
S = M S \tag{4.48}
$$

A seguir, são determinadas as matrizes de Mueller para os componentes do polariscópio.

# **4.5 Polarizador linear**

Segundo Theocaris & Gdoutos (1979), ao se considerar um polarizador linear no qual os eixos subentendem um ângulo *θ* com o eixo *Ox*, os coeficientes *mij* (*i,j* = 1,2,3,4) da matriz *M* podem ser obtidos mediante o uso das propriedades básicas do polarizador linear:

I) Uma luz não polarizada que atravessa um polarizador linear torna-se linearmente polarizada com um ângulo *θ* com o eixo *Ox*, ou seja:

$$
S = \begin{bmatrix} 2 \\ 0 \\ 0 \\ 0 \end{bmatrix}, \qquad \text{então } S' = \begin{bmatrix} 1 \\ \cos 2\theta \\ \sin 2\theta \\ 0 \end{bmatrix}
$$
 (4.49)

II) Uma luz polarizada linearmente com um ângulo de *θ* com o eixo *Ox* permanece sem alteração, se:

$$
S = \begin{bmatrix} 1 \\ \cos 2\theta \\ \sin 2\theta \\ 0 \end{bmatrix}, \text{ então } S' = \begin{bmatrix} 1 \\ \cos 2\theta \\ \sin 2\theta \\ 0 \end{bmatrix}
$$
 (4.50)

III) Uma luz polarizada linearmente ao longo do eixo *Ox*, torna-se linearmente polarizada com um ângulo *θ* com o eixo *Ox*. Se a intensidade da luz incidente é unitária, então os parâmetros de Stokes para a luz emergente serão:

$$
S = \begin{bmatrix} 1 \\ 1 \\ 0 \\ 0 \end{bmatrix}, \qquad \text{então } S' = \begin{bmatrix} \cos^2 \theta \\ \cos^2 \theta \cos 2\theta \\ \cos^2 \theta \sin 2\theta \\ 0 \end{bmatrix}
$$
 (4.51)

IV) Uma luz polarizada circular à direita de intensidade unitária, que atravessa um polarizador linear, torna-se linearmente polarizada com um ângulo *θ* com o eixo *Ox*, com intensidade igual a metade da intensidade da luz incidente

$$
S = \begin{bmatrix} I \\ 0 \\ 0 \\ I \end{bmatrix}, \qquad \text{então } S' = \frac{1}{2} \begin{bmatrix} 1 \\ \cos 2\theta \\ \sin 2\theta \\ 0 \end{bmatrix}
$$
 (4.52)

Aplicando a Eq.(4.47), com o vetor de Stokes *S* e *S'* dados pela Eq. (4.49), obtém-se:

$$
m_{11} = \frac{1}{2}
$$
,  $m_{21} = \frac{\cos 2\theta}{2}$ ,  $m_{31} = \frac{\sin 2\theta}{2}$ ,  $m_{41} = 0$  (4.53)

Do mesmo modo, a partir da Eqs.(4.47) e (4.50) tem-se que:

 $1 = m_{11} + m_{12} \cos 2\theta + m_{13} \sin 2\theta$ 

 $\cos 2\theta = m_{21} + m_{22} \cos 2\theta + m_{23} \sin 2\theta$ 

(4.54)

 $sen2\theta = m_{31} + m_{32} \cos 2\theta + m_{33} \sin 2\theta$ 

 $0 = m_{41} + m_{42} \cos 2\theta + m_{43} \sin 2\theta$ 

Das Eqs. (4.47) e (4.51), tem-se que:

$$
\cos^2 \theta = m_{11} + m_{12}
$$
  

$$
\cos^2 \theta \cos 2\theta = m_{21} + m_{22}
$$
  

$$
\cos^2 \theta \sec 2\theta = m_{31} + m_{32}
$$
 (4.55)

 $0 = m_{41} + m_{42}$ 

Desenvolvendo as Eqs. (4.47) e (4.52), tem-se que:

$$
\frac{1}{2} = m_{11} + m_{14}
$$
  

$$
\frac{\cos 2\theta}{2} = m_{21} + m_{24}
$$
  

$$
\frac{\sin 2\theta}{2} = m_{31} + m_{34}
$$
 (4.56)

 $0 = m_{41} + m_{44}$ 

Substituindo as Eqs. (4.54) nas Eqs. (4.56), tem-se:

$$
m_{12} = \cos^2 \theta - \frac{1}{2}
$$
  $m_{12} = \frac{1}{2} \cos 2\theta$ 

$$
m_{22} = \cos^2 \theta \cos 2\theta - \frac{\cos 2\theta}{2} \qquad m_{22} = \frac{1}{2} \cos^2 2\theta \qquad (4.57)
$$

$$
m_{32} = \cos^2 \theta \operatorname{sen2\theta} - \frac{\operatorname{sen2\theta}}{2} \qquad m_{32} = \frac{1}{2} \operatorname{sen2\theta} \cos 2\theta
$$
  

$$
m_{42} = 0 \qquad m_{42} = 0
$$

Substituindo as Eqs. (4.53) e (4.57) em (4.54), com os valores de  $m_{12}$ ,  $m_{22}$ ,  $m_{32}$  e  $m_{42}$ , obtém-se:

$$
1 - \frac{1}{2} - \left(\cos^2 \theta - \frac{1}{2}\right)\cos 2\theta = m_{13} \operatorname{sen2}\theta \rightarrow \frac{1}{2} + \frac{\cos^2 \theta}{2} + m_{13} \operatorname{sen2}\theta = 1
$$
  
\n
$$
m_{13} = \frac{1}{2} \operatorname{sen2}\theta,
$$
  
\n
$$
m_{23} = \frac{\cos 2\theta - \cos 2\theta - \left[\left(\cos^2 \theta \cos 2\theta - \frac{\cos 2\theta}{2}\right)\cos 2\theta\right]}{\operatorname{sen2}\theta}
$$
  
\n
$$
m_{23} = \frac{1}{2} \operatorname{sen2}\theta \cos 2\theta,
$$
  
\n
$$
m_{33} = \frac{\operatorname{sen2}\theta - \frac{\operatorname{sen2}\theta}{2} - \left(\cos^2 \theta \operatorname{sen2}\theta - \frac{\operatorname{sen2}\theta}{2}\right)\cos 2\theta}{\operatorname{sen2}\theta} = 1 - \frac{1}{2} - \left(\cos^2 \theta - \frac{1}{2}\right)\cos 2\theta
$$
  
\n
$$
m_{33} = \frac{1}{2} \operatorname{sen2}\theta,
$$

 $m_{43} = 0$ 

Obtendo

$$
m_{13} = \frac{1}{2} \text{sen2}\theta \,, \quad m_{23} = \frac{1}{2} \text{sen2}\theta \cos 2\theta \,, \quad m_{33} = \frac{1}{2} \text{sen}^2 2\theta \,, \quad m_{43} = 0 \tag{4.58}
$$

Finalmente, das Eqs. (4.53) e (4.56), tem-se que:

$$
m_{14} = 0
$$
,  $m_{24} = 0$ ,  $m_{34} = 0$ ,  $m_{44} = 0$  (4.59)

As relações dadas pelas Eqs. (4.53, 4.57 – 59) nos dão a matriz *Pθ*, do polarizador linear ideal, no qual os eixos principais subentendem um ângulo *θ* com o eixo *Ox e* δ *= 0*, ou seja:

$$
P_{\theta} = \frac{1}{2} \begin{bmatrix} 1 & \cos 2\theta & \sin 2\theta & 0 \\ \cos 2\theta & \cos^2 2\theta & \cos 2\theta \sin 2\theta & 0 \\ \sin 2\theta & \cos 2\theta \sin 2\theta & \sin^2 2\theta & 0 \\ 0 & 0 & 0 & 0 \end{bmatrix}
$$
(4.60)

# **4.6 Retardador linear**

De forma análoga, os coeficientes da matriz de Mueller podem ser obtidos para um retardador linear com diferença de fase *δ*. Seu eixo faz um ângulo *θ* com relação ao eixo *x*.

$$
Q_{\theta} = \begin{bmatrix} 1 & 0 & 0 & 0 \\ 0 & \cos^2 2\theta + \cos \delta \operatorname{sen}^2 2\theta & (1 - \cos \delta) \cos 2\theta \operatorname{sen} 2\theta & -\operatorname{sen} \delta \operatorname{sen} 2\theta \\ 0 & (1 - \cos \delta) \cos 2\theta \operatorname{sen} 2\theta & \cos \delta \cos^2 2\theta + \operatorname{sen}^2 2\theta & \cos 2\theta \operatorname{sen} \delta \\ 0 & \operatorname{sen} \delta \operatorname{sen} 2\theta & -\cos 2\theta \operatorname{sen} \delta & \cos \delta \end{bmatrix}
$$
(4.61)

Para uma luz polarizada elíptica, a expressão da placa retardadora será:

$$
Q_{\xi}(A) = \begin{bmatrix} 1 & 0 & 0 & 0 \\ 0 & A_{1}^{2} - A_{2}^{2} - A_{3}^{2} + A_{4}^{2} & 2(A_{1}A_{2} + A_{3}A_{4}) & -2(A_{1}A_{3} + A_{2}A_{4}) \\ 0 & 2(A_{1}A_{2} + A_{3}A_{4}) & -A_{1}^{2} + A_{2}^{2} - A_{3}^{2} + A_{4}^{2} & 2(A_{1}A_{4} + A_{2}A_{3}) \\ 0 & -2(A_{1}A_{3} + A_{2}A_{4}) & -2(A_{1}A_{4} + A_{2}A_{3}) & -A_{1}^{2} - A_{2}^{2} + A_{3}^{2} + A_{4}^{2} \end{bmatrix} (4.62)
$$

Onde,

$$
A_1 = \cos 2\phi \cos 2\zeta \operatorname{sen}(\delta/2) \qquad A_2 = \cos 2\phi \cos 2\zeta \operatorname{sen}(\delta/2) \qquad (4.63)
$$
  

$$
A_3 = \operatorname{sen}2\phi \operatorname{sen}(\delta/2) \qquad A_4 = \cos(\delta/2)
$$

Para luz polarizada circular à direita e à esquerda, basta substituir na Eq. (4.62) os valores de  $\Phi$  = 45° e  $\Phi$  = 45°, respectivamente:

$$
Q_{\pi/4} = \begin{bmatrix} 1 & 0 & 0 & 0 \\ 0 & \cos\delta & \sin\delta & 0 \\ 0 & -\sin\delta & \cos\delta & 0 \\ 0 & 0 & 0 & 1 \end{bmatrix}
$$

$$
Q_{\pi/4} = \begin{bmatrix} 1 & 0 & 0 & 0 \\ 0 & \cos\delta & -\sin\delta & 0 \\ 0 & \sin\delta & \cos\delta & 0 \\ 0 & 0 & 0 & 1 \end{bmatrix}
$$

O cálculo de Mueller é feito considerando luz monocromática. Uma vez que a placa retardadora de onda é modulada para um comprimento de onda específico, ao ser utilizada luz branca, é introduzido um erro na diferença de fase relativa aos diversos comprimentos de onda emergentes, que é expresso pela Eq. (4.65) (DALLY & RILEY, 1975):

$$
\varepsilon = \frac{\pi}{2} \left( \frac{\lambda_o}{\lambda} - 1 \right) \tag{4.65}
$$

Onde

*λ* = comprimento de onda da luz utilizada na leitura  $λ<sub>0</sub> =$  comprimento de onda de projeto da placa retardadora de onda

Neste caso, as equações dos retardadores serão:

$$
Q_{\theta} = \begin{bmatrix} 1 & 0 & 0 & 0 \\ 0 & \cos^2 2\theta + \cos(\delta + \varepsilon)\sin^2 2\theta & [1 - \cos(\delta + \varepsilon)]\cos 2\theta \sin 2\theta & -\sin(\delta + \varepsilon)\sin 2\theta \\ 0 & (1 - \cos(\delta + \varepsilon))\cos 2\theta \sin 2\theta & \cos(\delta + \varepsilon)\cos^2 2\theta + \sin^2 2\theta & \cos 2\theta \sin(\delta + \varepsilon) \\ 0 & \sin(\delta + \varepsilon)\sin 2\theta & -\cos 2\theta \sin(\delta + \varepsilon) & \cos(\delta + \varepsilon) \end{bmatrix} (4.66)
$$

$$
Q_{\frac{\pi}{4}} = \begin{bmatrix} 1 & 0 & 0 & 0 \\ 0 & -\text{sen}\varepsilon & 0 & -\text{cos}\varepsilon \\ 0 & 0 & 1 & 0 \\ 0 & \text{cos}\varepsilon & 0 & -\text{sen}\varepsilon \end{bmatrix}
$$
(4.67)

$$
Q_{\frac{\pi}{4}} = \begin{bmatrix} 0 & -\text{sen}\varepsilon & 0 & \text{cos}\varepsilon \\ 0 & 0 & 1 & 0 \\ 0 & -\text{cos}\varepsilon & 0 & -\text{sen}\varepsilon \end{bmatrix}
$$
 (4.68)

## **4.7 Equações da intensidade da luz emergente**

(4.64)

A Figura 4.5 apresenta o esquema de um polariscópio típico formado por filtros polarizadores e placas retardadoras de um quarto de onda. Neste caso, os raios luminosos propagam-se ao na direção z. Conforme o arranjo entre as placas retardadoras e os filtros polarizados pode-se obter luz polarizada plana, circular, ou elíptica. Quando um modelo fotoelástico é tensionado, ocorre uma diferença de fase na direção das tensões principais entre os vetores de campo elétrico de luz emergentes do modelo decorrentes do efeito de birrefringência. As intensidades da luz emergentes na saída do polarizador são dadas por Dally e Riley (1978):

$$
I = I_0 \text{sen}^2 \frac{\delta \pi}{\lambda} \quad \dots \quad \dots \quad \dots \quad \dots \quad \text{(para polariscópio circular)}, \tag{4.69}
$$

$$
I = I_0 \text{sen}^2 \frac{\delta \pi}{\lambda} \text{sen}^2 2(\xi - \theta) \dots \dots \dots \dots \dots \text{ (para polariscópio plano)}
$$
 (4.70)

onde,

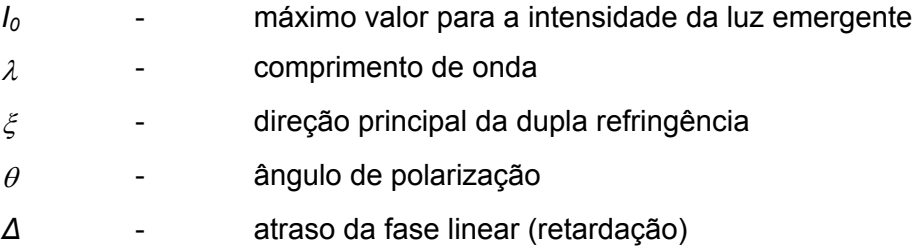

A retardação linear pode se escrita em termos da retardação angular  $(\delta)$  da seguinte forma:

$$
\Delta = \frac{\delta \lambda}{2\pi} = N\lambda \tag{4.71}
$$

A lei ótica das tensões estabelece o princípio fundamental da fotoelasticidade, ou seja, a relação entre a diferença das tensões principais medidos no plano e os parâmetros óticos, conforme Eq. (4.72):

$$
\sigma_1 - \sigma_2 = \frac{Nf_\sigma}{b_m} \tag{4.72}
$$

A Equação (4.72) mostra que a diferença das tensões principais depende da ordem de franja medida (*N*), de uma constante ótica (*fσ*) que depende do material analisado e da espessura do modelo (*bm*).

A equação da intensidade da luz emergente de um polariscópio com uma luz polarizada elíptica é derivada pela introdução dos cálculos de Mueller (THEOCARIS e GDOUTOS, 1979).

A matriz de Mueller para um polarizador linear  $P_\theta$  cujos eixos óticos fazem um ângulo  $\theta$  com os eixos de referência, e  $\delta$  = 0, é expressa pela Eq. (4.60).

A matriz de Mueller da placa retardadora de onda pode ser obtida substituindo ∆ *=* π*/2* radianos na Eq. (4.60). Quando os cálculos de Mueller, envolvendo parâmetros desconhecidos de ângulos de eixos de elementos óticos, tornam-se complicados, a solução pode ser simplificada adotando-se determinados valores angulares. Yoneyama e Takashi (1998) indicam os seguintes ângulos para que se consiga fazer a automatização da leitura dos parâmetros fotoelásticos a partir de uma única leitura: os eixos do polarizador e do analisador devem fazer ângulos de <sup>π</sup>*/6* e *-*π*/3* radianos com relação ao eixo *x* e os eixos fixos das placas retardadoras de onda fazer ângulos de π*/4* e *-*π*/4* radianos com relação ao eixo *x*, respectivamente. A matriz de Mueller do polarizador  $P_{\pi/6}$ , analisador  $P_{\pi/3}$  e placas retardadoras de onda  $Q_{\pi/4}$ ,  $Q_{\pi/4}$  são expressas a seguir:

$$
P_{\pi/6} = \frac{1}{8} \begin{bmatrix} 4 & 2 & 2\sqrt{3} & 0 \\ 2 & 1 & \sqrt{3} & 0 \\ 2\sqrt{3} & \sqrt{3} & 3 & 0 \\ 0 & 0 & 0 & 0 \end{bmatrix}
$$
(4.73)  

$$
P_{-\pi/3} = \frac{1}{8} \begin{bmatrix} 4 & -2 & -2\sqrt{3} & 0 \\ -2 & 1 & \sqrt{3} & 0 \\ -2\sqrt{3} & \sqrt{3} & 3 & 0 \\ 0 & 0 & 0 & 0 \end{bmatrix}
$$
(4.74)  

$$
Q_{\pi/4} = \begin{bmatrix} 1 & 0 & 0 & 0 \\ 0 & -\text{sen}\ \ 0 & 0 & -\text{cos}\ \epsilon \\ 0 & 0 & 1 & 0 \\ 0 & \text{cos}\ \epsilon & 0 & -\text{sen} \end{bmatrix}
$$
(4.75)

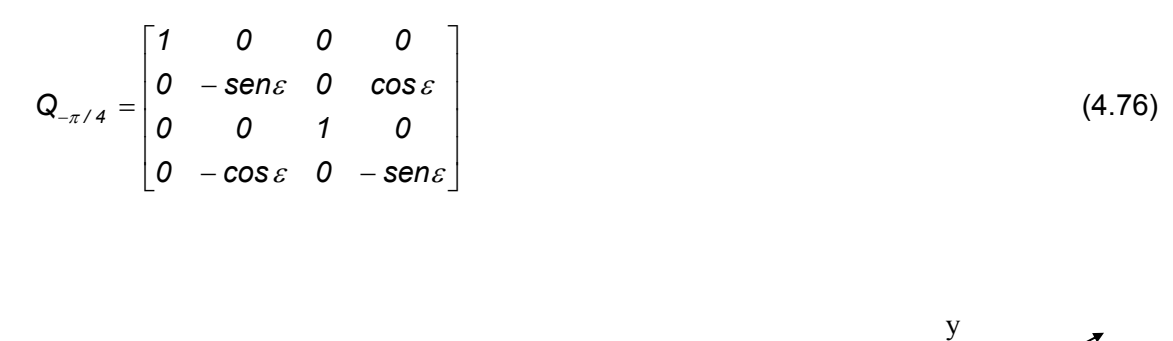

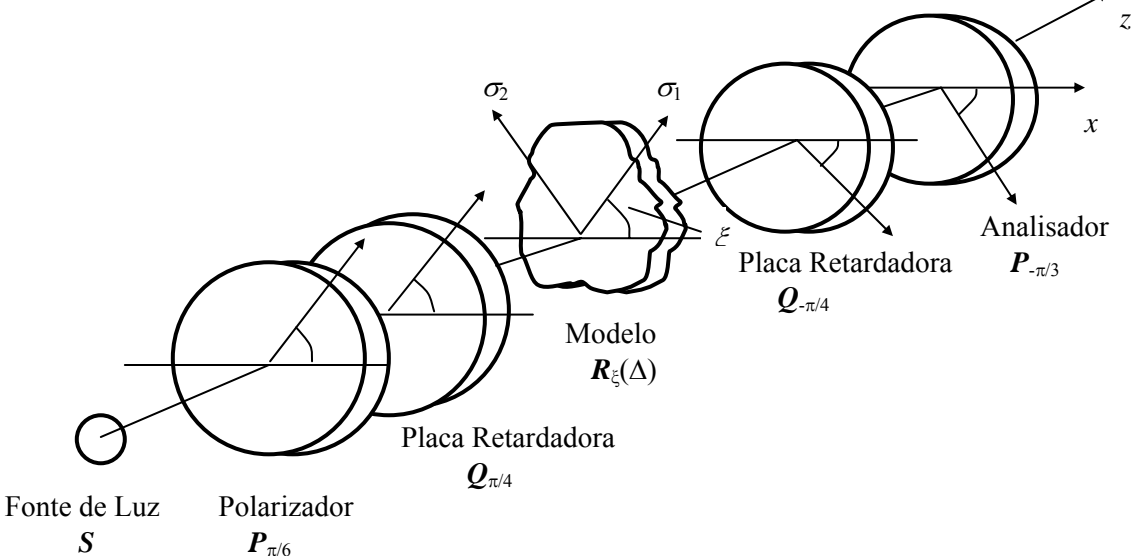

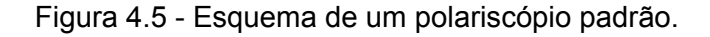

O vetor de Stokes (S) normalizado da luz não polarizada emitida é expresso como:

$$
S = \begin{bmatrix} 1 \\ 0 \\ 0 \\ 0 \end{bmatrix}
$$
 (4.77)

De acordo com os cálculos de Mueller, o vetor de Stokes (S**'** da luz emergente do analisador) será resultado da combinação dos efeitos das placas:

$$
S' = P_{-\pi/3}Q_{-\pi/4}R_{\xi}(A)Q_{\pi/4}P_{\pi/6}S
$$
\n
$$
Q_{\pi/4} P_{\pi/6} = \begin{bmatrix} 1 & 0 & 0 & 0 \\ 0 & -\text{sen}\epsilon & 0 & -\text{cos}\epsilon \\ 0 & 0 & 1 & 0 \\ 0 & \text{cos}\epsilon & 0 & -\text{sen}\epsilon \end{bmatrix} \cdot \frac{1}{8} \begin{bmatrix} 4 & 2 & 2\sqrt{3} & 0 \\ 2 & 1 & \sqrt{3} & 0 \\ 2\sqrt{3} & \sqrt{3} & 3 & 0 \\ 0 & 0 & 0 & 0 \end{bmatrix} =
$$
\n(4.78)

$$
Q_{\pi/4} P_{\pi/6} = \frac{1}{8} \begin{bmatrix} 4 & 2 & 2\sqrt{3} & 0 \\ -2\text{sen}\epsilon & -\text{sen}\epsilon & -\sqrt{3}\text{sen}\epsilon & 0 \\ 2\sqrt{3} & \sqrt{3} & 3 & 0 \\ 2\cos\epsilon & \cos\epsilon & \sqrt{3}\cos\epsilon & 0 \end{bmatrix}
$$
(4.79)

$$
P_{-\pi/3}Q_{-\pi/4} = \frac{1}{8} \begin{bmatrix} 4 & -2 & -2\sqrt{3} & 0 \\ -2 & 1 & \sqrt{3} & 0 \\ -2\sqrt{3} & \sqrt{3} & 3 & 0 \\ 0 & 0 & 0 & 0 \end{bmatrix} \begin{bmatrix} 1 & 0 & 0 & 0 \\ 0 & -\text{sen}\varepsilon & 0 & \text{cos}\varepsilon \\ 0 & 0 & 1 & 0 \\ 0 & -\text{cos}\varepsilon & 0 & -\text{sen}\varepsilon \end{bmatrix}
$$

$$
P_{\pi/3}Q_{\pi/4} = \frac{1}{8} \begin{bmatrix} 4 & 2\text{sen}\epsilon & -2\sqrt{3} & -2\cos\epsilon \\ -2 & -\text{sen}\epsilon & \sqrt{3} & \cos\epsilon \\ -2\sqrt{3} & -\sqrt{3}\text{sen}\epsilon & 3 & \sqrt{3}\cos\epsilon \\ 0 & 0 & 0 & 0 \end{bmatrix}
$$
(4.80)

Ao se multiplicar a Eq. (4.80) pela Eq. (4.77), tem-se:

$$
Q_{\pi/4}P_{\pi/6}S = \frac{1}{8} \begin{bmatrix} 4 & 2 & 2\sqrt{3} & 0 \\ -2\text{sen}\epsilon & -\text{sen}\epsilon & -\sqrt{3}\text{sen}\epsilon & 0 \\ 2\sqrt{3} & \sqrt{3} & 3 & 0 \\ 2\cos\epsilon & \cos\epsilon & \sqrt{3}\cos\epsilon & 0 \end{bmatrix} \begin{bmatrix} 1 \\ 0 \\ 0 \\ 0 \end{bmatrix} = \frac{1}{8} \begin{bmatrix} 4 \\ -2\text{sen}\epsilon \\ 2\sqrt{3} \\ 2\cos\epsilon \end{bmatrix}
$$
(4.81)

Em continuação, multiplica-se a Eq. (4.81) por Rξ(∆), tem-se:

$$
R_{\xi}(\Delta)Q_{\pi/4}P_{\pi/6}S=
$$

=  $\overline{\phantom{a}}$  $\overline{\phantom{a}}$  $\overline{\phantom{a}}$  $\overline{\phantom{a}}$ ⎦ ⎤  $\mathsf{L}$ ⎣ −  $\overline{\phantom{a}}$  $\overline{\phantom{a}}$  $\overline{\phantom{a}}$  $\overline{\phantom{a}}$ ⎦ ⎤  $\mathsf{I}$  $\mathsf I$  $\mathsf{I}$  $\mathsf{I}$ ⎣  $\mathsf{L}$ − − cos Δ) cos 2ξsen2ξ = cos Δ cos <sup>2</sup> 2ξ +  $+ \cos\Delta$ sen $^2$ 2ξ (1 $- \cos\Delta$ ) $\cos 2$ ξsen2 – *2 cos ε 2 3 2senε 4 8 1 . 0 sen∆sen2ξ cos 2ξsen∆ cos ∆ 0 (1 cos ∆)cos 2ξsen2ξ cos ∆cos 2ξ sen 2ξ cos 2ξsen∆ 0 cos 2ξ cos ∆sen 2ξ (1 cos ∆)cos 2ξsen2 sen∆sen2ξ 1 0 0 0*  $225 \cdot 22$  $225 \cdot$   $205 \cdot$   $2002$ =

$$
\frac{1}{8}\left[-2\text{Sene}[(\cos^2 2\xi + \cos\Delta\text{sen}^2 2)] + 2\sqrt{3}[(1-\cos\Delta)\cos2\xi\text{sen}2\xi] + 2\cos\epsilon(-\text{sen}\Delta\text{sen}2\xi)]}{[(1-\cos\Delta)\cos2\xi\text{sen}2\xi](-2\text{sen}\epsilon) + [\cos\Delta\cos^2 2\xi + \text{sen}^2 2\xi]2\sqrt{3} + (\cos2\xi\text{sen}\Delta)2\cos\epsilon}](4.82)
$$
\n
$$
(\text{sen}\Delta\text{sen}2\xi)(-2\text{sen}\epsilon) + (-\cos2\xi\text{sen}\Delta)2\sqrt{3} + 2\cos\epsilon\cos\Delta
$$

Portanto, S' será obtida multiplicando-se a Eq. (4.80) pela Eq. (4.82). Devido à extensão dos cálculos, será demonstrado apenas o desenvolvimento da primeira linha da matriz, as linhas restantes são desenvolvidas de maneira análoga.

$$
\frac{1}{64} \times
$$
\n
$$
\left(\left(16+2\text{sen}\{-2\text{sen}\{\cos^2 2\xi + \cos \Delta \text{sen}^2 2\xi\}\}+2\sqrt{3}\left[\left(1-\cos \Delta\right)\cos 2\xi\text{sen}2\xi\right]+\right.\right.\right.
$$
\n
$$
\left.\left.+2\cos \varepsilon\left[-\text{sen}\Delta \text{sen}2\xi\right]\right\}-2\sqrt{3}\left\{\left[1-\cos \Delta\right)\cos 2\xi\text{sen}2\xi\right]-2\text{sen}\varepsilon+\right.
$$
\n
$$
\left.\left.+ \left[\cos \Delta \cos 2^2 \xi + \text{sen}^2 2\xi\right]2\sqrt{3} + \left[\cos 2\xi\text{sen}\Delta\right]2\cos \varepsilon\right\}-2\cos \varepsilon(\text{sen}\Delta \text{sen}2\xi)(-2\text{sen}\varepsilon)+\right.\right.
$$
\n
$$
\left.\left.+ \left[-\cos 2\xi\text{sen}\Delta\right]2\sqrt{3} + 2\cos \Delta \text{cos}\varepsilon\right\}\right)
$$
\n...\n
$$
\left.\left.\begin{array}{c}\n\frac{1}{\sqrt{3}}\cos\left(\frac{1}{\sqrt{3}}\right) + \frac{1}{\sqrt{3}}\cos\left(\frac{1}{\sqrt{3}}\right) + \frac{1}{\sqrt{3}}\cos\left(\frac{1}{\sqrt{3}}\right) + \frac{1}{\sqrt{3}}\cos\left(\frac{1}{\sqrt{3}}\right) + \frac{1}{\sqrt{3}}\cos\left(\frac{1}{\sqrt{3}}\right) + \frac{1}{\sqrt{3}}\cos\left(\frac{1}{\sqrt{3}}\right) + \frac{1}{\sqrt{3}}\cos\left(\frac{1}{\sqrt{3}}\right) + \frac{1}{\sqrt{3}}\cos\left(\frac{1}{\sqrt{3}}\right) + \frac{1}{\sqrt{3}}\cos\left(\frac{1}{\sqrt{3}}\right) + \frac{1}{\sqrt{3}}\cos\left(\frac{1}{\sqrt{3}}\right) + \frac{1}{\sqrt{3}}\cos\left(\frac{1}{\sqrt{3}}\right) + \frac{1}{\sqrt{3}}\cos\left(\frac{1}{\sqrt{3}}\right) + \frac{1}{\sqrt{3}}\cos\left(\frac{1}{\sqrt{3}}\right) + \frac{
$$

Segue-se somente com o primeiro termo:

$$
\frac{1}{64} \times
$$
\n
$$
(16 + 2\text{sen}\{-2\text{sen}\cos^2 2\xi - 2\text{sen}\cos \Delta \text{sen}^2 2\xi + 2\sqrt{3}[\cos 2\xi \text{sen}2\xi(1 - \cos \Delta)] - 2\cos \text{esen}\Delta \text{sen}2\xi\} - 2\sqrt{3}\{-2\text{sen}\cos 2\xi \text{sen}2\xi(1 - \cos \Delta) + 2\sqrt{3}\cos \Delta \cos^2 2\xi + 2\sqrt{3}\text{sen}^2 2\xi + 2\cos \varepsilon \cos 2\xi \text{sen}\Delta\} - 2\cos \varepsilon\{-2\text{sen}\cos \Delta \text{sen}\Delta \text{sen}2\xi - -2\sqrt{3}\cos 2\xi \text{sen}\Delta + 2\cos \varepsilon \cos \Delta\})
$$

× *64 1* (16 – 4 sen  $^2$ ε cos  $^2$  2ξ – 4 sen  $^2$ ε cos  $\varDelta$  sen  $^2$  2ξ + 4 $\sqrt{3}$ sen ε cos 2ξsen 2ξ(1 – cos  $\varDelta)$ –  $-$  4 sen ε cos εsen Δsen 2 ξ + 4  $\sqrt{3}$ sen ε cos 2 ξsen 2 ξ(1 − cos Δ)− *4 3 cos ε cos 2ξsen ∆ 4 cos ε cos ∆ ) 2* + − – 12 cos Δ cos  $^2$  2ξ – 12 sen  $^2$  2ξ – 4 $\sqrt{3}$  cos ε cos 2ξsen Δ + 4 sen ε cos εsen Δsen 2ξ +

$$
S'_0 = \frac{1}{64} \times
$$
  
(16 - 4sen<sup>2</sup> ε cos<sup>2</sup> 2ξ - 4sen<sup>2</sup> ε cos Δsen<sup>2</sup> 2ξ + 8√3senε cos 2ξsen2ξ(1 - cos Δ) - ...  
- 12 cos Δ cos<sup>2</sup> 2ξ - 12sen<sup>2</sup> 2ξ - 4 cos<sup>2</sup> ε cos Δ)

Ao utilizar as relações trigonométricas clássicas a seguir:

 $\text{sen}^2 \Delta + \text{cos}^2 \Delta = 1$  $cos(2\Delta) = cos^2 \Delta - sen^2 \Delta$   $cos(2\Delta) = 1 - 2$ sen<sup>2</sup> $\Delta$  $2$ *sen*<sup> $2$ </sup> $\Delta$  = 1 -  $cos(2\Delta)$ *2 1 cos2∆ sen <sup>∆</sup><sup>2</sup>* <sup>−</sup> <sup>=</sup> *2 1 cos ∆ 2*  $\text{sen}^2\left(\frac{\Delta}{2}\right) = \frac{1-\Delta}{2}$ ⎠  $\left(\frac{\Delta}{2}\right)$ ⎝  $\big($ *2*  $cos \Delta = 1 - 2$ sen<sup>2</sup>  $\frac{\Delta}{2}$ 

*sen*( ) *2ξ* = *senξ cos ξ* + *cos ξsenξ* = *2senξ cos ξ*

$$
sen(4\xi) = 2sen2\xi cos2\xi
$$

no primeiro termo de S', tem-se:

$$
\frac{1}{64} \times \frac{(8 \text{sen}^2 \epsilon \text{sen}^2 2 \xi \text{sen}^2 (\frac{\Delta}{2}) + 8 \sqrt{3} \text{sen} \epsilon \text{sen}^2 (\frac{\Delta}{2}) + (4.84) \epsilon \text{pos}^2 2 \xi \text{sen}^2 (\frac{\Delta}{2}) + 8 \cos^2 \epsilon \text{sen}^2 (\frac{\Delta}{2}) )}
$$

Por relações trigonométricas, tem-se que:

$$
\cos(2\varepsilon) = \cos^2 \varepsilon - \sin^2 \varepsilon
$$

$$
\cos(2\varepsilon) = 1 - 2\sin^2 \varepsilon
$$

$$
\sec^2 \varepsilon = \frac{1 - \cos 2\varepsilon}{2}
$$

$$
\cos(2\varepsilon) = 2\cos^2 \varepsilon - 1
$$

$$
\cos^2 \varepsilon = \frac{1 + \cos 2\varepsilon}{2}
$$

$$
\sec^2(2\xi) = \frac{1 - \cos 4\xi}{2}
$$

$$
\cos^2(2\xi) = \frac{1 + \cos 4\xi}{2}
$$

Substituindo as relações anteriores na Eq. (4.84), tem-se finalmente para a primeira linha de S ' que:

$$
\frac{1}{64} \times (2(9 + \cos 2\varepsilon + 5\cos 4\xi + \cos 2\varepsilon\cos 4\xi + 4\sqrt{3}\text{senesen4\xi})\text{sen}^2\left(\frac{\Delta}{2}\right))\tag{4.85}
$$

Assim, fazendo-se o mesmo cálculo para as demais linhas da matriz,obtém-se o vetor de Stokes (*S*'):

$$
S = \frac{1}{64} \begin{bmatrix} 2(9 + \cos 2\varepsilon + 5 \cos 4\xi + \cos 2\varepsilon \cos 4\xi + 4\sqrt{3} \text{senesen4\xi}) \text{sen}^2 (\Delta/2) \\ (9 + \cos 2\varepsilon + 5 \cos 4\xi + \cos 2\varepsilon + \cos 4\xi + 4\sqrt{3} \text{senesen4\xi}) \text{sen}^2 (\Delta/2) \\ (9\sqrt{3} + \sqrt{3} \cos \varepsilon + 5\sqrt{3} \cos 4\xi + \sqrt{3} \cos 2\varepsilon \cos 4\xi + 12 \text{senesen4\xi}) \text{sen}^2 (\Delta/2) \\ 0 \end{bmatrix} (4.86)
$$

A intensidade luminosa (*I)* do vetor Stokes S**'** é obtida ao se utilizar o primeiro elemento do vetor Stokes S'. Como resultado dos cálculos de Mueller, a intensidade da luz emergente (*I*) do polariscópio é expressa como:

$$
I = \frac{I_0}{16}(9 + \cos 2\varepsilon + 5\cos 4\xi + \cos 2\varepsilon \cos 4\xi + 4\sqrt{3}\text{sense}\text{sn}^2 \frac{\delta \pi}{\lambda}
$$
 (4.87)

Na Equação (4.87), *I0* é a amplitude da intensidade luminosa, *δ* é a retardação linear e *λ* é o comprimento de onda da luz. Esta equação mostra que a atenuação da intensidade da luz ocorre onde a direção principal de dupla refringência (*ξ*) é nula (*ξ*=0*)*, sendo a atenuação anulada para *ξ* igual a π*/4* radianos. Neste caso, a Eq. (4.87) é escrita como:

$$
I = I_0 \frac{7 + \cos 2\varepsilon}{8} \operatorname{sen}^2 \frac{\delta \pi}{\lambda}, \text{ para } \xi = 0
$$
 (4.88)

$$
I = \frac{l_0}{4} \operatorname{sen}^2 \frac{\delta \pi}{\lambda} \text{ , para } \xi = \pi/4 \tag{4.89}
$$

As relações anteriores e a Eq. (4.88) indicam que os parâmetros das isocromáticas e isoclínicas ainda permanecem acima de todo o campo da amostra. Usando-se luz branca e considerando-se a dispersão da dupla refringência, Pindera e Cloud (1966) mostram que a Eq. (4.89) pode ser reescrita como:

$$
I = \frac{1}{16} \frac{1}{\lambda_2 - \lambda_1} \int_{\lambda_1}^{\lambda_2} I_0 \text{sen}^2 \left( \frac{\delta \pi C_\lambda}{\lambda C_0} \right) (9 + \cos 2\varepsilon + 5 \cos 4\varepsilon + \cos 2\varepsilon \cos 4\varepsilon + 4\sqrt{3} \text{sen} \cdot \varepsilon \text{sen}^2 \xi) d\lambda
$$
\n(4.90)

onde  $I_0$  ( = $I_0(\lambda)$  ) expressa a distribuição espectral da luz usada, λ<sub>1</sub> e λ<sub>2</sub> são os limites máximos e mínimos do comprimento de onda,  $C_{\lambda}$  e  $C_0$  são coeficientes óticos de tensão para comprimentos de onda arbitrários λ e para o comprimento de onda de referência λ*0*, respectivamente.

# **CAPÍTULO V**

## **PROGRAMA COMPUTACIONAL FRINGES**

Neste capítulo são apresentados os aspectos teóricos para a determinação das ordens de franja, bem como os procedimentos de utilização do programa computacional desenvolvido para a determinação automatizada dos parâmetros fotoelásticos. O programa computacional, denominado de "*FRINGES*", foi implementado em ambiente Matlab®, e utiliza recursos para tratamento das imagens e interface amigável. A versão utilizada para o desenvolvimento do programa computacional foi a MatLab® 7.0. Neste capítulo é apresentada uma nova metodologia, complementando a indicada por Yoneyama & Takashi (1998). Neste caso, foi introduzido um procedimento que permite corrigir imperfeições experimentais e ajustar as intensidades de luz de forma a obter-se a convergência das raízes da equação da direção das tensões principais. Essa nova metodologia consiste em se realizar uma etapa de calibração das direções das tensões principais, pelo uso de pontos em um modelo (Disco fotoelástico sob compressão diametral) onde as direções das tensões principais são conhecidas. Além do disco fotoelástico, foi utilizada uma barra de material fotoelástico para a calibração das ordens de franja, feito conforme descrito por Yoneyama & Takashi (1998), cujo método utiliza luz polarizada elíptica e ajustes definidos no polariscópio.

## **5.1 Determinação da ordem da franja e da direção das tensões principais**

## *5.1.1 Determinação da ordem da franja*

O arquivo da imagem colorida digitalizada do modelo analisado pode ser subdividido em três imagens monocromáticas, correspondendo às três cores primárias: vermelho, verde e azul (RGB). Cada imagem monocromática tem seu próprio nível de intensidade. Estas intensidades de luz, ao emergir dos filtros na câmera, podem ser expressas (YONEYAMA & TAKASHI, 1998) pela Eq. (5.1), ou seja,

$$
I = \frac{1}{16} \frac{1}{\lambda_2 - \lambda_1} \int_{\lambda_1}^{\lambda_2} I_0 F_i \operatorname{sen}^2 \left( \frac{\partial \pi C_\lambda}{\lambda C_0} \right) (9 + \cos 2\varepsilon + 5 \cos 4\varepsilon + \cos 2\varepsilon \cos 4\varepsilon + 4\sqrt{3} \operatorname{sen} \varepsilon \operatorname{sen} 4\varepsilon) d\lambda
$$
\n
$$
+ \cos 2\varepsilon \cos 4\varepsilon + 4\sqrt{3} \operatorname{sen} \varepsilon \operatorname{sen} 4\varepsilon) d\lambda
$$
\n(5.1)

onde *i* = r,g,b, denotam as cores vermelho, verde e azul, λ*i*1 e <sup>λ</sup>*i*2 são limites mínimos e máximos do espectro dos filtros equipados na câmera e *Fi* são respostas espectrais dos filtros vermelho, verde e azul.

A Figura 5.1 apresenta o modelo de um disco sob compressão e os parâmetros RGB da imagem adquirida por uma câmera CCD.

Para se determinar a ordem de franja em um ponto do modelo é necessária a utilização de uma tabela de calibração contendo as ordens de franja de um modelo conhecido, em geral, uma viga sob flexão, feita do mesmo material do modelo a ser analisado.

A ordem da franja pode ser determinada ao se comparar os valores das intensidades de luz do modelo em análise com os valores de intensidades correspondentes na tabela de calibração.

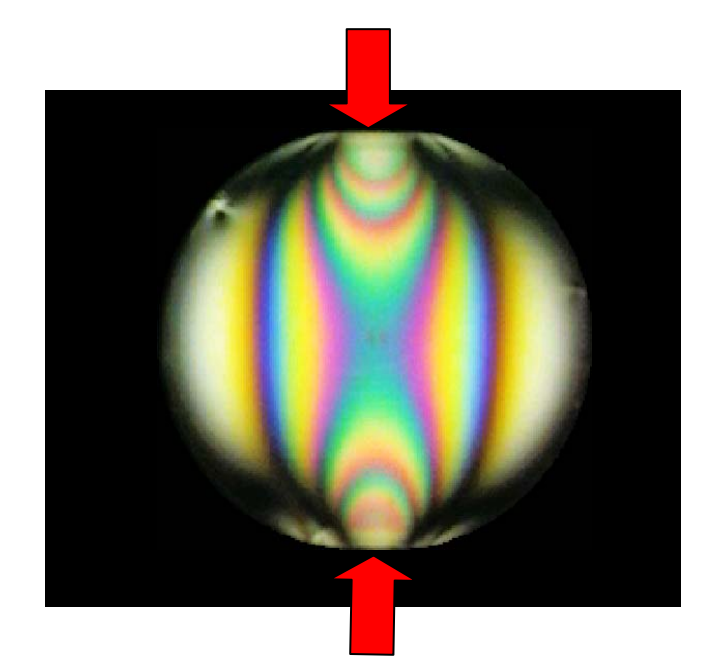

Figura 5.1 - Modelo de um disco fotoelástico sob compressão.

No método, a função erro é utilizada visando-se eliminar o efeito da direção principal da dupla refringência *ξ*, tratando-se de normalizar os níveis de cinza antes de comparar estes valores em ambos os modelos e na tabela de calibração. A análise da ordem da franja pode ser executada por meio da função erro *E'j* definida na Eq. (5.2):

$$
E'_{j} = \left(\frac{R_{j}}{R_{j} + G_{j} + B_{j}} - \frac{R_{m}}{R_{m} + G_{m} + B_{m}}\right)^{2} + \left(\frac{G_{j}}{R_{j} + G_{j} + B_{j}} - \frac{G_{m}}{R_{m} + G_{m} + B_{m}}\right)^{2} + \left(\frac{B_{j}}{R_{j} + G_{j} + B_{j}} - \frac{B_{m}}{R_{m} + G_{m} + B_{m}}\right)^{2}
$$
\n(5.2)

Na Equação (5.2), *R*m, *G*m e *B*m são valores das intensidades das luzes digitalizadas *I*r, *I*g e *I*b são os níveis de cinza do arquivo da imagem em cada ponto e *R*j, *G*j e *B*j são valores das intensidades obtidas na tabela de calibração, respectivamente. A ordem da franja em cada ponto pode ser determinada procurando-se o índice *j* no qual minimiza a função erro *E'j*.

Se a variação da ordem da franja na tabela da calibração é linear e o primeiro pixel da tabela de calibração é zero na ordem da franja, a ordem da franja *N*j correspondente ao pixel *j* será:

$$
N_j = N_m \frac{j}{j_m} \tag{5.3}
$$

Onde *N*m é a ordem da franja máxima na tabela de calibração de *j*m é número de valores arquivados na tabela de calibração.

#### *5.1.2 Determinação da Direção das Tensões Principais*

O erro relativo devido ao atraso da placa retardadora de onda (ε*)*, dado pela Eq. (4.65), é função do comprimento de onda λ. Este erro (ε*)* pode ser colocado dentro da integral como indicado na Eq. (5.1). Entretanto, se o erro  $\varepsilon$  puder ser tratado como uma constante acima da banda de cada comprimento de onda representativo, a Eq. (4.91) pode ser reescrita como:

$$
I = (9 + \cos 2\varepsilon + 5 \cos 4\xi + \cos 2\varepsilon \cos 4\xi + 4\sqrt{3} \text{sencsen4}\xi)
$$
  
\n
$$
\times \frac{1}{16} \frac{1}{\lambda_2 - \lambda_1} \int_{\lambda_1}^{\lambda_2} I_0 F_i \text{sen}^2 \left( \frac{\delta \pi C_\lambda}{\lambda C_0} \right) d\lambda
$$
 (i = r, g, b) (5.4)

Onde ε*i* é o erro do atraso da placa retardadora de onda no valor central do espectro de comprimento de onda detectados por cada sensor da câmera colorida. É considerado que a relação (5.4) seja o produto da função do atraso e a função da direção das tensões principais. Assim, as direções principais podem ser obtidas depois de se determinar a ordem da franja, se a equação da intensidade da luz puder ser expressa como na Eq. (5.4). No trabalho de Yoneyama e Takashi (1998), o termo que envolve a integral da Eq. (5.4) pode ser determinado a partir dos valores da intensidade digitalizados na tabela de calibração, se o teste de calibração for executado com ângulo de polarização de 0 radianos. Neste caso, a intensidade luminosa é dada por:

$$
I = \frac{7 + \cos 2\varepsilon_i}{8} \frac{1}{\lambda_2 - \lambda_1} \int_{\lambda_1}^{\lambda_2} I_0 F_i \operatorname{sen}^2 \left( \frac{\partial \pi C_\lambda}{\lambda C_0} \right) d\lambda \qquad (i = r, g, b)
$$
 (5.5)

Assim, ao se usar os valores da intensidade da luz na tabela de calibração, a seguinte equação pode ser obtida:

$$
I = R_m + G_m + B_m
$$
  
\n
$$
-(9 + \cos 2\varepsilon_{\varepsilon} + 5 \cos 4\xi + \cos 2\varepsilon_r \cos 4\xi + 4\sqrt{3} \sin \varepsilon_r \sin 4\xi) \frac{8}{7 + \cos 2\varepsilon_r} R_t
$$
  
\n
$$
-(9 + \cos 2\varepsilon_g + 5 \cos 4\xi + \cos 2\varepsilon_g \cos 4\xi + 4\sqrt{3} \sin \varepsilon_g \sin 4\xi) \frac{8}{7 + \cos 2\varepsilon_g} G_t
$$
  
\n
$$
-(9 + \cos 2\varepsilon_b + 5 \cos 4\xi + \cos 2\varepsilon_b \cos 4\xi + 4\sqrt{3} \sin \varepsilon_b \sin 4\xi) \frac{8}{7 + \cos 2\varepsilon_b} B_t = 0
$$
  
\n(5.6)

onde *R*m, *G*m e *B*m são níveis de intensidade da imagem do modelo em cada ponto e *R*t, *G*t e *B*t são valores correspondentes da tabela de calibração.

Na etapa de testes e desenvolvimento do programa computacional para cálculo da diferença das tensões e direção das tensões principais, foi detectado que a Eq. (5.6), dependente das intensidades dos parâmetros RGB obtidos a partir das imagens fotoelásticas produzidas dos modelos, não alcançava a convergência. Essa condição é necessária para que se possa determinar os valores dos ângulos para os quais a Eq. (5.6) encontra solução. As soluções possíveis dessa equação, dentro da faixa de 0 a  $\pi/2$ , são os valores dos ângulos das direções das tensões principais que se pretende determinar. Após a análise das possíveis causas, concluiu-se que ajustes mais precisos no sistema de carga do polariscópio seriam necessários para se obter uma compressão pura no disco e na barra de calibração. Outro aspecto a merecer maior atenção seria a busca pela eliminação dos ruídos presentes nas imagens produzidas, bem como a utilização de imagens com maior resolução, já que as imagens utilizadas, foram obtidas através de um recurso da máquina fotográfica utilizada que permitiu obter-se a imagem pretendida a partir de sucessivos "zooms" da imagem fotografada da área de interesse. Esse recurso, apesar de útil, não produz imagens com boa resolução, resultando em uma maior granulação da imagem pretendida, assim como uma redução na definição da mesma.

A utilização da Eq. (5.6) depende de imagens fotoelásticas isentas de ruído e de boa qualidade, para que ocorra a convergência dos valores da direção das tensões principais. Além disso, erros de ajustes experimentais podem influenciar na qualidade das imagens fotoelásticas.

Neste trabalho, foi proposto um procedimento alternativo para melhorar o processo de identificação dos parâmetros das isoclínicas. Este procedimento faz uso de uma metodologia nova, que consiste em tomar pontos no disco fotoelástico cujos valores das direções principais são conhecidos. Sabe-se (TIMOSHENKO, 1957) que os pontos pertencentes à linha vertical que liga os pontos de aplicação da carga compressiva no disco e os posicionados ao longo do diâmetro perpendicular a esta linha apresentam os ângulos das direções das tensões principais iguais a 0 e 90 graus. Estes pontos serão utilizados para calibrar os valores da Eq. (5.6) segundo esta nova metodologia.

Assim, na nova metodologia proposta, o disco fotoelástico passaria a ser também um disco de calibração, utilizado na obtenção da direção das tensões principais do modelo analisado. Para implementação dessa metodologia, a integral mostrada na Eq. (5.5) foi reescrita, ao se levar em consideração eventuais erros de polarização provocados por ajustes imprecisos no polariscópio. Tais ajustes podem "mascarar" uma eventual polarização a 0 (zero) radianos. Neste caso, optou-se por se considerar os erros médios (YONEYAMA & TAKASHI, 1998) de retardação na faixa de espectro do vermelho (ε*r*= -0,1568), verde (ε*g*= 0,06236) e azul (ε*b*= 0,42444).

Assim, as respectivas integrais são simuladas pelas Eqs. (5.7).

Conforme foi visto no trabalho de Ajovalasit (2002), citado no item 3.3 Medida Automatizada dos Parâmetros Fotoelásticos, ao analisar o método de Yoneyama, os erros relativos à placa retardadora são maiores quando se utilizam os valores médios dos comprimentos de onda.

É de se esperar, então, que sua utilização na nova metodologia proposta implique ainda em algum nível de imprecisão em decorrência de serem maximizados os efeitos das

placas retardadoras de onda  $(\varepsilon_r, \varepsilon_q \in \varepsilon_b)$  quando adotados esses valores de comprimento de onda.

$$
J_r = \frac{16R_r}{10 + 6\cos 4\alpha t_r - 0.01896 \text{sen} 4\alpha t_r}
$$
  
\n
$$
J_g = \frac{16G_r}{10 + 6\cos 4\alpha t_g - 0.00075406 \text{sen} 4\alpha t_g}
$$
(5.7)  
\n
$$
J_b = \frac{16B_r}{10 + 6\cos 4\alpha t_b - 0.05132 \text{sen} 4\alpha t_b}
$$

Onde os ângulos  $\alpha t_r$ ,  $\alpha t_g$ ,  $\alpha t_b$  são determinados pela utilização de um disco de calibração, com pontos medidos ao longo dos diâmetros horizontal e vertical. Neste caso, sabe-se que a direção das tensões principais nestes pontos é 0 radianos. Pela utilização das Eqs. (5.7) pode-se obter uma equação final em termos dos parâmetros R,G,B, que compõem a imagem que será utilizada para determinação da direção das tensões principais, ou seja,

$$
R_M - \overline{R}_T J_r = 0
$$
  
\n
$$
G_M - \overline{G}_T J_g = 0
$$
  
\n
$$
B_M - \overline{B}_T J_b = 0
$$
\n(5.8)

Estes erros médios foram obtidos utilizando-se os valores médios do comprimento de onda, o que Ajovalasit (2002), ao analisar o método de Yoneyama e Takashi (1998) diz que gera os erros de maior significância.

Na Equação (5.8), os ângulos das direções das tensões principais serão determinados numericamente, pela ponderação dos valores R, G, B do modelo e da tabela de calibração da direção das tensões principais.

As imagens utilizadas para análise da direção das tensões principais não apresentaram qualidade suficiente para uma melhor validação do método. A baixa qualidade das imagens utilizadas ocorreu devido à utilização de recursos digitais da máquina fotográfica utilizada. Esses recursos foram utilizados para encher todo o quadro com a imagem da área de interesse. Para se obter a imagem da região selecionada, foi feito um "zoom de zoom" na imagem armazenada na memória da máquina fotográfica, pois as lentes disponíveis não alcançavam fornecer isso somente com os recursos óticos. Assim, foi possível preencher o quadro com a imagem da área de interesse, porém esta imagem

apresentava demasiada granulação, contornos mal definidos e fraca intensidade de luz em diversas regiões. Em decorrência disso, as intensidades de luz adquiridas e utilizadas na Eq. (5.6), resultaram em que as raízes calculadas desta equação apresentaram-se deslocadas da solução real, ou seja, 0 radianos. Para solucionar essa questão, uma nova metodologia foi proposta e implementada, em complemento ao método definido por Yoneyama & Takashi (1998). Para contornar a não convergência das raízes, o disco fotoelástico, que até então havia sido utilizado como modelo de validação da metodologia, passou a ser utilizado para a calibração da direção das tensões principais. Assim, ao utilizálo como o modelo de calibração das direções principais, consegue-se ajustar os desníveis gerados nos parâmetros R, G, B do modelo e tabela de calibração.

Na Figura 5.2, se pode verificar um exemplo da defasagem das raízes dos 09 pontos posicionados nos diâmetros horizontal e vertical do disco. Estes pontos apresentariam raízes para polarização em 0 radianos, porém verifica-se uma defasagem que oscila de 10 a 15 graus da solução ideal.

Para ajustar estes desníveis, a nova metodologia propõe que a função deva ser calibrada pela utilização dos dados do disco de calibração, ou seja:

$$
R_M - \overline{R_T} + G_M - \overline{G_T} + B_M - \overline{B_T} - Fcal = 0 \tag{5.9}
$$

onde Fcal é o valor de ajuste da raiz dos pontos dos diâmetros.

No desenvolvimento do programa computacional, adotou-se o critério de realizar o cálculo da direção considerando-se uma faixa em torno das linhas dos diâmetros utilizados, tal como se pode ver na Fig. 5.20. Esse critério tem por objetivo ajustar as soluções à possíveis erros na montagem experimental, situação na qual é possível ocorrer um desalinhamento entre as forças aplicadas no disco, tal como pode ser observado na Fig. 7.6.

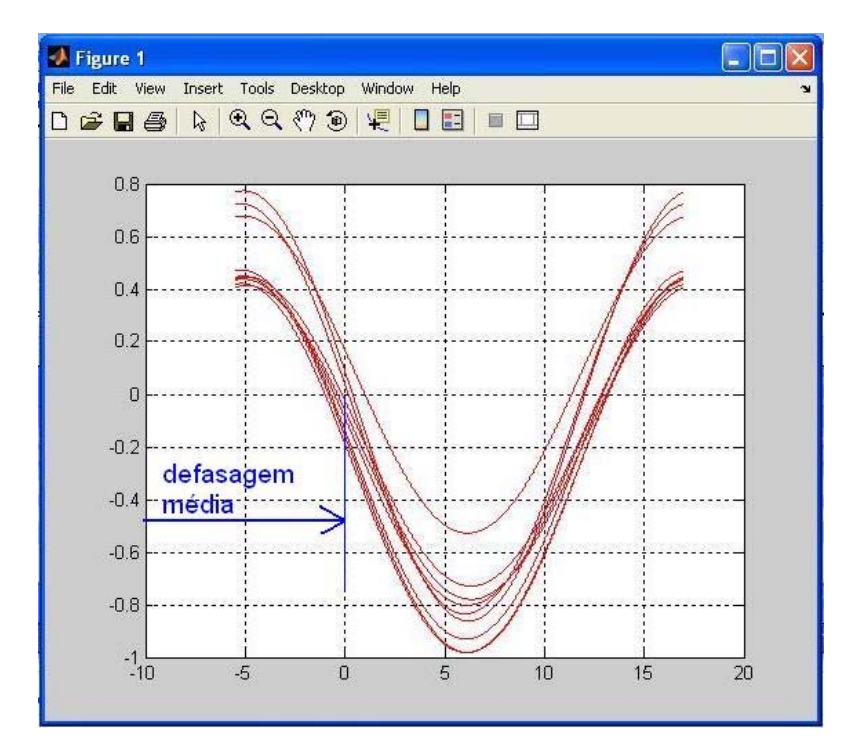

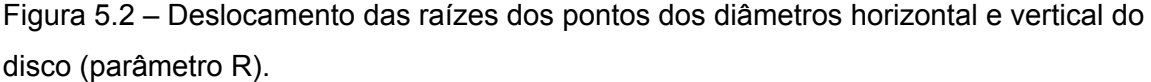

Pela aplicação da Eq. (5.9), é possível a obtenção das soluções dos valores das raízes dos pontos do diâmetro horizontal e vertical, que gerarão a tabela de calibração das direções das tensões principais, utilizadas para a obtenção dos resultados no modelo.

# **5.2 Requerimentos de Utilização do Programa Computacional.**

Para a utilização do programa computacional desenvolvido devem ser atendidos os requisitos de hardware e equipamento, tanto para o método, quanto para o ambiente MatLab<sup>®</sup> 7.0. Versões anteriores deste software não apresentam bibliotecas utilizadas no código desenvolvido e, se utilizadas, não deverão funcionar corretamente.

Os requerimentos de hardware para a utilização do método desenvolvido são os seguintes:

- Microcomputador que atenda os requisitos de instalação do MatLab® 7.0, com placa de aquisição de imagem instalada , resolução 1280x1024, 24 bits;
- Câmera CCD acoplada ao microcomputador ou máquina fotográfica de boa resolução, dotada de uma lente de boa luminosidade e zoom profissional;
- Polariscópio de Transmissão;
- Dispositivos de aplicação da carga;
- Células de carga;
- Indicador de carga;

Os requerimentos de software são os seguintes:

- Windows 2000 ou XP:
- MatLab<sup>®</sup> 7.0;
- Software da placa de aquisição de imagem;
- Software para tratamento de imagem.

A Figura 5.2 mostra um desenho esquemático do aparato experimental para a determinação dos parâmetros fotoelásticos.

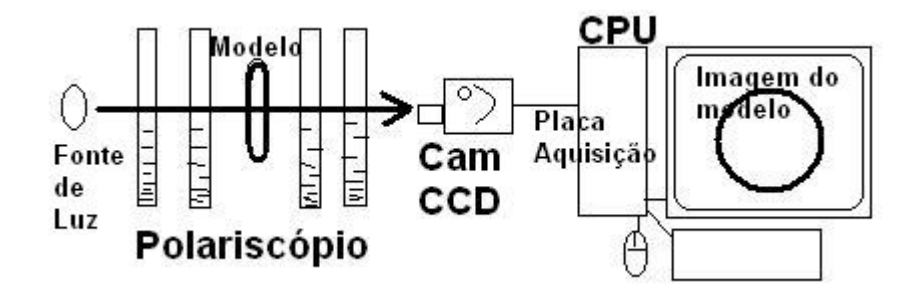

Figura 5.2 – Desenho esquemático do aparato experimental.

## **5.3 Procedimento Operacional.**

A operação do programa implica no atendimento de etapas preliminares, utilizando-se os elementos e procedimentos descritos no capítulo 6. Estas etapas tratam do projeto, execução e montagem do sistema de cargas a ser aplicado nos modelos, da caracterização do material fotoelástico (caso isso ainda não tenha sido feito), quando é obtido o valor da constante fotoelástica  $(f_{\alpha})$  do material fotoelástico dos modelos e da produção dos modelos fotoelásticos (disco, barra e modelo a ser avaliado). Para a etapa do projeto do sistema de cargas, deve ser considerado que a configuração dos esforços a serem aplicados depende da natureza do problema em análise, sendo necessário produzir dispositivos que reproduzam essa configuração de esforços sobre o modelo, para que se possa obter a imagem do modelo fotoelástico a ser estudado, sob condições de carga próximas à situação real pretendida.

Após a conclusão das etapas preliminares, são adquiridas as imagens dos modelos fotoelásticos sob carga, no polariscópio de transmissão. Serão estas imagens que o programa "FRINGES" utilizará para a obtenção dos parâmetros fotoelásticos.

Uma vez cumpridas as etapas anteriores, segue-se através do programa FRINGES, com:

- Obtenção das tabelas de calibração a partir das imagens da barra e do disco de calibração;
- Análise do modelo a ser avaliado (análise da imagem fotoelástica através do programa "FRINGES");
- Obtenção dos valores dos parâmetros, conforme opção de dados de entrada (pontos ou região de interesse) realizada pelo operador.

## *5.3.1 Passos para utilização do Programa "FRINGES"*

A utilização do programa "FRINGES" envolve o desenvolvimento de algumas etapas, que são detalhadas a seguir:

## **a. Desenvolvimento do sistema de aplicação de carga nos modelos**

Primeiramente, o usuário deverá projetar o dispositivo de aplicação de carga sobre os modelos. Este dispositivo tem como função simular a condição de carga a ser aplicada no modelo real e deverá ser adaptado a um polariscópio de transmissão para a obtenção das imagens da barra de calibração e do modelo estudado, ambos sob carga. Cada condição de carga pode requerer o desenvolvimento de um dispositivo diferente. Devem ser previstas no projeto, adaptações para a integração das células de carga para leitura dos valores de carga aplicados.

#### **b. Preparação dos modelos fotoelásticos**

O usuário necessitará preparar um modelo fotoelástico com mesma geometria do elemento a ser estudado. Tais modelos podem ser preparados da seguinte forma:

1. Confeccionar os moldes a serem utilizados para a geração dos modelos fotoelásticos em borracha de silicone azul (vide manual de manipulação do fabricante) ou em acrílico. Estes moldes podem ser obtidos a partir de caixas de papelão cortadas de forma a conter a matriz do modelo e a mistura do silicone. Deve-se cuidar para não ocorrer vazamentos e para que a parede final do molde não esteja delgada demais. No item *6.1.2 Confecção dos Modelos Fotoelásticos* é detalhado como é feita a produção dos moldes e modelos. É importante frisar que a técnica fotoelástica empregada faz

74

uso de modelos 3D planos, e não tridimensionais como os mostrados na parte inferior da Fig. 5.3. Chamam se de "modelos 3D planos" os modelos obtidos através do corte de fatias de modelos tridimensionais. Estes deverão ser fatiados para a análise de uma região plana. A fatia produzida deve apresentar espessura constante, e sua geometria deve apresentar condições estruturais suficientes para a aplicação de carga. A espessura da fatia deve ser a menor possível, sem prejuízo do seu desempenho frente à carga que será aplicada. A utilização de modelos com espessura constante é uma condição para a aplicação da técnica da fotoelasticidade plana;

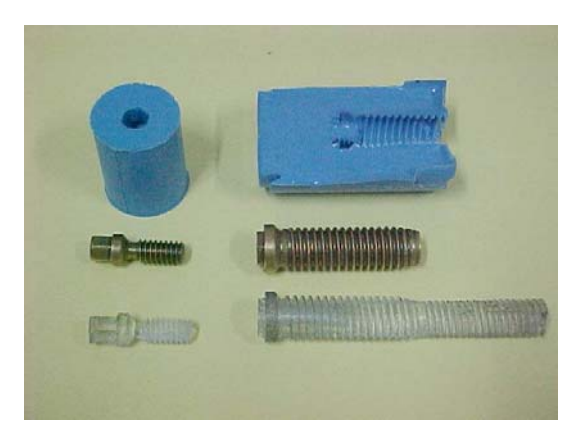

Figura 5.3 – Exemplos de moldes em borracha de silicone azul e modelos fotoelásticos 3D produzidos.

2. Os modelos fotoelásticos podem ser obtidos a partir de uma mistura de resina a base de epóxi e agente catalisador (Vide manual de manipulação do fabricante). No caso presente foram utilizados os produtos exibidos na Fig. 5.4;

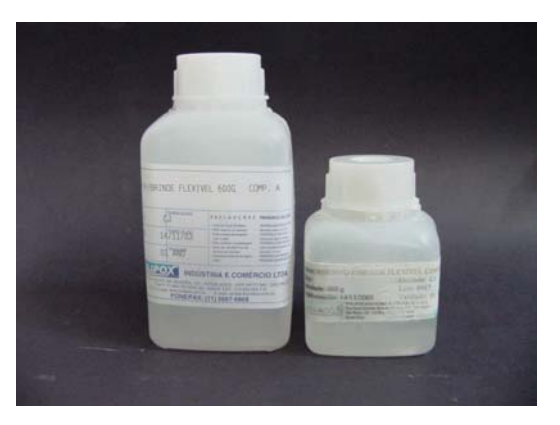

Figura 5.4 – Recipientes das Soluções A e B (Fabricante Polipox), um dos possíveis materiais para produção do material dos corpos de prova.

#### **c. Aquisição das imagens da barra de calibração e do disco de calibração sob carga**

O programa "Fringes" necessita, como uma das condições essenciais de uso, a montagem de uma tabela de calibração da ordem de franjas e outra tabela de calibração para as direções das tensões principais.

A tabela de calibração de ordem de franja é montada para que se possa relacionar os padrões RGB aos valores de ordem de franja. Quando isso é feito, ao se obter os valores de RGB do modelo, é possível calcular sua ordem de franja. A tabela de calibração da direção das tensões principais é gerada a partir da imagem do disco fotoelástico sob compressão, ao serem utilizados pontos cuja direção das tensões principais é conhecida. Assim, é possível alcançar a convergência da equação que fornece os valores das direções das tensões principais.

Estas tabelas são montadas internamente nas etapas iniciais da utilização do programa, a partir de imagens de uma barra e um disco feitos do mesmo material fotoelástico do modelo a ser avaliado.

Essas imagens devem ser obtidas a partir de um polariscópio, com a barra e o disco sob carga. A barra deverá estar instalada em um mecanismo de flexão a 4 pontos, conforme a Fig. 5.5, tomando-se o cuidado para que a carga aplicada gere franjas de ordem maior ou igual às que serão utilizadas no modelo. Caso essa informação não esteja disponível, sugere-se que se alcance no mínimo, a ordem 4.

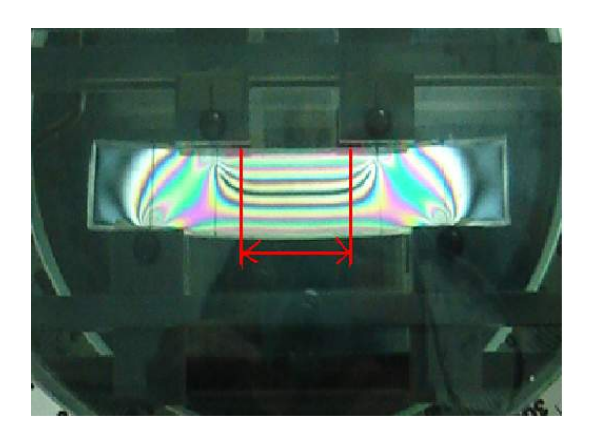

Figura 5.5 – Barra de calibração sob carga em flexão a 4 pontos – visão do polariscópio

O disco deverá ser instalado em um dispositivo de compressão ou tração no polariscópio de transmissão, conforme se pode verificar nas Figs. 5.6a e 5.6b. A partir da imagem do disco sob carga, com polarização elíptica ajustada conforme Yoneyama & Takashi (1998), o programa Fringes poderá gerar a calibração das direções principais.

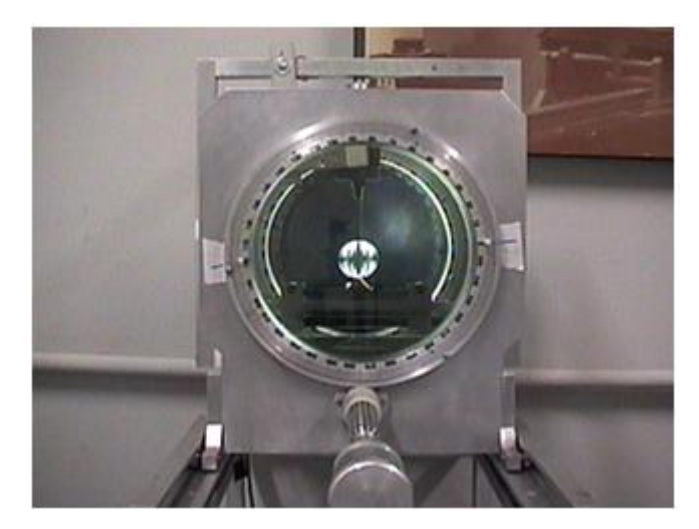

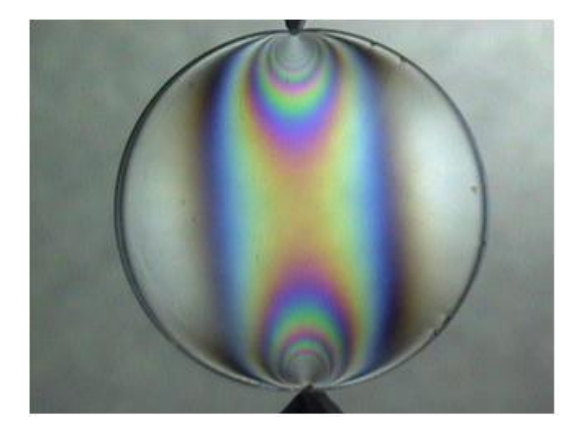

Figura 5.6a – Disco de calibração no polariscópio Figura 5.6b – Disco sob carga

## **d. Aquisição das imagens do modelo sob carga**

Posteriormente, instala-se o dispositivo (com o modelo fotoelástico sob carga) no polariscópio de transmissão e aplica-se uma determinada carga projetada (controlada por uma célula de carga) para determinação das ordens de franja desejadas. Em seguida, adquirem-se as imagens. Os arquivos das imagens obtidas deverão ser salvos em algum diretório no computador onde o sistema será utilizado, para sua seleção durante a utilização do programa.

## **e. Modo de Operação do Fringes**

Ao inicializar o Matlab® 7.0, selecionar como diretório corrente, o diretório onde o *programa* **Fringes** está gravado e, na linha de comando (Fig. 5.7), digitar "*fringes*" e finalizar (Enter). Sugere-se manter a janela de comandos maximizada durante a operação do programa, já que o mesmo fornecerá e solicitará informações a partir dessa janela.

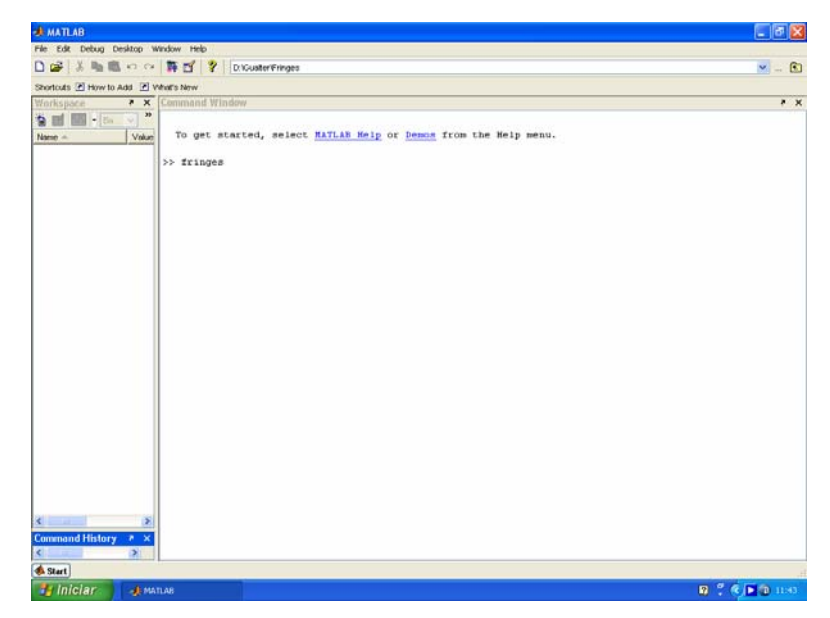

Figura 5.7 – Ambiente Matlab de inicio do programa Fringes.

Em seguida, será aberta uma janela (Fig. 5.8) para a seleção do modelo fotoelástico a ser utilizado na geração da tabela de calibração das ordens de franja. O usuário deverá então escolher o arquivo da imagem da barra fotoelástica de calibração.

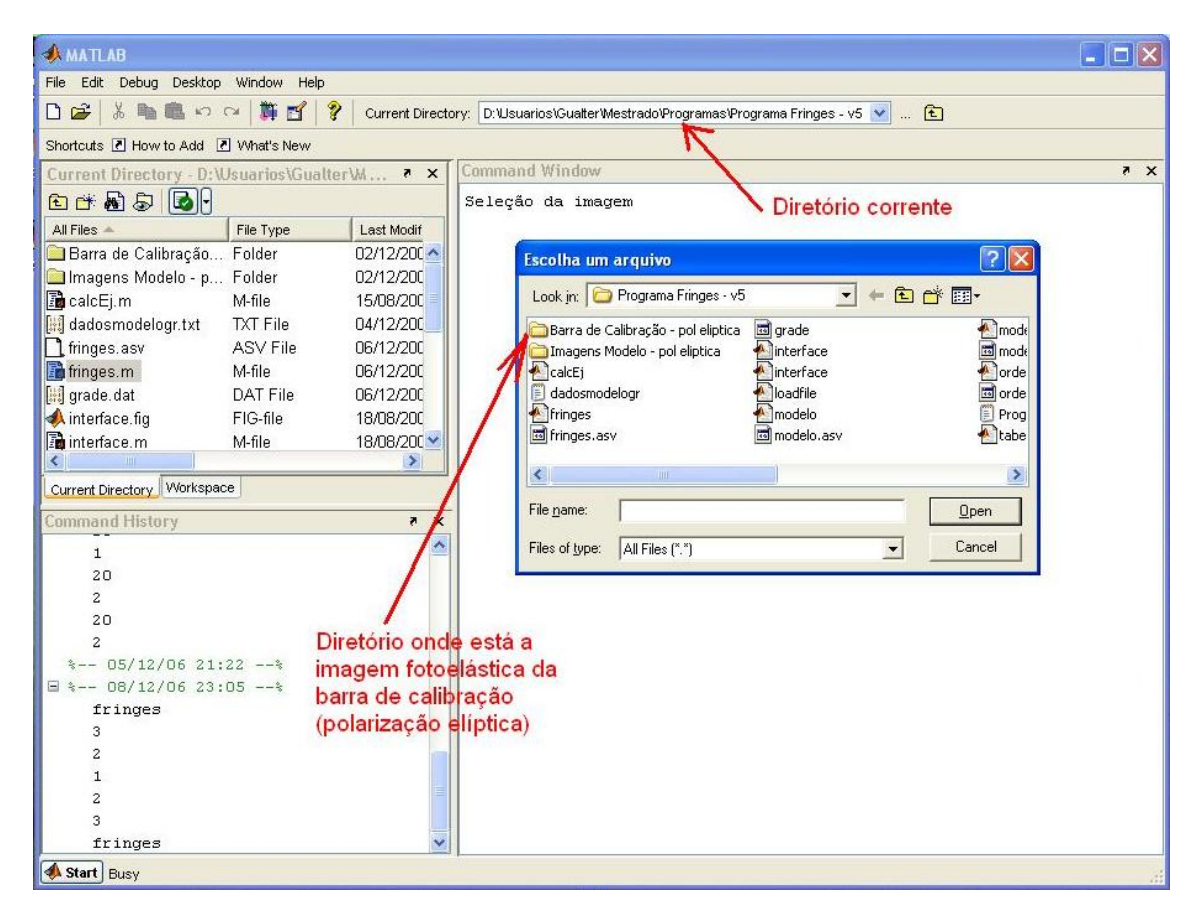

Figura 5.8 – Tela de seleção do arquivo para geração da tabela de calibração.

O arquivo da imagem da barra de calibração será aberto em uma tela separada. É importante que a imagem da barra de calibração apresente-se na vertical, como visto na Fig. 5.9. Caso a imagem da barra de calibração não esteja vertical, o programa "*Fringes*" não poderá ser executado, pois a tabela de calibração das ordens de franja não será corretamente gerada.

O usuário deverá selecionar na imagem, a região a ser utilizada para geração da tabela de calibração, clicando com o mouse em dois pontos dentro da faixa central da imagem, tal como é visto na Fig. 5.9. A região selecionada formará um retângulo (região central), que terá os 2 pontos selecionados como a origem das linhas verticais e horizontais que formam os lados do retângulo, mostrado com linhas azuis na Fig. 5.9. O usuário deverá selecionar os pontos de forma que, dentro da área do retângulo, existam franjas de ordem tal que permitam gerar uma tabela de calibração com valor máximo de ordem de franja igual ou maior aos valores a serem lidos no modelo a ser estudado.

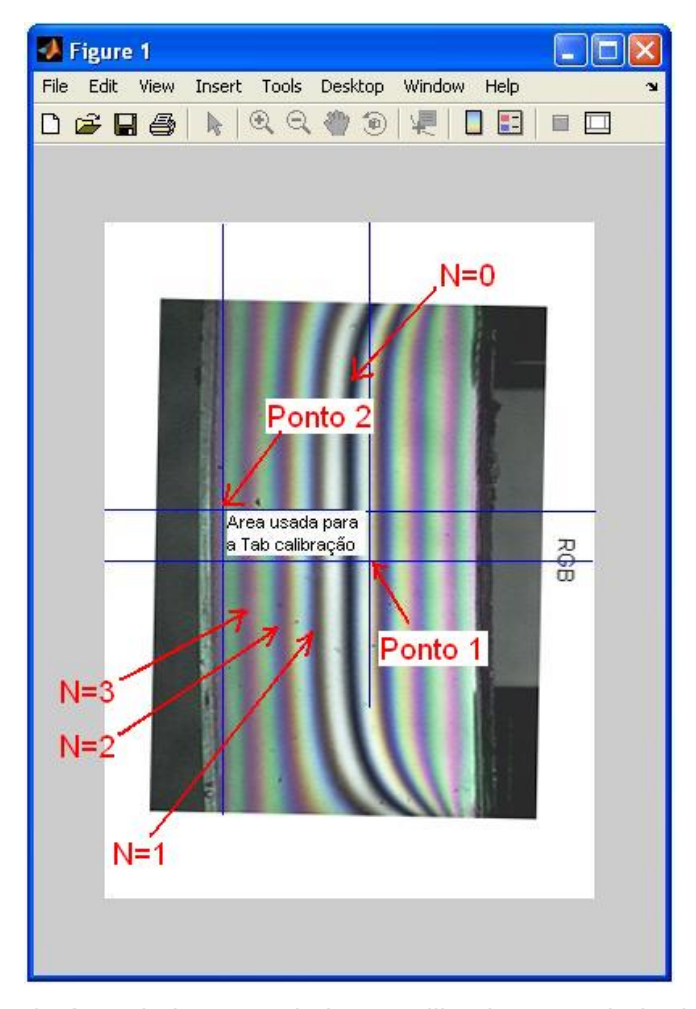

Figura 5.9 – Seleção da área da imagem da barra utilizada como dado de entrada para a montagem da tabela de calibração.

Na Figura 5.9 é possível verificar a franja zero na sua parte mais central e, a partir dela, para ambos os lados, as franjas 1, 2, 3, .... É possível montar uma tabela de calibração atingindo de 0 a 3 na ordem de franja a partir dos pontos mostrados na Fig. 5.9.

Seria possível gerar uma tabela de calibração que apresente valores acima da ordem de franja 3, porém o método implementado (YONEYAMA & TAKASHI, 1998) apresenta resultados menos precisos para ordens de franja 4 ou acima disso.

É indicado que a imagem da barra de calibração atinja no máximo ordem de franja 4 ou 5, para que se tenha mais resolução da parte utilizada da imagem. A área delimitada (pontos 1 e 2 na Figura 5.9) está à esquerda da franja 0, porém se poderia utilizar o lado direito da imagem de igual forma. Caberá ao usuário verificar visualmente qual parte da imagem apresenta menos imperfeições e ruídos, e optar pela faixa que possibilite obter melhores dados de entrada.

No passo seguinte, abre-se uma nova janela com a imagem da região selecionada. O programa "Fringes" trata internamente a imagem, suavizando ruídos que esta imagem possa apresentar. Isso é feito por meio de bibliotecas de tratamento de imagem do ambiente MatLab<sup>®</sup> 7.0.

O usuário deverá selecionar uma linha horizontal (linha 1) ao clicar com o mouse em um ponto da imagem (o programa Fringes arredondará o posicionamento da linha para o valor inteiro mais próximo).

Depois, o usuário definirá os limites horizontais finais da tabela de calibração (pontos 2 e 3) ao clicar com o mouse em qualquer ponto da imagem conforme se pode ver na Fig. 5.10. Estes limites devem compreender a franja zero (franja preta) e a máxima ordem de franja observada (terceira franja à esquerda, após a franja zero na Fig. 5.10).

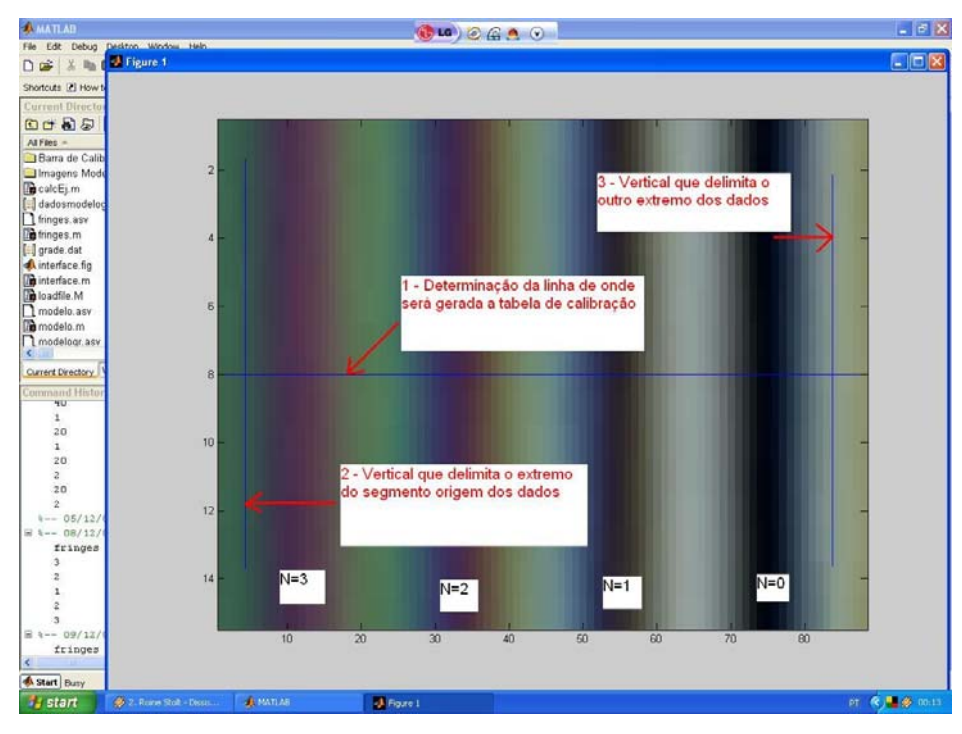

Figura 5.10 – Detalhe da área selecionada para montagem da tabela de calibração.

No próximo passo, duas imagens (uma em padrão RGB e outra em tons de cinza) com os seus respectivos gráficos serão abertas (Fig. 5.11 e 5.12).

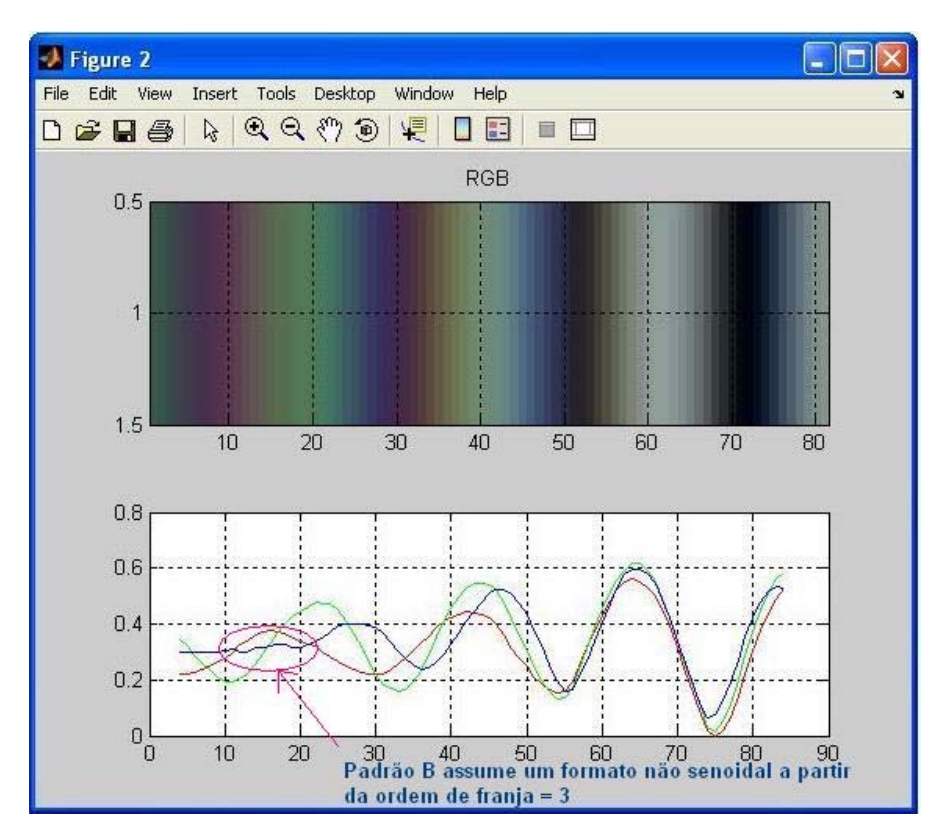

Figura 5.11 – Imagem RGB e gráfico (relativos à área selecionada)

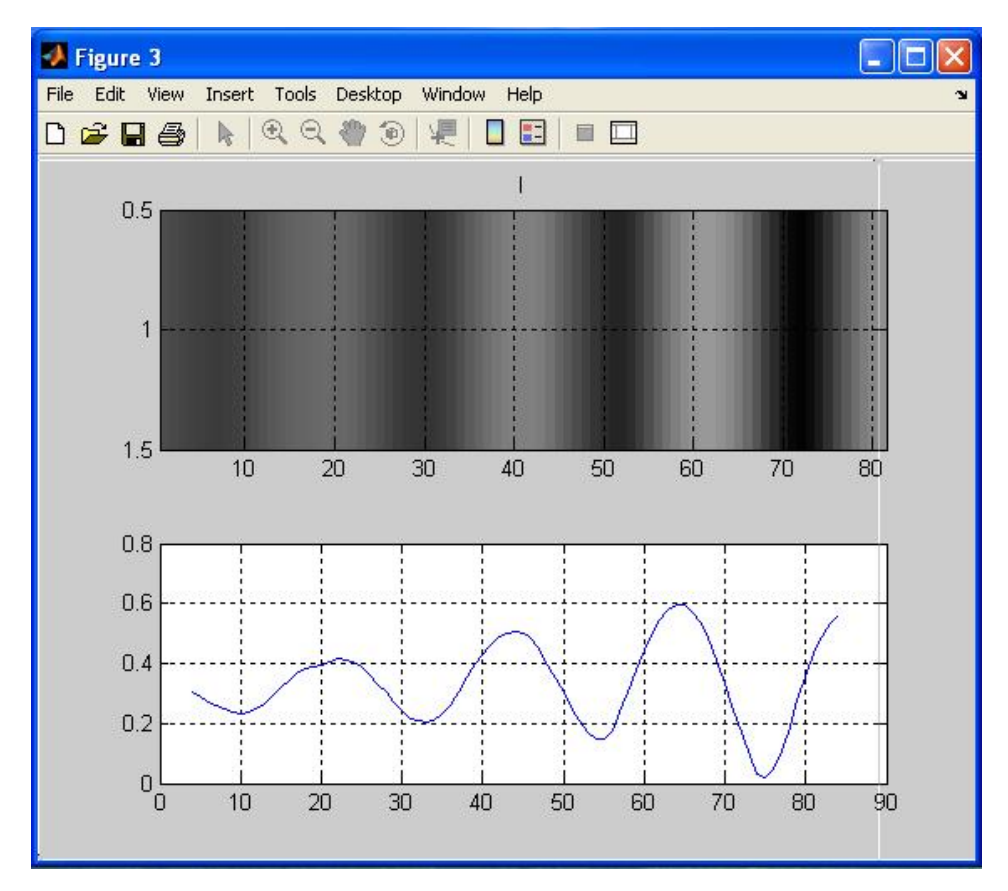

Figura 5.12 – Imagem com tons de cinza e gráficos (relativos à área selecionada)

Nesse ponto o usuário deverá verificar a aparência das curvas RGB, constatando se há presença de ruído na linha selecionada. A presença de ruído poderá ser percebida quando os padrões RGB exibidos na imagem "Figura 2", cujo exemplo é mostrado na Fig. 5.11 apresentarem-se com desvios do formato senoidal. Nesta figura, o padrão B (azul) muda de formato a partir da ordem de franja N = 3, o que Yoneyama e Takashi (1998) já haviam afirmado (atenuação das intensidades de luz a partir da franja 3).

Na Fig. 7.5 é mostrado um exemplo de um caso onde a linha escolhida apresentou pontos de ruído que geraram distorções na imagem dos parâmetros, o que resultará em uma tabela de calibração com valores não utilizáveis.

Na Fig. 5.11 se pode verificar alguma irregularidade da curva do padrão B na altura da ordem de franja 3, onde a curva abandona a forma senoidal e sofre algum amortecimento em seu perfil. Neste caso o usuário deverá reiniciar novamente o programa e escolher outra região para a geração da tabela de calibração das ordens de franja.

Retornando à tela do prompt do Matlab®, o programa solicitará ao usuário as seguintes entradas de dados (Fig 5.13):

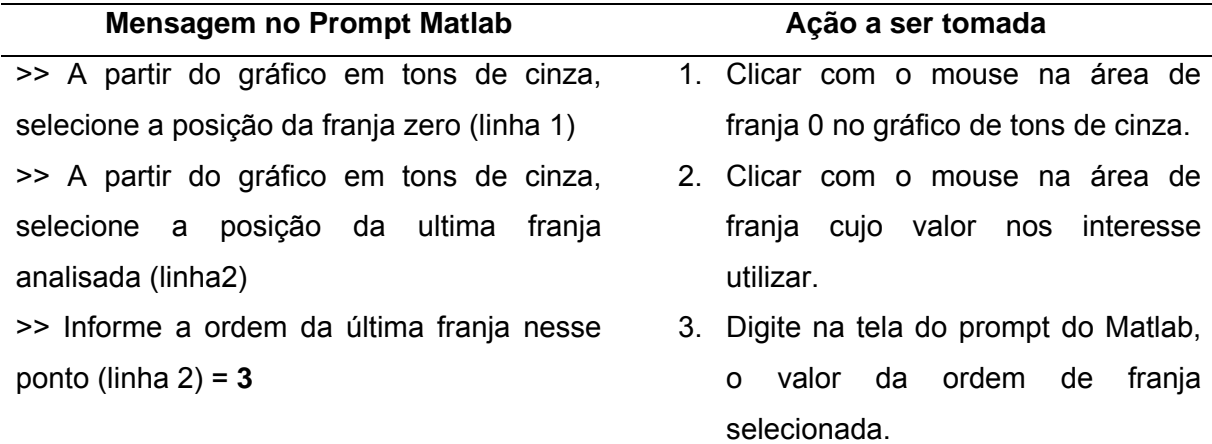

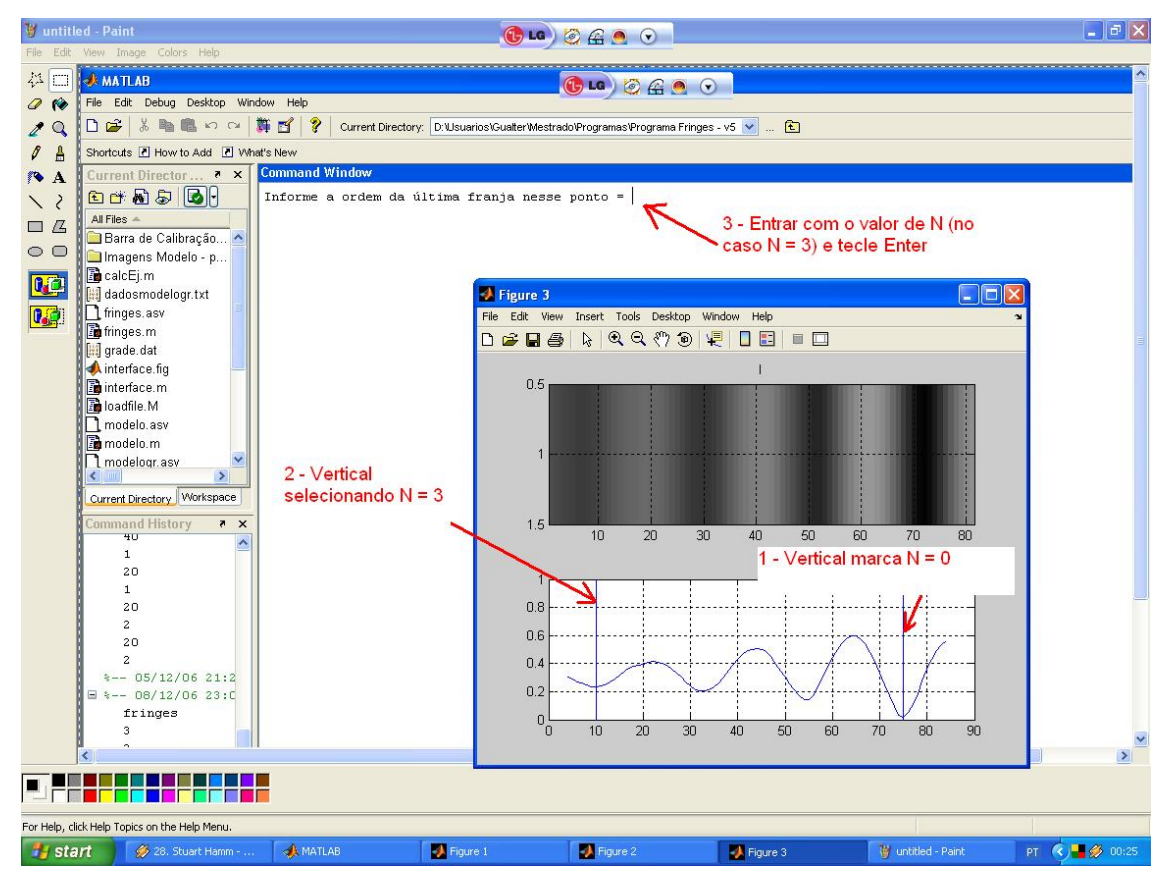

Figura 5.13 – Seleção da ordem de franja 0 e máxima de interesse, com o mouse.

No exemplo da Fig. 5.13, foi selecionada a maior franja do modelo de calibração em análise, mas o usuário poderia selecionar a franja de ordem 2, o que possibilitaria a confecção de uma tabela de calibração com ordem máxima 2. Como procedimento mais seguro, deve-se procurar selecionar sempre a de maior ordem, pois assim será possível fazer a análise de modelos com maiores ordens de franja.

Nessa etapa, será gerada uma tabela de calibração das ordens de franja, cujo conteúdo será armazenado em uma planilha Excel® denominada "tabela.xls", no mesmo diretório do programa "Fringes", cujo conteúdo será: valores RGB x ordem de franja.

Com a tabela de calibração das ordens de franja montada, será solicitado ao usuário que opte entre: utilizar uma grade de pontos definida em arquivo externo, utilizar uma grade gerada pelo próprio programa ou pela seleção dos pontos de interesse diretamente na imagem fotoelástica do modelo. A Figura 5.14 mostra as opções de análise a serem escolhidos.

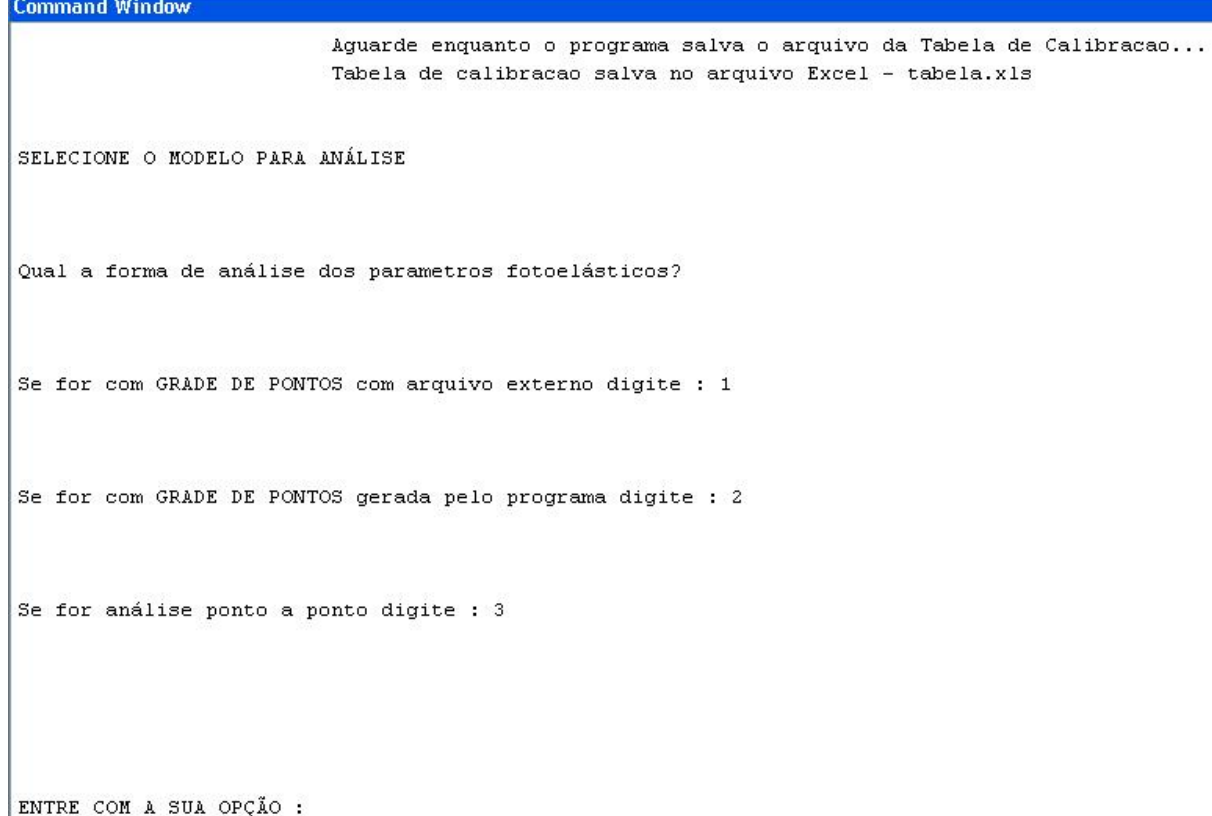

Figura 5.14 – Tela de opção pelo método de análise do modelo.

## **Opção por Grade Externa dos Pontos Gerada em Arquivo Externo**

Se o usuário optar por utilizar uma grade externa de pontos, o programa "Fringes" lerá os arquivos *gradefi.dat* (dados utilizados na geração da tabela de calibração das direções principais) e *grade.dat* (dados dos pontos da grade, do modelo fotoelástico analisado). O usuário deverá editar e alterar previamente estes arquivos, conforme seja seu disco de calibração. Todos os valores das coordenadas consideram o modelo posicionado no 1º quadrante.

Após serem obtidos os dados acima, o programa "Fringes" gerará uma tabela Excel® denominada "tabelaresultados1.xls", com os resultados finais para os pontos: número do ponto, ordem de franja, tensão cisalhante, ângulos da direção das tensões principais. Caso o arquivo já exista, o programa sobregravará as linhas correspondentes ao número de pontos analisados, deixando a partir da linha seguinte os dados antigos do arquivo sem alteração.

A Tabela 5.1 mostra um exemplo do conteúdo do arquivo *gradefi.dat*. A primeira linha possui os dados: número de pontos utilizados, dimensão horizontal do disco (mm), dimensão vertical do disco (mm), e 2 campos não utilizados, preenchidos com zeros. Na segunda linha, temos 5 campos utilizados internamente no programa. A partir da 3<sup>ª</sup> linha do arquivo *gradefi.dat* temos: número de ordem do ponto (esta numeração não corresponde à numeração do arquivo *grade.dat*), coordenada horizontal (mm), coordenada vertical (mm), valor da menor ordem de franja mais próxima do ponto, valor da maior ordem de franja mais próxima do ponto.

Tabela 5.1 – Exemplo de conteúdo do arquivo *gradefi.dat* 

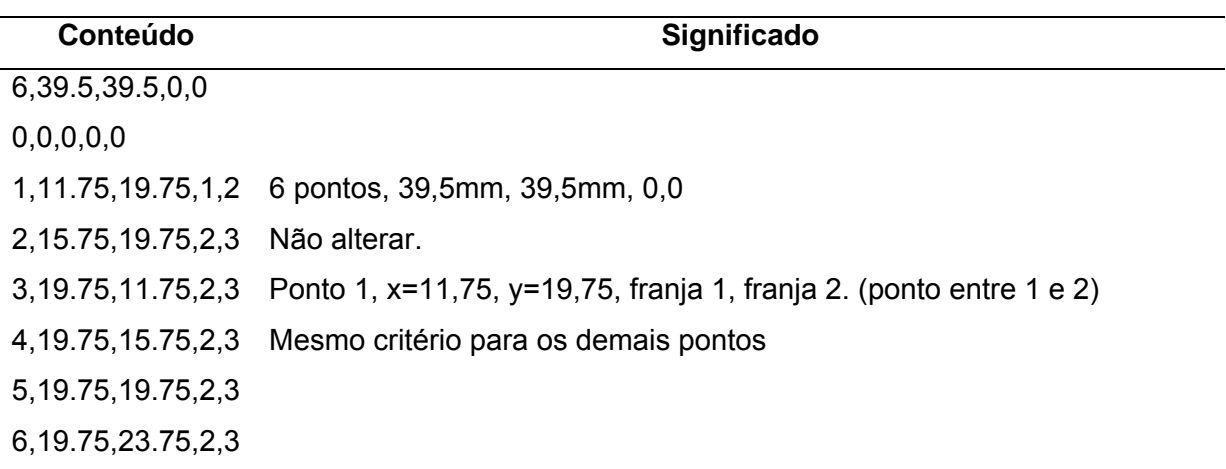

A Tabela 5.2 mostra um exemplo do conteúdo do arquivo *grade.dat*. Os valores de dados são separados por vírgula e os pontos decimais seguem a notação do Matlab®, que utiliza pontos para indicar casas decimais. O primeiro valor de cada linha do arquivo *grade.dat* serve para uso interno do programa e não deve ser alterado, exceto para os casos em que se aumente o número de pontos da grade. Neste caso, para cada linha a partir da 3ª, deve-se adicionar 1 ao valor do primeiro campo. Na primeira linha do arquivo, os 2º e 3º valores indicam respectivamente a dimensão horizontal e vertical do modelo fotoelástico (em milímetros) e serão alterados para cada caso a ser estudado.
Na segunda linha do arquivo *grade.dat*, os 2º e 3º valores indicam respectivamente a constante ótica do material fotoelástico (obtida na etapa de calibração do material) e a espessura do modelo (em mm), e devem ser alterados para cada caso a ser estudado.

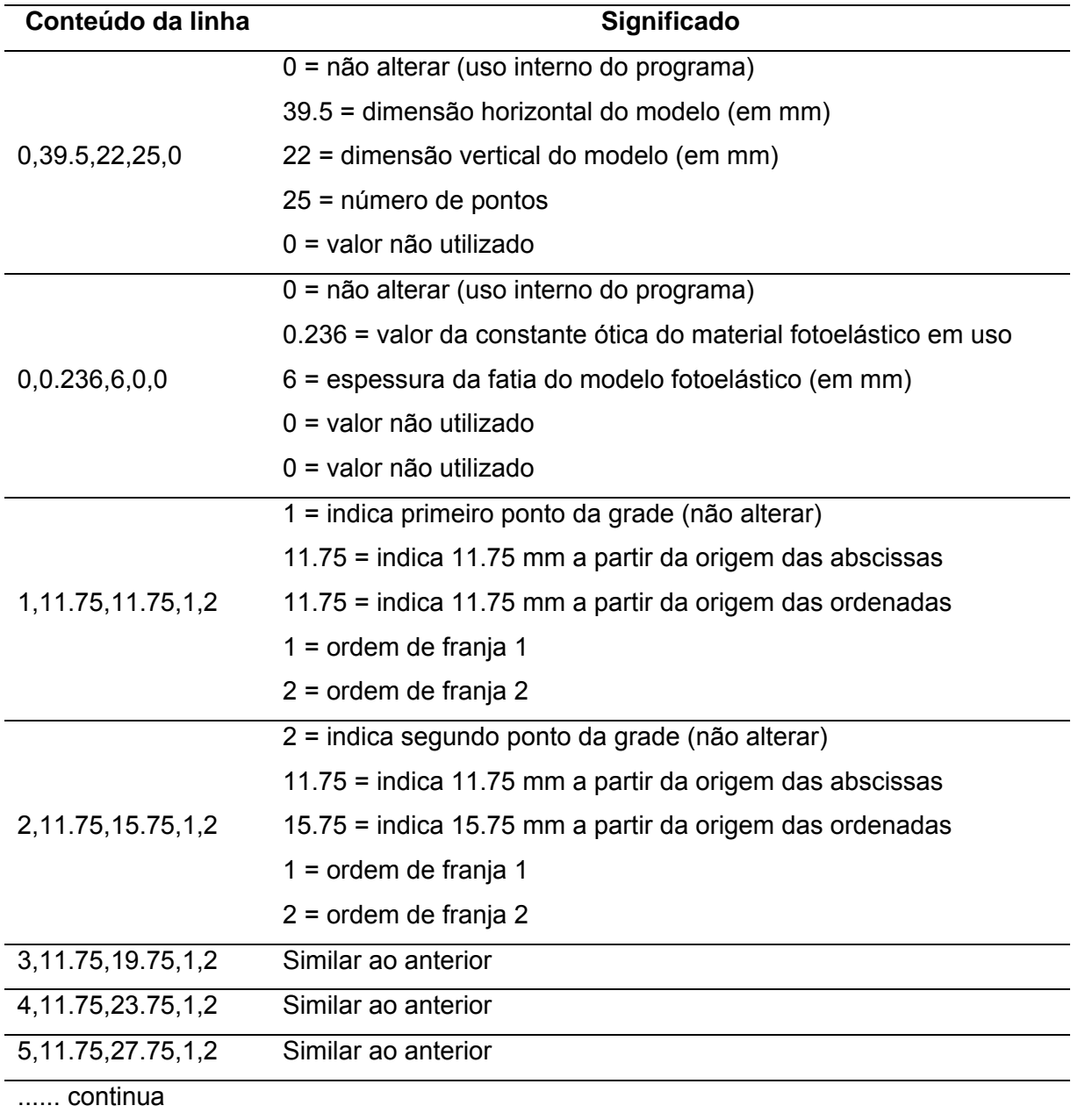

Tabela 5.2 – Exemplo de conteúdo do arquivo *grade.dat* 

Feita a opção (Fig. 5.14), se visualizará uma tela para seleção do disco de calibração a ser utilizado. O usuário deverá direcionar para o diretório onde está o arquivo da imagem do disco de calibração e clicar em "*Abrir*" no arquivo selecionado, conforme Fig. 5.15.

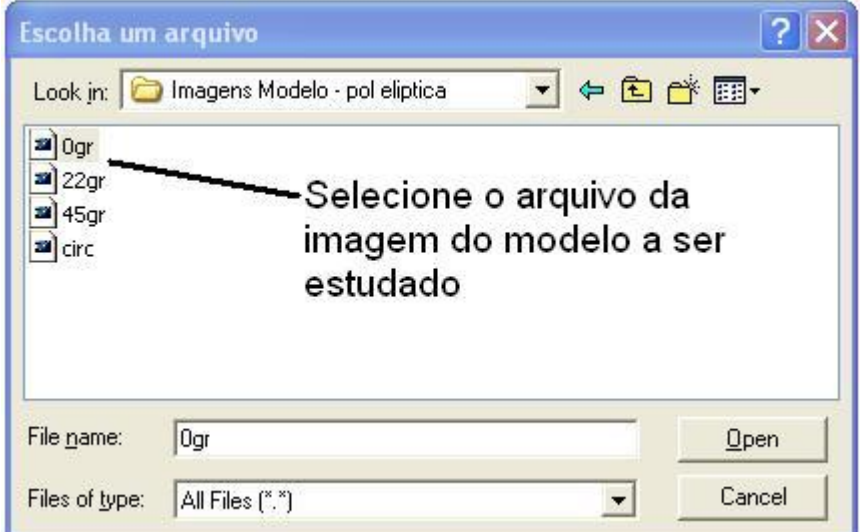

Figura 5.15 – Tela de seleção do arquivo de imagem fotoelástica do modelo.

O programa abrirá a imagem do disco de calibração, solicitará que o usuário delimite o disco, por uso do mouse, clicando num ponto que marca o vértice superior esquerdo e outro, que marca o vértice inferior direito de um retângulo no qual o disco esteja inscrito, conforme se vê na Fig. 5.16.

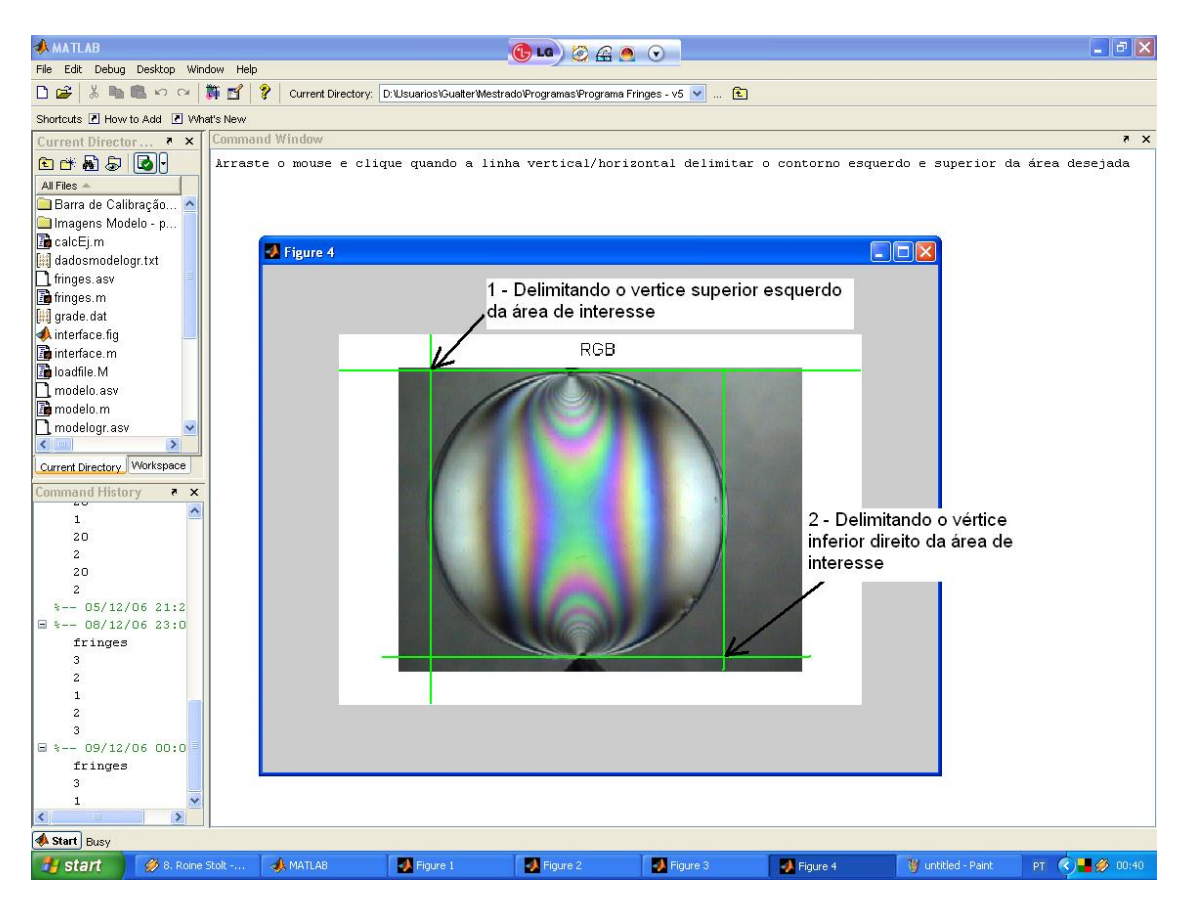

Figura 5.16 – Limitação das dimensões da imagem em pixel do disco de calibração.

A partir desse ponto, o programa "Fringes" solicitará que se selecione a imagem do modelo, semelhante ao que foi feito na Fig. 5.15, e que se delimite (Fig. 5.17) a área de interesse no modelo, que pode ser todo o modelo ou uma área definida pelo usuário. Essa área de interesse é a área que será gradeada e de onde serão calculados os resultados de ordem de franja, tensões cisalhantes e direções das tensões principais para os pontos definidos na grade.

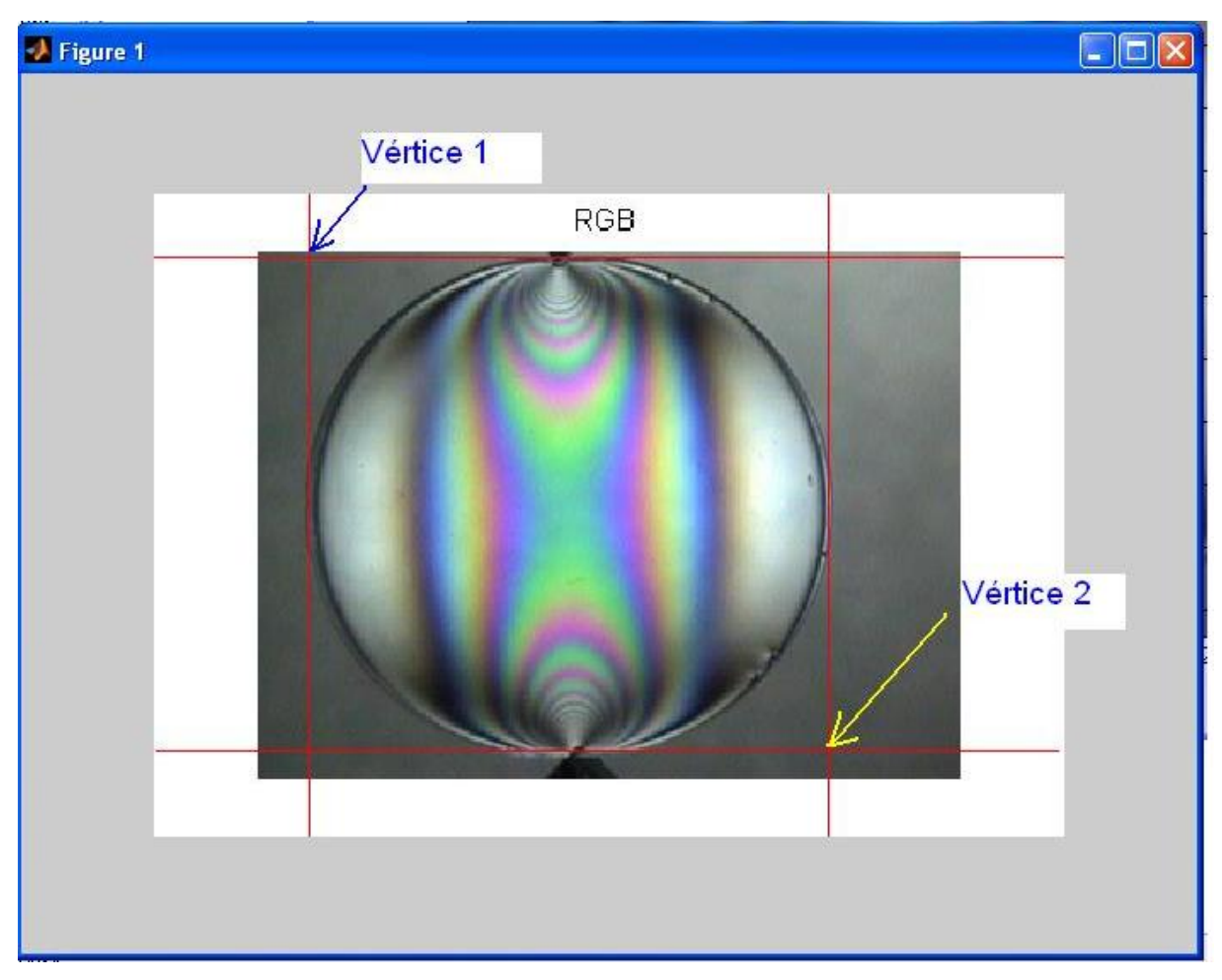

Figura 5.17 – Limitação da área de interesse no modelo.

Após a seleção da área de interesse, o programa gerará a planilha de resultados e exibirá o disco de calibração, mostrando os pontos utilizados para a calibração das direções das tensões principais, conforme a Fig. 5.18. A Tabela 5.3 exibe um exemplo de dados da planilha de resultados. A planilha de resultados é composta dos seguintes dados: número do ponto, valor da ordem de franja, tensão cisalhante e quatro valores de ângulos para os quais a Eq. 5.6 apresenta raízes. Estes quatro valores são 2 pares de ângulos da direção das tensões principais (ângulos *ξ1* e *ξ2,* correspondentes *à* σ*1 e* <sup>σ</sup>*2*, respectivamente). Os 2 primeiros ângulos representam uma possível solução e os 2 últimos representam outra solução possível. Essa situação ocorre porque a Eq. 5.6 é senoidal e terá, na maioria dos casos, 2 raízes, sendo estas os valores de ângulos obtidos. No estágio atual de desenvolvimento do programa, ainda não é possível automatizar a determinação de qual das 2 soluções é a aceitável, cabendo ao operador, a seleção da solução que atenda à suas necessidades.

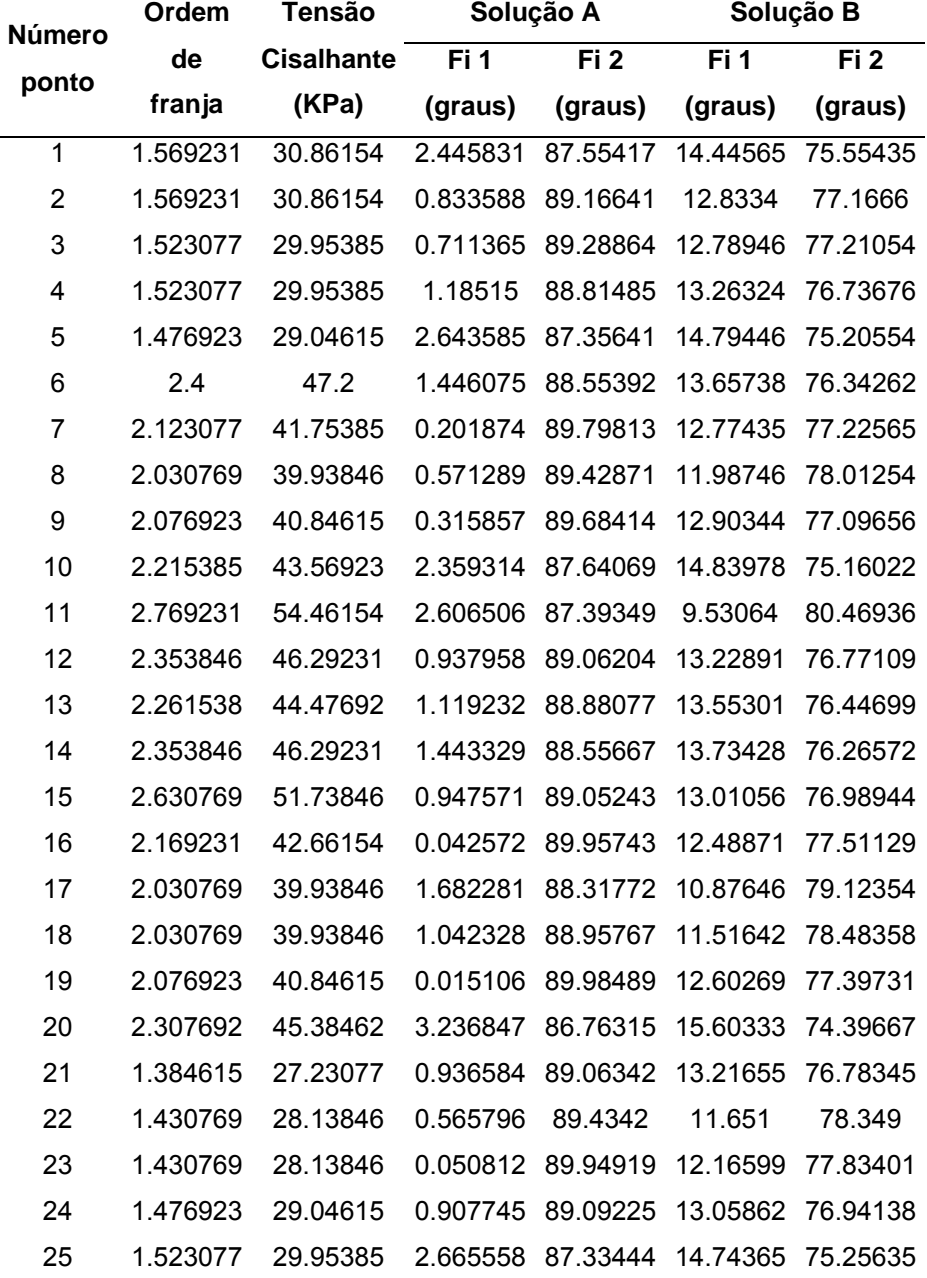

Tabela 5.3 – Exemplo de resultados finais gerados no programa Fringes.

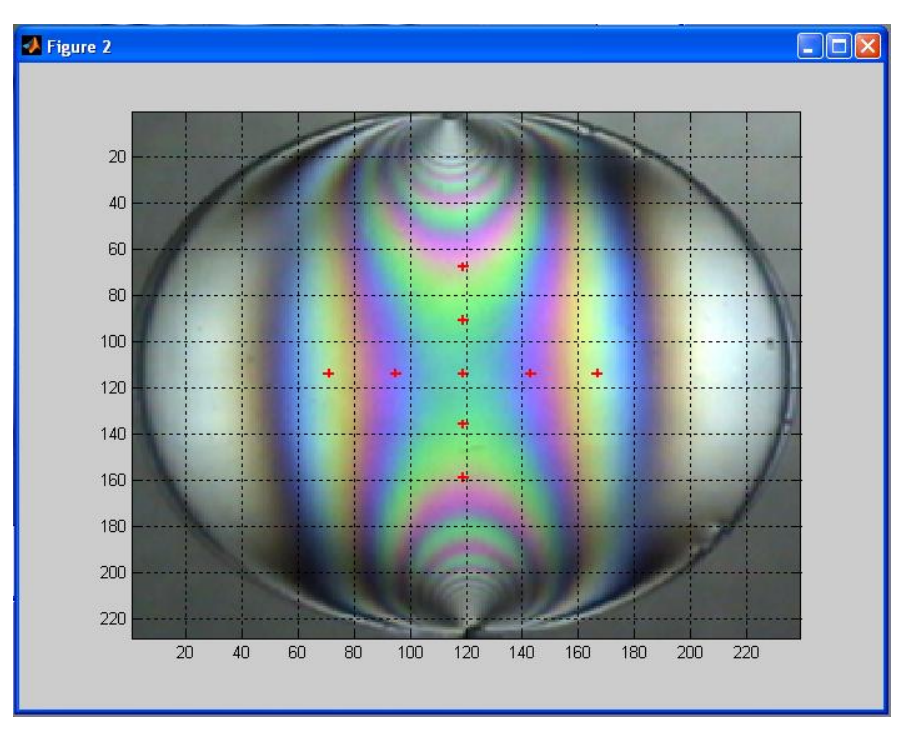

Figura 5.18 – Grade dos pontos geradores da tabela de calibração das direções principais.

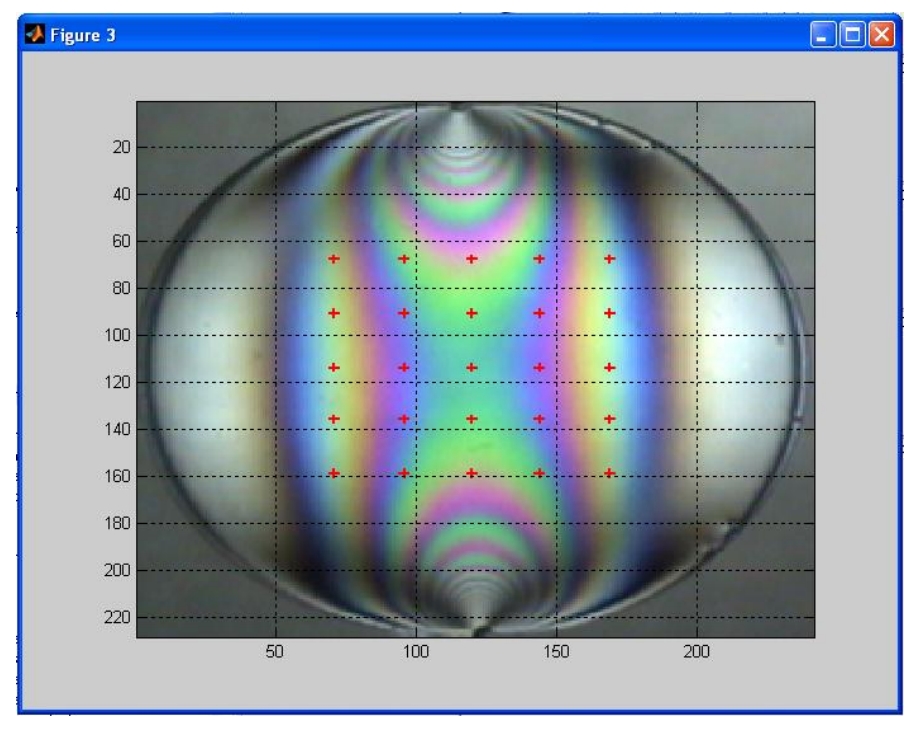

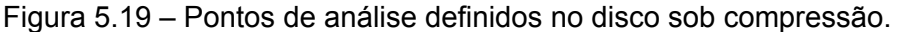

## **Opção por Geração Automática da Grade de Pontos:**

Se o usuário optar pela geração automática da grade, o sistema fará uso do arquivo de dados *ordemcal.dat*, que deverá ser editado previamente para ajuste dos valores dos pontos, caso se mude de imagem do disco de calibração ou a quantidade de pontos na grade de calibração.

Um exemplo de dados do arquivo *ordemcal.dat* é exibido na Tab. 5.4.

Tabela 5.4 – Exemplo de dados do arquivo *ordemcal.dat* 

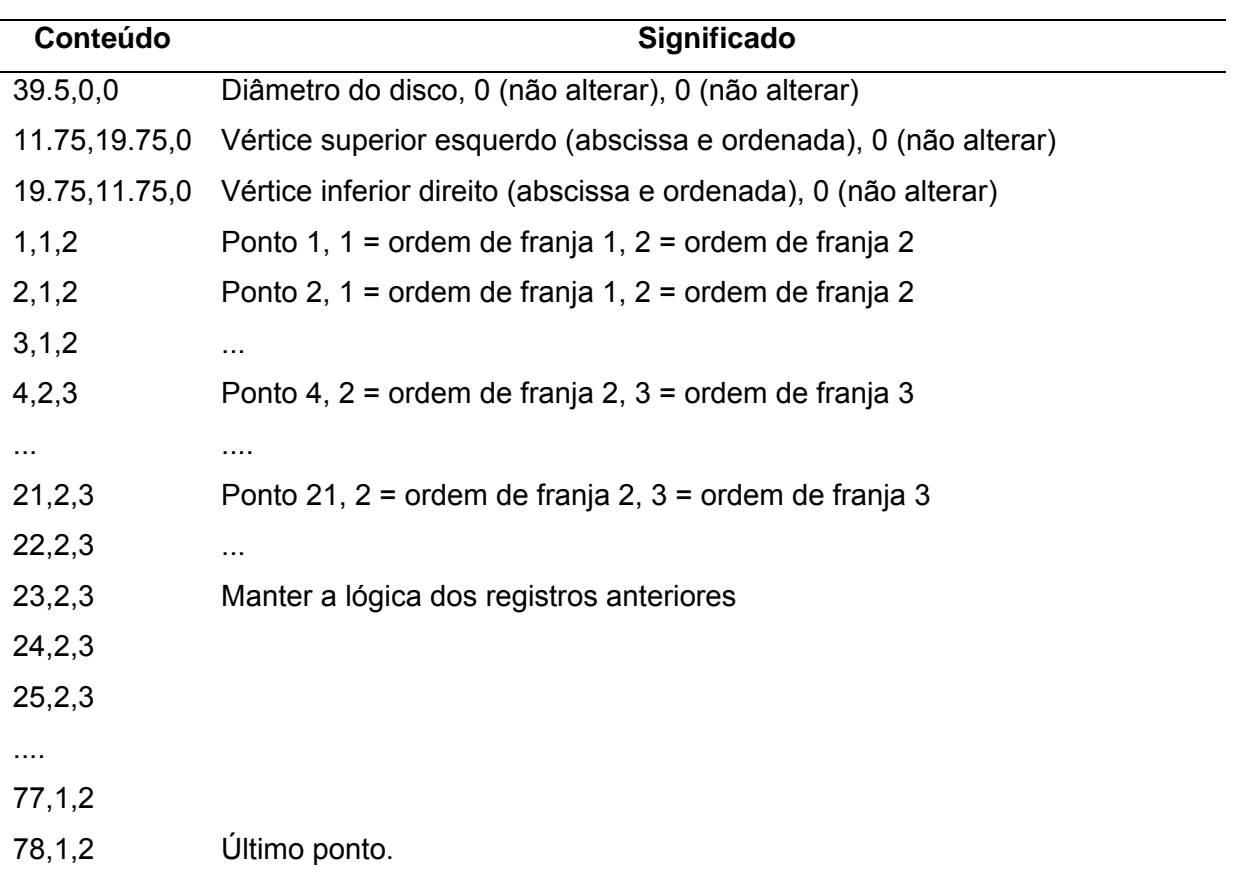

Nesse ponto, o programa Fringes perguntará o número de pontos que o usuário pretende gerar na grade de calibração da direção das tensões principais. O número de pontos envolverá pontos na vertical e na horizontal que passa pelo centro, aos quais são somados igual número de pontos em linhas paralelas em ambos os lados dessas duas linhas. Estas linhas estarão separadas de aproximadamente 1 mm entre si.

Os dados dos pontos da grade de calibração das direções das tensões principais são salvos em uma planilha Excel®, denominada "gradecal.xls".

O programa solicitará que se selecione o arquivo da imagem do disco de calibração como na Fig. 5.15. Os limites da imagem deverão ser definidos como mostrado na Fig. 5.16, quando então o programa exibirá a imagem do disco com a grade dos pontos de calibração.

Essa grade de pontos (Fig 5.20) tem por objetivo corrigir imperfeições na imagem do disco de calibração, pois se utilizará uma média dos valores dos pontos para calibrar a direção das tensões principais.

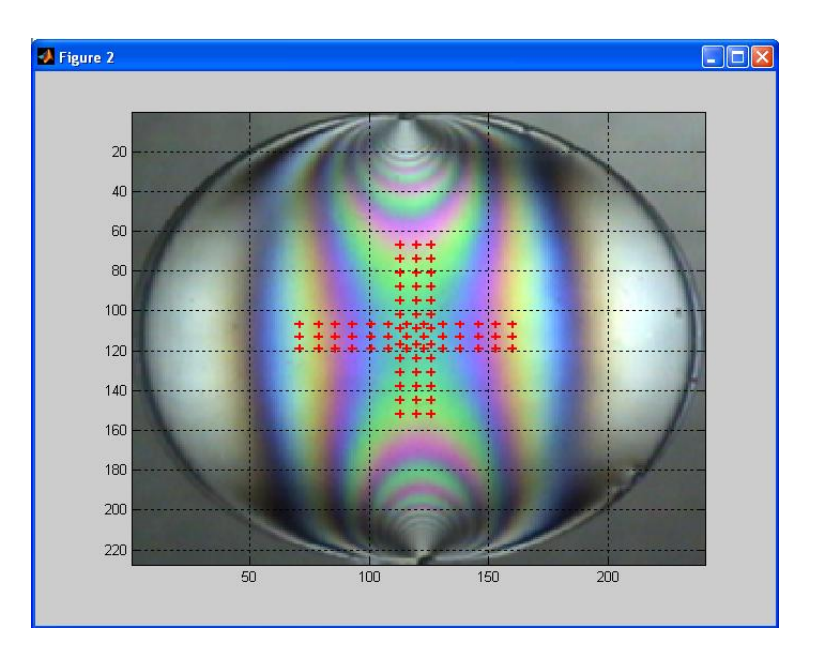

Figura 5.20 – Exemplo de grade de pontos para calibração da direção das tensões principais.

A seguir o programa Fringes solicita as dimensões horizontal e vertical do modelo ou região a ser analisada, número de pontos na grade nas direções x e y, abscissa do primeiro ponto da grade, ordenada do primeiro ponto da grade (a origem dos eixos está posicionada no vértice superior esquerdo da imagem), constante ótica do material e espessura do modelo. A grade de pontos a serem analisados será salva numa planilha Excel®, denominada "gradefinal.xls".

No passo seguinte, o programa solicitará que se selecione a imagem do modelo e se delimite a região de interesse do modelo, na qual o programa gerará a grade de pontos, salvando os resultados em uma planilha Excel® denominada "tabelaresultados2.xls". Esta planilha contém: número do ponto, ordem de franja, tensão cisalhante, ângulos da direção das tensões principais.

Ao final, o programa exibirá o modelo, com os pontos calculados indicados para conferência do usuário. Na Figura 5.21 é mostrado um exemplo de imagem com os pontos assinalados, quando se opta por selecionar uma região dentro do modelo. Na Tabela 5.5 é mostrado um exemplo para o conteúdo da planilha de resultados para esse mesmo caso.

Deve-se destacar que existem dois possíveis valores da direção das tensões principais obtidos da solução da Eq. 5.9, conforme mostrado na Tab. 5.5. Estas soluções devem ser levadas em consideração na comparação com os valores exatos.

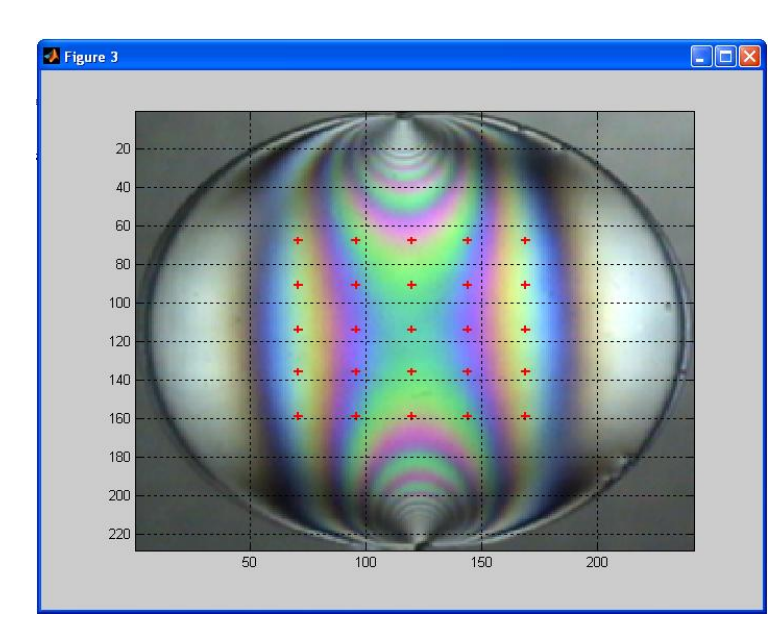

Figura 5.21 – Grade dos pontos calculados no modelo (o disco foi tomado como modelo).

| Número         | Ordem    | <b>Tensão</b>     |          | Solução A         | Solução B |                   |
|----------------|----------|-------------------|----------|-------------------|-----------|-------------------|
| <b>Ponto</b>   | de       | <b>Cisalhante</b> | Fi 1     | Fi <sub>2</sub>   | Fi 1      | Fi <sub>2</sub>   |
|                | Franja   | (KPa)             | (graus)  | (graus)           | (graus)   | (graus)           |
| 1              | 1.569231 | 30.86154          | 2.409439 | 87.59056          | 14.93248  | 75.06752          |
| $\overline{2}$ | 1.523077 | 29.95385          | 0.793076 | 89.20692          | 13.38753  | 76.61247          |
| 3              | 1.476923 | 29.04615          | 0.593948 | 89.40605          | 13.25157  | 76.74843          |
| $\overline{4}$ | 1.476923 | 29.04615          | 1.102066 | 88.89793          | 13.75832  | 76.24168          |
| 5              | 1.384615 | 27.23077          | 3.304825 | 86.69518          | 16.06956  | 73.93044          |
| 6              | 1.430769 | 28.13846          | 2.770615 | 87.22939          | 15.48729  | 74.51271          |
| $\overline{7}$ | 1.107692 | 21.78462          | 0.254745 | 89.74525          |           | 13.36143 76.63857 |
| 8              | 1.984615 | 39.03077          | 0.637894 | 89.36211          |           | 12.35344 77.64656 |
| 9              | 1.107692 | 21.78462          | 0.709305 | 89.2907           |           | 13.81737 76.18263 |
| 10             | 1.2      | 23.6              | 3.77449  | 86.22551          |           | 16.80702 73.19298 |
| 11             | 1.8      | 35.4              | 3.295212 | 86.70479          | 9.211349  | 80.78865          |
| 12             | 1.476923 | 29.04615          |          | 2.089462 87.91054 | 14.74709  | 75.25291          |
| 13             | 1.246154 | 24.50769          | 1.923294 | 88.07671          | 14.88853  | 75.11147          |
| 14             | 1.476923 | 29.04615          | 2.430038 | 87.56996          | 15.08629  | 74.91371          |
| 15             | 1.661538 | 32.67692          | 0.963364 | 89.03664          | 13.41774  | 76.58226          |
| 16             | 1.153846 | 22.69231          | 0.265732 | 89.73427          | 13.3532   | 76.6468           |
| 17             | 1.984615 | 39.03077          | 1.456375 | 88.54362          | 11.53496  | 78.46504          |
| 18             | 1.984615 | 39.03077          | 0.901566 | 89.09843          | 12.08977  | 77.91023          |
| 19             | 1.107692 | 21.78462          | 0.328903 | 89.6711           | 13.43559  | 76.56441          |
| 20             | 1.292308 | 25.41538          | 143231   | 143141            | 143231    | 143141            |

Tabela 5.5 – Conteúdo do arquivo de resultados

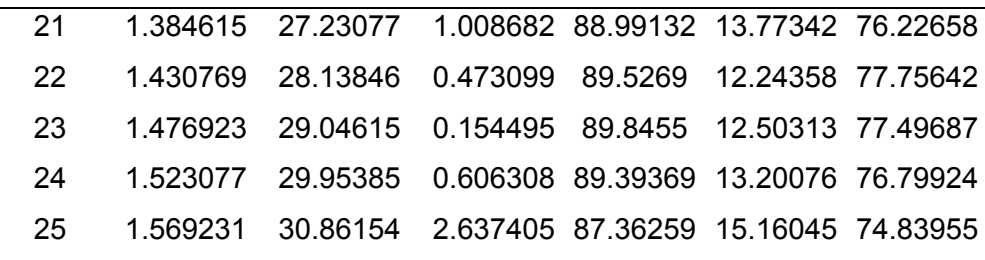

#### **Opção por Seleção Ponto a Ponto no Modelo:**

Se a opção tomada for pela seleção visual dos pontos de análise, o programa Fringes executará a calibração das direções principais como nas opções anteriores e exibirá a imagem dos pontos usados para esta calibração.

No passo seguinte, o sistema solicitará o número de pontos que o usuário pretende analisar no modelo, a constante ótica, a espessura do modelo. Ao se concluir a entrada desses dados, o programa solicitará que se selecione a imagem do modelo, onde o usuário deverá, com o uso do mouse, selecionar a região a ser analisada.

Esta área é selecionada com dois cliques (pontos 1 e 2) sobre a imagem, com o intuito de delimitar um retângulo, assim como mostra a (Fig. 5.22). Igualmente à etapa de seleção da área na barra de calibração, as linhas azuis delimitam a área selecionada.

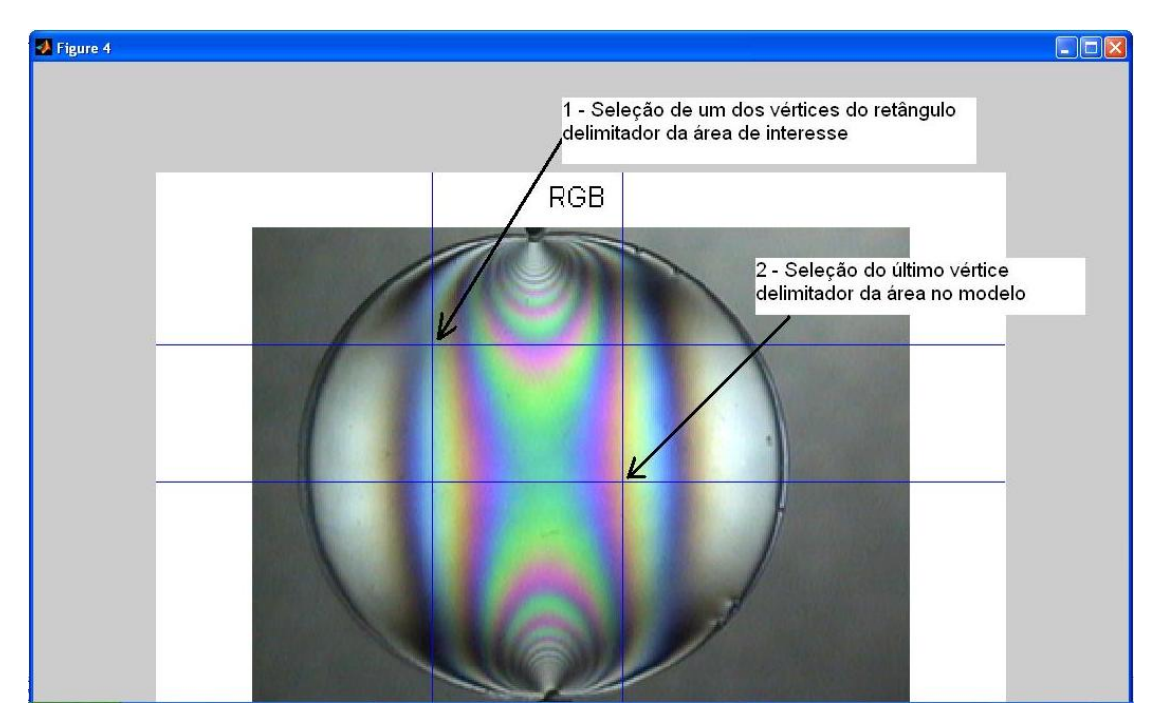

Figura 5.22 – Delimitação da área de interesse no arquivo da imagem fotoelástica do modelo

Nesse passo, o programa *Fringes* executará automaticamente um processo de filtragem dos ruídos na região selecionada. Concluída a filtragem, passará a ser exibida uma nova janela, conforme mostrado na Fig. 5.23, onde o usuário deverá clicar com o mouse nos pontos onde lhe interesse fazer a análise, conforme o exemplo mostrado na Fig. 5.17.

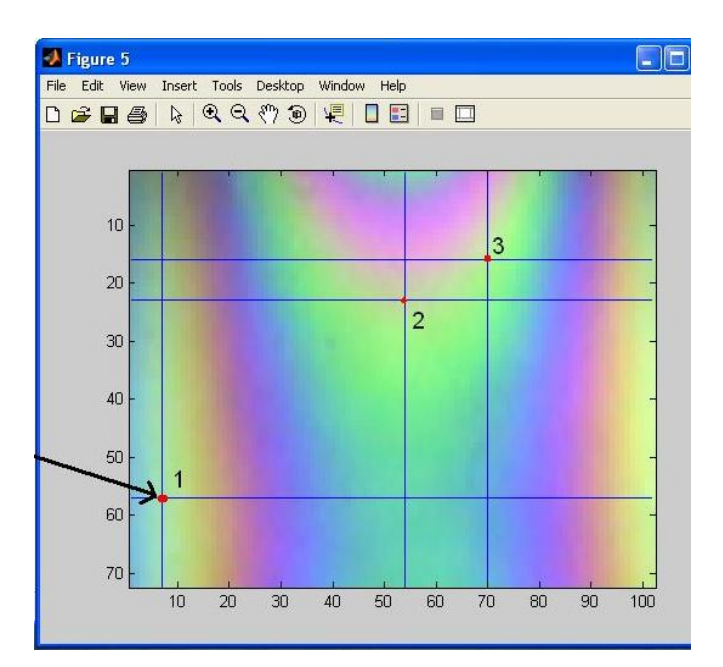

Figura 5.23 – Seleção dos pontos de interesse na imagem filtrada da área de interesse.

Após a seleção dos pontos, e em retorno à tela do prompt do Matlab®, o programa solicitará para cada ponto selecionado, que o usuário forneça as seguintes entradas de dados:

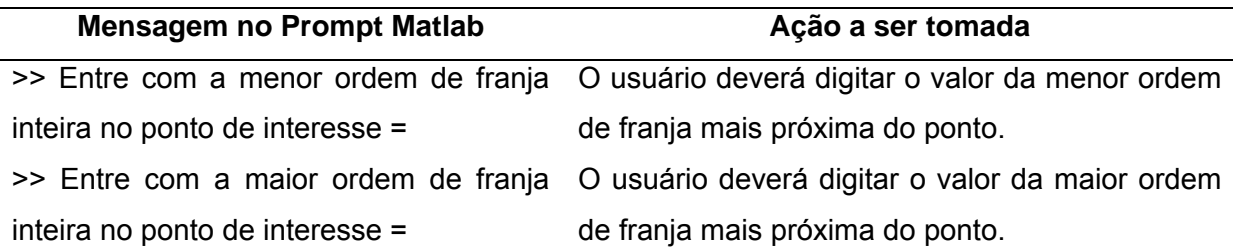

Um exemplo de uma possível entrada de dados seria a mostrada abaixo.

# Para o ponto 1 selecionado, tem-se:

>> Entre com a menor ordem de franja inteira no ponto de interesse = 0

>> Entre com a maior ordem de franja inteira no ponto de interesse = 1

#### Para o ponto 2, tem-se:

>> Entre com a menor ordem de franja inteira no ponto de interesse = 1 >> Entre com a maior ordem de franja inteira no ponto de interesse = 2

Após a entrada dos valores solicitados, o sistema obterá para cada ponto, as seguintes informações: ordem de franja do ponto, a tensão cisalhante máxima e a direção das tensões principais salvando os resultados em uma planilha Excel® denominada "tabelaresultados3.xls".

É possível que o sistema não obtenha a saída esperada, exibindo uma tela como mostrado na Fig. 5.24. Erros dessa natureza indicam que os valores de ordem de franja selecionados no modelo excedem os valores máximos da tabela de calibração. Para se evitar esse erro, deve-se iniciar novamente o programa Fringes e selecionar uma área mais ampla para a montagem da tabela de calibração (Fig. 5.7). Caso a imagem da barra de calibração não apresente ordens de franja suficientes, será necessário obter imagens da barra de calibração com ordens de franja maiores, pois o programa "Fringes" não extrapola os valores da tabela de calibração.

| MATLAB                                                          |                                |                                                                                     | $\overline{\mathbf{r}}$ $\mathbf{r}$                    |  |  |  |  |  |
|-----------------------------------------------------------------|--------------------------------|-------------------------------------------------------------------------------------|---------------------------------------------------------|--|--|--|--|--|
| File Edit Debug Desktop Window Help                             |                                |                                                                                     |                                                         |  |  |  |  |  |
| るも追い (前百<br>日后<br><sup>2</sup><br>$V = E$<br>D:\Gualter\Fringes |                                |                                                                                     |                                                         |  |  |  |  |  |
| Shortcuts 7 How to Add 7 What's New                             |                                |                                                                                     |                                                         |  |  |  |  |  |
| Workspace                                                       | X <sub>5</sub>                 | Command Window                                                                      | X                                                       |  |  |  |  |  |
| <b>VV + Ba</b><br>有目                                            | $\rightarrow$<br>$\sim$        | 0.5451<br>0.6078<br>0.5804<br>2,0000                                                |                                                         |  |  |  |  |  |
| $Name =$                                                        | Value                          |                                                                                     |                                                         |  |  |  |  |  |
| <b>H</b> Bt                                                     | <1x1                           | Selecione o modelo de análise                                                       |                                                         |  |  |  |  |  |
| <b>H</b> Foto cal                                               | < 105                          | Seleção da imagem                                                                   |                                                         |  |  |  |  |  |
| <b>H</b> Gt                                                     | <1x1                           | Carregando a imagem                                                                 |                                                         |  |  |  |  |  |
| $\mathbf{H}$ K                                                  | 0.26                           | Warning: Image is too big to fit on screen; displaying at 56% scale.                |                                                         |  |  |  |  |  |
| HΝ                                                              | з                              | > In truesize>Resize1 at 308<br>In truesize at 44                                   |                                                         |  |  |  |  |  |
| <b>H</b> Nmax                                                   | $\overline{2}$                 | In imshow at 161                                                                    |                                                         |  |  |  |  |  |
| Npixel_set                                                      | 117                            | In modelo at 28                                                                     |                                                         |  |  |  |  |  |
| <b>H</b> Npixelh                                                | 120                            | In fringes at 22                                                                    |                                                         |  |  |  |  |  |
| <b>H</b> Npixelv                                                | 105                            | Entre com o numero de pontos de analise desejado = $3$                              |                                                         |  |  |  |  |  |
| <b>H</b> Rt                                                     | <1x1                           |                                                                                     |                                                         |  |  |  |  |  |
| <b>H</b> Tabela N                                               | $<1x1$ N =                     |                                                                                     |                                                         |  |  |  |  |  |
| 田                                                               | [0.21]                         |                                                                                     |                                                         |  |  |  |  |  |
| $\mathbf{B}$ b1                                                 | 6                              | 3                                                                                   |                                                         |  |  |  |  |  |
| $\mathbf{B}$ ba                                                 | 0.215                          |                                                                                     |                                                         |  |  |  |  |  |
| $\mathbf{H}$ g                                                  |                                | [0.26] Entre com a constante ótica do Modelo = 0,26                                 |                                                         |  |  |  |  |  |
| $\mathbf{H}$ ga                                                 |                                | 0.262   ??? Error: Missing MATLAB operator.                                         |                                                         |  |  |  |  |  |
| E                                                               | 1.                             |                                                                                     |                                                         |  |  |  |  |  |
| 田r                                                              | [0.44]                         | Entre com a constante ótica do Modelo = 0.26                                        |                                                         |  |  |  |  |  |
| H ra                                                            | 0.447                          | Entre com a espessura do Modelo [mm] = 6                                            |                                                         |  |  |  |  |  |
| <b>H</b> xmousei                                                | [25.5]                         | Entre com a menor ordem de franja inteira no ponto de interesse = 2                 |                                                         |  |  |  |  |  |
|                                                                 |                                | Entre com a maior ordem de franja inteira no ponto de interesse = 3                 |                                                         |  |  |  |  |  |
| Hymousei                                                        | [236]                          | ??? Index exceeds matrix dimensions.                                                |                                                         |  |  |  |  |  |
|                                                                 |                                |                                                                                     |                                                         |  |  |  |  |  |
|                                                                 | Error in ==> ordemfranja at 36 |                                                                                     |                                                         |  |  |  |  |  |
|                                                                 |                                | $[E]$ menorp, $ $ menorp] = min(Ejp(auxmin: auxmax));                               |                                                         |  |  |  |  |  |
|                                                                 |                                | Error in $==$ > fringes at 36                                                       |                                                         |  |  |  |  |  |
| ← Ⅲ                                                             | $\rightarrow$                  | [franja, jmenorp] = ordemfranja (ra, ga, ba, Rt, Gt, Bt, Nmax, Npixel set);         |                                                         |  |  |  |  |  |
| <b>Command History</b>                                          | X <sub>5</sub>                 |                                                                                     |                                                         |  |  |  |  |  |
| $\left\langle \right\rangle$<br>$-10$                           | $\rightarrow$                  | $\rightarrow$                                                                       |                                                         |  |  |  |  |  |
| Start                                                           |                                |                                                                                     |                                                         |  |  |  |  |  |
| <b>H</b> Iniciar                                                |                                | Manual de utilização<br><b>AMATLAB</b><br>mec 137 (200.19.15<br>RapidShare Webhosti | $\bullet$ $\bullet$ $\bullet$ $\bullet$ $\bullet$ 21:39 |  |  |  |  |  |

Figura 5.24 – Tela de mensagem de erro (tabela de calibração menor do que necessário).

96

# **CAPÍTULO VI**

## **MODELAGEM EXPERIMENTAL**

Neste capítulo, são descritos os materiais e métodos utilizados para a análise do gradiente de tensões no parafuso de pilar, utilizando a técnica de fotoelasticidade de transmissão plana. Também são descritos os procedimentos experimentais para a análise automatizada dos parâmetros fotoelásticos, bem como os critérios técnicos e a metodologia implementada utilizada para avaliar o programa desenvolvido.

# **6.1 Avaliação do Programa Computacional "Fringes"**

### *6.1.1 Comentários Gerais*

No capítulo 5 foi apresentado o programa computacional desenvolvido em ambiente Matlab para o cálculo dos parâmetros fotoelásticos de forma automatizada. O método implementado utiliza de luz polarizada elíptica com uma configuração pré-definida de montagem do polariscópio.

Para a determinação das ordens de franja do modelo analisado é preciso utilizar uma barra confeccionada do mesmo material fotoelástico que o modelo que está sendo submetido a uma flexão a 4 pontos.

Neste trabalho foi introduzido um novo procedimento para melhorar a precisão das direções das tensões principais identificadas. Neste caso foi utilizado um modelo de um disco submetido à compressão para calibrar os valores RGB do modelo do disco com o modelo da barra em flexão. Os valores calibrados foram avaliados em uma equação não linear cuja solução foi obtida utilizando o método numérico da bissecção. As Eqs. 5.7 a 5.9 representam esse novo critério aplicado. Sua aplicação faz com que a Eq. 5.6 alcance uma convergência e possa permitir a obtenção dos valores dos ângulos da direções principais de tensão.

#### *6.1.2 Confecção dos Modelos Fotoelásticos*

Para a validação e implementação do programa de automatização da leitura dos parâmetros fotoelásticos, foram utilizados os seguintes modelos fotoelásticos: 01 barra e 01 disco.

Os modelos fotoelásticos foram obtidos a partir de moldes confeccionados no LPM. Os moldes utilizados foram produzidos a partir de uma mistura de silicone azul e um agente catalisador, ambos fabricados pela empresa Polipox. Utilizou-se nessa mistura a proporção de 3% em volume do agente catalisador. Ao silicone, colocado num recipiente na quantidade previamente determinada, foi adicionada de forma gradual a quantidade calculada do agente catalisador. Essa mistura foi homogeneizada lentamente, evitando-se a formação de bolhas por cerca de 2 minutos, até o início de sua cura, momento no qual deve ser feita a deposição da mistura em um recipiente preparado previamente para a confecção do molde. Este recipiente consistiu de caixas retangulares de papelão com dimensões que permitissem a colocação e fixação por meio de cola comum os modelos a serem produzidos. Os modelos (disco e barra) foram fixados no fundo do recipiente, com sobras de aproximadamente 1 cm de cada lado. A mistura, após chegar ao momento adequado, foi colocada a partir do fundo do recipiente, cuidando-se para não aprisionar ar nas arestas e cantos deste. Após serem preenchidas estas partes, o resto da mistura foi distribuída igualmente no recipiente. Ao final do enchimento do recipiente foram realizados leves impactos, de forma a facilitar a liberação de possíveis bolhas de ar aprisionadas na mistura. O recipiente foi deixado em descanso, à temperatura ambiente, por um período de 3 horas, findo o qual foi feita a desmontagem deste e a retirada cuidadosa do corpo da cavidade do molde, ficando assim pronto o molde para sua utilização. As Figuras 6.1a e 6.1b mostram o molde na forma final e em sua desmontagem.

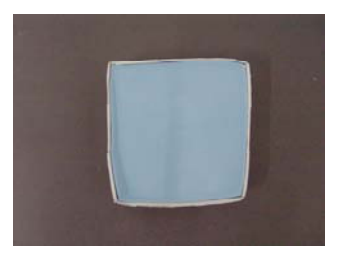

Figura 6.1a – Molde de silicone na forma final.

Figura 6.1b – Desmontagem da forma e finalização do molde de silicone.

Após a produção dos moldes, foram produzidos os modelos fotoelásticos a partir de uma mistura de resina epoxy (componente A) e o agente catalisador (componente B) do fabricante Polipox. Utilizou-se a proporção de uma parte em volume do catalisador para duas partes em volume da resina. Os produtos utilizados são mostrados na Fig. 6.2.

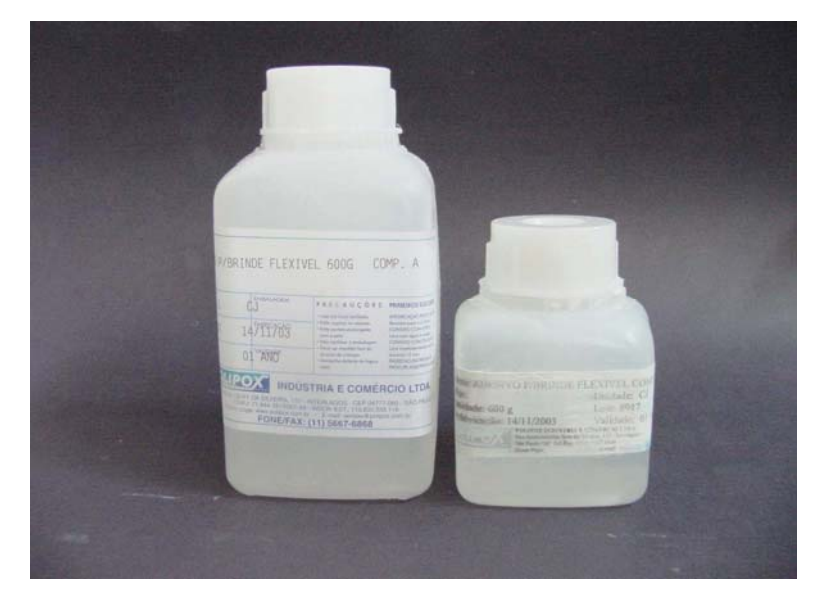

Figura 6.2 – Recipientes dos Componentes A e B (Fabricante Polipox), para a produção dos modelos fotoelásticos.

Para a obtenção dos modelos fotoelásticos, foram utilizados os seguintes elementos auxiliares: recipiente para preparação da mistura, recipientes para dosagem dos produtos químicos graduados em volume, uma barra de vidro com seção circular para mistura das resinas e o molde produzido previamente. Ao molde, antes da colocação da mistura das resinas, é aplicado através de um pincel, um produto isolante (Cel-lac) utilizado para facilitar a desmontagem dos corpos de prova. A Figura 6.3 mostra o produto utilizado para esse fim.

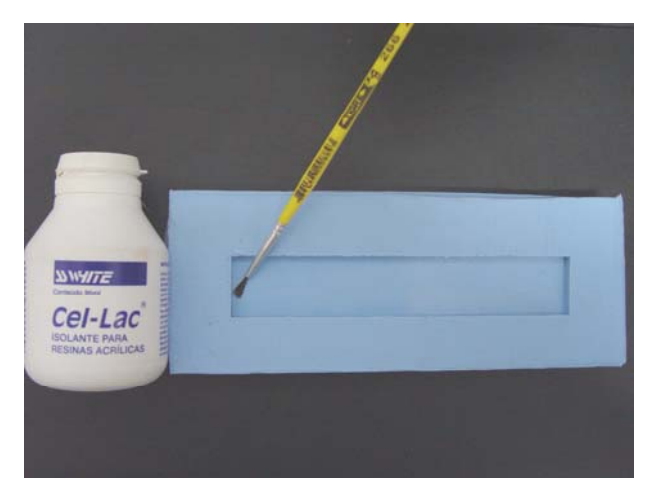

Figura 6.3 – Isolante utilizado para facilitar a desmontagem dos corpos de prova.

No presente trabalho, foram testadas algumas proporções para a mistura dos componentes *A* e *B*. Cada uma delas apresentou características que foram avaliadas quanto às vantagens e facilidades na análise fotoelástica. As proporções foram testadas, sendo que a proporção de 2 partes do componente *A* para 1 parte do componente *B* foi a combinação que apresentou um conjunto de características mais favoráveis: boa resposta ótica, demora razoável em apresentar efeito de borda e suficiente rigidez mecânica para suportar as cargas de teste sem apresentar grandes deflexões ou torção ao longo de seu(s) eixo(s). Essa proporção foi então selecionada para a realização do trabalho.

O procedimento geral para a produção dos corpos de prova foi o seguinte:

- a) Primeiramente determinou-se o volume final necessário da resina para a produção do corpo de prova. Utilizou-se para a produção dos corpos de prova a proporção definida anteriormente. Não se constatou perda significativa de volume da mistura dos produtos na obtenção dos corpos de prova utilizados;
- b) Através de um recipiente dosador, separou-se a quantidade necessária do componente *A*, colocando-o num recipiente próprio para o preparo da mistura. Foi feita a adição gradual do componente *B*, sendo realizada a mistura dos produtos por aproximadamente 15 minutos, procurando-se evitar a formação de bolhas. O preenchimento dos moldes foi feito lentamente, na temperatura ambiente. A seguir, os moldes foram deixados em uma estufa na temperatura de 50 °C por um período de 6 horas a fim de completar a cura. Nas Figuras 6.4a e 6.4b são mostrados dois corpos de prova obtidos: a barra prismática e o disco, acima dos respectivos moldes. Deve-se destacar que os modelos foram colocados na temperatura de 50º C para acelerar o processo de cura, uma vez que não existem partes metálicas presentes nos modelos. Para modelos com partes metálicas inseridas, o processo da cura deve ser ocorrer na temperatura ambiente por 48 horas.

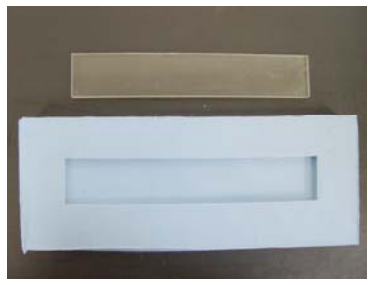

Figura 6.4 a) – Barra prismática e molde em silicone azul.

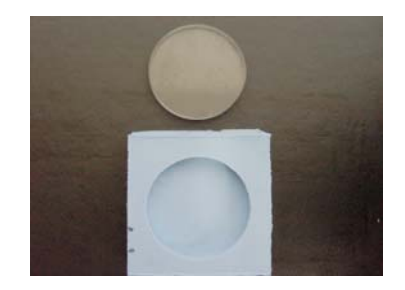

Figura 6.4 b) – Disco (modelo) e molde em silicone azul.

#### *6.1.3 Calibração dos Modelos Fotoelásticos*

A metodologia desenvolvida foi avaliada através da utilização de um disco confeccionado em material fotoelástico sujeito a uma força de compressão diametral, obtido conforme descrito no item 6.1.2.

Como mostrado no Capítulo 5, é necessária a utilização de uma barra confeccionada do mesmo material do disco para a obtenção da tabela de calibração. Neste caso, a barra prismática é sujeita a uma flexão em quatro pontos. A Figura 6.5 mostra as dimensões dos modelos utilizados na análise.

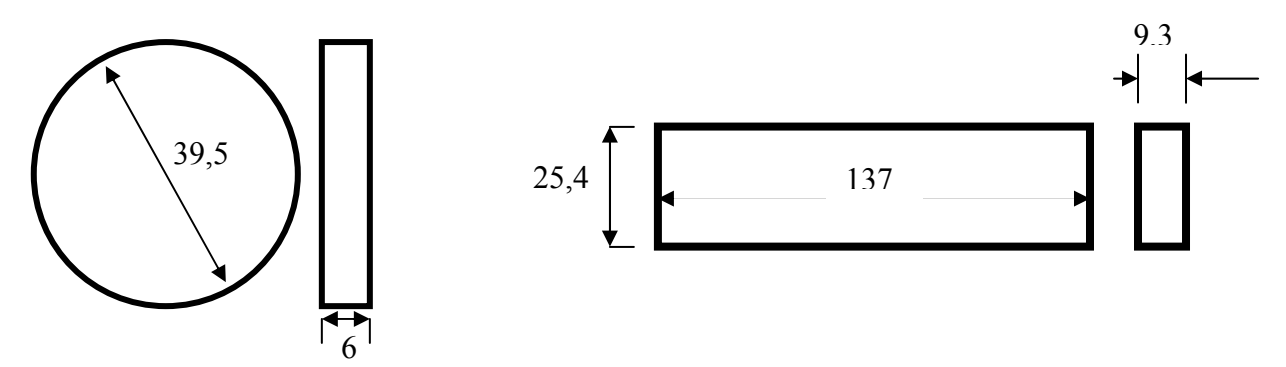

Figura 6.5 – Croqui com as dimensões dos modelos analisados: Disco e Barra. Dimensões em mm.

#### *a) Calibração do Material Fotoelástico.*

Para a realização dos experimentos, o modelo do disco foi colocado em um polariscópio desenvolvido no Laboratório de Projetos Mecânicos (LPM) da Faculdade de Engenharia Mecânica. A Figura 6.6 mostra o polariscópio e o indicador de carga Kratos (modelo IK-1A) utilizados no experimento. O disco foi posicionado em um dispositivo com pino para aplicar uma carga de compressão diametral, sendo que a carga aplicada no modelo foi controlada por uma célula de carga modelo Kratos de capacidade 50 KN incorporada ao dispositivo de aplicação da carga, conforme mostrado nas Figs. 6.6a e 6.6b. A constante ótica do material fotoelástico foi obtida por um processo convencional de calibração (ARAÚJO, NEVES E BERNARDES, 2004) utilizando um modelo de disco sob compressão. Apesar da constante ótica do material utilizado ser baixa, sua resposta ótica é excelente, mesmo para os baixos valores da carga aplicada, porque a "figura de mérito" da resina é alta (Dally & Rilley, 1978).

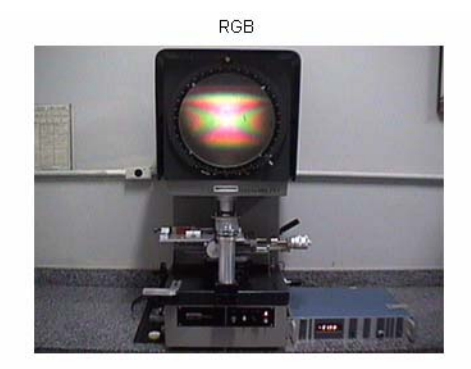

Figura 6.6a – Polariscópio Vertical do LPM com o dispositivo de compressão diametral posicionado

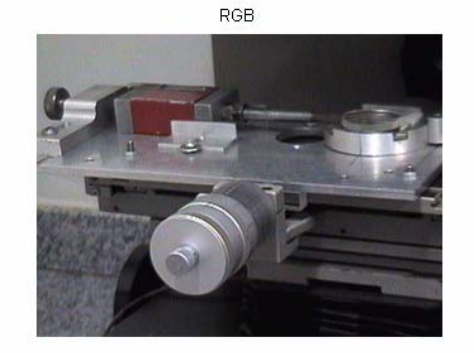

Figura 6.6b – Detalhe do dispositivo de compressão diametral posicionado no modelo fotoelástico

Para a determinação da constante fotoelástica foram aplicados ao disco sob compressão diversos valores de carga. Os valores das ordens de franja para diversos valores de carga foram determinados no centro do disco, utilizando o método de compensação de Tardy. A Tabela 6.1 mostra os respectivos valores de carga e as ordens de franja determinadas pelo método de compensação de Tardy (Dally & Rilley,1978).

Tabela 6.1 – Valores de calibração do material utilizando o disco sob compressão.

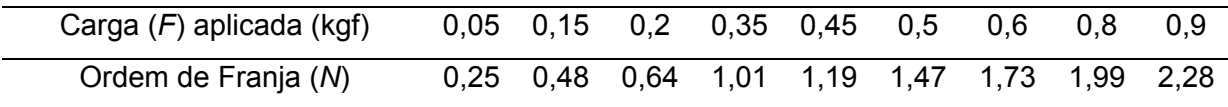

Da Tabela 6.1 foi possível obter a curva de calibração para o disco do material fotoelástico utilizado, como mostrado na Fig. 6.7.

Uma reta foi interpolada aos pontos experimentais com a utilização do método dos mínimos quadrados, ou seja:

$$
F = 0.3735N \tag{6.1}
$$

Da Resistência dos Materiais (TIMOSHENKO, 1957), para um disco sob compressão com sistema de coordenadas cartesianas (x,y), mostrado na Fig. 6.8, tem-se que:

$$
\sigma_x - \sigma_y = \frac{8F}{\pi h D} \times \frac{D^4 - 4D^2 x^2}{(D^2 + 4x^2)^2}
$$
 (6.2)

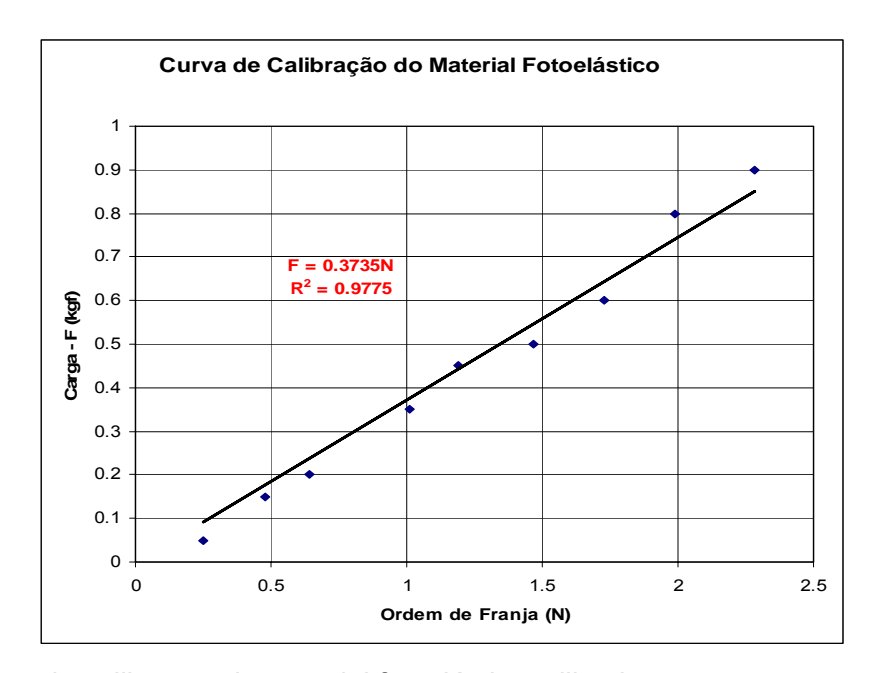

Figura 6.7 – Curva de calibração do material fotoelástico utilizado.

No centro do disco (*x = 0)* e utilizando a Lei Ótica das tensões, tem-se que:

$$
\sigma_1 - \sigma_2 = \frac{8F}{\pi h D} = \frac{N.f_\sigma}{h}
$$
\n(6.3)

Portanto,

$$
f_{\sigma} = \left(\frac{8F}{N\pi D}\right) \tag{6.4}
$$

Das Equações (6.1) e (6.4), tem-se que:

$$
K_{\sigma} = \frac{8 \times 9.82 \times 0.3735}{\pi \times 39.5} = 0.236 \frac{N}{mmfranja}
$$
 (6.5)

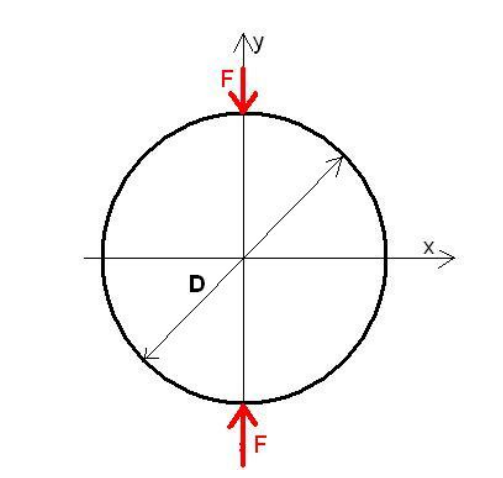

Figura 6.8 – Disco sobre compressão diametral.

## *b) Barra de calibração.*

O modelo fotoelástico da barra de calibração foi submetido a uma flexão em quatro pontos. Este tipo de solicitação submete a seção da região central da barra a um momento fletor puro, ou seja:

$$
M = P.d \tag{6.6}
$$

A Figura 6.9 mostra, esquematicamente, a aplicação da força P na barra de calibração. Portanto, será observado um padrão de franjas constante ao longo da largura da barra dependendo da intensidade da carga P aplicada. Para a análise deste padrão de franjas, é necessário um dispositivo experimental adaptado a um polariscópio que possibilite uma polarização elíptica da luz. A Figura 6.10 mostra o esquema do arranjo experimental utilizado para determinar as imagens das ordens de franja da barra de calibração.

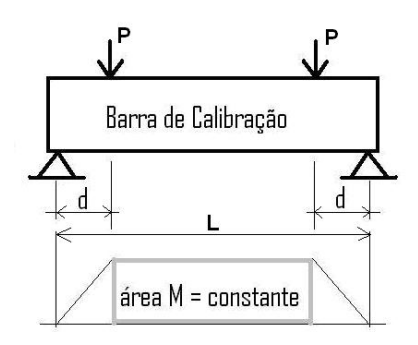

Figura 6.9 – Barra disposta no dispositivo de flexão a 4 pontos.

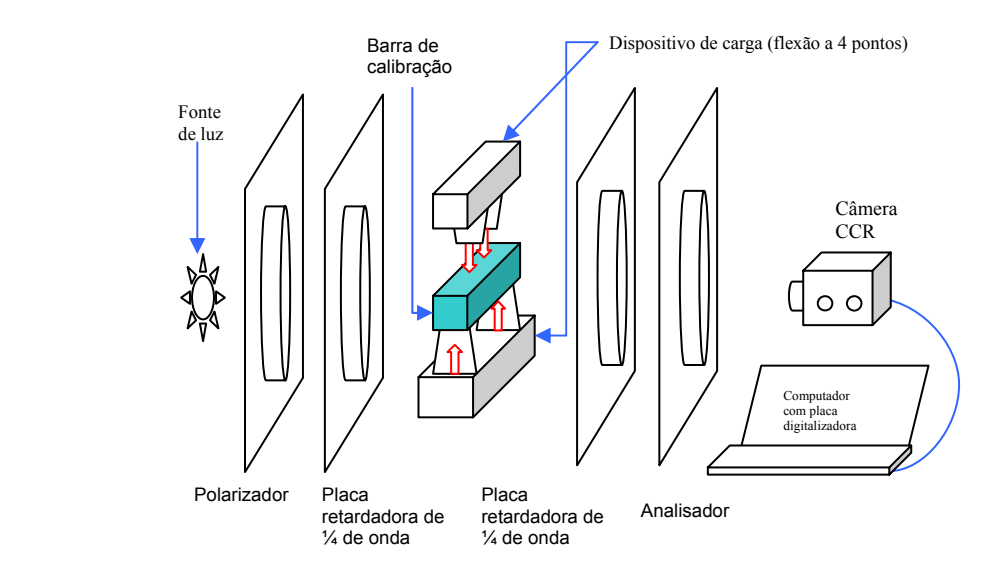

Figura 6.10 – Arranjo experimental para utilização do programa "Fringes".

O procedimento para a obtenção dos valores consistiu em processo semelhante ao utilizado no polariscópio vertical, aplicando-se o método de compensação de Tardy. Foram geradas e armazenadas as imagens com o polariscópio ajustado para polarização circular e elíptica, visando fornecer os dados para teste e implementação do método de automatização. Para o ajuste de polarização elíptica foi adotado o ajuste dos ângulos no polariscópio indicado por Yoneyama e Takashi1998), já mostrado na Fig. 4.5. As Figuras 6.11 a) e b) mostram a barra no dispositivo, submetida à flexão a 4 pontos.

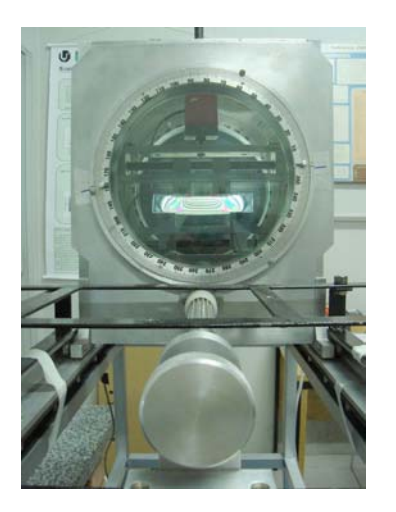

Figura 6.11 a) – Barra de calibração montada no dispositivo de flexão a 4 pontos visualizada no polariscópio portátil do LTM.

Figura 6.11 b) – A barra apresenta uma linearidade entre a posição do pixel e a ordem de franja na região indicada.

Foram realizadas aquisições de imagens da barra de calibração com o polariscópio ajustado para circular e elíptico, para ordens de franja variando de 2 a 5 na região central da barra. Algumas destas imagens estão apresentadas nas Figuras 6.12 e 6.13, que correspondem à polarização circular e elíptica, respectivamente.

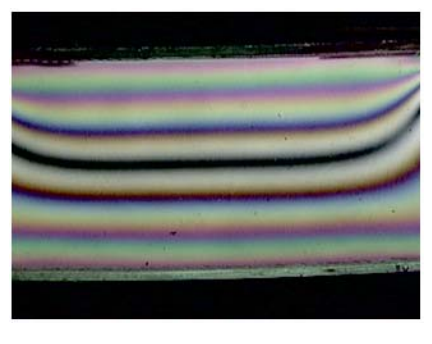

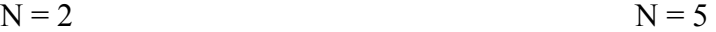

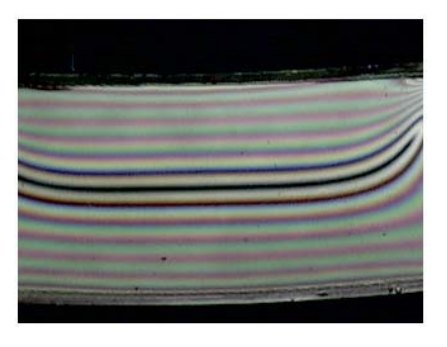

Figura 6.12 – Barra de calibração com o polariscópio ajustado como circular

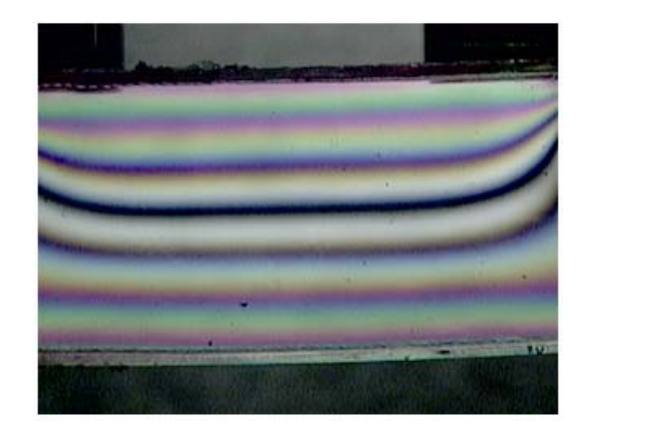

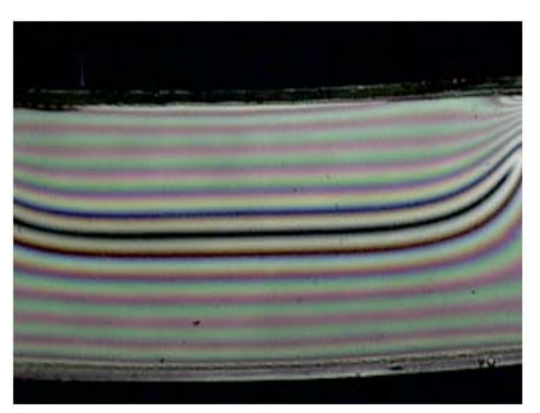

 $N = 2$   $N = 5$ 

Figura 6.13 – Barra de calibração com o polariscópio ajustado como elíptico

## **c) Disco de Calibração**

A direção das tensões principais é determinada pela Eq. 5.5, conforme discutido no Capítulo 5.

Dependendo da qualidade da imagem adquirida e da regulagem do polariscópio utilizado na análise, os padrões RGB do modelo e da barra de calibração podem estar distorcidos e levar a erros na precisão dos resultados identificados, ou até mesmo à não convergência da solução final.

Neste trabalho foi proposta a utilização de um outro modelo de calibração para a direção das tensões principais. O modelo é um disco sob compressão, similar ao mostrado no item 6.1.2.

Neste caso, sabe-se que, em caso de polarização a 0 grau, a direção das tensões principais coincide com as direções *x* e *y* do sistema de coordenadas mostrado na Fig. 6.8, nos pontos ao longo dos diâmetros vertical e horizontal. Portanto, é possível utilizar este modelo de solução analítica conhecida para calibrar os parâmetros RGB do modelo do disco e da tabela de calibração.

A Figura 6.14 mostra o disco sob compressão com carga de 2,3 N.

A Tabela 6.2 mostra as coordenadas dos pontos e os valores de RGB do modelo do disco sob compressão e os respectivos valores ajustados obtidos da barra de calibração após a aplicação da metodologia descrita no Capítulo 5.

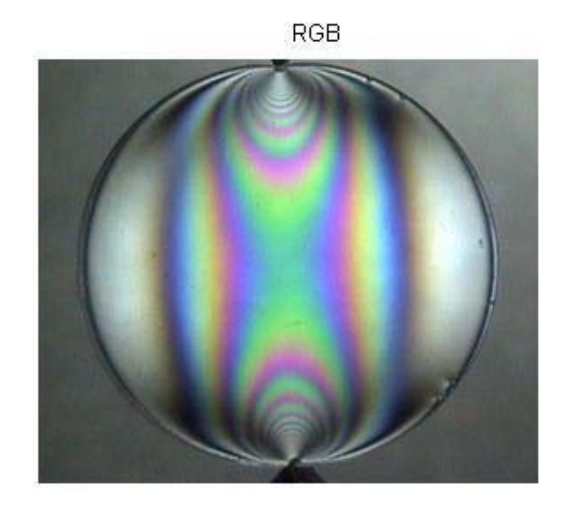

Figura 6.14 – Disco fotoelástico sob compressão diametral – carga 2,3N.

A Figura 6.15 mostra o mesmo disco analisado em 9 pontos espaçados de 4mm ao longo dos diâmetros horizontal e vertical.

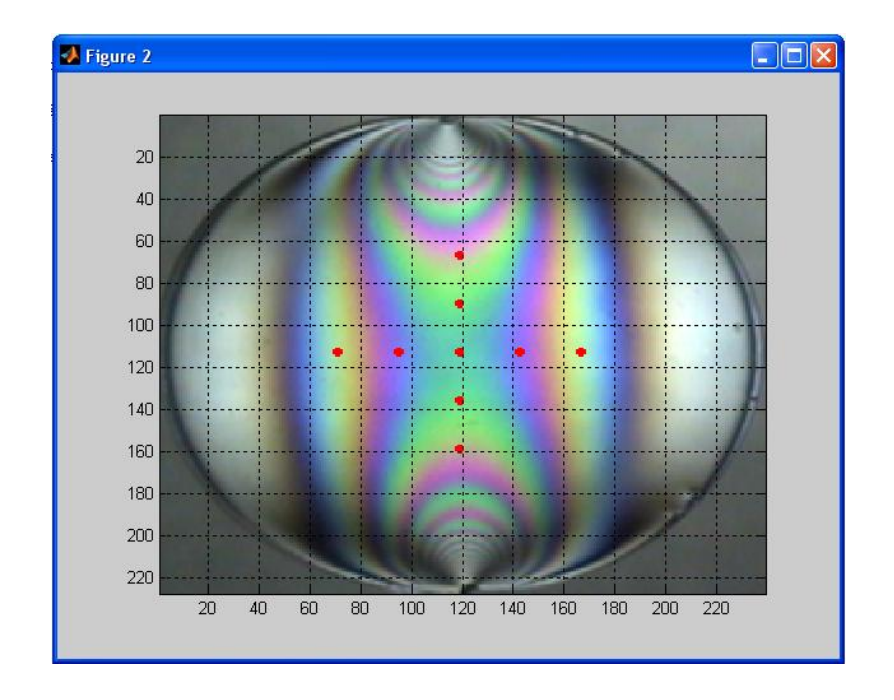

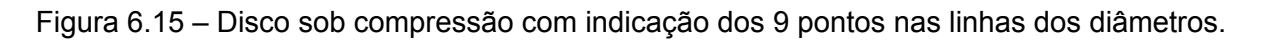

Tabela 6.2 – Valores RGB

| Ponto | <b>Disco</b> |        |        | <b>Barra</b> |        |        | Coordenadas (mm) |       |
|-------|--------------|--------|--------|--------------|--------|--------|------------------|-------|
|       | R            | G      | B      | R            | G      | B      | X                | y     |
| 3     | 0.6863       | 0.8980 | 0.6353 | 0.6667       | 0.8980 | 0.6863 | 11.75            | 19.75 |
| 8     | 0.5098       | 0.4627 | 0.9843 | 0.5412       | 0.4549 | 0.9843 | 15.75            | 19.75 |
| 11    | 0.8863       | 0.7373 | 0.8196 | 0.8471       | 0.7569 | 0.7647 | 19.75            | 11.75 |
| 12    | 0.4549       | 0.9373 | 0.5765 | 0.4471       | 0.9373 | 0.5686 | 19.75            | 15.75 |
| 13    | 0.3765       | 0.8235 | 0.7137 | 0.3804       | 0.8196 | 0.7137 | 19.75            | 19.75 |
| 14    | 0.4314       | 0.8941 | 0.5804 | 0.4275       | 0.8941 | 0.5765 | 19.75            | 23.75 |
| 15    | 0.6941       | 0.6824 | 0.5804 | 0.6980       | 0.6902 | 0.5882 | 19.75            | 27.75 |
| 18    | 0.5961       | 0.4392 | 0.9882 | 0.5686       | 0.4510 | 1.0000 | 23.75            | 19.75 |
| 23    | 0.6980       | 0.9451 | 0.7882 | 0.7216       | 0.9569 | 0.7451 | 27.75            | 19.75 |

Utilizando as equações definidas no Capítulo 5, obtiveram-se os seguintes valores de calibração:

Raux = 15.7476 Gaux = 15.8333 Baux = 15.8551 Gcalt = 1.1738

# *6.1.4 Modelo do Disco sob compressão e o programa "Fringes" desenvolvido.*

O disco sob compressão foi o modelo também utilizado para avaliar o método implementado. Foram adquiridas as imagens do disco sob compressão diametral no polariscópio vertical ajustado como circular e elíptico. A Figura 6.16 apresenta algumas das imagens do disco, sob diferentes ângulos de polarização.

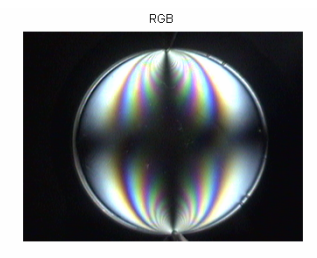

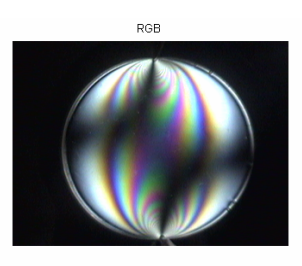

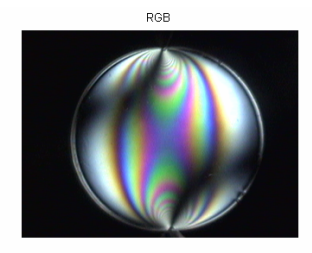

Figura 6.16 – Isoclínicas do disco com ângulo de polarização de 0, 10 e 20 graus.

Para ser feita a validação do método implementado, foi feita a leitura manual dos valores de ordem de franja e direção das tensões principais no disco sob compressão, de forma que se pudesse posteriormente comparar com os valores obtidos pelo procedimento de aquisição automatizada dos valores.

Com esse objetivo, adotou-se o seguinte procedimento: subdividiu-se o disco em uma grade de pontos separados de 4 mm no sentido vertical e horizontal, tomados a partir do centro. Foram marcados os pontos de intersecção no disco, o que resultou nos 25 pontos distribuídos conforme mostrado na Fig. 6.17.

A Figura 5.19, apresentada no Capítulo 5, mostra a grade experimental de pontos ajustada ao polariscópio vertical. As ordens de franja foram determinadas utilizando o método de compensação de Tardy.

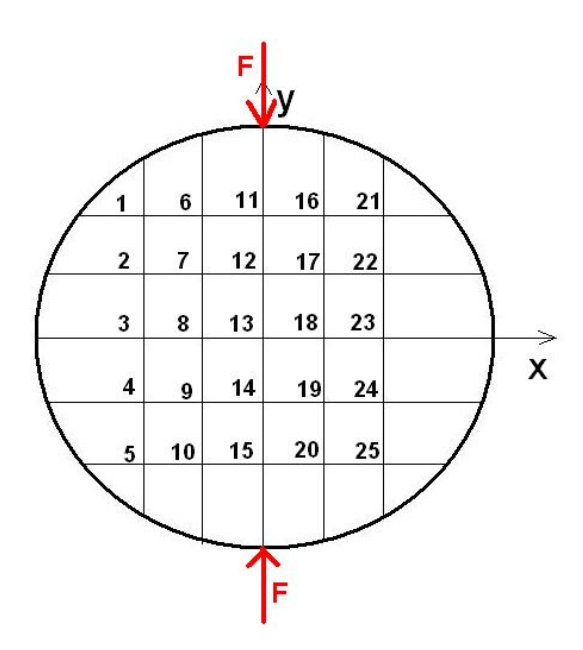

Figura 6.17 – Croqui do disco com os pontos de leitura manual definidos.

Para a aquisição das imagens dos modelos fotoelásticos, foi utilizado um polariscópio portátil desenvolvido no LPM. A este equipamento foi acoplado um indicador de sinal e uma célula de carga de 50 KN anteriormente utilizados no polariscópio vertical. A célula de carga foi conectada aos dispositivos de carga dos corpos de prova utilizados, de forma a permitir a medição dos esforços aplicados durante a aquisição das imagens.

As imagens obtidas por uma câmera CCD foram adquiridas por um computador dotado de uma placa de aquisição de imagens (Proview). O arranjo resultante é apresentado nas Figs. 6.18. Na Fig. 6.19 são exibidas imagens tiradas durante a etapa da aquisição das imagens de isoclínicas e isocromáticas do disco fotoelástico, quando foi utilizado o arranjo descrito na Fig. 6.10.

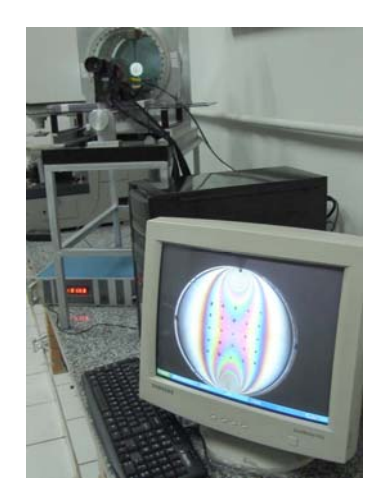

Figura 6.18 – Arranjo do Polariscópio Portátil, indicador de carga, computador e câmera para aquisição da imagem dos modelos sob carga.

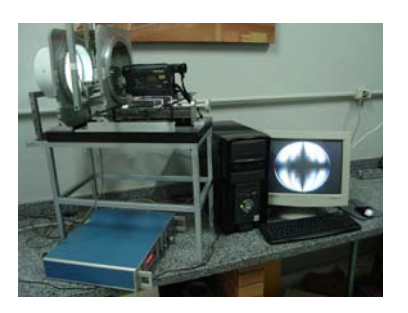

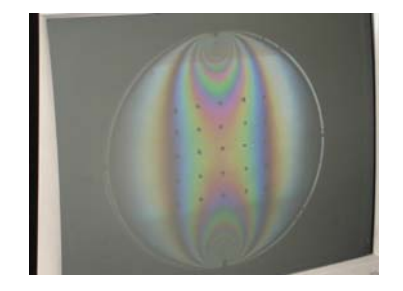

Isoclínicas Isocromáticas – Pontos selecionados Figura 6.19 - Esquema do Polariscópio Portátil na leitura do Disco.

# **6.2 Modelo Fotoelástico do Parafuso do Pilar**

Foi confeccionado um modelo fotoelástico de um parafuso de pilar de um implante dentário da empresa Conexão Sistemas de Prótese Ltda.

Para facilitar a avaliação do gradiente de tensões no parafuso de pilar, foram utilizados modelos ampliados numa escala 3:1, conforme mostrado na Fig. 6.20.

O objetivo principal deste trabalho foi desenvolver uma ferramenta para permitir a automatização do processo de obtenção dos parâmetros fotoelásticos, segundo o método de Yoneyama & Takashi, complementando-se isso com uma avaliação do campo de tensões em um parafuso de pilar, com geometria similar ao modelo real, por meio da técnica da técnica da fotoelasticidade de transmissão plana. Para a aplicação dessa técnica, foi necessário produzir uma fatia do modelo fotoelástico 3D do pilar. A região selecionada para este caso compreendeu uma fatia compreendida entre 2 planos paralelos à linha de simetria do parafuso e pilar (quando montados), de forma que esta estivesse entre esses planos citados. Com a fatia obtida, reproduziu-se a situação de acoplamento entre os 2 corpos de prova (o modelo do parafuso e o modelo do pilar), de forma que fosse possível a aplicação das cargas de prova e a obtenção das imagens fotoelásticas dos modelos. Este parafuso de pilar do qual foi tirada a fatia, possui dimensões conhecidas e poderá, através de técnicas de similitude, permitir obter os parâmetros para o modelo real.

O fatiamento na região central do modelo foi realizado para que se obtivesse um corpo de prova com espessura adequada à aplicação da carga. Este formato é requerido para a aplicação da técnica de fotoelasticidade utilizada no presente método. É importante que a região aproveitada na fatia possua os pontos de interesse para análise.

Devido ao baixo módulo de elasticidade da resina fotoelástica, o processo de fatiamento é extremamente trabalhoso e delicado, uma vez que a área útil de corte é muito pequena, cerca de 2 mm. Além disso, o processo de desmoldagem da resina fotoelástica, após a cura do molde de silicone, principalmente no furo interno do implante é delicado e exige experiência do usuário na preparação dessa etapa.

A produção dos modelos fotoelásticos do parafuso e do pilar revelou-se uma tarefa difícil, principalmente em decorrência das pequenas dimensões dos modelos utilizados. A geometria e as dimensões do pilar em especial, com suas roscas internas e externas, apresentaram na maioria das vezes (quando da desmontagem do molde), áreas nas quais a resina não havia completado os espaços necessários para dar a forma final do modelo, regiões onde uma bolha de ar havia sido aprisionada, etc...Isso tornava o modelo inutilizável, sendo necessário produzir outro novamente. Ocorreu também que, ao ser feita a retirada do modelo fotoelástico do molde de borracha silicone, muitas vezes este se rompia, sendo necessário que fosse feita novamente sua produção, o que demandava tempo, material e um certo grau de incerteza quanto ao produto final, pois os materiais para a produção da borracha também apresentavam alterações químicas ao longo do tempo, sendo necessário diferenciar os materiais "novos" daqueles que foram adquiridos há mais tempo, sob risco da borracha não apresentar homogeneidade nem resistência mecânica suficiente, pois em algumas situações ela não perdeu sua viscosidade, tornando-se imprestável para o fim pretendido.

Esses fatores e outros fatores afetaram a proposta inicial, que seria a de fazer a aplicação da ferramenta em uma maior quantidade de modelos produzidos. Como não foi possível ser obtida uma matriz do modelo real em escala maior e dado que muitos modelos foram perdidos pelos motivos citados no parágrafo anterior, foi utilizado apenas um modelo fotoelástico do conjunto parafuso/pilar para a validação da ferramenta computacional desenvolvida. A utilização de apenas um modelo fotoelástico (conjunto parafuso e pilar) não

permitiu a avaliação estatística dos resultados, servindo porém para fazer uma validação inicial da ferramenta desenvolvida. Assim sendo, não é possível afirmar que os resultados poderão concluir com a determinação dos valores de pré-carga diferentes dos padrões, mas é possível indicar, quando for possível obter-se uma maior quantidade de modelos testados, a forma de determinar-se estes valores. De qualquer forma, foram tomados todos os cuidados para se utilizar um dispositivo experimental que pudesse simular o comportamento dos filetes quando submetidos a uma certa pré-carga, excetuando o efeito das tensões tangenciais, devido ao torque aplicado aos filetes.

A confecção do modelo fotoelástico do parafuso de pilar foi feita da seguinte forma:

- a) Geração dos moldes 3D dos modelos do implante e do parafuso de pilar ampliados, em borracha de silicone azul. A obtenção desta borracha é descrita no item *6.1*;
- b) Preparação do material fotoelástico, seguindo-se o procedimento do item *6.1*;
- c) Inserção nos moldes de silicone, com preparação da resina fotoelástica e inserção nos moldes de silicone;
- d) Cura da resina: os moldes com o material fotoelástico foram deixados numa estufa, com o objetivo de agilizar o processo de cura e garantir maior rigidez mecânica da peça, de modo a facilitar sua usinagem posterior. As peças originais, os moldes gerados e os modelos fotoelásticos resultantes são mostrados na Fig. 6.20. A peça do pilar em material fotoelástico foi feita com uma extensão no comprimento da rosca, cuja função é simplesmente facilitar sua fixação para corte e, em etapa posterior, na célula de carga. Não foi considerada no presente trabalho a influência desta extensão na distribuição das tensões. A resina utilizada foi a mesma descrita no item 6.1;

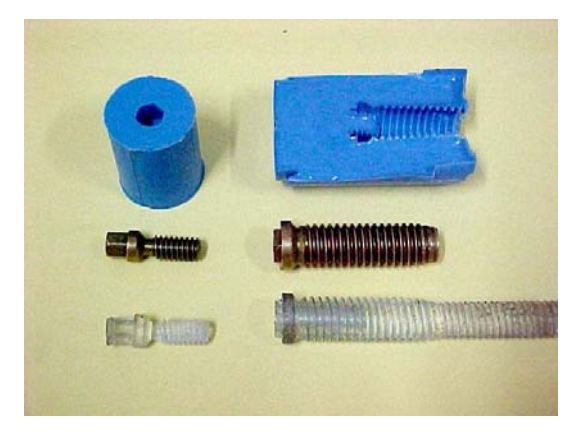

Figura 6.20 – Moldes gerados, peças originais e modelos em resina fotoelástica.

- e) O parafuso de pilar foi aparafusado ao implante, conforme mostrado na Fig. 6.21;
- f) O conjunto foi fixado em um torno convencional onde foi fixado um disco de corte de aço rápido de espessura 5 mm. Utilizando alta rotação e álcool para refrigeração foi feito o processo de fatiamento da região próxima dos primeiros filetes do parafuso de pilar. Foi obtida uma fatia com 1,4 mm de espessura. De modo a facilitar o futuro tracionamento do conjunto no polariscópio, optou-se por cortar somente até 5 a 6 filetes do conjunto, deixando o resto do conjunto intacto. A Figura (6.22) mostra a etapa de corte dos modelos em resina fotoelástica;
- g) Separação das fatias das peças do conjunto, conforme Fig. (6.22);

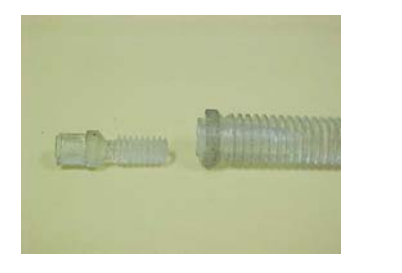

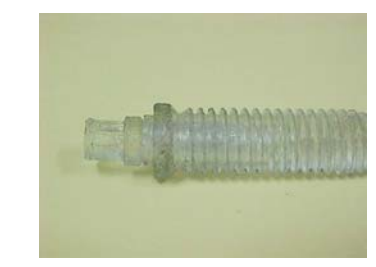

Figura 6.21 – Montagem do conjunto parafuso e pilar em resina fotoelástica.

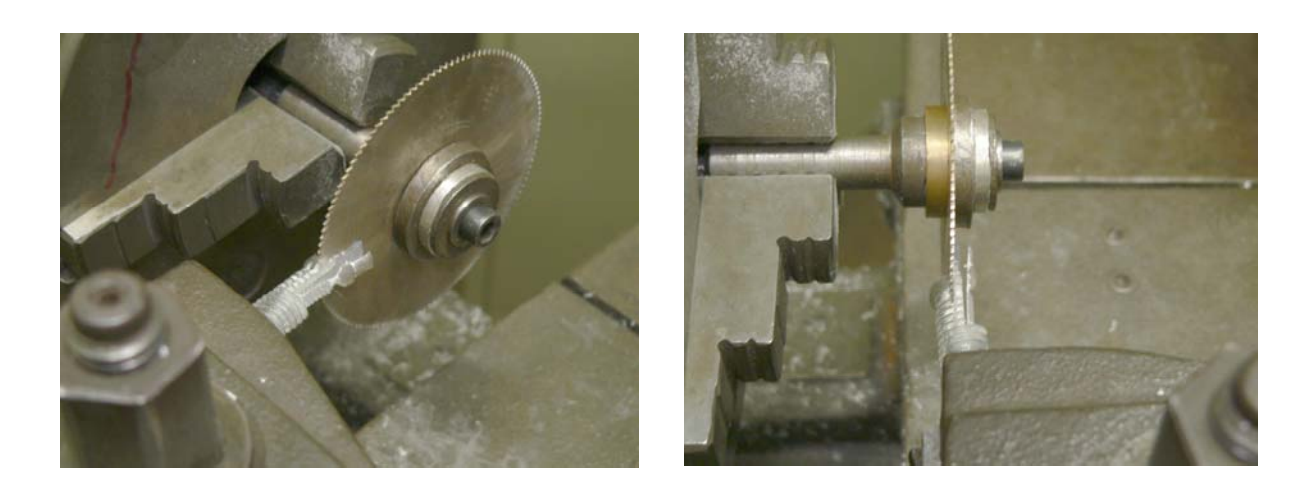

Figura 6.22 – Corte do conjunto montado e geração das fatias das peças em resina fotoelástica.

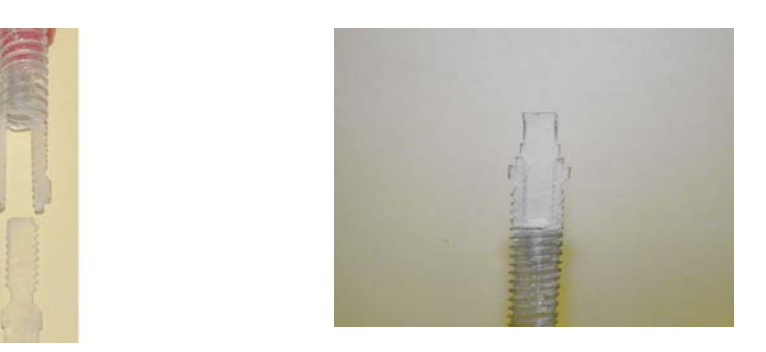

Figura 6.23 – Conjunto pilar/parafuso em resina fotoelástica, após o corte das fatias.

*6.2.1 Leitura Automatizada dos Parâmetros Fotoelásticos nos Modelos do Pilar e Parafuso do Pilar.* 

Para simular a pré-carga aplicada ao parafuso de pilar, foi desenvolvido um dispositivo de carga capaz de fixar o implante e o parafuso de pilar e monitorar a carga aplicada. Não foram estudadas nem aplicadas cargas para simular a força de mastigação, sendo avaliado somente o efeito da pré-carga. O dispositivo é composto de uma haste em L livre, cujo vão central funciona como um anteparo para a cabeça do parafuso de pilar. Para permitir que a união dos filetes do parafuso de pilar e implantes ficassem nivelados e no plano foram adaptados anteparos laterais ao dispositivo de carga. Na outra extremidade, o implante dentário foi rosqueado a uma célula de carga de capacidade de 50 KN, que monitorava o valor de carga através de um analisador de sinais PEB-1350 da Kratos. A aplicação da carga era feita através de um parafuso adaptado à célula de carga. A Figura 6.24 a) mostra o dispositivo projetado com a célula de carga acoplada à extremidade aparafusada do pilar fotoelástico e a Fig. 6.24 b) mostra o outro extremo do dispositivo, com a haste em L retendo a cabeça do parafuso fotoelástico, com todo esse conjunto montado em um polariscópio vertical.

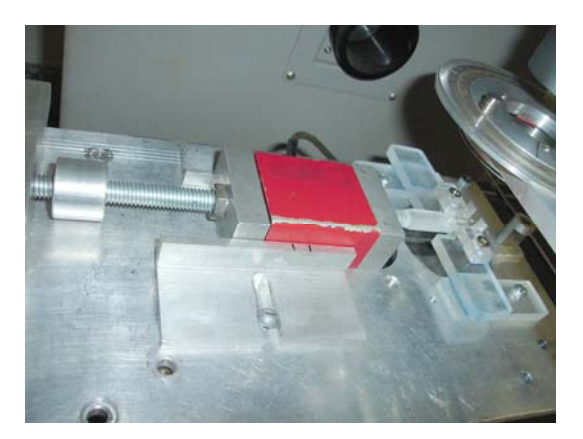

Figura 6.24 a) – Dispositivo de carga + célula de carga e modelos (no polariscópio vertical).

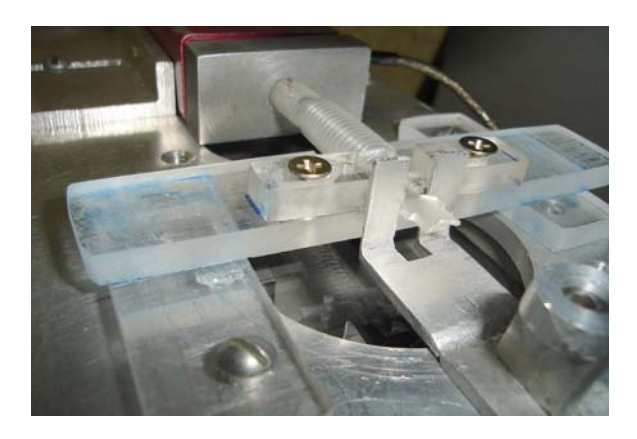

Figura 6.24 b) – Detalhe dos modelos no dispositivo de carga + haste em L (no polariscópio vertical).

Em uma união aparafusada, geralmente a região do pescoço do parafuso e os primeiros filetes são os mais solicitados, por isso, foram inicialmente definidos 11 pontos no perfil do parafuso do pilar próximos a estas regiões.

Os pontos podem ser vistos na Fig. 6.25, onde são assinalados por marcas pretas, estando o ponto 1 à esquerda, e os demais distribuídos sequencialmente à direita deste. Foi utilizada uma folha de transparência gradeada, já calibrada para leitura no polariscópio vertical, de forma que cada passo representa 1 mm.

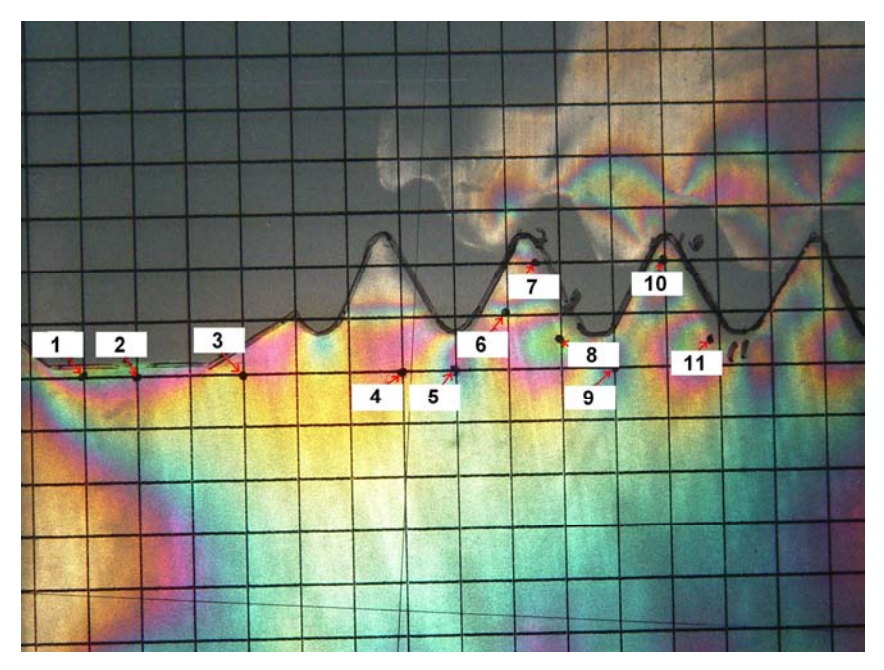

Figura 6.25 – Imagem fotoelástica do conjunto parafuso/pilar submetido à carga. Visão dos pontos de análise (indicados por números na figura).

# **CAPÍTULO VII**

#### **RESULTADOS**

Neste capítulo são apresentados e discutidos os resultados obtidos das análises realizadas. Inicialmente, é feita a validação do programa computacional desenvolvido (programa "Fringes") utilizando o modelo de um disco sob compressão, mostrado no Capítulo VI. As análises dos parâmetros fotoelásticos são feitas utilizando leituras experimentais ponto a ponto, uma formulação analítica e o programa "Fringes".

Na seqüência, é avaliado o campo de tensões no parafuso de pilar mostrado no Capítulo VI. São analisados os efeitos de pré-carga, torque máximo e os pontos críticos do modelo.

Neste trabalho a análise do gradiente de tensões foi feita em apenas um modelo fotoelástico do conjunto parafuso/pilar. Neste aspecto, a confirmação do gradiente de tensões obtido tem que ser feita utilizando uma quantidade maior de modelos. Esta análise completa será desenvolvida em futuros trabalhos, porém, os resultados permitem uma avaliação prévia do modelo.

#### **7.1 Validação do Programa "Fringes"**

#### *7.1.1 Determinação das ordens de franja*

O programa "Fringes" foi desenvolvido para determinar os parâmetros fotoelásticos de forma automatizada. O programa utiliza luz polarizada elíptica e dois modelos de calibração. O primeiro modelo de calibração é uma barra prismática confeccionada com o mesmo material do modelo a ser analisado. A Figura 7.1 mostra o modelo de uma barra de calibração submetida à flexão em quatro pontos, com ordem de franja máxima igual a 3.

A Tabela 7.1 mostra os parâmetros R, G e B para os valores de ordem de franja medidos ao longo da linha AB, a partir da franja zero, mostrada na Fig. 7.1.

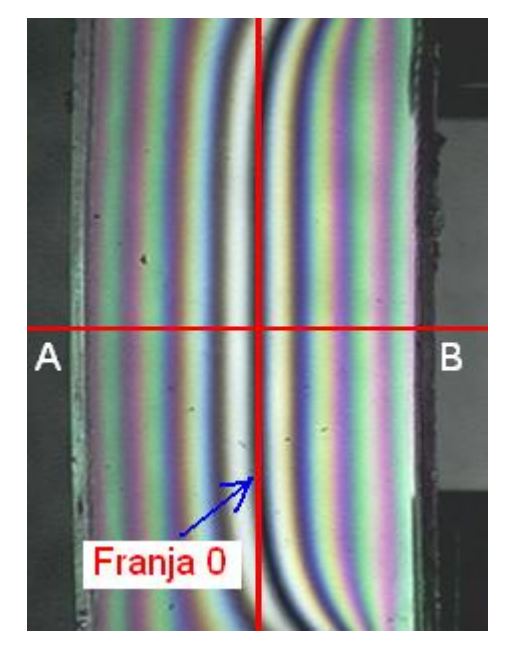

Figura 7.1 – Barra de calibração – ordem máxima útil = 3

Tabela 7.1 – Valores da Tabela de Calibração das ordens de franja, obtidos a partir da barra de calibração, com ordem de franja máxima N=3.

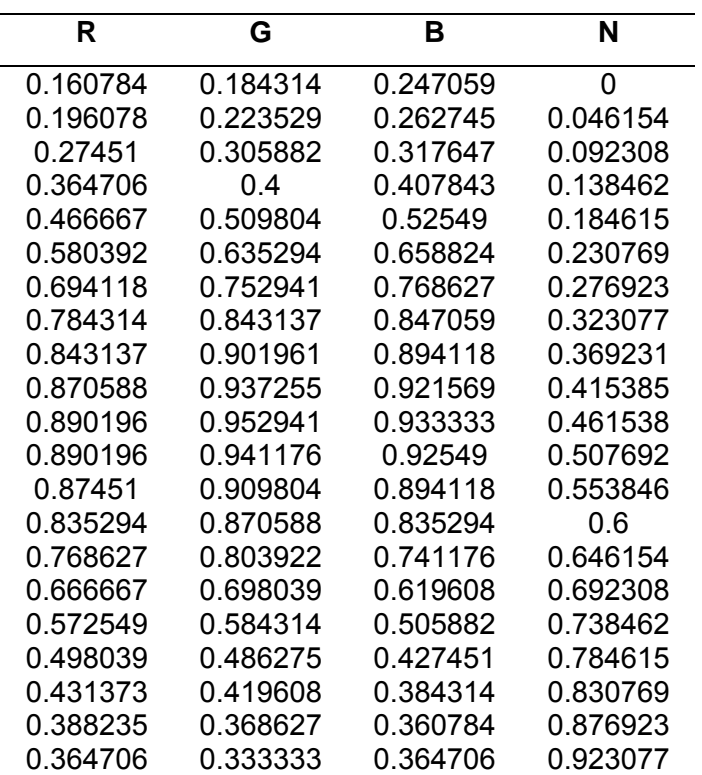

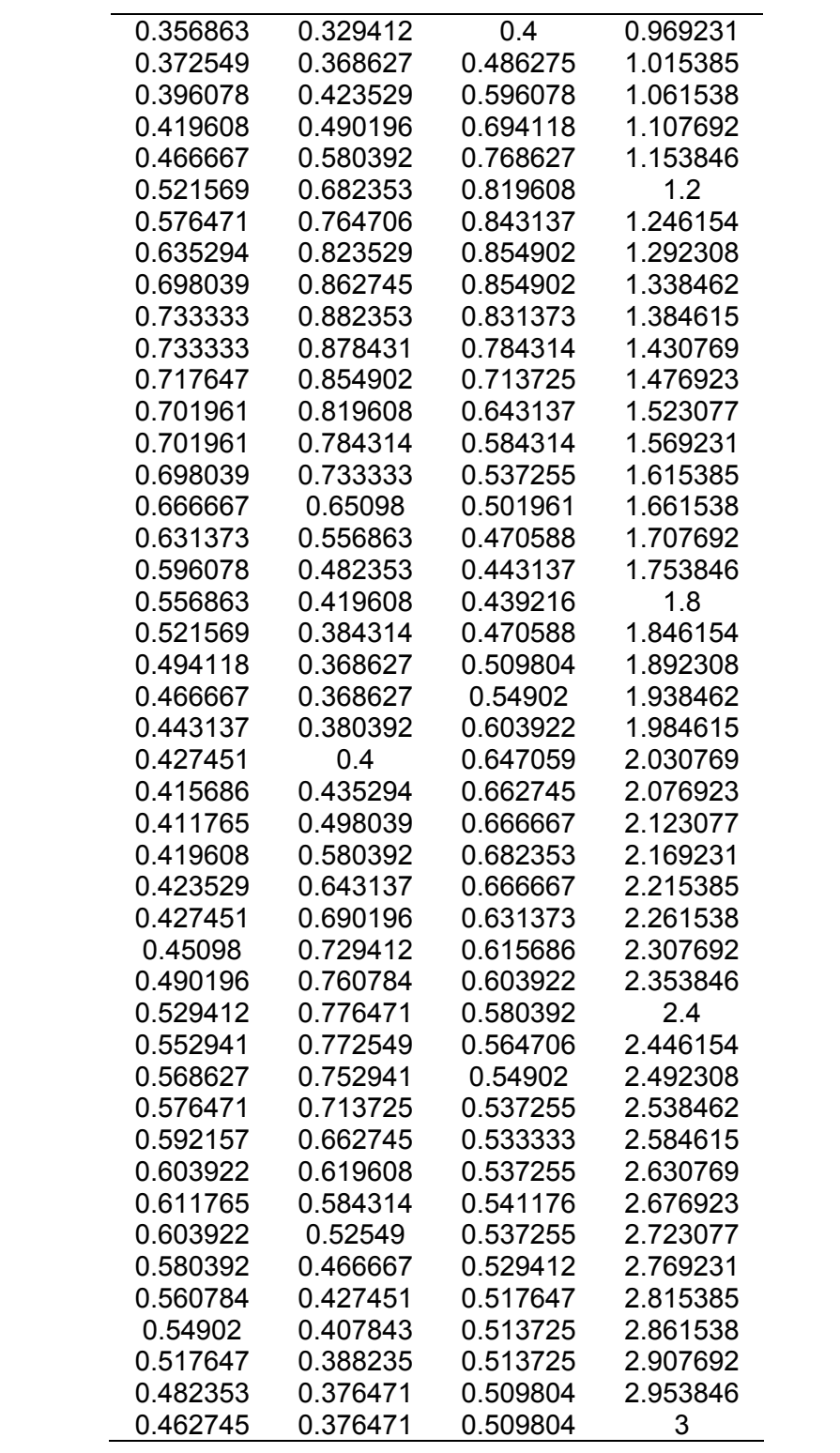

Os parâmetros R, G e B, mostrados na tabela 7.1 são determinados de acordo com a imagem obtida através da câmera CCD e do método apresentado no Capítulo V.

A Figura 7.2 mostra o disco sob carga de compressão. A obtenção deste modelo foi discutida no Capítulo VI. Observam-se na Fig. 7.2, os 25 pontos analisados. A Tabela 7.2 mostra as coordenadas e os parâmetros R, G e B de cada ponto analisado.

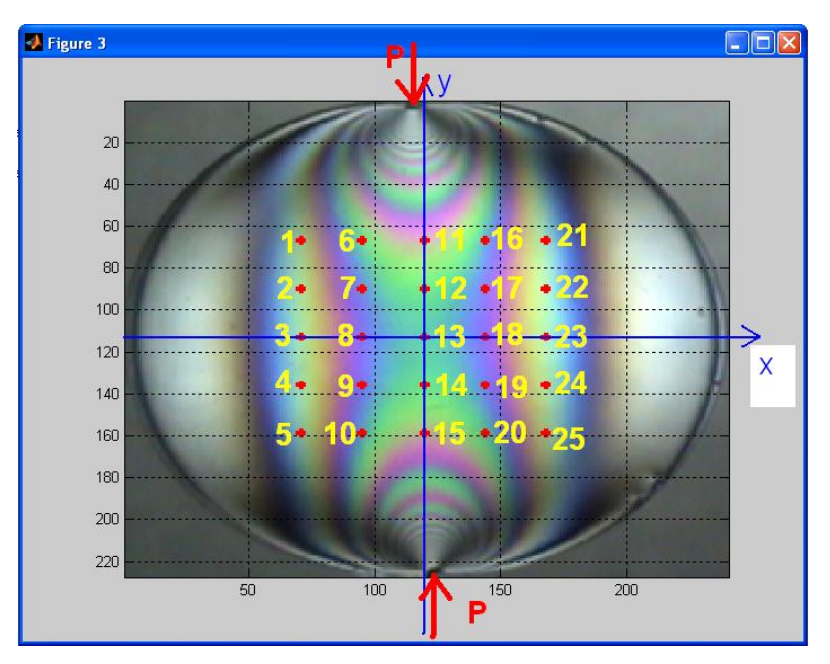

Figura 7.2 – Modelo do disco fotoelástico – 25 pontos de análise.

A carga aplicada no disco foi de 2,3 N e gerou ordens de franja máximas igual a 3 na faixa de análise (região central do disco).

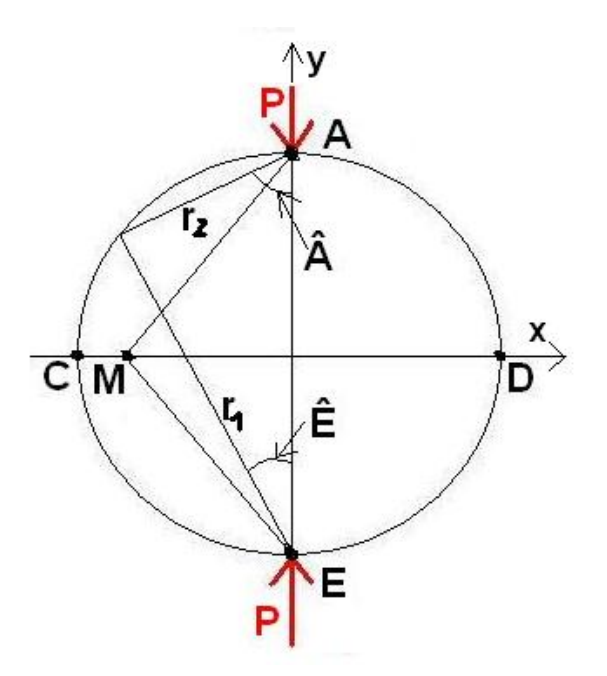

Figura 7.3 – Modelo de um disco com carga compressiva diametral (TIMOSHENKO,1957)

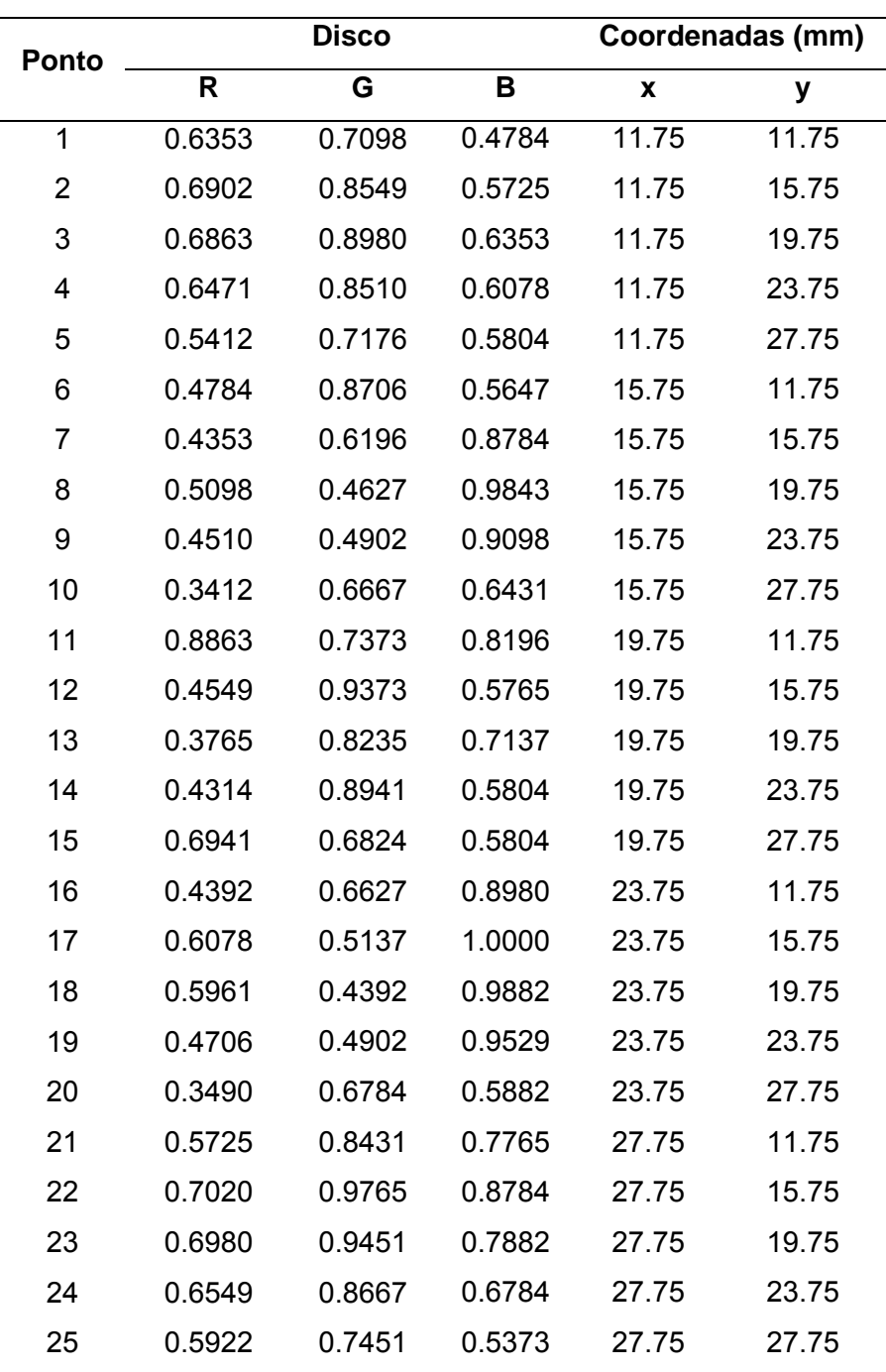

Tabela 7.2 – Valores RGB da tabela de calibração para os 25 pontos analisados

O modelo do disco sob compressão possui solução analítica. A Figura 7.3 mostra o modelo de um disco sujeito a cargas de compressão (*P*) aplicadas na direção *y*.

O gradiente de tensões agindo nas direções *x* e *y* relativos a  $r_1$  e  $r_2$  mostrados na Fig. 7.3 é dado por Timoshenko (1957), ou seja:
$$
\sigma_x = -\frac{2 \cdot P}{b_m \cdot \pi} \cdot \left[ \frac{(R-y) \cdot x^2}{r_1^4} + \frac{(R+y) \cdot x^2}{r_2^4} - \frac{1}{D} \right]
$$
(7.1)

$$
\sigma_y = -\frac{2 \cdot P}{b_m \cdot \pi} \cdot \left[ \frac{(R - y)^3}{r_1^4} + \frac{(R + y)^3}{r_2^4} - \frac{1}{D} \right]
$$
(7.2)

$$
\tau_{xy} = -\frac{2 \cdot P}{b_m \cdot \pi} \cdot \left[ \frac{(R - y)^2 \cdot x}{r_1^4} - \frac{(R + y)^2 \cdot x}{r_2^4} \right]
$$
(7.3)

Sendo,

$$
r_1^2 = x^2 + (R - y)^2 \tag{7.4}
$$

$$
r_2^2 = x^2 + (R + y)^2 \tag{7.5}
$$

onde,

 $R_d$  - Raio do disco

D - Diâmetro

- *r1* Direção onde se quer medir as tensões
- $r_2$  Direção perpendicular a  $r_1$
- y Coordenada na direção y do ponto de interesse
- x Coordenada na direção x do ponto de interesse

Para a solução analítica do problema foi desenvolvido um programa em Matlab, que calcula os valores das tensões principais e a direção destas em pontos determinados pelo operador, para um disco sob compressão diametral, com duas forças alinhadas e opostas, passando pelo centro do disco.

Da Resistência dos Materiais é possível obter as tensões principais e as respectivas direções principais, com relação ao sistema de referência *xy*, ou seja:

$$
\sigma_{1,2} = \frac{\sigma_x + \sigma_y}{2} \pm \sqrt{\left(\left(\frac{\sigma_x - \sigma_y}{2}\right)^2 + \tau_{xy}^2\right)}
$$
(7.6)

$$
\xi_1 = \arctan\left(\frac{r_{xy}}{\frac{\sigma_x - \sigma_y}{2}}\right)
$$

Utilizando a lei ótica das tensões, é possível estimar as ordens de franja do modelo analítico, ou seja:

$$
\sigma_1 - \sigma_2 = \frac{NK_{\sigma}}{b_m} \rightarrow N = \frac{b_m}{K_{\sigma}} (\sigma_1 - \sigma_2)
$$
\n(7.8)

A Tabela 7.3 mostra as ordens de franja obtidas pelo modelo analítico, pelo programa "Fringes" desenvolvido e através de leitura experimental utilizando o método de compensação de Tardy. As 3 colunas relativas ao programa Fringes, representam os valores de ordem de franja obtidos quando foram utilizados barras de calibração com ordens de franja de ordem 3, 4 e 5 para a montagem da tabela de calibração.

Tabela 7.3 – Valores das Ordens de Franja nos pontos analisados, para uma carga compressiva de 8 N.

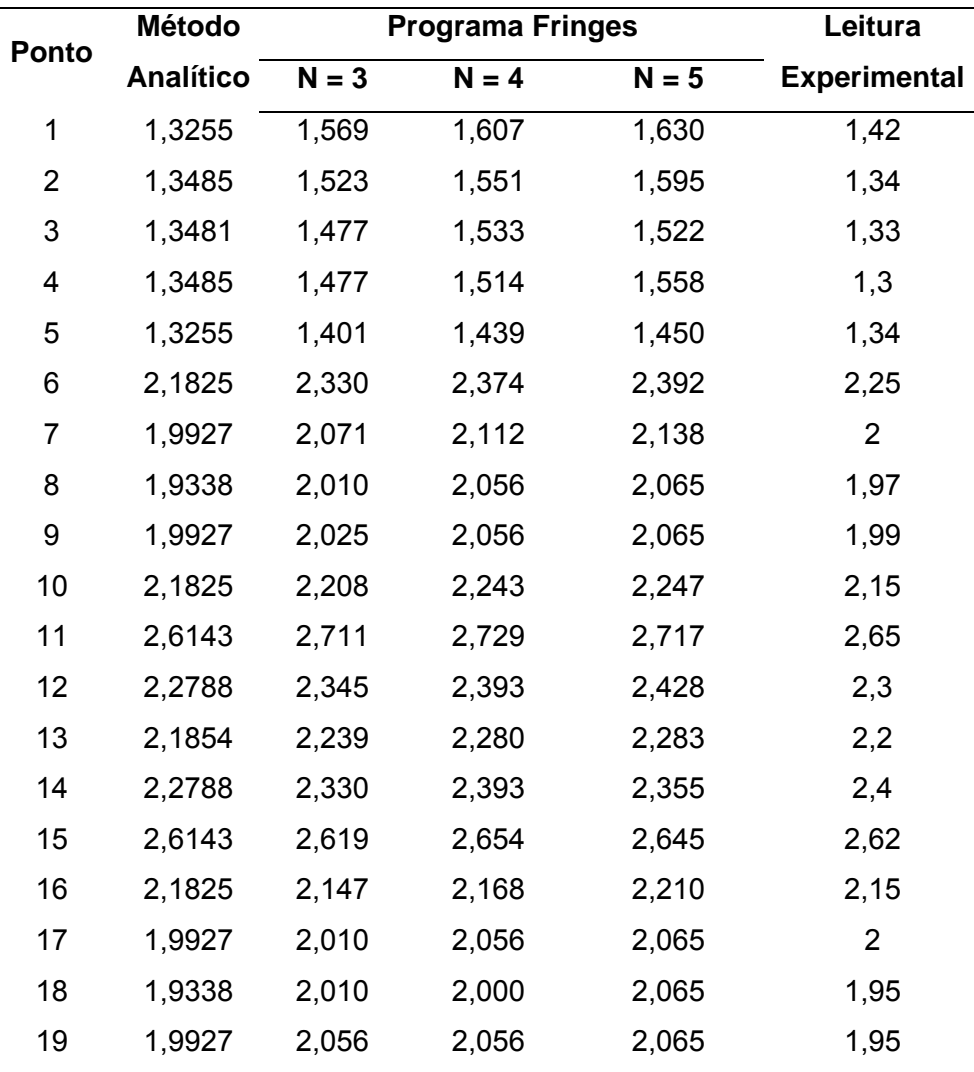

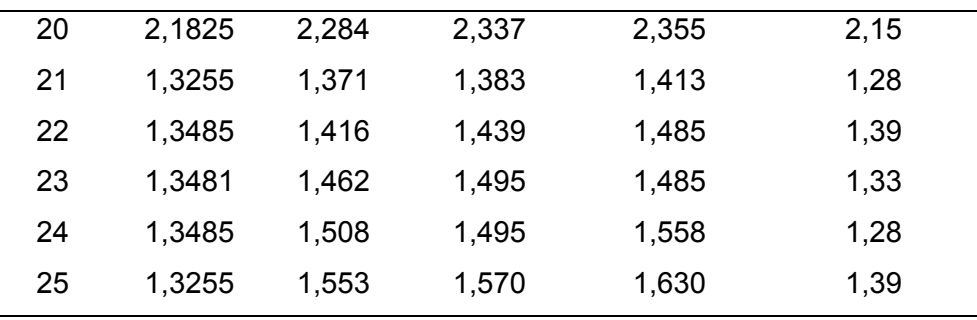

Os valores mostrados na Tab. 7.3 e obtidos experimentalmente foram determinados ponto a ponto, utilizando o método de compensação de Tardy. Os valores obtidos pelo programa "Fringes" foram determinados utilizando 3 médias de análise para os 25 pontos, considerando 3 barras de calibração ajustadas com ordens de franja máxima (*N*) de 3, 4 e 5 respectivamente. Observa-se na Tab. 7.3 que o erro relativo máximo obtido nas ordens de franja na região de interesse ficou abaixo dos 5%, quando comparado com os métodos analítico e experimental.

A Figura 7.4 mostra graficamente como variam as ordens de franja dos 25 pontos analisados para os três métodos. Conforme observado por (YONEYAMA & TAKASHI, 1998), os valores de ordem de franja mais baixos apresentam dificuldades de obtenção automática dos seus valores. Nos resultados obtidos no programa Fringes, é possível perceber (pontos extremos do gráfico da Fig. 7.4) a presença de distorções entre os modelos para valores de ordem de franja mais baixos (Nmax=3, 4 e 5), quando em comparação com a leitura manual (experimental) e o método analítico.

Os valores obtidos para as ordens de franja apresentaram bons resultados quando comparados com os obtidos experimentalmente e analiticamente. Deve-se destacar que na etapa na qual é selecionada uma linha a partir da qual será gerada a tabela de calibração, o programa "Fringes" aproxima o valor da ordenada da linha horizontal, trazendo a linha para o valor inteiro mais próximo.

A correta aquisição dos valores RGB para a tabela de calibração dependerá da atenção do usuário, de forma a evitar selecionar uma posição da linha horizontal que possa passar por pontos de ruído na imagem, principalmente se estes estiverem entre as franjas limites da tabela de calibração.

Quando a linha selecionada coincidir com ruídos, podem ocorrer alterações na imagem dos padrões RGB. Um exemplo dessa situação é mostrado na Fig. 7.5, onde se indica uma região próxima à ordem de franja 3 com presença de ruído, situação já abordada no Cap. 5, letra (e). Esta é uma das imagens exibidas pelo programa "Fringes" durante sua execução.

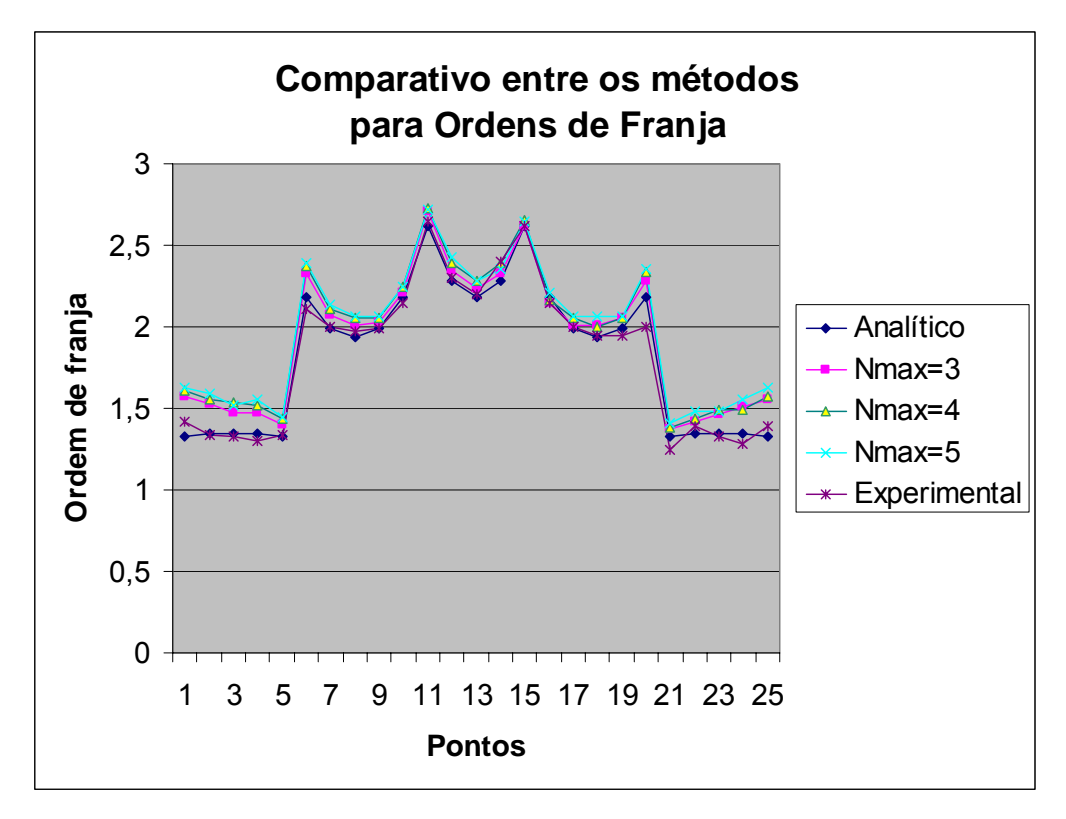

Figura 7.4 – Ordens de franja para os métodos analítico, programa Fringes e experimental, considerando 3 barras de calibração diferentes: Nmax = 3, 4 e 5.

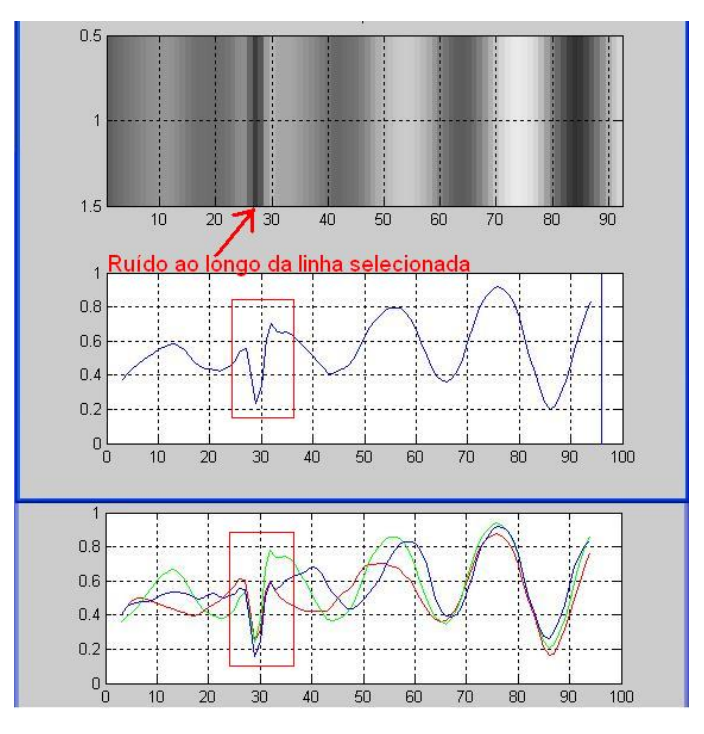

Figura 7.5 – Presença de ruídos na área selecionada para montagem da tabela de calibração.

Os valores obtidos pelo programa Fringes apresentaram boa repetibilidade e apresentaram desvio-padrão na ordem de 2%, quando usada uma imagem com N = 3, e de 1,6% para imagens com  $N = 4 e N = 5$ .

### *7.1.2 Determinação da Direção das Tensões Principais*

A direção das tensões principais é obtida através de solução numérica da Eq. (5.4), por meio do método da bissecção, como indicado por Yoneyama & Takashi (1998). A Figura 7.6 mostra a imagem fotoelástica do disco sob compressão.

Este modelo foi obtido com ajustes no polariscópio considerando-se polarização a 0º. Pequenas distorções nos eixos de referência podem ocorrer e são devidas principalmente à imprecisões dos filtros e do próprio equipamento. Um exemplo dessa condição é mostrado na Fig. 7.6, onde a linha de aplicação da força F não coincide exatamente com a direção vertical. Estas condições podem levar à imprecisões na obtenção dos parâmetros R, G, B do modelo quando comparados aos valores da tabela de calibração, o que afeta diretamente a solução da Eq. 5.4.

Para minimizar este efeito foi proposta a utilização de outro modelo de calibração para melhorar a precisão dos resultados da direção das tensões principais. Este novo modelo de calibração faz uso dos pontos da grade que estejam situados nos diâmetros vertical e horizontal de um disco submetido a uma carga de compressão.

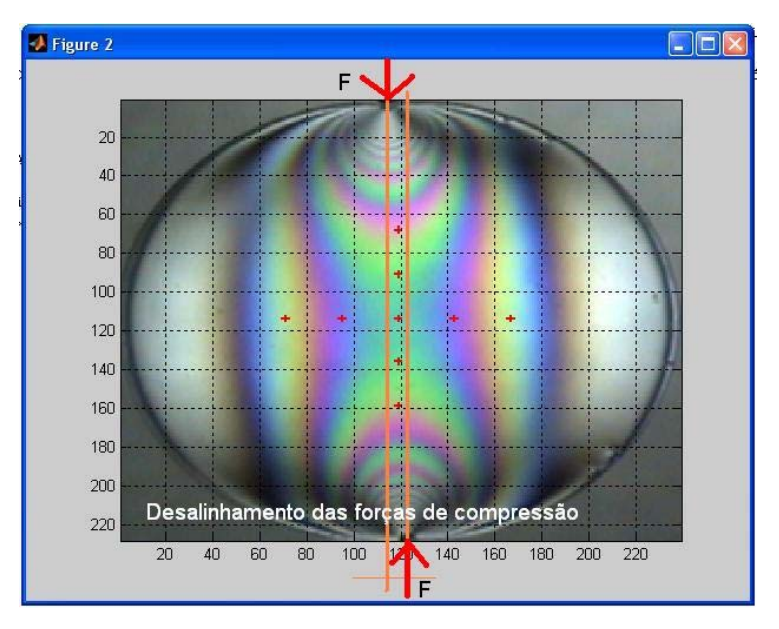

Figura 7.6 – Desalinhamento entre as forças de compressão observado no disco de calibração utilizado para determinar a direção das tensões principais.

Os pontos posicionados ao longo da linha que une os pontos de aplicação da carga e sua perpendicular possuem o ângulo das direções das tensões principais igual a 0º. Esta característica foi utilizada na nova metodologia para calibrar as direções principais, de forma a contornar as imprecisões anteriormente citadas.

A Figura 7.7 mostra o modelo do disco de calibração utilizado na análise das direções das tensões principais. Observa-se nesta figura, que foram analisados 9 pontos ao longo dos diâmetros horizontal e vertical. Nestes, as direções das tensões principais é 0º com relação ao sistema de referência *x-y*, e são estes pontos que são utilizados na metodologia proposta para a calibração dos parâmetros RGB.

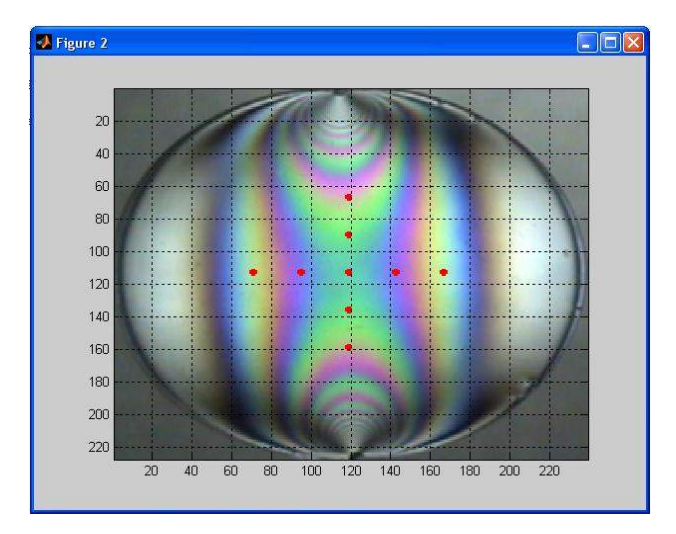

Figura 7.7 – Disco de calibração das direções principais.

A Tabela 7.4 mostra as direções das tensões principais para os 25 pontos mostrados na Fig. 7.2, calculadas pelo uso do modelo analítico, experimental e o programa "Fringes".

Tabela 7.4 – Valores das Direções das Tensões Principais dos pontos de interesse, obtidos de forma analítica, via programa Fringes e Leitura Experimental – carga compressiva de 8N.

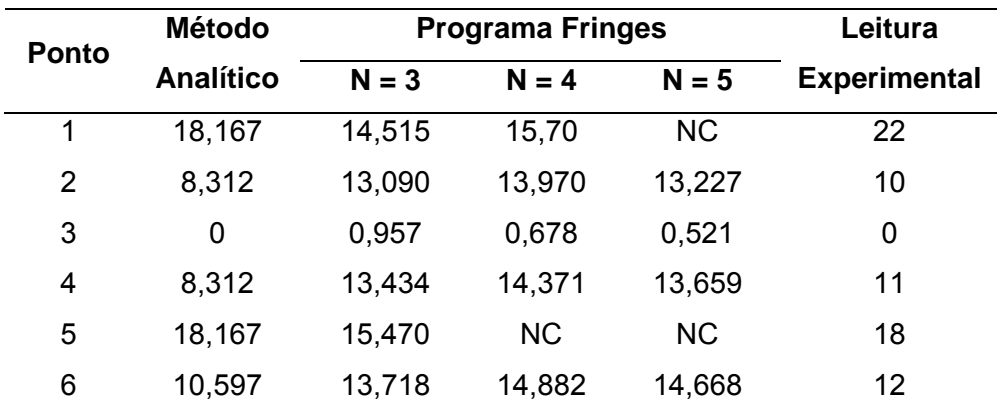

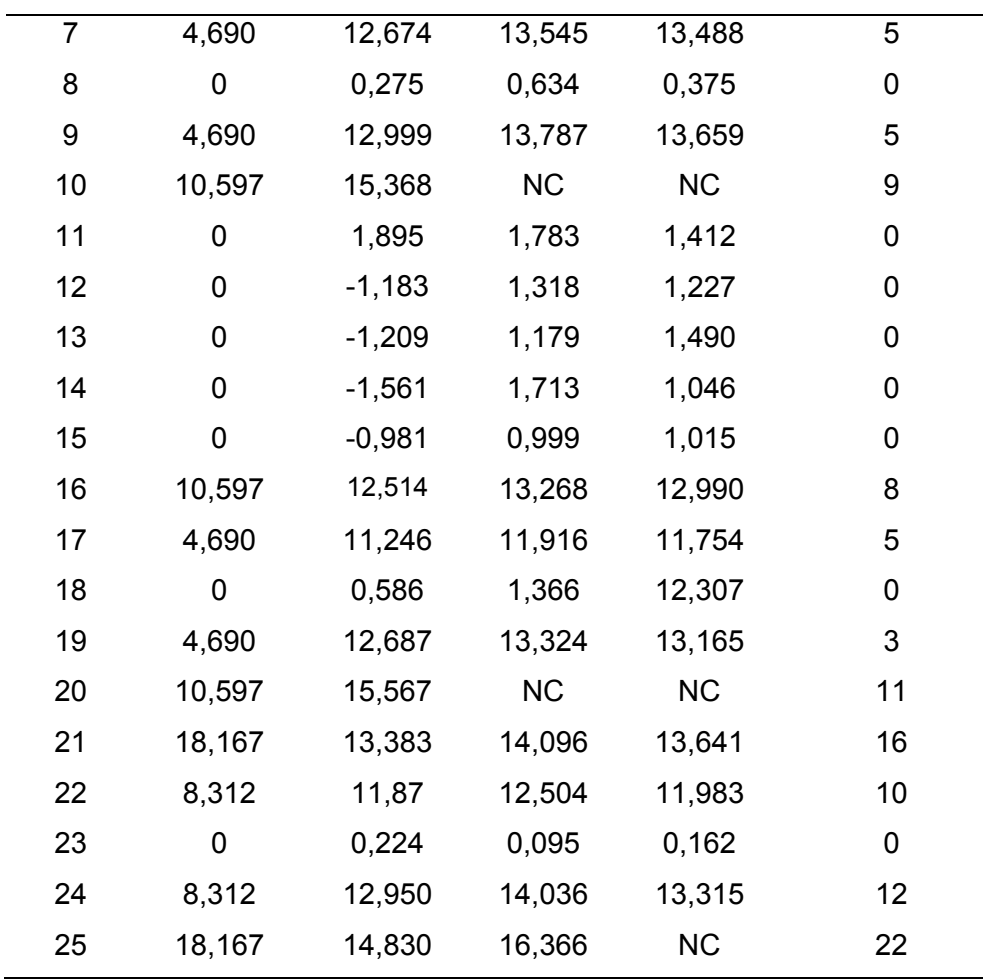

**(\*) NC = não convergiu** 

Observa-se na Tabela 7.4, que há valores de direção principal para os quais a metodologia aplicada não obteve convergência das raízes da Eq. 5. Estes pontos estão indicados nesta tabela por "NC". Nota-se que os pontos nos quais isso ocorreu foram os da parte inferior da grade de pontos, principalmente quando foram utilizadas imagens da barra de calibração para franjas de ordem máxima igual a 5. Na Figura 7.8 é mostrado uma comparação dos resultados das direções principais para os 25 pontos da grade do disco fotoelástico, obtidas pelo método analítico, pelo programa Fringes e por leituras experimentais.

Observou-se que a metodologia de calibração utilizada para o cálculo da direção das tensões principais aproxima os valores encontrados dos valores analítico e experimental, com um desnível constante. Este aspecto observado poderá ser avaliado em trabalhos futuros, principalmente quando forem utilizadas imagens com maior definição e montagens experimentais mais precisas.

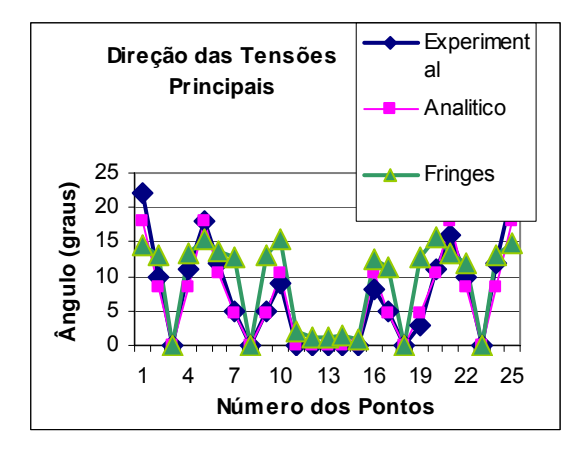

Figura 7.8 – Comparação entre os métodos experimental, analítico e pelo programa Fringes (barra de calibração com ordem de franja 3).

Também foi observada uma perda de intensidade luminosa nas imagens a partir da ordem 3, conforme já previsto por Yoneyama e Takashi (1998). Esta perda de intensidade luminosa pode ser observada na Fig. 7.9 (no padrão do Azul). Esta imagem é um exemplo de utilização do programa, rodado para 66 pontos, onde é possível perceber que ocorre uma alteração do comportamento senoidal dos perfis nas intensidades dos valores RGB. Uma alternativa a ser explorada em trabalhos futuros seria a extrapolação das curvas, gerando-se uma tabela de calibração estendida para trabalhar com dados adicionais.

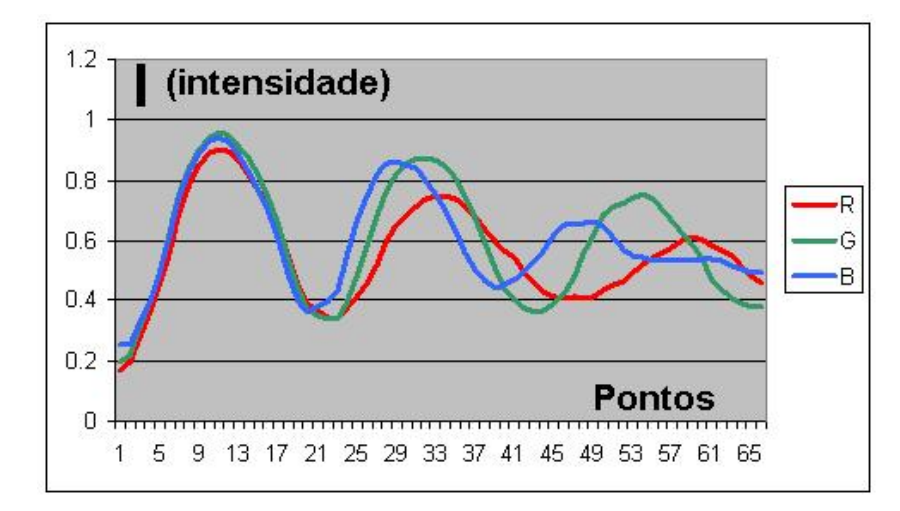

Figura 7.9 – Curva RGB da tabela de calibração – forma senoidal alterada a partir de N = 3.

### **7.2 Parafuso do Pilar**

Os modelos de implantes possuem vários tipos de geometria com tamanhos e diâmetros variados. Um implante dentário pode estar sujeito a várias condições de carga externa devido ao efeito da mastigação. A fixação do implante é feita diretamente no osso,

sendo que o parafuso de pilar é fixado diretamente no implante. Neste sistema biomecânico, na união pilar/implante, o parafuso primeiramente é apertado produzindo uma força inicial de pré-carga (*Fp*) que gera uma compressão na interface pilar/implante.

Forças externas de compressão axial aplicadas aos implantes tendem a diminuir a pré-carga e aumentar o efeito de compressão entre a "coroa" e o implante. Portanto, a tensão normal atuante no parafuso deve levar em conta os efeitos de compressão. Efeitos de flexão podem ocorrer nos implantes dentários, bem como, efeitos cisalhantes devido ao atrito entre os filetes, porém, tais fatores não serão considerados neste trabalho. A Figura 7.10 mostra carregamentos de compressão e flexão que podem ocorrer em implantes dentários devido a uma força deslocada do eixo principal do implante.

A aplicação do torque no parafuso de pilar fornece tensões de tração no parafuso que deve ser suficiente para resistir às tensões normais impostas pela compressão e pela flexão do implante. O torque aplicado ao parafuso possui duas finalidades. Cerca de 90% dele será usado para vencer o atrito entre os filetes do parafuso e apenas 10% restantes serão utilizados para produzir tração no parafuso. De acordo com a literatura, o torque aplicado ao implante é da ordem de 40 Ncm e no parafuso de pilar é de 20 Ncm.

O parafuso de pilar, em função do torque aplicado, fica sujeito a uma pré-carga e a uma tensão de cisalhamento originada pelo atrito entre os filetes de rosca. Estes efeitos são aumentados devido ao torque aplicado ao parafuso de fixação da coroa que recebe a prótese. No modelo avaliado, foram considerados apenas carregamentos estáticos axiais.

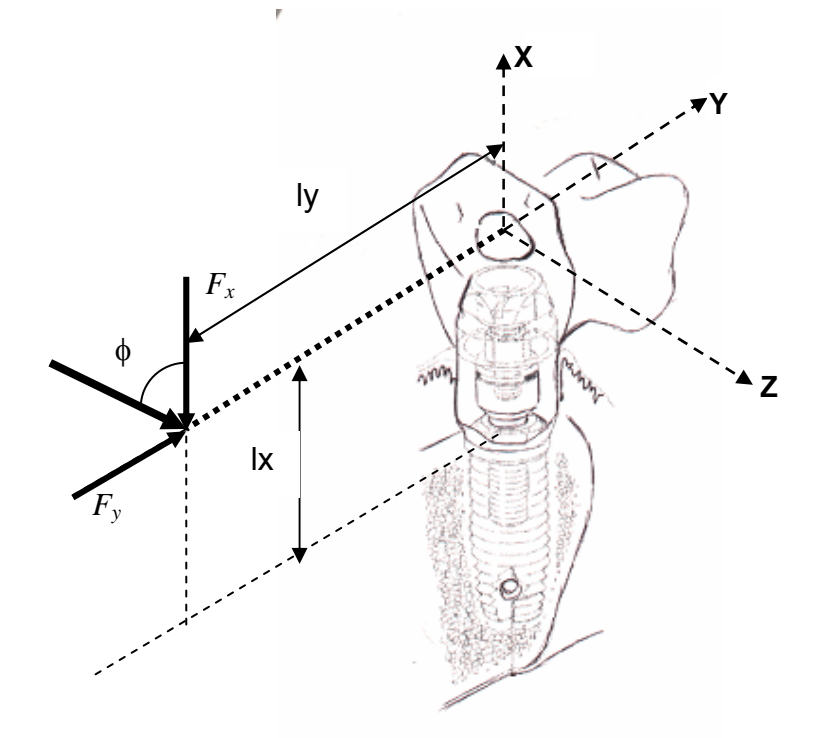

Figura 7.10 - Carregamento em um implante dentário padrão. Extraído de Garcia, 2006.

130

Para a estimativa dos níveis de tensões no modelo analítico foram considerados os seguintes valores para as propriedades mecânicas dos materiais utilizados na análise:

- − Limite de escoamento da liga de titânio Ti6Al4V: *S <sup>y</sup>* = *882 Mpa*
- − Limite de ruptura da liga de titânio Ti6Al4V : *Sut* = *950 Mpa*
- − Modulo de elasticidade da liga de titânio Ti6Al4V : *E* ≅ *113.7Gpa*

Em uma união aparafusada comum, o ideal seria apertar o parafuso de pilar até próximo ou mesmo um pouco acima do limite de escoamento teórico. No entanto, não é possível aplicar torques desta ordem, pois poderia comprometer a osseointegração entre o implante e o osso. A literatura indica níveis de torque máximo para o parafuso pilar variando de 50 Ncm a 100 Ncm. Como normalmente aplicam-se torques na faixa de 20 Ncm, pode ocorrer, por ação dos carregamentos externos, ocorra o desaperto do parafuso de pilar.

A utilização de união parafusada em implantes dentários, e não uma união definitiva é a opção decorrente da necessidade de abertura para uma eventual manutenção ou troca da prótese, limpeza, etc. É também importante numa eventualidade de substituição do parafuso, pois evita que os filetes internos do implante danifiquem-se.

Em contrapartida, quanto menor o nível de torque, maior a possibilidade de desaperto do parafuso. Além disso, um torque menor poderia levar a micro-aberturas entre o pilar e o implante podendo ocorrer a entrada de bactérias. A Figura 7.11 mostra um desenho esquemático de um parafuso de pilar padrão da empresa Conexão Sistemas de Prótese Ltda. As dimensões deste parafuso foram consideradas as mesmas do modelo utilizado na análise fotoelástica a menos de um fator de escala.

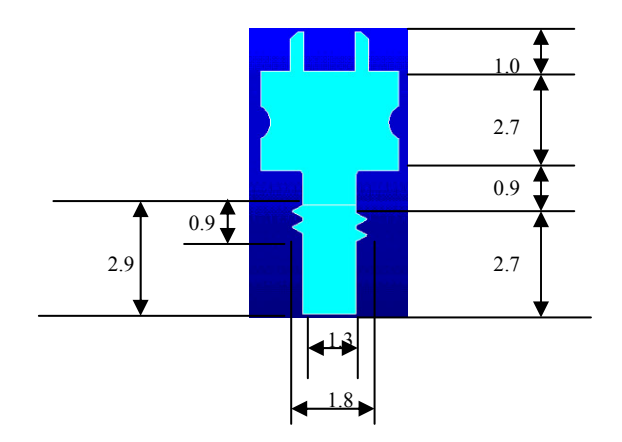

Figura 7.11 : Dimensões de um parafuso de pilar padrão representado com apenas 02 filetes de rosca. Cotas em mm. Extraída de Garcia, 2006.

A força atuante no parafuso de pilar é influenciada pelo nível de pré-carga imposto pelo torque aplicado. Em parafusos convencionais de estruturas, a pré-carga é estimada como cerca de 90% da carga de prova, que por sua vez, é obtida a partir da tensão de prova de acordo com as seguintes equações:

$$
A_{pr} = \frac{\pi . d_m^2}{4} = \frac{\pi .15795^2}{4} = 1,959 mm^2
$$
  
\n
$$
\sigma_{pr} \approx 0.9. S_y
$$
  
\n
$$
\sigma_{pr} = \frac{F_{pr}}{A_{pr}} \Rightarrow F_{pr} = \sigma_{pr}. A_{pr} \Rightarrow F_{pr} = 0.9. S_y.A_{pr}
$$
 (7.9)

Onde *Sy* é o limite de escoamento do material. Supondo esta aproximação aplicada ao parafuso de pilar em estudo e considerando o limite de escoamento de 882 MPa para a liga de titânio Ti 6Al 4V, tem-se que:

$$
F_{pr} = 0.9x882x1.959 = 1.555.05N
$$

No parafuso de pilar devido às particularidades do aperto (20 N cm), a pré-carga no parafuso será bem inferior ao previsto pela Eq. (7.9). Portanto, deve-se estimar um valor mais apropriado para a pré-carga. Isto pode ser feito através da utilização de uma expressão analítica para o torque aplicado a parafusos de potência desprezando atrito no colar (SHIGLEY, 1989), ou seja:

$$
T_q = F_{pr} \cdot \frac{d_m}{2} \left( \frac{I_p + \pi \cdot d_m \cdot \sec(\rho)}{\pi \cdot d_m - \mu I_p \cdot \sec(\rho)} \right)
$$
(7.10)

Onde:

*Tq* - torque  $\rho$  - ângulo da rosca. *Fpr* – Pré-carga.

*dm* – diâmetro efetivo.

 $\mu$  - coeficiente de atrito.

*lp* – avanço ou passo do parafuso.

Considerando um parafuso de pilar padrão como o mostrado na Fig. 7.11, tem-se que:

$$
l_p = p = 0,4327 \text{ mm}
$$
  
\n
$$
d_m = 1,5795 \text{ mm}
$$
  
\n
$$
\rho = 60^\circ
$$
  
\n
$$
\mu = 0,5
$$

Supondo um torque padrão de 20Ncm, tem-se da Eq. (7.10) que:

$$
200 = F_{pr} \cdot \frac{1,5795}{2} \left( \frac{0,4327 + \pi.1,5795 \text{.sec}(60^{\circ})}{\pi.1,5795 - 0,5.0,4327 \text{.sec}(60^{\circ})} \right) \rightarrow F_{pr} \cong 111N
$$

Portanto, observa-se que a pré-carga estimada no parafuso de pilar é cerca de 7% do valor referente à carga de prova que supostamente o parafuso suportaria, desprezando efeitos de concentração de tensão.

Para a pré-carga, definida na equação 7.9, aplicada ao parafuso pode-se estimar uma tensão média aplicada ao parafuso como,

$$
\sigma_1^{pr} = \frac{F_{pr}}{A_{pr}} \cong \frac{111}{1,959} \cong 56,7 MPa
$$
\n(7.11)

Forças mastigatórias são complexas, ou seja, são aplicadas em várias direções e na literatura são observados valores que podem chegar a 150 N. A tensão normal no parafuso considerando uma carga axial externa de compressão (Fx) atuando no implante após a aplicação da pré-carga é dada por:

$$
\sigma_t^p = \frac{F_p}{A_{pr}} \tag{7.12}
$$

 Onde: *Apr* – área de prova medida no diâmetro médio *Fp* – Força aplicada ao parafuso

Considerando uma carga axial e o efeito da pré-carga, a parcela de força transferida ao parafuso de pilar é dada por:

$$
F_p = F_{pr} - \alpha F_x \tag{7.13}
$$

No trabalho de Garcia (2006) o valor de  $\alpha$  foi otimizado utilizando um modelo tridimensional de elementos finitos. O valor de  $\alpha$  obtido neste trabalho foi de 0.15, ou seja, 15% da carga externa é transferida ao parafuso. Portanto, a Eq. (7.13) pode ser re-escrita como:

$$
F_p = F_{pr} - 0.15.F_x \tag{7.14}
$$

Para a carga de prova de 111 N (GARCIA, 2006), relativa ao torque padrão de 20 Ncm e das Eqs. (7.13) e (7.14), tem-se para uma carga externa aplicada de 40 N, um nível estimado de tensão aplicada ao parafuso em termos da tensão principal, ou seja:

$$
\sigma_1^P = \frac{105}{1,959} \approx 53,6 \text{MPa}
$$
 (7.15)

Portanto, uma carga externa de compressão da ordem de 40 N reduz as tensões médias no parafuso em torno de 5%. À medida que a carga externa de compressão aumenta, as tensões no parafuso diminuem. No trabalho de Garcia (2006) foi definida uma condição eminente de desaperto quando os níveis de tensão se aproximassem de 50% do valor original. Nesta condição, tem-se que a força externa deve ser da ordem de:

$$
28,35 = \frac{F_p}{1,959} \quad - > F_p = 55,54 \quad N \quad - > F_x = 369,73 \quad N \tag{7.16}
$$

#### *7.2.1 Modelo fotoelástico do parafuso de pilar*

O capítulo 6 apresentou a metodologia para a obtenção do modelo fotoelástico do parafuso de pilar. Conforme mostrado, partiu-se de um modelo tridimensional ampliado de um implante padrão da empresa Conexão Sistemas de Prótese Ltda, numa escala aproximada de 3,5:1.

Para a análise do modelo pelo método da fotoelasticidade de transmissão plana, a união parafuso de pilar/implante foi fatiada numa espessura aproximada de 1.4 mm. Devido às limitações do modelo, apenas a pré-carga foi estimada utilizando um dispositivo de carga que simulava o pilar efetuando tração no parafuso. O parafuso se apoiava nos filetes do implante, que foi fixado em uma célula de carga, como mostrado na figura 6.24.

A Figura 7.12 mostra as tensões no conjunto parafuso de pilar/implante para uma carga de 2,8 N utilizando luz polarizada circular e a Fig. 7.13 mostra detalhes das tensões cisalhantes atuando nos primeiros filetes do modelo fotoelástico.

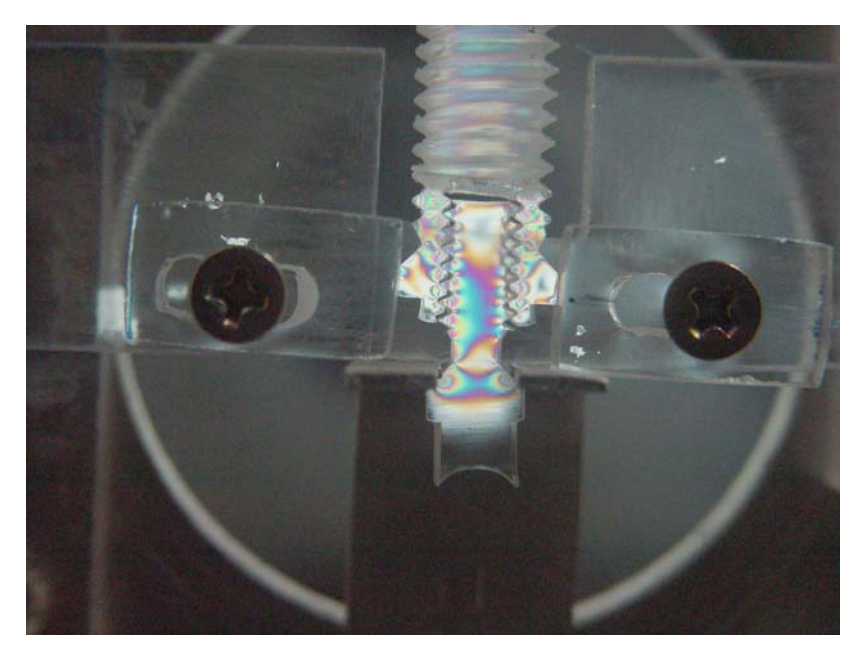

Figura 7.12 – Gradiente de tensões atuando no conjunto parafuso pilar/implante para uma carga de 2,8 N.

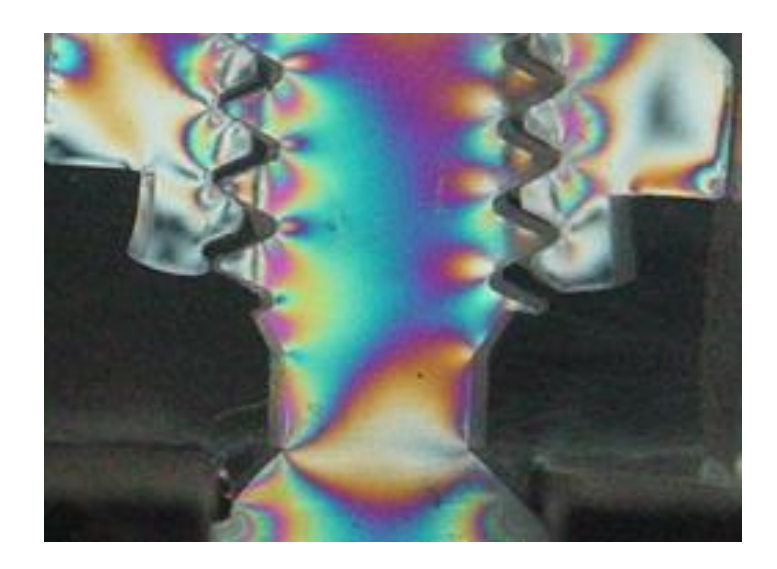

Figura 7.13 – Detalhe dos níveis das tensões atuando no parafuso de pilar para uma carga de 2,8 N.

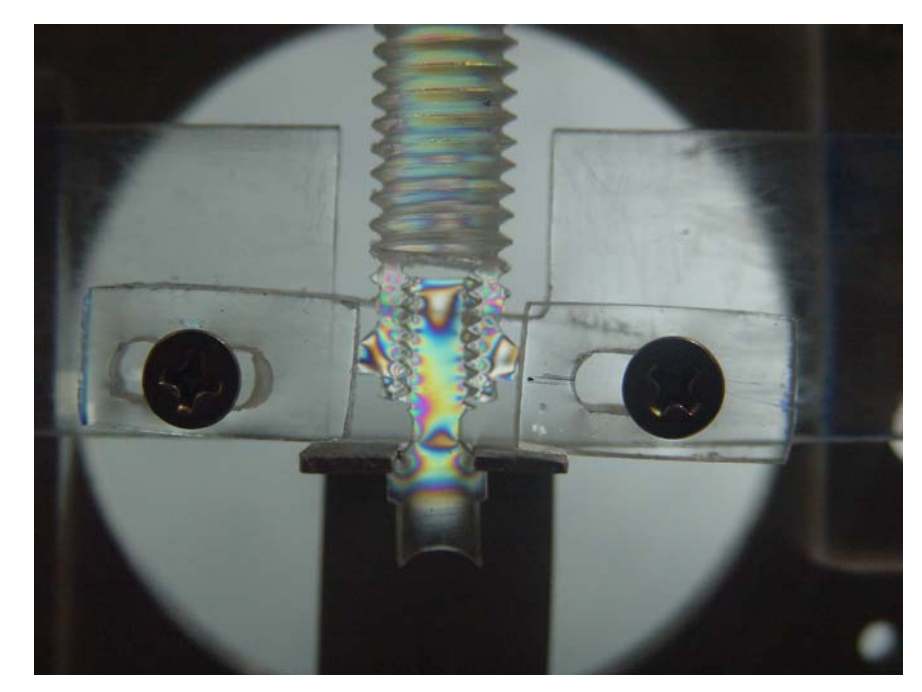

As Figuras 7.14 e 7.15 mostram este mesmo modelo sujeito ao mesmo nível de força (2,8 N) sujeito a luz polarizada elíptica nas condições mostradas no Capítulo IV.

Figura 7.14 - Gradiente de tensões atuando no conjunto parafuso pilar/implante para uma carga de 2,8 N, com luz polarizada elíptica.

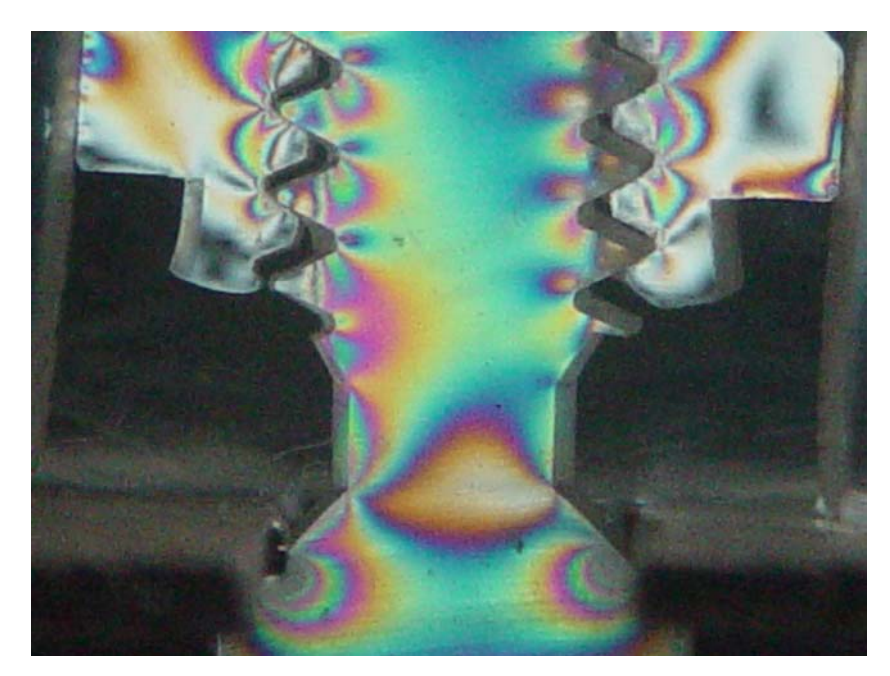

Figura 7.15 – Detalhe dos níveis das tensões atuando no parafuso de pilar para uma carga de 2,8 N, com luz polarizada elíptica.

Deve-se destacar que os níveis de força aplicados aos modelos fotoelásticos são baixos devido ao baixo módulo de elasticidade da resina empregada. Porém, a sensibilidade ótica é boa, uma vez que, a constante ótica também é pequena, da ordem de 0,24 N/ mm fr.

Observam-se, nos modelos fotoelásticos, que os três primeiros filetes do parafuso de pilar são os mais solicitados. Os pontos mais críticos são os vales dos filetes opostos ao contato com os ápices do implante. Nestes pontos, observam-se intensidades de tensões em níveis da 3ª ordem de franja.

Para avaliar o gradiente de tensões no parafuso de pilar em função de uma pré-carga aplicada foi definida uma grade de pontos de análise que varia de regiões próxima ao pescoço do parafuso até o final do vale do segundo filete de rosca. No trabalho de Garcia (2006) uma grade de pontos similar foi proposta, porém com uma quantidade maior de nós utilizando um modelo de elementos finitos. Observou-se naquele trabalho que esta grade simulava com razoável precisão a pré-carga aplicada ao parafuso. A grade de pontos utilizada neste trabalho é mostrada na Fig. 6.25.

Foram aplicados 3 níveis de carga no conjunto parafuso/pilar (2.82, 4.3, e 5.78 N). O conjunto parafuso/pilar, montado no dispositivo de carga foi levado ao polariscópio vertical do LPM para leitura manual dos valores das ordens de franja para os 11 pontos, sob os 3 níveis de carga. A Tabela 7.5 mostra as coordenadas e as ordens de franja superior e inferior mais próximas dos 11 pontos analisados.

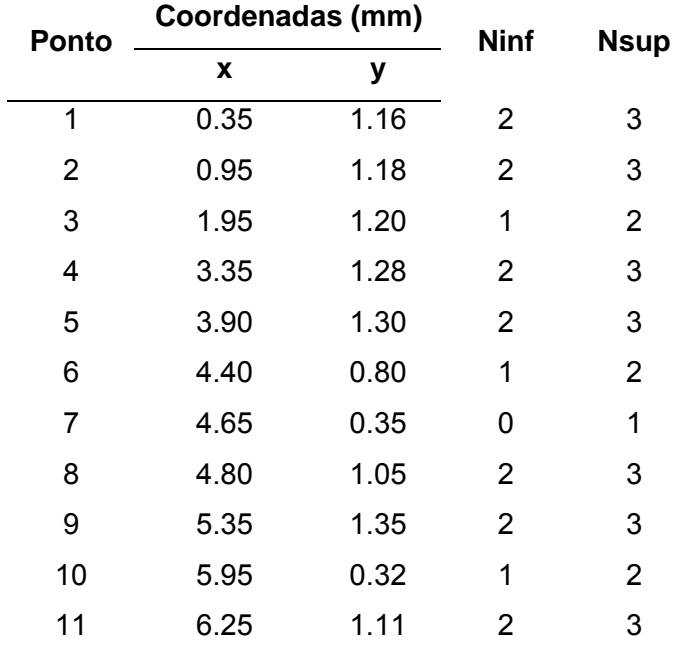

Tabela 7.5 – Coordenadas e ordens de franja mais próximas dos 11 pontos analisados (conteúdo do arquivo de dados de entrada)

#### *7.2.2 Escalonamento do modelo*

Como mostrado no Capítulo IV, o modelo fotoelástico do parafuso do pilar avaliado possui uma geometria ampliada comparativamente ao modelo original fabricado em titânio. Para avaliar os valores no parafuso original é preciso utilizar a teoria de modelos e utilizar os fatores de escala para avaliar os níveis de tensão aplicada (DALLY & RILLEY, 1978).

Para a tensão cisalhante, tem-se:

$$
\tau_p = \tau_m \times \frac{P_p}{P_m} \times \frac{c_m}{c_p} \times \frac{b_m}{b_p} = \tau_m \times n_p \times n_c \times n_b
$$
\n(7.17)

Onde  $n_p$ ,  $n_c$  e  $n_b$  são fatores de escala relativos à carga, comprimento e largura, respectivamente.

Na Eq. 7.17, a tensão cisalhante no parafuso (<sup>τ</sup>*p*) é igual a tensão cisalhante no modelo fotoelástico multiplicada pelos fatores de escala em termos de força (*np)*, de comprimento (*nc*) e largura (*nb* ). Se forem consideradas as dimensões do modelo do parafuso de pilar mostradas na Fig. 7.11 e as dimensões do modelo fotoelástico, tem-se que:

$$
n_p = 1
$$
  

$$
n_c = 3.5
$$
  

$$
n_b = 3.5
$$

Portanto, a Eq. 7.17 resulta em:

$$
\tau_p = 12.25\tau_m \tag{7.18}
$$

Utilizando uma ordem de franja média para os 11 pontos analisados em cada valor de pré-carga, foram calculadas as correspondentes tensões cisalhantes médias. A Tabela 7.6 mostra os valores obtidos obtidos e a Fig. 7.16 mostra o gráfico e a equação de calibração entre a pré-carga e a tensão cisalhante.

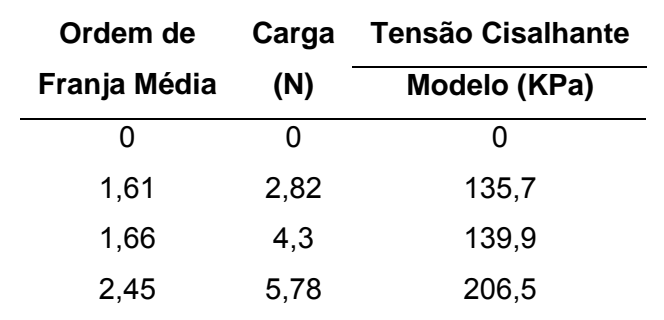

Tabela 7.6 – Valores de ordem de franja e tensão cisalhante relativos às pré-cargas

Carga X Tensão Cisalhante no modelo Fpr = 27,645Tm - 0,1083  $R^2 = 0,9446$  $-2.00000$ 0,00 2,00 **(2)** 4,00<br>훈 2,00 6,00 8,00 0,0000 0,1000 0,2000 0,3000 **Tm (KPa)** Pré-carga Linear (Précarga)

Figura 7.15 – Relação entre a pré-carga e tensão cisalhante

aplicadas.

A Tabela 7.7 mostra os níveis de carga utilizados e as correspondentes ordens de franja dos pontos obtidos experimentalmente e a Fig. 7.16 mostra o gráfico correspondente, para cada valor de pré-carga.

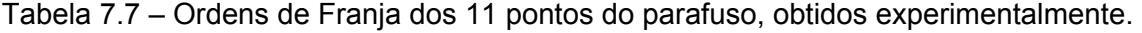

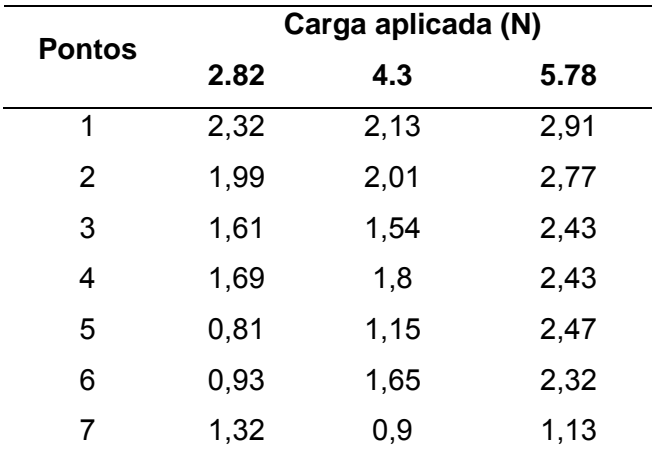

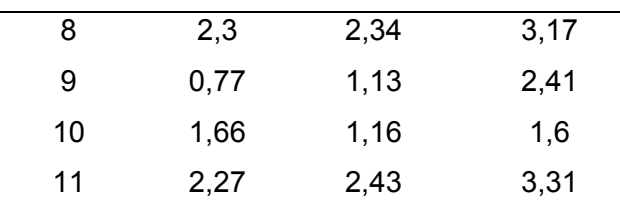

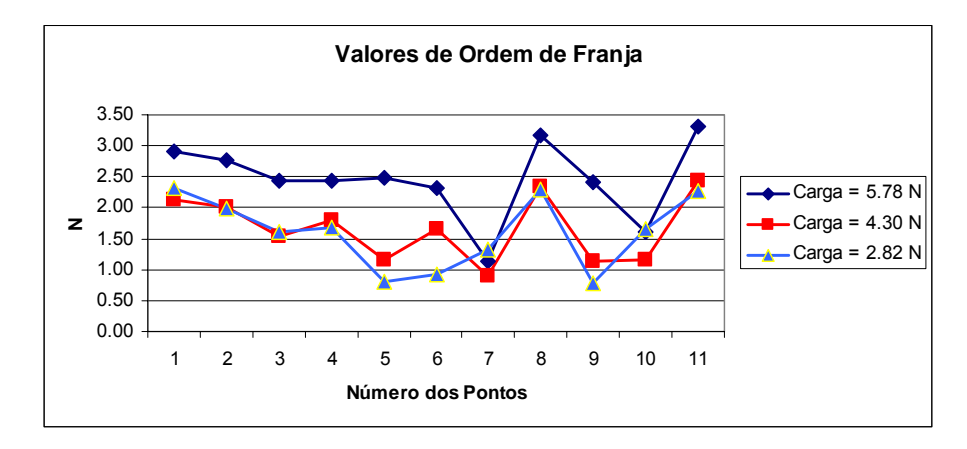

Figura 7.16 – Relação entre a pré-carga e ordens de franja obtidas para os 11 pontos.

A se utilizar os resultados da Tab. 7.6, obteve-se uma equação de interpolação que relaciona os valores da pré-carga no modelo fotoelástico com a tensão cisalhante média ao longo dos 11 pontos analisados, ou seja,

$$
F_{pr} = 27{,}645\tau_m - 0{,}1083\tag{7.19}
$$

Aplicando a Eq. 7.18 na Eq. 7.19, é possível estimar a tensão cisalhante no parafuso de pilar real em função da pré-carga estimada, ou seja,

$$
F_{pr} = 2{,}2642\tau_p - 0{,}1083\tag{7.20}
$$

Portanto, para uma pré-carga relativa ao torque de 20Ncm estimada em torno de 111 N, tem-se que a tensão cisalhante no parafuso de pilar será:

$$
\tau_p = 49 MPa
$$

No trabalho de Garcia (2006) as tensões principais obtidas ( $\sigma_1$ ) para este nível de précarga foi da ordem de 70 MPa. Observa-se que o resultado obtido neste trabalho é compatível ao trabalho de Garcia (2006) pois, considerando-se que:

$$
\tau_p = \frac{\sigma_1 - \sigma_2}{2} \tag{7.21}
$$

e desprezando a tensão principal  $\sigma_2$ , tem-se que:

$$
\sigma_1=2\tau_p\cong 98 MPa
$$

Portanto, supondo uma condição de desaperto como 50% da pré-carga estimada (55,5N), a tensão cisalhante no parafuso e a tensão principal serão aproximadamente:

 $\sigma$ <sub>1</sub>  $\cong$  49MPa  $\tau_p = 24,5$ MPa

Portanto, as condições de torque máximo no parafuso de pilar obtidas no trabalho de Garcia (2006) poderiam ser utilizadas, ou seja, na faixa de 40 a 50 Ncm. Tais resultados necessitam de uma confirmação através da utilização de um número maior de modelos. Deve-se destacar que tais níveis são sempre limitados ao nível de osseointegração entre o implante e o osso.

### *7.2.3 Obtenção dos parâmetros fotoelásticos do parafuso de pilar pelo programa Fringes.*

A utilização do programa Fringes para a análise do campo de tensão do parafuso de pilar seguiu os procedimentos descritos no Capítulo 5. Foi utilizada uma imagem fotoelástica do modelo do parafuso sob carga de 5,8N. Para uma maior definição da região dos filetes, foi utilizado o zoom digital. Essa opção foi aplicada em função da não disponibilidade de lentes macro adequadas à necessidade de aproximação para o tamanho do modelo estudado.

O programa Fringes gera uma planilha de resultados, cujo conteúdo é, na seqüência: número do ponto, ordem de franja, tensão cisalhante e as direções das tensões principais calculadas pela Eq. 5.9. Na Tabela 7.8 são apresentados os valores médios para as ordens de franja e direção das tensões principais de 10 análises diferentes. Essa média é comparada com os valores obtidos experimentalmente. As diferentes análises feitas pelo Programa Fringes, foram feitas com a imagem da barra de calibração com ordem de franja 3, a partir de diferentes posicionamentos da linha de origem da tabela de calibração, escolhidos aleatoriamente dentro da região central. Os valores da tabela correspondem aos

11 pontos indicados na Fig. 7.17, cuja imagem foi gerada pelo Programa Fringes e indica graficamente o posicionamento dos pontos analisados no modelo.

Tabela 7.8 – Valores de ordem de franja e direção das tensões principais obtidos pelo Programa Fringes e por Leitura Experimental – Carga de 5.8N.

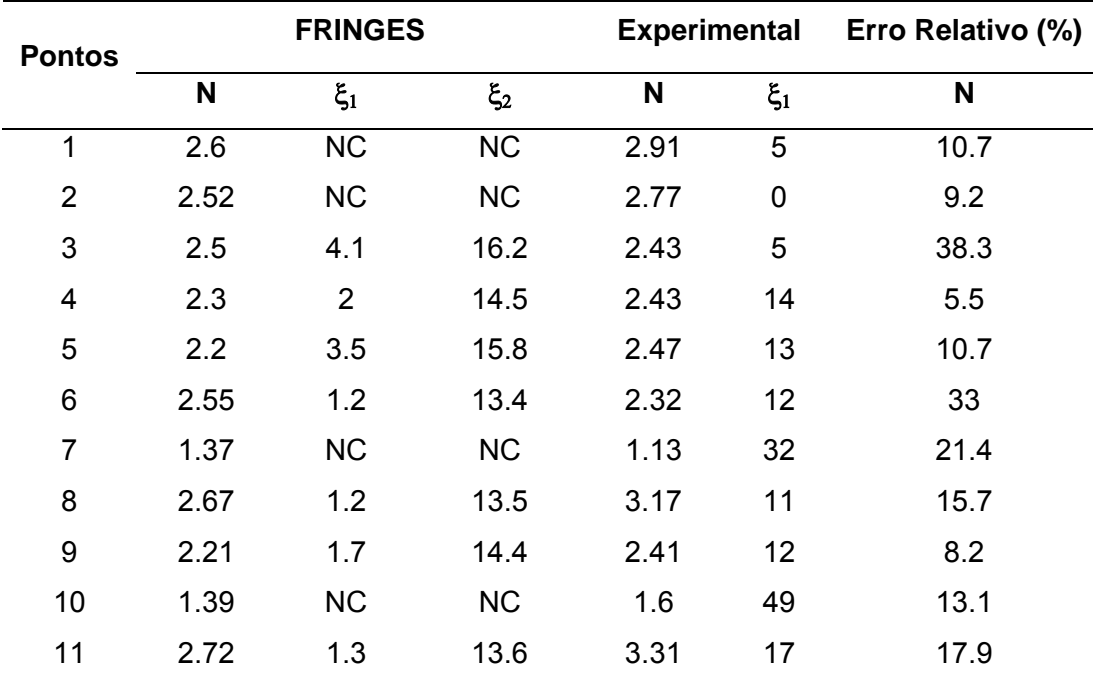

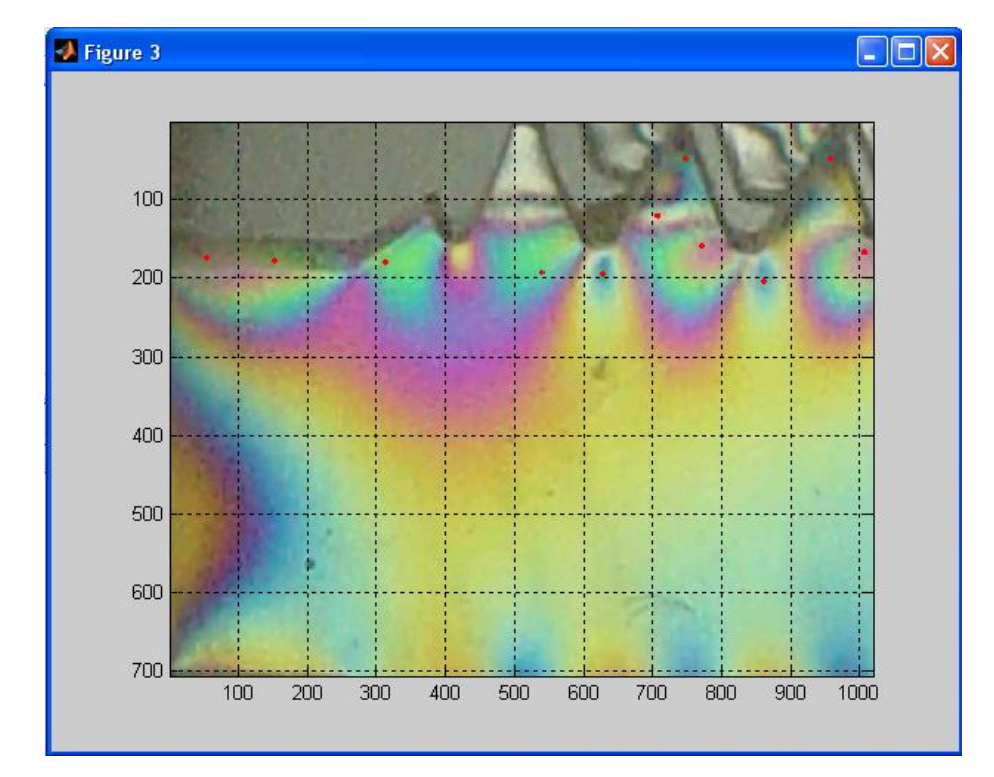

Figura 7.17 – Imagem da região de interesse no parafuso – 11 pontos indicados.

Como se pode verificar na Tab. 7.8, existem valores para os quais o Programa Fringes não consegue convergir para o cálculo da direção das tensões principais (Eq. 5.9). Quando a convergência dos valores dos ângulos não ocorre, o programa Fringes exibe no campo correspondente valores muito acima de 90 (graus). No exemplo mostrado na tabela, os pontos 1, 2, 7 e 10 não alcançaram a convergência para uma solução na faixa entre 0 e 90 graus.

Verificou-se em outros testes do programa que a seleção visual de uma região da imagem da barra de calibração com menor presença de ruído, em alguns casos contribuiu para convergir pelo menos uma das raízes (ξ<sub>1</sub> ou ξ<sub>2</sub>).

Foi realizada uma avaliação estatística dos resultados das planilhas geradas pelo programa Fringes. Verificou-se que todos os pontos apresentaram um coeficiente de variação (*CV*) abaixo de 3% para os valores de ordem de franja e tensão cisalhante. Quanto maior o valor de CV, maior será a variação dos valores avaliados em relação à média. O coeficiente de variação é expresso pela relação:

> Media  $CV = \frac{Desvio\_padrão}{N}$

Apesar do baixo valor de CV encontrado, verificou-se que estes pontos apresentaram um erro relativo médio em torno de 16,7% em relação aos valores de ordem de franja e tensão cisalhante obtidos experimentalmente.

Quanto ao cálculo da direção das tensões principais, tem-se que o ponto 3 não convergiu em 5 dos 10 resultados, o ponto 5 não convergiu em 6 dos 10 resultados e os pontos 1, 2, 7 e 10 não convergiram em nenhum resultado. Os demais pontos convergiram em todos os resultados. Como os valores dos ângulos variam muito, a análise por meio do coeficiente de variação não seria a melhor forma de análise, porém uma comparação direta dos valores leva a variações máximas de 3,4º para estas imagens analisadas.

Espera-se que ajustes experimentais e imagens de entrada com maior resolução e intensidade de luz possam levar a maior quantidade de pontos com convergência e valores mais precisos de N e ξ.

Da análise visual dos pontos nos quais não se está alcançando a convergência (1, 2, 7 e 10) verifica-se que a aproximação digital utilizada para a geração da imagem do modelo do parafuso, tal como visto na Fig. 7.17, pode ter provocado uma distorção nos padrões RGB a serem adquiridos da imagem do modelo. Na Fig. 7.17 é exibido um detalhe da região dos pontos 7 e 10 onde se pode perceber que a imagem apresenta-se muito granulada e com baixa intensidade luminosa.

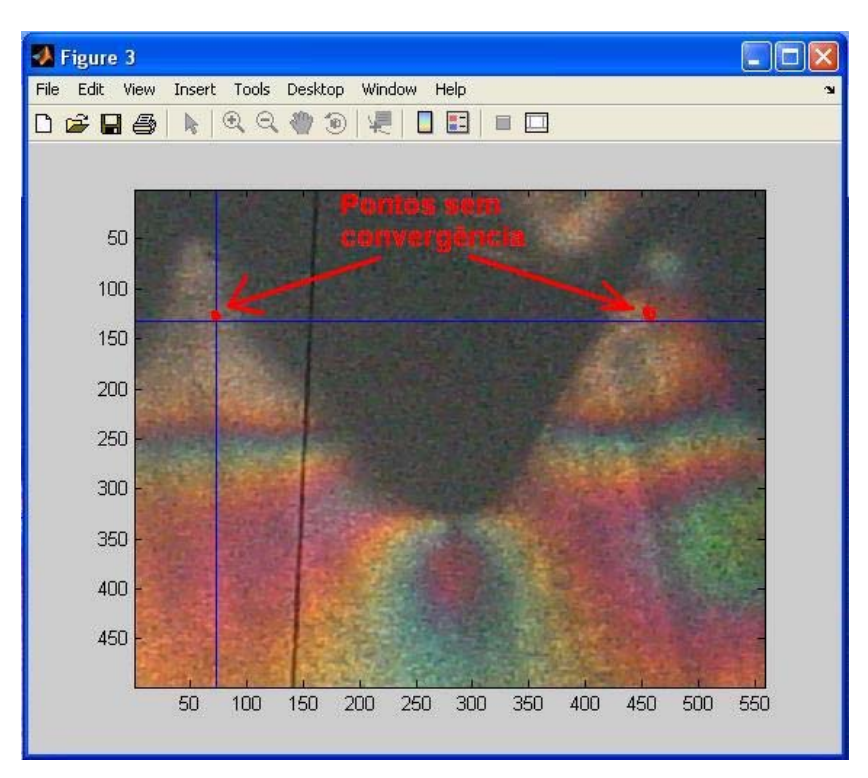

Figura 7.17 – Detalhe da aproximação da imagem com os pontos 7 e 10 nos quais a solução da Eq. 5.9 não convergiu.

# **CAPÍTULO VIII**

## **CONCLUSÕES**

A reabilitação dentária utilizando implantes dentários, iniciada por Branemark, ganhou um grande impulso com a consolidação e o sucesso dos implantes osseointegrados, que utilizam, basicamente, o princípio de uma união biologicamente compatível entre um elemento metálico com a estrutura óssea.

Graças a este princípio, existe um amplo relacionamento entre os aspectos mecânicos do sistema com a eficiência e a funcionalidade biológica. Neste aspecto, várias investigações e propriedades mecânicas destes implantes ainda necessitam ser avaliadas e normalizadas, principalmente, para os sistemas de implantes nacionais. Esta estratégia visa principalmente uma substituição gradual dos implantes importados por aqueles de fabricação nacional, ou apenas recomendar e referenciar a possibilidade da utilização destes implantes através da confirmação de sua qualidade final. Finalmente, esta recomendação também tem o objetivo de reduzir os custos do tratamento para o paciente, uma vez que os custos dos sistemas importados são relativamente altos. Fundamentalmente, as empresas que utilizam os resultados de pesquisas nesta área, poderão reduzir os custos dos tratamentos com implantes odontológicos.

O parafuso do pilar é um elemento essencial nas próteses aparafusadas porque é o elemento que fornece a estabilidade da união entre o pilar osseointegrado e a prótese em si. A sua utilização reduz o desgaste dos dentes vizinhos, oferece a possibilidade de reutilização da prótese, quando houver necessidade de substituição e pode impedir a degradação do tecido ósseo. Tais vantagens podem ser diminuídas nos casos de falha por desaperto do parafuso, pois passa a ser ele o elemento provocador da falha. Diversas geometrias, materiais e níveis de torque na pré-carga têm sido utilizados visando atingir o melhor desempenho desse sistema. A adaptação passiva do pilar ao implante ou do cilindro protético ao pilar podem também influenciar a estabilidade do parafuso. Neste caso, o parafuso pode ser apertado na tentativa de melhorar o ajuste, podendo ocorrer danos nas

roscas internas, o que poderá provocar o afrouxamento futuro destes e a conseqüente fratura. Estudar as condições de máxima pré-carga possível e avaliar a influência das diversas geometrias utilizadas passou a ser um objetivo de relevância para as empresas e profissionais envolvidos.

Particularmente na biomecânica, na qual as geometrias dos implantes são diversas e o comportamento mecânico dos sistemas de fixação dos implantes merece uma maior atenção, a técnica da fotoelasticidade vem sendo utilizada com frequência. Ao possibilitar a obtenção do campo de tensão dos modelos estudados, a fotoelasticidade é uma "ferramenta" que possibilita a visualização e avaliação do campo de tensões, de forma a fornecer subsídios para a otimização de seus sistemas. Um dos aspectos que diminui a penetração dessa técnica é a falta de equipamentos e profissionais familiarizados com a sua utilização. Neste sentido, desenvolver equipamentos mais práticos e desenvolver técnicas que facilitem sua operação, pode tornar essa técnica ainda mais acessível, principalmente se sua aplicação puder ser automatizada.

Neste trabalho, foi desenvolvido um programa computacional que pode fornecer informações, não só aos profissionais envolvidos com o estudo das propriedades mecânicas de elementos dos implantes odontológicos, mas também aos ligados a outras áreas interessadas pelo estudo do campo de tensão e/ou deformação presente em diversos tipos de elementos ou equipamentos. A utilização deste programa permite a obtenção dos valores da ordem de franja e direção das tensões principais em diversos pontos pré-determinados pelo usuário ou em outros selecionados visualmente nas imagens fotoelásticas do modelo.

Outra vantagem de sua utilização é que os usuários poderão diminuir seu tempo de análise e conhecimentos aprofundados na operação do polariscópio e técnica fotoelástica, pois necessitarão fundamentalmente da imagem da polarização elíptica da barra de calibração, do disco de calibração e do modelo fotoelástico, nas condições de teste. Em sua utilização, deverão fazer uso de polariscópios portáteis para a aquisição das imagens dos modelos fotoelásticos ajustados conforme descrito neste trabalho.

O método implementado possui algumas limitações, como por exemplo, quando ocorrem ordens de franja maiores do que 4, porém vale lembrar que é possível avaliar modelos fotoelásticos submetidos a valores menores de carga. Ou seja, devido à possibilidade da utilização da teoria de modelos, através da utilização de relações entre protótipo/modelo, as análises podem ser efetuadas em menores níveis de tensão, ou seja, em menores ordens de franja.

A análise do parafuso de pilar foi feita utilizando o modelo de um implante nacional padrão do fabricante Conexão Sistemas de Prótese Ltda. O modelo utilizado possuía as dimensões ampliadas, que correspondem a uma proporção de 3,3 e 3,7, na largura e comprimento respectivamente, em relação ao original.

De acordo com as análises efetuadas e dentro de suas limitações as principais conclusões deste trabalho são:

- O programa desenvolvido denominado "Fringes" apresenta bons resultados no cálculo das ordens de franja, quando dentro da faixa de 0 a 3. Valores muito próximos a zero tendem a apresentar uma defasagem em relação aos valores teóricos, conforme também observado por Yoneyama & Takashi (1998);
- A utilização do programa "Fringes" para cálculo da direção das tensões principais ainda merece um maior aprofundamento, visto que ainda há vulnerabilidade do método quanto às imprecisões de montagens experimentais e possíveis erros na produção dos modelos (ruídos na imagem);
- A utilização do programa para ordens de franja acima de 3 é possível, porém é necessário que se utilizem equipamentos de aquisição da imagem com lentes que possuam boa intensidade luminosa e zoom de alta resolução. Neste caso, é indicada a utilização de programas que possam melhorar a nitidez e luminosidade da imagem, já que a atenuação é aumentada e pode tornar difícil a leitura automatizada dos padrões RGB;
- O efeito das placas retardadoras induziu a um erro de aproximadamente 2,5º na região de interesse, e deve ser considerado;
- A utilização de modelos em escala aumentada possibilita maiores facilidades na produção dos modelos fotoelásticos, principalmente em protótipos reduzidos;
- A presença de ruídos na imagem insere valores na tabela de calibração que podem induzir a resultados com algum grau de imprecisão. O tratamento estatístico desses dados e seu ajuste, quando necessário, poderiam fornecer uma maior confiabilidade nos valores da tabela de calibração afetando positivamente os resultados finais;
- As regiões mais críticas do parafuso de pilar foram na transição entre a cabeca do parafuso e os vales dos dois primeiros filetes. Devido às imprecisões nos filetes, a distribuição de tensões não é simétrica em relação aos filetes superiores e inferiores;
- Os níveis de torque foram previstos por uma expressão analítica. Para a précarga estimada de 111 N, o valor de tensão cisalhante simulada foi de 49 MPa. Portanto, os valores estimados de torque máximo de 40 Ncm podem ser utilizados como referência para o projeto do parafuso de pilar, como recomendado no trabalho de Garcia (2006). Para que este resultado seja confirmado é necessário a utilização de uma quantidade maior de modelos fotoelásticos. Este modelo, no entanto, serviu para fazer uma validação inicial do programa computacional desenvolvido.
- É importante salientar que as cargas aplicadas nos modelos fotoelásticos analisados visavam apenas simular a pré-carga. Dessa forma, cargas cíclicas (mastigatórias) não fizeram parte dos aspectos avaliados.

### **8.1 Sugestões de Trabalhos Futuros**

Este trabalho apresenta uma avaliação do parafuso de pilar de um implante dentário nacional, sendo desenvolvido paralelamente um programa para cálculo das ordens de franja e direções das tensões principais. O trabalho pode servir como referência para outros trabalhos e/ou refinamentos do método. Como sugestão para trabalhos futuros ou melhorias do atual, cita-se as seguintes propostas:

- Desenvolvimento de um trabalho que permita avaliar as tensões de contato entre a cabeça do parafuso com o pilar, quando é dada a pré-carga ou outras situações de manutenção do conjunto. Tais condições não foram avaliadas neste trabalho;
- Desenvolvimento de uma interface única e amigável, utilizando o recurso Guides, do Matlab, que possa unificar a área de trabalho, as imagens fotoelásticas, mensagens de saída do programa, etc., adicionando-se tratamento estatístico dos dados de entrada, visando ampliação da tabela de

calibração por extrapolação dos valores da tabela de calibração das ordens de franja nas regiões onde a atenuação afeta a qualidade da imagem adquirida;

- Os valores de direção das tensões principais obtidos pelo programa Fringes apresentaram alguma imprecisão em relação aos outros dois métodos em decorrência da necessidade de imagens de boa qualidade e condições de carga melhor controladas . Percebe-se a necessidade de se trabalhar mais o método proposto, de forma a refinar mais sua busca por convergência das raízes. Verifica-se que a metodologia proposta aproxima os valores obtidos a um patamar determinado, conforme se pode notar na Fig. 7.8. Trabalhar com, imagens de melhor qualidade e ajustes mais precisos na montagem experimental são pontos necessários para o desenvolvimento futuro dessa nova metodologia;
- Desenvolvimento de um programa, que permita o cálculo das ordens de franja e direções das tensões principais de forma dinâmica e contínua, tal como o que é utilizado em inspeções da indústria vidreira. Essa ferramenta exigiria capacidade de processamento dinâmico de imagens e poderia ser útil em estudos de mastigação, desempenho dinâmico de implantes ou elementos mecânicos, avaliação de esforços em estruturas dinâmicas, etc.;
- Avaliação do campo de tensões ao longo de uma linha de interesse;
- Avaliação das tensões envolvendo o campo completo numa região de interesse;
- Avaliação do comportamento mecânico do modelo de osso com o implante instalado, frente a diversas situações de carga;
- Avaliação de outros sistemas, geometrias ou elementos de implantes dentários utilizando o programa proposto;
- Aplicação da metodologia na área da mecânica da fratura.

# **CAPÍTULO IX**

## **REFERÊNCIAS BIBLIOGRÁFICAS**

ADELL, R. et al., "A 15 years study of osseointegrated implants in the treatment of edentulous jaw". **J. Oral Surg**., v.10: p. 387-416, 1981.

ADELL, R., LEKHOLM, U., BRÅNEMARK, P.I., Surgical procedures. In: Brånemark PI, Zarb GA, Albrektsson T (eds.): Tissue integrated prostheses. Osseointegration In Clinical Dentistry, **Chicago: Quintessence Public Co.**, 1985.

AJOVALASIT, A.; BARONE, S.; PETRUCCI, G., Towards RGB Photoelasticity: Full-field Automated Photoelasticity in White Light, **Experimental Mechanics,** p.193-200, Sep.1995a.

AJOVALASIT, A.; BARONE, S.; PETRUCCI, G., Automated Photoelasticity in White Light: Influence of Quarter-Wave Plates, **The Journal of Strain Analysis for Engineering Design,** London, v.30, n.1, p.29-34, Sep.1995b.

AJOVALASIT, A.; BARONE, S.; PETRUCCI, G., A Review of automated methods for the collection and analysis of photoelastic data, **Journal of Strain Analysys,** v.33, p.75-91, Sep.1998a.

AJOVALASIT, A.; BARONE, S.; PETRUCCI, G., A Method for Reducing the Influence of quarter-wave plate errors, **The Journal of Strain Analysis for Engineering Design,**  London, v.33, p.207-216, Sep.1998.

AJOVALASIT, A.; BARONE, S.; PETRUCCI, G., ZUCARELLO, B., The Influence of the quarter-wave plate in automated photoelasticity, **Optics and Lasers in Enginnering,** v.38, p.31-56, Sep.2002.

ALBREKTSSON, T., A multicenter report on Osseointegrated Oral Implants, **J. Prosthet Dent**, v.6(1), p.75-84, 1988.

ALBREKTSSON, T., SENNERBY, L., Direct Bone Anchorage of Oral Implants: Clinical and Experimental Considerations of the Concept of Osseointegration, **The International Journal of Prosthodontics,** v.3, n.1, p.30-41, 1990.

ALBREKTSSON, T., ZARB, G., WORTHINGTON, P., ERIKSSON, A.R., The long term efficacy of currently used dental implants: A review and proposed criteria of success. **Int J Oral Maxillofac Implants,** v.1, p.11-25, 1986.

ANDERSSON, B. et al., Mechanical testing of superstructures on the CeraOne Abutment in the Branemark System, **Int. Journal Oral Maxillofac. Implants**, v.9, n6, p665-672, 1994.

ARAÚJO, C. A., NEVES, F. D.; BERNARDES, S. R., Stress analysis in dental implants using the photoelasticity technique. **Proceedings of the 3th National Congress of Mechanical Engineering**, Belém, Brazil, 2004.

ARAÚJO, C. A., Notas de aula. **Análise Experimental de Tensões**, FEMEC/UFU, Universidade Federal de Uberlândia, MG, Brazil, 2006.

BARONE, S.; BURRIESCI, G.; PETRUCCI, G., Computer Aided Photoelasticity by an Optimum Phase Stepping Method, **Experimental Mechanics,** v.42, n.2, p.132-139, Jun. 2002.

BINON, P. et al, The Role Of Screws In Implant Systems, **Int. J. Oral Maxillofac. Implants**, v.9, p.48-63, 1994 (Supplement).

BINON, P., The Effect of Implant/abutment hexagonal misfit on screw joint stability, **Int. J. Prosthodont.**, v.9, n.2, p.149-160, 1996.

BINON, P., Evaluation of the Effectiveness of a Technique to Prevent Screw Loosening, **J. Prosthet. Dent.**, v.79, p.430-432, 1998.

BINON, P., The External Hexagonal Interface and screw-joint stabbility: A primer on threaded fasteners in implant dentistry, **Quint. Dent. Tecnolog.**, p.91-105, 2000.

BODINE, R.L., YANASE, R.T., BODINE, A., Forty Years of Experience wit Subperiosteal implant dentures in 41 edentulous patients, **Journal of Prosthetic Dentistry**, v.75, p.33-44, 1996.

BRANEMARK, P., Protesis tejido-integradas. **La Osseointegracion em la odontologia clinica,** Alemanha, Berlin, 1987.

BRANEMARK, P.I., HANSSON, B.O., ADELL, R., BREINE, U., LINDSTROM, J., Osseointegrated implants in the treatment of the edentulous jaw. Experience from a 10-year period. **Scand J Plast Reconstr Surg Suppl** , v.16, p.1-132, 1977.

BRANEMARK, P.I, Osseointegration and its experimental background, **J Prosthet Dent**.;n.50, v.3, p.399-410, 1983 Sep.

BREEDIN, G. et al., Torque Required to loosen single-tooth implant abutment screws before and after simulated function. **Int. J. Prostodont.**, v.6, n.5, p.435-439, 1993.

BURGUETE, R. et al., Tightening Characteristics for screwed joints in osseointegrated dental implants, **J. Prosthet. Dent.**, v.71, n.6, p.592-599, 1994.

CALVERT, G., LESNIAK, K., HONLET, M., Applications Of Modern Automated Photoelasticity To Industrial Problems, **Insight,** v.44, n.4, p.1-3, Apr.2002.

CAVAZOS, E., BELL, F., Preventing loosening of implant abutment screws, **J. Prosthet. Dent.**, v.75, n.5, p.566-569, 1996.

CESCHIN, J. R., O Implante na Reabilitação Bucal, 1a. ed., São Paulo: **Panamed Editorial**, p. 68-69, 1984.

CHEN, T. Y. and LIN, C.H., Whole-field Digital Measurements of Principal Stress Directions in Photoelasticity, **Optics and Lasers in Engineering**, v. 30, n. 279, p. 527-537, Ago. 1998.

CORTE-REAL, J. M., APARÍCIO, C., Complicações em pacientes desdentados totais com implantes: Um estudo retrospective seguido num prazo de 5 a 7 anos, com próteses completas de cimento / aparafusadas metalocerâmicas na maxila, **Portugal Implantologia,** Lisboa, n.1, p.56-57, Dez. 2002.

D'ACQUISTO, L., PETRUCCI G., ZUCCARELLO, B., Full Field Automated Evaluation of the Quarter Wave Plate Retardation by Phase Stepping Techique, **Optics and Lasers in Engineering**, v. 37, n. 279, p. 389-400, 2002.

DALLY, J. W.; RILEY W. F. **Experimental Stress Analysis**, McGraw-Hill, 2a. ed.; 1975.

EMBRACHER FILHO, A., A Natureza e a Osseointegração, disponível em: < **http://www.emfils.com.br/emfils/eng/artigos/detalhe.asp?id=5&cat\_id=6>,** Brasil, Acesso em: 15.abr.2006.

EKFELDT, A., CARLSSON, G., BORJESSON, G., Clinical Evaluation of Single-tooth restorations supported by osseointegrated implants: A retrospective study, **Int. J. Oral Maxillofac. Implants**, v.9, p.179-183, 1994.

ERICSSON, I., PERSSON, L.G., BERGLUNDH, T., MARINELLO, C.P., LINDHE, J. & KLINGE, B., Different types of inflammatory reactions in peri-implant soft tissues. **Journal of Clinical Periodontology**, v.22, p.255-276, 1995.

FABRICIUS, L., DAHLÉN, G., ÖHMAN, A.E. & MÖLLER, A.J.R, Predominant Indigenous Oral Bacteria Isolated From Infected Root Canals After Varied Time Of Closure. **Scandinavian Journal of Dental Research**, v. 90, p.134-144, 1982.

FERNANDES, C. P., GLANTZ, P. J., SVENSSON, S. A., BERGMARK, A., Reflection photoelasticity: a new method for studies of clinical mechanics in prosthetic dentistry, **Dental Materials**, vol. 19, pag. 106-117, 2001.

FERREIRA JUNIOR, A. F. G., HORIKAWA, O., Photoelastic Fringe Pattern Analysis by Image Processing, 18<sup>th</sup> International Congress of Mechanical Engineering, Ouro Preto, MG, Brasil, Nov. 2005.

GARCIA, J. D. O., **Parafusos De Pilar Utilizados Em Implantes Dentários Nacionais**, 2006, 122 folhas, Dissertação de Mestrado – Faculdade de Engenharia Mecânica da Universidade Federal de Uberlândia.

GOODACRE, C.J., KAN, J.Y., RUNGCHARASSAENG K., Clinical Complications Of Osseointegrated Implants, **J. Prosthet Dent.**, v.81, n.5, p.537-52, 1999.

GRATTON, D., AQUILINO, S., STANFORD, C., Micromotion and dynamic fadigue properties of the dental implant-abutment interface. **J. Prosthet. Dent.**, v.85, n.1, p.47-52, 2001.

GREENWOOD, N,N; EARNSHAW, A; "**Chemistry of the Elements**"; 2ª edição; Leeds, U.K. Butterworth Heinemann, 1998.

GROSS, M. et al. Manual closing torque in five implant abutment systems: An in vitro comparative study. **J. Prosthet. Dent.**, v. 81, n. 5, p. 574-578, 1999.

HECKER, M. M., MORCHE, B., Computer-aided Measurement of Relative Retardations in Plane Photoelasticity", In: WIERING, H. Editor. **Experimental Stress Analysis**. The Netherlands: Martinus Hijhoff Publishers, p. 535-542, 1986.

HAAKE, S.J. and PATTERSON, E. A., Photoelastic Analysis Using a Full Field Spectral Contents Analyser, **Int. Conf. On Photoelasticity: New Instrumentation, Materials and Data Processing Techniques**, v.33, n.1, p.1-15, 1993.

HOBBS, J. W., GREENE, R. J., PATTERSON, E. A., A Novel Instrument for Transient Photoelasticity, **Experimental Mechanics,** v.43, n.4, p.403-409, Dec. 2003.

JEMT, T., LEKHOLM, U., ADELL, R., Osseointegrated implants in the treatment of partially edentulous patients. A preliminary study on 876 consecutively installed mixtures. **INT. JOURNAL OF ORAL AND MAXILLOFACIAL IMPLANTS**, v. 4, p.211-217, 1989;

JEMT, T. ET AL. Osseointegrated Implants For Single Tooth Replacement: A 1-Year Report From A Multicenter Prospective Study**. INT. J. ORAL MAXILLOFAC. IMPLANTS**, v. 6, p. 29- 36, 1991.

JEMT, T., JOHS, R.B., HERRMANN, I., HEATH, M.R., HUTTON, J., JOHNS, R.B., A 5-Year Prospective multicenter follow-up report on overdentures supported by osseointegrated implants, **Int. Journal Oral Maxillofac. Implants**, v.11, p.291-298, 1996.

LANEY, W. et al. Osseointegrated implants for single-tooth replacement: Progress report from a multicenter prospective study after 3 year. **Int. J. Oral Maxillofac. Implants**, v. 9, p. 49-54, 1994.

LEE, J. et al., Wave analysis of implant screw loosening using an air cylindrical cyclic loading device, **J. Prosthetic. Dent.**, v.88, n.4, p.402-408, 2002.

LINDQUIST, L.W., CARLSSON, G.E. & JEMT, T., Association between marginal bone loss around osseointegrated mandibular implants and smoking habits: a 10-year follow-up study. **Journal of Dental Research**, n. 76, p.1667-1674, 1997.

KALLUS T, BESSING C., Loose gold screws frequently occur in full-arch fixed prostheses supported by osseointegrated implants after 5 years, **Int J Oral Maxillofac Implants**. v.9, n.2, p. 169-78, 1994 Mar-Apr

KAPUR, K.K., Veterans Administration Cooperative Dental Implant Study-Comparison Between Fixed Partial Denture Supported by Blade Vent Implant and Removable Part Dentures. Part II – Comparison of Success Rates and Periodonthal Health Between Two Treatment Modalities, **Journal of Prosthetic Dentistry**, v.62, p.685-703, 1989.

KIHARA, T., Photoelastic Model Measurement with Rotated Principal Axes by Scattered-Light Photoelasticity, **Experimental Mechanics**, v.44, p.455 - 460, Oct 2004.

KIHARA, T., An Arctangent Unwrapping Technique of Photoelasticity Using Linearly Polarized Light at Three Wavelengths, **The Journal of Strain Analysis for Engineering Design**, v. 39, n.2, p.65-71, May. 2003.

KIHARA, T., A Measurement Method of Scattered Light Photoelasticity Using Unpolarized Light, **Experimental Mechanics;** v.37, n.1, p.39-44, Mar.1997.

KIHARA, T., Automatic Whole-field Measurement of Principal Stress Directions Using Three Wavelengths, Lisbon**, Proc. 10th. Int. Conf. Exp. Mech.;** v.1, p.95-99, 1995.

McGLUMPHY, E.; MENDEL, D.; HOLLOWAY, J. Implant screw mechanics. **Dent. Clinics North. Am.;** v. 42, n. 1, p. 71-89, 1998.

McGLUMPHY, E., KERBY, E, ELFERS, C., A Comparison of Screw Preload for the Single Tooth Implant, **J. Dent. Res.**, v. 73, p.202, 1994. /Abstract n. 809.

MENGES, H. J., 1940: Z. angew . Math. Mech 20, 210.

MILLER, R., McGLUMPHY, E., KERBY, E, Comparison of Abutment Screw Preload in Different Implant Designs, **J. Dent. Res.**, v. 73, p.202, 1994. /Abstract n. 807.

MOLANDER, A., REIT, C. & DAHLÉN, G. Microbiological Evaluation Of Clindamycin As A Root Canal Dressing In Teeth With Apical Periodontitis. **International Endodontic Journal**, v.23, p.113-118, 1990.

MÖLLER, A.J.R., FABRICIUS, I., DAHLÉN, G. ÖLMAN, A.E. & HEYDEN, G., Influence On Periapical Tissues Of Indigenous Oral Bacteria And Necrotic Pulp Tissue Im Monkeys. **Scandinavian Journal of Dental Research**, v.89, p.475-484, 1981.

NAERT, I., QUIRYNEN, M., van Steenberghe D., A Study of 589 consecutive implants supporting complete fixed prostheses. Part II: prosthetic aspects. **J. Prosthet Dent.**, v. 68, p. 949-956, 1992;

NEVES, F. D.; FERNANDES NETO, A. J. Utilização de implante para resolução de uma perda dental individual posterior – discussão do planejamento de quarto casos. **BCI**, v.5, n.4, p.43-49, 1998.

NEVES, F. D.; FERNANDES NETO, A. J. Resolução protética para reabilitação de uma paciente desdentada total superior. **Rev. Bras. Prot. Clin. Lab.,** v.1, n.1, p.15-20, 1999.

NEVES, F. D.; FERNANDES NETO, A. J.; OLIVEIRA, M.; LIMA, J. H. F., Seleção de intermediários para implantes Bränemark-compatíveis – Parte I: Casos de implantes múltiplos, **Rev. Bras. Prot. Clin. Lab.**, v.2, n.5, Jan-Fev. 2000.
PAPPALETTERE, C., LAMBERTI, L., A Brief Review of Expertises and Applications of Experimental Mechanics in Italy, Disponível em: <**http://www.aiasonline.org/ExperimentalMechanicsinItaly1.pdf>,** Italy, Acesso em: 15.jan.2006.

PATTERSON, E, JHONS, M., Theoretical Analysis Of The Fatigue Life Of Fixture Screws In Osseointegrated Dental Implants. **Int. J. Oral Maxillofacial Implants,** v. 7, p. 26-34, 1992.

PATTERSON, E. A, Digital Photoelasticity: Principles, Practice and Potential: Measurements Lecture, **Strain**, v.38, p.27-39, 2002.

PATTERSON, E. A.; WANG, Z. F., Simultaneous Observation Of Phase-Stepped Images For Automated Photoelasticity, **The Journal of Strain Analysis for Engineering Design**, v.33, n.1, p.1-15, 1998.

PATTERSON, E. A.; WANG, Z. F., Towards Full-Field Automated Photoelastic Analysis of Complex Components, **The Journal of Strain Analysis for Engineering Design**, v.27, n.2, p.49-56, 1991.

PETRUCCI G., Full-field Automatic Evaluation of an Isoclinic Parameter in White Light, **Exp. Mech.**, v.37, n.4, p.420-426, Dec.1997.

PEREIRA, A. P. V., VASCONCELOS, W. L., ORÉFICE, R. L., Novos Biomateriais: Híbridos Orgânico-Inorgânicos Bioativos, **Polímeros: Ciência e Tecnologia**, p.104-109, Out-Dez.1999.

PINDERA, J.T., CLOUD, G., On Dispersion of Birefringence of Photoelastic Materials, **Experimental Mechanics,** p.470-480, Sep.1966.

PLOUZENEC, N., DUPRÉ, J.-C., LAGARDE, A., Whole Field Determination of Isoclinic and Isochromatic Parameters, Experimental Techniques, p. 30, Jan/Feb-1999.

QUIROGA, J. A., GONZALÉZ-CANO, A., Automatic Determination of isostatics in two dimensional photoelasticity, **Meas. Sci. Technol.**, London, n.11, p. 259-265, 2000.

RAMESH, K. and DESHMUKH, S. S., Three Fringe Photoelasticity - Use Of Colour Image Processing Hardware To Automate Ordering Of Isochromatics, **Strain**, v.32, n.3, p.79-86, Aug.1996.

RANGERT, B.; JEMT, T.; JÕRNEUS, L.; forces and moments on Brãnemark Implants. **Int. J. Oral Maxillofac. Implants**, v4, n.3, p.241-7, 1989.

SIEGMANN, P., BACKMAN, D., PATTERSON, E. A., A Robust Approach to Demodulating and Unwrapping Phase-stepped Photoelastic Data, **Experimental Mechanics,** London, v.45, n.3, p.278 - 289, Jun.2005.

SILVA, M. H. P., **Apostila de Biomateriais**, CBPF – Centro Brasileiro de Pesquisas Físicas, 2004.

SHIGLEY, J. E., Mechanical Engineering Design – 5<sup>th</sup> ed. McGraw Hill Book Co., 1989

SKYDAN, O. A., LALOR, M. J., BURTON, D. R., Using Coloured Structured Light In 3-D Surface Measurement, **Optical and Lasers Engineering,** London, v.43, p.801-814, 2005.

SMITHLOFF M, FRITZ ME. The use of blade implants in a selected population of partially edentulous patients: A ten year report. **J. Periodontoly**, v.53, p.413-418, 1982.

SMITH, D.E., ZARB, G.A., Criteria For Success Of Osseointegrated Endosseous Implants, **Journal Prosthet Dent.**,v.62, n5, p.567-72, 1989.

SOUZA, G. A. A., ARAÚJO, C. A., 2005, Automatizated Processing for Photoelastic Parameters, **COBEM 2005,** p.535-545.

STOKES, G. G., 1852: Trans. **Cambridge Phil. Soc**. 9, 399.

SUTTER, F., WEBER, H. SORENSEN, J., The New Restorative concept of the ITI dental implant system: Design and Engineering. **Int. J. Periodont. Rest. Dent.**, v.13, n.5, p.409- 431, 1993.

SUTTER, F., The Role of Screws in Implant Systems, **Int. J. Oral Maxillofac. Implants**, v.9, p.48-63, 1994 (Supplement).

TAN, K.; NICHOLLS, J. Implant-abutment screw joint preload of 7 hex-top abutment systems. **Int. J. Oral Maxillofac. Implants**, v. 16, n. 3, p. 367-377, 2001.

TAN, K.; NICHOLLS, J. The effect of 3 torque delivery systems on gold screw preload at the gold cylinder abutment screw joint. **Int. J. Oral Maxillofac. Implants**, v. 17, n. 2, p. 175- 183.2002.

TAVAREZ, R. R. J., **Análise Comparativa das Interfaces de Implantes de Conexão Externa e Interna em Restaurações Unitárias Cimentadas e Parafusadas, Antes e Após Ensaios de Fadiga,** 2003, 273 folhas, Tese de Doutorado – Faculdade de Odontologia de Bauru da Universidade de São Paulo.

TAVAREZ, R. R. J., BONACHELA, W.C., Torque Produzido de 4 torquimetros diferenes em proteses sobre implantes, **Rev. Pesquisa Odontológica Brasileira**, nov. 2002.

THEOCARIS, P. S.; GDOUTOS, E.E., **Matrix Theory of Photoelasticity**, New York: Springer–Verlag, ed.1; 1979;

TIMOSHENKO, S., Resistencia de los Materiales, 1<sup>ª</sup> parte, Madrid: Espasa-Calpe S. A., 1957;

TZENAKIS, G., NAGY, W. W., FOURNELLE, R.A., DHURU, V.B., The effect of repeated torque and salivary contamination on the preload of slotted gold implant prosthetic screws, **J. Prosthet. Dent.**, v.88, n.2, p.183-191, 2002.

UMEZAKI, E., KAWAKAMI, T., Measurement of Principal-Stress Directions from Photoelastic Experiment Using Generalized Phase-Shift Method, **Optical Review,** v.4, n.2, p.249-252, 1997.

VAN NOORT, R.; TITANIUM: Titanium: the Implant Material of Today. **Int. J. of Material Scienc,** v. 22, 1987.

VOLOSHIN, A. S., BURGER, C. P., Half-fringe photoelasticity: a new approach to whole-field stress analysis, **Exp. Mech.**, v.23, p.304-313, 1983.

WEINBERG, L.; KRUGER, B. A comparison of implant/prosthesis loading with four clinical variables. **Int. J. Prosthodont.**,v. 8, n. 5, p. 421-433, 1995.

YONEYAMA, S.; TAKASHI, M., 1998, A new method for photoelastic fringe analysis from a single image using elliptically polarized white light, **Optics and Lasers in Engineering**, v. 30, p.441–459;

YONEYAMA, S.; MORIMOTO, Y. and MATSUI, R., Photoelastic fringe pattern analysis by real-time phase-shifting method, **Optics and Lasers in Engineering**, vol. 39, pp 01-13, 2003;

YAO, X.; JIAN, L.; XU W. JIN, G.; YEH, H., Digital shifting photoelasticity with optical enlarged unwrapping technology for local stress measurements, **Optics and Lasers Technology,** v.37, n.1, p.582-589, 2005.

ZARB, G.A., Oral motor patterns and their relation to oral prostheses, **J Prosthet Dent.**, n.47, v.5, p.472-8., 1982 May.

## **Livros Grátis**

( <http://www.livrosgratis.com.br> )

Milhares de Livros para Download:

[Baixar](http://www.livrosgratis.com.br/cat_1/administracao/1) [livros](http://www.livrosgratis.com.br/cat_1/administracao/1) [de](http://www.livrosgratis.com.br/cat_1/administracao/1) [Administração](http://www.livrosgratis.com.br/cat_1/administracao/1) [Baixar](http://www.livrosgratis.com.br/cat_2/agronomia/1) [livros](http://www.livrosgratis.com.br/cat_2/agronomia/1) [de](http://www.livrosgratis.com.br/cat_2/agronomia/1) [Agronomia](http://www.livrosgratis.com.br/cat_2/agronomia/1) [Baixar](http://www.livrosgratis.com.br/cat_3/arquitetura/1) [livros](http://www.livrosgratis.com.br/cat_3/arquitetura/1) [de](http://www.livrosgratis.com.br/cat_3/arquitetura/1) [Arquitetura](http://www.livrosgratis.com.br/cat_3/arquitetura/1) [Baixar](http://www.livrosgratis.com.br/cat_4/artes/1) [livros](http://www.livrosgratis.com.br/cat_4/artes/1) [de](http://www.livrosgratis.com.br/cat_4/artes/1) [Artes](http://www.livrosgratis.com.br/cat_4/artes/1) [Baixar](http://www.livrosgratis.com.br/cat_5/astronomia/1) [livros](http://www.livrosgratis.com.br/cat_5/astronomia/1) [de](http://www.livrosgratis.com.br/cat_5/astronomia/1) [Astronomia](http://www.livrosgratis.com.br/cat_5/astronomia/1) [Baixar](http://www.livrosgratis.com.br/cat_6/biologia_geral/1) [livros](http://www.livrosgratis.com.br/cat_6/biologia_geral/1) [de](http://www.livrosgratis.com.br/cat_6/biologia_geral/1) [Biologia](http://www.livrosgratis.com.br/cat_6/biologia_geral/1) [Geral](http://www.livrosgratis.com.br/cat_6/biologia_geral/1) [Baixar](http://www.livrosgratis.com.br/cat_8/ciencia_da_computacao/1) [livros](http://www.livrosgratis.com.br/cat_8/ciencia_da_computacao/1) [de](http://www.livrosgratis.com.br/cat_8/ciencia_da_computacao/1) [Ciência](http://www.livrosgratis.com.br/cat_8/ciencia_da_computacao/1) [da](http://www.livrosgratis.com.br/cat_8/ciencia_da_computacao/1) [Computação](http://www.livrosgratis.com.br/cat_8/ciencia_da_computacao/1) [Baixar](http://www.livrosgratis.com.br/cat_9/ciencia_da_informacao/1) [livros](http://www.livrosgratis.com.br/cat_9/ciencia_da_informacao/1) [de](http://www.livrosgratis.com.br/cat_9/ciencia_da_informacao/1) [Ciência](http://www.livrosgratis.com.br/cat_9/ciencia_da_informacao/1) [da](http://www.livrosgratis.com.br/cat_9/ciencia_da_informacao/1) [Informação](http://www.livrosgratis.com.br/cat_9/ciencia_da_informacao/1) [Baixar](http://www.livrosgratis.com.br/cat_7/ciencia_politica/1) [livros](http://www.livrosgratis.com.br/cat_7/ciencia_politica/1) [de](http://www.livrosgratis.com.br/cat_7/ciencia_politica/1) [Ciência](http://www.livrosgratis.com.br/cat_7/ciencia_politica/1) [Política](http://www.livrosgratis.com.br/cat_7/ciencia_politica/1) [Baixar](http://www.livrosgratis.com.br/cat_10/ciencias_da_saude/1) [livros](http://www.livrosgratis.com.br/cat_10/ciencias_da_saude/1) [de](http://www.livrosgratis.com.br/cat_10/ciencias_da_saude/1) [Ciências](http://www.livrosgratis.com.br/cat_10/ciencias_da_saude/1) [da](http://www.livrosgratis.com.br/cat_10/ciencias_da_saude/1) [Saúde](http://www.livrosgratis.com.br/cat_10/ciencias_da_saude/1) [Baixar](http://www.livrosgratis.com.br/cat_11/comunicacao/1) [livros](http://www.livrosgratis.com.br/cat_11/comunicacao/1) [de](http://www.livrosgratis.com.br/cat_11/comunicacao/1) [Comunicação](http://www.livrosgratis.com.br/cat_11/comunicacao/1) [Baixar](http://www.livrosgratis.com.br/cat_12/conselho_nacional_de_educacao_-_cne/1) [livros](http://www.livrosgratis.com.br/cat_12/conselho_nacional_de_educacao_-_cne/1) [do](http://www.livrosgratis.com.br/cat_12/conselho_nacional_de_educacao_-_cne/1) [Conselho](http://www.livrosgratis.com.br/cat_12/conselho_nacional_de_educacao_-_cne/1) [Nacional](http://www.livrosgratis.com.br/cat_12/conselho_nacional_de_educacao_-_cne/1) [de](http://www.livrosgratis.com.br/cat_12/conselho_nacional_de_educacao_-_cne/1) [Educação - CNE](http://www.livrosgratis.com.br/cat_12/conselho_nacional_de_educacao_-_cne/1) [Baixar](http://www.livrosgratis.com.br/cat_13/defesa_civil/1) [livros](http://www.livrosgratis.com.br/cat_13/defesa_civil/1) [de](http://www.livrosgratis.com.br/cat_13/defesa_civil/1) [Defesa](http://www.livrosgratis.com.br/cat_13/defesa_civil/1) [civil](http://www.livrosgratis.com.br/cat_13/defesa_civil/1) [Baixar](http://www.livrosgratis.com.br/cat_14/direito/1) [livros](http://www.livrosgratis.com.br/cat_14/direito/1) [de](http://www.livrosgratis.com.br/cat_14/direito/1) [Direito](http://www.livrosgratis.com.br/cat_14/direito/1) [Baixar](http://www.livrosgratis.com.br/cat_15/direitos_humanos/1) [livros](http://www.livrosgratis.com.br/cat_15/direitos_humanos/1) [de](http://www.livrosgratis.com.br/cat_15/direitos_humanos/1) [Direitos](http://www.livrosgratis.com.br/cat_15/direitos_humanos/1) [humanos](http://www.livrosgratis.com.br/cat_15/direitos_humanos/1) [Baixar](http://www.livrosgratis.com.br/cat_16/economia/1) [livros](http://www.livrosgratis.com.br/cat_16/economia/1) [de](http://www.livrosgratis.com.br/cat_16/economia/1) [Economia](http://www.livrosgratis.com.br/cat_16/economia/1) [Baixar](http://www.livrosgratis.com.br/cat_17/economia_domestica/1) [livros](http://www.livrosgratis.com.br/cat_17/economia_domestica/1) [de](http://www.livrosgratis.com.br/cat_17/economia_domestica/1) [Economia](http://www.livrosgratis.com.br/cat_17/economia_domestica/1) [Doméstica](http://www.livrosgratis.com.br/cat_17/economia_domestica/1) [Baixar](http://www.livrosgratis.com.br/cat_18/educacao/1) [livros](http://www.livrosgratis.com.br/cat_18/educacao/1) [de](http://www.livrosgratis.com.br/cat_18/educacao/1) [Educação](http://www.livrosgratis.com.br/cat_18/educacao/1) [Baixar](http://www.livrosgratis.com.br/cat_19/educacao_-_transito/1) [livros](http://www.livrosgratis.com.br/cat_19/educacao_-_transito/1) [de](http://www.livrosgratis.com.br/cat_19/educacao_-_transito/1) [Educação - Trânsito](http://www.livrosgratis.com.br/cat_19/educacao_-_transito/1) [Baixar](http://www.livrosgratis.com.br/cat_20/educacao_fisica/1) [livros](http://www.livrosgratis.com.br/cat_20/educacao_fisica/1) [de](http://www.livrosgratis.com.br/cat_20/educacao_fisica/1) [Educação](http://www.livrosgratis.com.br/cat_20/educacao_fisica/1) [Física](http://www.livrosgratis.com.br/cat_20/educacao_fisica/1) [Baixar](http://www.livrosgratis.com.br/cat_21/engenharia_aeroespacial/1) [livros](http://www.livrosgratis.com.br/cat_21/engenharia_aeroespacial/1) [de](http://www.livrosgratis.com.br/cat_21/engenharia_aeroespacial/1) [Engenharia](http://www.livrosgratis.com.br/cat_21/engenharia_aeroespacial/1) [Aeroespacial](http://www.livrosgratis.com.br/cat_21/engenharia_aeroespacial/1) [Baixar](http://www.livrosgratis.com.br/cat_22/farmacia/1) [livros](http://www.livrosgratis.com.br/cat_22/farmacia/1) [de](http://www.livrosgratis.com.br/cat_22/farmacia/1) [Farmácia](http://www.livrosgratis.com.br/cat_22/farmacia/1) [Baixar](http://www.livrosgratis.com.br/cat_23/filosofia/1) [livros](http://www.livrosgratis.com.br/cat_23/filosofia/1) [de](http://www.livrosgratis.com.br/cat_23/filosofia/1) [Filosofia](http://www.livrosgratis.com.br/cat_23/filosofia/1) [Baixar](http://www.livrosgratis.com.br/cat_24/fisica/1) [livros](http://www.livrosgratis.com.br/cat_24/fisica/1) [de](http://www.livrosgratis.com.br/cat_24/fisica/1) [Física](http://www.livrosgratis.com.br/cat_24/fisica/1) [Baixar](http://www.livrosgratis.com.br/cat_25/geociencias/1) [livros](http://www.livrosgratis.com.br/cat_25/geociencias/1) [de](http://www.livrosgratis.com.br/cat_25/geociencias/1) [Geociências](http://www.livrosgratis.com.br/cat_25/geociencias/1) [Baixar](http://www.livrosgratis.com.br/cat_26/geografia/1) [livros](http://www.livrosgratis.com.br/cat_26/geografia/1) [de](http://www.livrosgratis.com.br/cat_26/geografia/1) [Geografia](http://www.livrosgratis.com.br/cat_26/geografia/1) [Baixar](http://www.livrosgratis.com.br/cat_27/historia/1) [livros](http://www.livrosgratis.com.br/cat_27/historia/1) [de](http://www.livrosgratis.com.br/cat_27/historia/1) [História](http://www.livrosgratis.com.br/cat_27/historia/1) [Baixar](http://www.livrosgratis.com.br/cat_31/linguas/1) [livros](http://www.livrosgratis.com.br/cat_31/linguas/1) [de](http://www.livrosgratis.com.br/cat_31/linguas/1) [Línguas](http://www.livrosgratis.com.br/cat_31/linguas/1)

[Baixar](http://www.livrosgratis.com.br/cat_28/literatura/1) [livros](http://www.livrosgratis.com.br/cat_28/literatura/1) [de](http://www.livrosgratis.com.br/cat_28/literatura/1) [Literatura](http://www.livrosgratis.com.br/cat_28/literatura/1) [Baixar](http://www.livrosgratis.com.br/cat_30/literatura_de_cordel/1) [livros](http://www.livrosgratis.com.br/cat_30/literatura_de_cordel/1) [de](http://www.livrosgratis.com.br/cat_30/literatura_de_cordel/1) [Literatura](http://www.livrosgratis.com.br/cat_30/literatura_de_cordel/1) [de](http://www.livrosgratis.com.br/cat_30/literatura_de_cordel/1) [Cordel](http://www.livrosgratis.com.br/cat_30/literatura_de_cordel/1) [Baixar](http://www.livrosgratis.com.br/cat_29/literatura_infantil/1) [livros](http://www.livrosgratis.com.br/cat_29/literatura_infantil/1) [de](http://www.livrosgratis.com.br/cat_29/literatura_infantil/1) [Literatura](http://www.livrosgratis.com.br/cat_29/literatura_infantil/1) [Infantil](http://www.livrosgratis.com.br/cat_29/literatura_infantil/1) [Baixar](http://www.livrosgratis.com.br/cat_32/matematica/1) [livros](http://www.livrosgratis.com.br/cat_32/matematica/1) [de](http://www.livrosgratis.com.br/cat_32/matematica/1) [Matemática](http://www.livrosgratis.com.br/cat_32/matematica/1) [Baixar](http://www.livrosgratis.com.br/cat_33/medicina/1) [livros](http://www.livrosgratis.com.br/cat_33/medicina/1) [de](http://www.livrosgratis.com.br/cat_33/medicina/1) [Medicina](http://www.livrosgratis.com.br/cat_33/medicina/1) [Baixar](http://www.livrosgratis.com.br/cat_34/medicina_veterinaria/1) [livros](http://www.livrosgratis.com.br/cat_34/medicina_veterinaria/1) [de](http://www.livrosgratis.com.br/cat_34/medicina_veterinaria/1) [Medicina](http://www.livrosgratis.com.br/cat_34/medicina_veterinaria/1) [Veterinária](http://www.livrosgratis.com.br/cat_34/medicina_veterinaria/1) [Baixar](http://www.livrosgratis.com.br/cat_35/meio_ambiente/1) [livros](http://www.livrosgratis.com.br/cat_35/meio_ambiente/1) [de](http://www.livrosgratis.com.br/cat_35/meio_ambiente/1) [Meio](http://www.livrosgratis.com.br/cat_35/meio_ambiente/1) [Ambiente](http://www.livrosgratis.com.br/cat_35/meio_ambiente/1) [Baixar](http://www.livrosgratis.com.br/cat_36/meteorologia/1) [livros](http://www.livrosgratis.com.br/cat_36/meteorologia/1) [de](http://www.livrosgratis.com.br/cat_36/meteorologia/1) [Meteorologia](http://www.livrosgratis.com.br/cat_36/meteorologia/1) [Baixar](http://www.livrosgratis.com.br/cat_45/monografias_e_tcc/1) [Monografias](http://www.livrosgratis.com.br/cat_45/monografias_e_tcc/1) [e](http://www.livrosgratis.com.br/cat_45/monografias_e_tcc/1) [TCC](http://www.livrosgratis.com.br/cat_45/monografias_e_tcc/1) [Baixar](http://www.livrosgratis.com.br/cat_37/multidisciplinar/1) [livros](http://www.livrosgratis.com.br/cat_37/multidisciplinar/1) [Multidisciplinar](http://www.livrosgratis.com.br/cat_37/multidisciplinar/1) [Baixar](http://www.livrosgratis.com.br/cat_38/musica/1) [livros](http://www.livrosgratis.com.br/cat_38/musica/1) [de](http://www.livrosgratis.com.br/cat_38/musica/1) [Música](http://www.livrosgratis.com.br/cat_38/musica/1) [Baixar](http://www.livrosgratis.com.br/cat_39/psicologia/1) [livros](http://www.livrosgratis.com.br/cat_39/psicologia/1) [de](http://www.livrosgratis.com.br/cat_39/psicologia/1) [Psicologia](http://www.livrosgratis.com.br/cat_39/psicologia/1) [Baixar](http://www.livrosgratis.com.br/cat_40/quimica/1) [livros](http://www.livrosgratis.com.br/cat_40/quimica/1) [de](http://www.livrosgratis.com.br/cat_40/quimica/1) [Química](http://www.livrosgratis.com.br/cat_40/quimica/1) [Baixar](http://www.livrosgratis.com.br/cat_41/saude_coletiva/1) [livros](http://www.livrosgratis.com.br/cat_41/saude_coletiva/1) [de](http://www.livrosgratis.com.br/cat_41/saude_coletiva/1) [Saúde](http://www.livrosgratis.com.br/cat_41/saude_coletiva/1) [Coletiva](http://www.livrosgratis.com.br/cat_41/saude_coletiva/1) [Baixar](http://www.livrosgratis.com.br/cat_42/servico_social/1) [livros](http://www.livrosgratis.com.br/cat_42/servico_social/1) [de](http://www.livrosgratis.com.br/cat_42/servico_social/1) [Serviço](http://www.livrosgratis.com.br/cat_42/servico_social/1) [Social](http://www.livrosgratis.com.br/cat_42/servico_social/1) [Baixar](http://www.livrosgratis.com.br/cat_43/sociologia/1) [livros](http://www.livrosgratis.com.br/cat_43/sociologia/1) [de](http://www.livrosgratis.com.br/cat_43/sociologia/1) [Sociologia](http://www.livrosgratis.com.br/cat_43/sociologia/1) [Baixar](http://www.livrosgratis.com.br/cat_44/teologia/1) [livros](http://www.livrosgratis.com.br/cat_44/teologia/1) [de](http://www.livrosgratis.com.br/cat_44/teologia/1) [Teologia](http://www.livrosgratis.com.br/cat_44/teologia/1) [Baixar](http://www.livrosgratis.com.br/cat_46/trabalho/1) [livros](http://www.livrosgratis.com.br/cat_46/trabalho/1) [de](http://www.livrosgratis.com.br/cat_46/trabalho/1) [Trabalho](http://www.livrosgratis.com.br/cat_46/trabalho/1) [Baixar](http://www.livrosgratis.com.br/cat_47/turismo/1) [livros](http://www.livrosgratis.com.br/cat_47/turismo/1) [de](http://www.livrosgratis.com.br/cat_47/turismo/1) [Turismo](http://www.livrosgratis.com.br/cat_47/turismo/1)